# **PyBaMM Documentation**

*Release 0.2.3*

**Valentin Sulzer**

**Mar 12, 2021**

# **Contents**

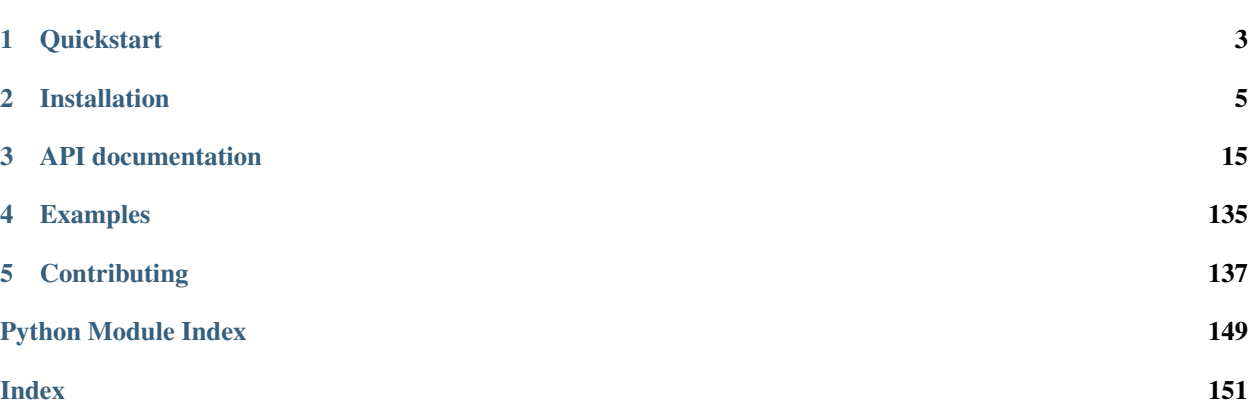

Python Battery Mathematical Modelling (PyBAMM) solves continuum models for batteries, using both numerical methods and asymptotic analysis.

PyBaMM is hosted on [GitHub.](https://github.com/pybamm-team/PyBaMM) This page provides the *API*, or *developer documentation* for pybamm.

- genindex
- modindex
- search

# CHAPTER 1

# **Quickstart**

<span id="page-6-0"></span>PyBaMM is available on GNU/Linux, MacOS and Windows.

# **1.1 Using pip**

# **1.1.1 GNU/Linux and Windows**

pip install pybamm

# **1.1.2 macOS**

brew install sundials && pip install pybamm

# **1.2 Using conda**

PyBaMM is available as a conda package through the conda-forge channel.

conda install -c conda-forge pybamm

# **1.3 Optional solvers**

On GNU/Linux and MacOS, an optional [scikits.odes](https://scikits-odes.readthedocs.io/en/latest/) -based solver is available, see *[Optional - scikits.odes solver](#page-10-0)*.

# CHAPTER 2

# Installation

# <span id="page-8-1"></span><span id="page-8-0"></span>**2.1 GNU-Linux & MacOS**

### **Contents**

- *[GNU-Linux & MacOS](#page-8-1)*
	- *[Prerequisites](#page-8-2)*
	- *[Install PyBaMM](#page-9-0)*
		- \* *[User install](#page-9-1)*
			- · *[GNU/Linux and Windows](#page-9-2)*
			- · *[macOS](#page-9-3)*
		- \* *[Optional scikits.odes solver](#page-10-0)*
			- · *[GNU/Linux](#page-10-1)*
			- · *[macOS](#page-10-2)*
		- \* *[Developer install](#page-10-3)*
	- *[Uninstall PyBaMM](#page-11-0)*
	- *[Troubleshooting](#page-11-1)*

# <span id="page-8-2"></span>**2.1.1 Prerequisites**

To use and/or contribute to PyBaMM, you must have Python 3.6 or 3.7 installed (note that 3.8 is not yet supported). To install Python 3 on Debian-based distribution (Debian, Ubuntu, Linux mint), open a terminal and run

```
sudo apt update
sudo apt install python3
```
On Fedora or CentOS, you can use DNF or Yum. For example

sudo dnf install python3

On Mac OS distributions, you can use homebrew. First *install ''brew'* [<https://docs.python-guide.org/starting/](https://docs.python-guide.org/starting/install3/osx/) [install3/osx/>](https://docs.python-guide.org/starting/install3/osx/)'\_\_:

```
ruby -e "$(curl -fsSL https://raw.githubusercontent.com/Homebrew/install/master/
˓→install)"
```
then follow instructions in link on adding brew to path, and run

brew install python3

## <span id="page-9-0"></span>**2.1.2 Install PyBaMM**

#### <span id="page-9-1"></span>**User install**

We recommend to install PyBaMM within a virtual environment, in order not to alter any distribution python files. First, make sure you are using python 3.6 or 3.7. To create a virtual environment env within your current directory type:

virtualenv env

You can then "activate" the environment using:

source env/bin/activate

Now all the calls to pip described below will install PyBaMM and its dependencies into the environment env. When you are ready to exit the environment and go back to your original system, just type:

deactivate

PyBaMM can be installed via pip. On macOS, it is necessary to install the [SUNDIALS](https://computing.llnl.gov/projects/sundials/) library beforehand.

#### <span id="page-9-2"></span>**GNU/Linux and Windows**

pip install pybamm

#### <span id="page-9-3"></span>**macOS**

```
brew install sundials
pip install pybamm
```
PyBaMM's dependencies (such as numpy, scipy, etc) will be installed automatically when you install PyBaMM using pip.

For an introduction to virtual environments, see [\(https://realpython.com/python-virtual-environments-a-primer/\)](https://realpython.com/python-virtual-environments-a-primer/).

#### <span id="page-10-0"></span>**Optional - scikits.odes solver**

Users can install [scikits.odes](https://github.com/bmcage/odes) in order to use the wrapped SUNDIALS ODE and DAE [solvers.](https://pybamm.readthedocs.io/en/latest/source/solvers/scikits_solvers.html) Currently, only GNU/Linux and macOS are supported.

#### <span id="page-10-1"></span>**GNU/Linux**

```
apt install libopenblas-dev
pybamm_install_odes --install-sundials
```
The pybamm\_install\_odes command is installed with PyBaMM. It automatically downloads and installs the SUNDIALS library on your system (under  $\sim/$ . local), before installing sckits.odes (by running pip install scikits.odes).

#### <span id="page-10-2"></span>**macOS**

pip install scikits.odes

Assuming that the SUNDIALS were installed as described *[above](#page-9-1)*.

#### <span id="page-10-3"></span>**Developer install**

If you wish to contribute to PyBaMM, you should get the latest version from the GitHub repository. To do so, you must have Git and graphviz installed. For instance run

sudo apt install git graphviz

on Debian-based distributions, or

```
brew install git graphviz
```
on Mac OS.

To install PyBaMM, the first step is to get the code by cloning this repository

```
git clone https://github.com/pybamm-team/PyBaMM.git
cd PyBaMM
```
Then, to install PyBaMM as a [developer,](CONTRIBUTING.md) type

```
pip install -e .[dev,docs]
```
KLU sparse solver If you wish so simulate large systems such as the 2+1D models, we recommend employing a sparse solver. PyBaMM currently offers a direct interface to the sparse KLU solver within Sundials, but it is unlikely to be installed as you may not have all the dependencies available. If you wish to install the KLU from the PyBaMM sources, see *[the instructions for compiling the KLU sparse solver](#page-14-0)*.

To check whether PyBaMM has installed properly, you can run the tests:

python3 run-tests.py --unit

Before you start contributing to PyBaMM, please read the [contributing guidelines.](CONTRIBUTING.md)

# <span id="page-11-0"></span>**2.1.3 Uninstall PyBaMM**

PyBaMM can be uninstalled by running

pip uninstall pybamm

in your virtual environment.

# <span id="page-11-1"></span>**2.1.4 Troubleshooting**

Problem: I've made edits to source files in PyBaMM, but these are not being used when I run my Python script.

Solution: Make sure you have installed PyBaMM using the  $-e$  flag, i.e. pip install  $-e$ . This sets the installed location of the source files to your current directory.

Problem: When running python run-tests.py --quick, gives error FileNotFoundError: [Errno 2] No such file or directory: 'flake8': 'flake8.

**Solution:** make sure you have included the  $[dev, docs]$  flags when you pip installed PyBaMM, i.e. pip install -e .[dev,docs]

Problem: Errors when solving model ValueError: Integrator name ida does not exsist, or ValueError: Integrator name cvode does not exsist.

Solution: This could mean that you have not installed scikits.odes correctly, check the instructions given above and make sure each command was successful.

One possibility is that you have not set your LD\_LIBRARY\_PATH to point to the sundials library, type echo \$LD\_LIBRARY\_PATH and make sure one of the directories printed out corresponds to where the sundials libraries are located.

Another common reason is that you forget to install a BLAS library such as OpenBLAS before installing sundials. Check the cmake output when you configured Sundials, it might say:

```
-- A library with BLAS API not found. Please specify library location.
-- LAPACK requires BLAS
```
If this is the case, on a Debian or Ubuntu system you can install OpenBLAS using sudo apt-get install libopenblas-dev (or brew install openblas for Mac OS) and then re-install sundials using the instructions above.

# <span id="page-11-2"></span>**2.2 Windows**

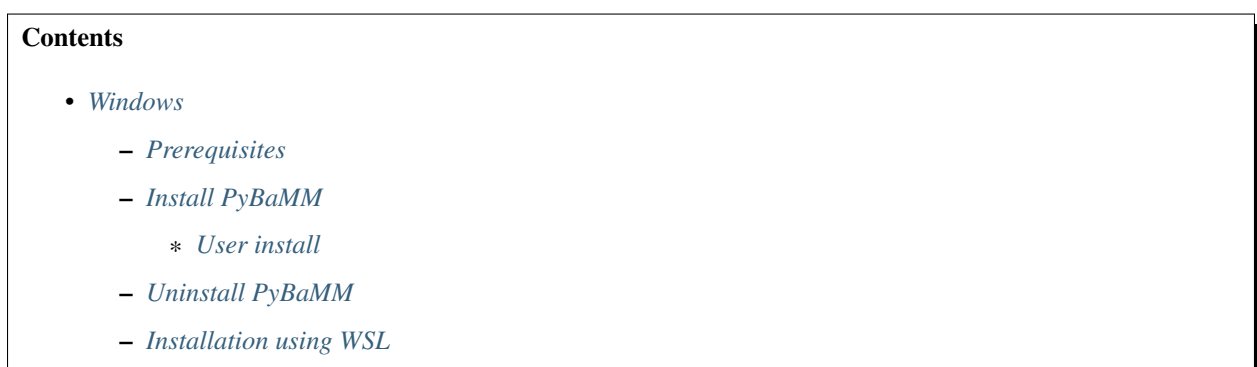

# <span id="page-12-0"></span>**2.2.1 Prerequisites**

To use and/or contribute to PyBaMM, you must have Python 3.6 or 3.7 installed (note that 3.8 is not yet supported).

To install Python 3 download the installation files from [Python's website.](https://www.python.org/downloads/windows/) Make sure to tick the box on Add Python 3.X to PATH. For more detailed instructions please see the [official Python on Windows guide.](https://docs.python.org/3.7/using/windows.html)

# <span id="page-12-1"></span>**2.2.2 Install PyBaMM**

#### <span id="page-12-2"></span>**User install**

Launch the Command Prompt and go to the directory where you want to install PyBaMM. You can find a reminder of how to navigate the terminal [here.](http://www.cs.columbia.edu/~sedwards/classes/2015/1102-fall/Command%20Prompt%20Cheatsheet.pdf)

We recommend to install PyBaMM within a virtual environment, in order not to alter any distribution python files.

To create a virtual environment env within your current directory type:

python -m venv env

You can then "activate" the environment using:

env\Scripts\activate.bat

Now all the calls to pip described below will install PyBaMM and its dependencies into the environment env. When you are ready to exit the environment and go back to your original system, just type:

deactivate

PyBaMM can be installed via pip:

pip install pybamm

PyBaMM's dependencies (such as numpy, scipy, etc) will be installed automatically when you install PyBaMM using pip.

For an introduction to virtual environments, see [\(https://realpython.com/python-virtual-environments-a-primer/\)](https://realpython.com/python-virtual-environments-a-primer/).

# <span id="page-12-3"></span>**2.2.3 Uninstall PyBaMM**

PyBaMM can be uninstalled by running

pip uninstall pybamm

in your virtual environment.

# <span id="page-12-4"></span>**2.2.4 Installation using WSL**

If you want to install the optional PyBaMM solvers, you have to use the Windows Subsystem for Linux (WSL). You can find the installation instructions [here.](INSTALL-WINDOWS-WSL.md)

# <span id="page-13-0"></span>**2.3 Windows Subsystem for Linux (WSL)**

We recommend the use of Windows Subsystem for Linux (WSL) to install PyBaMM, see the instructions below to get PyBaMM working using Windows, WSL and VSCode.

#### Contents

- *[Windows Subsystem for Linux \(WSL\)](#page-13-0)*
	- *[Install WSL](#page-13-1)*
	- *[Install PyBaMM](#page-13-2)*
	- *[Use Visual Studio Code to run PyBaMM](#page-13-3)*

### <span id="page-13-1"></span>**2.3.1 Install WSL**

Follow the instructions from Microsoft [here.](https://docs.microsoft.com/en-us/windows/wsl/install-win10) When given the option, choose the Ubuntu 18.04 LTS distribution to install. Don't forget to initialise the Ubuntu installation using the instructions given [here.](https://docs.microsoft.com/en-us/windows/wsl/initialize-distro)

### <span id="page-13-2"></span>**2.3.2 Install PyBaMM**

Open a terminal window in your installed Ubuntu distribution by selecting "Ubuntu" from the start menu. This should give you a bash prompt in your home directory.

To download the PyBaMM source code, you first need to install git, which you can do by typing

sudo apt install git-core

For easier integration with WSL, we recommend that you install PyBaMM in your *Windows* Documents folder, for example by first navigating to

\$ cd /mnt/c/Users/USER\_NAME/Documents

where USER\_NAME is your username. Exact path to Windows documents may vary. Now use git to clone the PyBaMM repository:

git clone https://github.com/pybamm-team/PyBaMM.git

This will create a new directly called PyBaMM, you can move to this directory in bash using the cd command:

cd PyBaMM

If you are unfamiliar with the linux command line, you might find it useful to work through this [tutorial](https://tutorials.ubuntu.com/tutorial/command-line-for-beginners) provided by Ubuntu.

Now head over and follow the installation instructions for PyBaMM for linux [here.](INSTALL-LINUX-MAC.md)

## <span id="page-13-3"></span>**2.3.3 Use Visual Studio Code to run PyBaMM**

You will probably want to use a native Windows IDE such as Visual Studio Code or the full Microsoft Visual Studio IDE. Both of these packages can connect to WSL so that you can write python code in a native windows environment,

while at the same time using WSL to run the code using your installed Ubuntu distribution. The following instructions assume that you are using Visual Studio Code.

First, setup VSCode to run within the PyBaMM directory that you created above, using the instructions provided [here.](https://code.visualstudio.com/docs/remote/wsl)

Once you have opened the PyBaMM folder in vscode, use the Extensions panel to install the Python extension from Microsoft. Note that extensions are either installed on the Windows (Local) or on in WSL (WSL:Ubuntu), so even if you have used VSCode previously with the Python extension, you probably haven't installed it in WSL. Make sure to reload after installing the Python extension so that it is available.

If you have installed PyBaMM into the virtual environment env as in the PyBaMM linux install guide, then VSCode should automatically start using this environment and you should see something similar to "Python 3.6.8 64-bit ('env': venv)" in the bottom bar.

To test that vscode can run a PyBaMM script, navigate to the examples/scripts folder and right click on the create-model.py script. Select "Run current file in Python Interactive Window". This should run the script, which sets up and solves a model of SEI thickness using PyBaMM. You should see a plot of SEI thickness versus time pop up in the interactive window.

The Python Interactive Window in VSCode can be used to view plots, but is restricted in functionality and cannot, for example, launch separate windows to show plot. To setup an xserver on windows and use this to launch windows for plotting, follow these instructions:

- 1. Install VcXsrv from [here.](https://sourceforge.net/projects/vcxsrv/)
- 2. Set the display port in the WSL command-line: echo "export DISPLAY=localhost:  $0.0" >> ~/$ . bashrc
- 3. Install python3-tk in WSL: sudo apt-get install python3-tk
- 4. Set the matplotlib backend to TKAgg in WSL: echo "backend : TKAgg" >>  $\sim$  /.config/ matplotlib/matplotlibrc
- 5. Before running the code, just launch XLaunch (with the default settings) from within Windows. Then the code works as usual.

# <span id="page-14-0"></span>**2.4 PyBaMM developer install - The KLU sparse solver**

If you wish to try a different DAE solver, PyBaMM currently offers a direct interface to the sparse KLU solver within Sundials. This solver comes as a C++ python extension module. Therefore, when installing PyBaMM from source (e.g. from the GitHub repository), the KLU sparse solver module must be compiled. Running pip install . or python setup.py install in the PyBaMM directory will result in a attempt to compile the KLU module.

Note that if CMake of pybind11 are not found (see below), the installation of PyBaMM will carry on, however skipping the compilation of the idaklu module. This allows developers that are not interested in the KLU module to install PyBaMM from source without having to install the required dependencies.

To build the KLU solver, the following dependencies are required:

- A C++ compiler (e.g.  $q++$ )
- A Fortran compiler (e.g. qfortran)
- The python 3 header files
- [CMake](https://cmake.org/)
- A BLAS implementation (e.g. [openblas\)](https://www.openblas.net/)
- [pybind11](https://github.com/pybind/pybind11)
- [sundials](https://computing.llnl.gov/projects/sundials)

• [SuiteSparse](http://faculty.cse.tamu.edu/davis/suitesparse.html)

The first four should be available through your favourite package manager. On Debian-based GNU/Linux distributions:

```
apt update
apt install python3-dev gcc gfortran cmake libopenblas-dev
```
# **2.4.1 pybind11**

The pybind11 source directory should be located in the PyBaMM project directory at the time of compilation. Simply clone the GitHub repository, for example:

```
# In the PyBaMM project dir (next to setup.py)
git clone https://github.com/pybind/pybind11.git
```
# **2.4.2 SuiteSparse and sundials**

#### **Method 1 - Using the convenience script**

The PyBaMM repository contains a script scripts/setup\_KLU\_module\_build.py that automatically downloads, extracts, compiles and installs the two libraries.

First install the Python wget module

```
pip install wget
```
Then execute the script

```
# In the PyBaMM project dir (next to setup.py)
python scripts/setup_KLU_module_build.py
```
The above will install the required component of SuiteSparse and Sundials in your home directory under ~/.local/. Note that you can provide the option  $-\text{install}-\text{dir}=\text{initial}/\text{path}$  to install both libraries to an alternative location. If  $\langle$ install/path> is not absolute, it will be interpreted as relative to the PyBaMM project directory.

Finally, reactivate your virtual environment by running

```
source $(VIRTUAL ENV)/bin/activate
```
Alternatively, you update the LD\_LIBRARY\_PATH environment variable as follows

export LD\_LIBRARY\_PATH=\$(HOME)/.local:\$LD\_LIBRARY\_PATH

The above export statement will be ran automatically the next time you activate you python virtual environment.

If did not run the convenience script inside a python virtual environment, execute you bash config file

source ~/.bashrc

(or start a new shell).

Build files are located inside the PyBaMM project directory under KLU\_module\_deps/. Feel free to remove this directory once everything is installed correctly.

#### **Method 2 - Compiling Sundials (advanced)**

#### **SuiteSparse**

On most current linux distributions and macOS, a recent enough version of the suitesparse source package is available through the package manager. For instance on Fedora

```
yum install libsuitesparse-dev
```
#### **Sundials**

The PyBaMM KLU solver requires Sundials >= 4.0. Because most Linux distribution provide older versions through their respective package manager, it is recommended to build and install Sundials manually.

First, download and extract the sundials 5.0.0 source

```
wget https://computing.llnl.gov/projects/sundials/download/sundials-5.0.0.tar.gz .
tar -xvf sundials-5.0.0.tar.gz
```
Then, create a temporary build directory and navigate into it

```
mkdir build_sundials
cd build sundials
```
You can now configure the build, by running

```
cmake -DLAPACK_ENABLE=ON\
     -DSUNDIALS_INDEX_SIZE=32\
     -DBUILD_ARKODE=OFF\
     -DBUILD_CVODE=OFF\
     -DBUILD_CVODES=OFF\
     -DBUILD_IDAS=OFF\
     -DBUILD_KINSOL=OFF\
     -DEXAMPLES_ENABLE:BOOL=OFF\
     -DKLU_ENABLE=ON\
      -DKLU_INCLUDE_DIR=path/to/suitesparse/headers\
      -DKLU_LIBRARY_DIR=path/to/suitesparse/libraries\
      ../sundials-5.0.0
```
Be careful set the two variables KLU\_INCLUDE\_DIR and KLU\_LIBRARY\_DIR to the correct installation location of the SuiteSparse libary on your system. If you installed SuiteSparse through your package manager, this is likely to be something similar to:

```
-DKLU_INCLUDE_DIR=/usr/include/suitesparse\
-DKLU_LIBRARY_DIR=/usr/lib/x86_64-linux-gnu\
```
By default, Sundials will be installed on your system under /usr/local (this varies depending on the distribution). Should you wish to install sundials in a specific location, set the following variable

-DCMAKE\_INSTALL\_PREFIX=install/location\

Finally, build the library:

make install

You may be asked to run this command as a super-user, depending on the installation location.

#### **Alternative installation location**

By default, it is assumed that the SuiteSparse and Sundials libraries are installed in your home directory under  $\sim$ / .local. If you installed the libraries to (a) different location(s), you must set the options suitesparse-root or/and sundials-root when installing PyBaMM. Examples:

```
python setup.py install --suitesparse-root=path/to/suitesparse
```
or

```
pip install . --install-option="--sundials-root=path/to/sundials"
```
# **2.4.3 (re)Install PyBaMM to build the KLU solver**

If the above dependencies are correctly installed, any of the following commands will install PyBaMM with the idaklu solver module:

```
pip install .
pip install -e .
python setup.py install
python setup.py develop
...
```
Note that it doesn't matter if pybamm is already installed. The above commands will update your exisitng installation by adding the idaklu module.

## **2.4.4 Check that the solver is correctly installed**

If you install PyBaMM in [editable mode](https://pip.pypa.io/en/stable/reference/pip_install/#editable-installs) using the -e pip switch or if you use the python setup.py install command, a log file will be located in the project directory (next to the setup.py file).

```
cat setup.log
020-03-24 11:33:50,645 - PyBaMM setup - INFO - Starting PyBaMM setup
2020-03-24 11:33:50,653 - PyBaMM setup - INFO - Not running on windows
2020-03-24 11:33:50,654 - PyBaMM setup - INFO - Could not find CMake. Skipping
˓→compilation of KLU module.
2020-03-24 11:33:50,655 - PyBaMM setup - INFO - Could not find pybind11 directory (/
˓→io/pybind11). Skipping compilation of KLU module.
```
If the KLU sparse solver is correctly installed, then the following command should return True.

\$ python -c "import pybamm; print(pybamm.have\_idaklu())"

# CHAPTER 3

# API documentation

# <span id="page-18-0"></span>**3.1 Expression Tree**

## **3.1.1 Symbol**

<span id="page-18-1"></span>**class** pybamm.**Symbol**(*name*, *children=None*, *domain=None*, *auxiliary\_domains=None*) Base node class for the expression tree

#### Parameters

- **name**  $(str)$  $(str)$  $(str)$  name for the node
- **children** (iterable *[Symbol](#page-18-1)*, optional) children to attach to this node, default to an empty list
- **domain** (iterable of str, or [str](https://docs.python.org/3/library/stdtypes.html#str)) list of domains over which the node is valid (empty list indicates the symbol is valid over all domains)
- **auxiliary\_domains** (dict of str) dictionary of auxiliary domains over which the node is valid (empty dictionary indicates no auxiliary domains). Keys can be "secondary" or "tertiary". The symbol is broadcast over its auxiliary domains. For example, a symbol might have domain "negative particle", secondary domain "separator" and tertiary domain "current collector" (*domain="negative particle", auxiliary\_domains={"secondary": "separator", "tertiary": "current collector"}*).

```
__abs__()
```
return an [AbsoluteValue](#page-30-0) object

```
__add__(other)
   Addition object
```

```
__ge__(other)
```
return a [EqualHeaviside](#page-29-0) object

**\_\_gt\_\_**(*other*)

return a [NotEqualHeaviside](#page-29-1) object

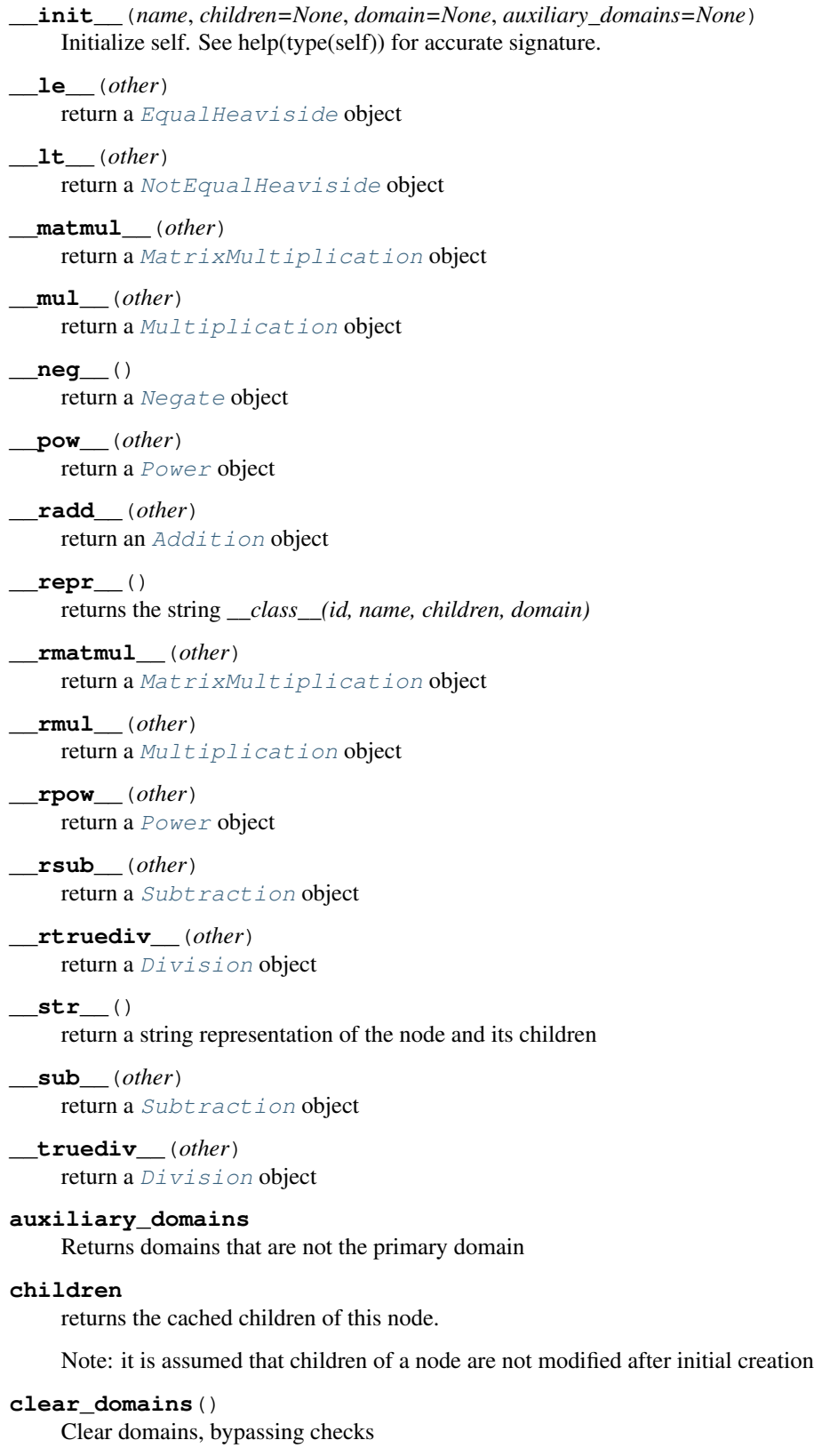

### <span id="page-19-0"></span>**copy\_domains**(*symbol*)

Copy the domains from a given symbol, bypassing checks

#### **diff**(*variable*)

Differentiate a symbol with respect to a variable. For any symbol that can be differentiated, return *1* if differentiating with respect to yourself, *self.\_diff(variable)* if *variable* is in the expression tree of the symbol, and zero otherwise.

**Parameters variable** ( $py$ bamm. Symbol) – The variable with respect to which to differentiate

#### **domain**

list of applicable domains

#### Returns

#### Return type iterable of str

<span id="page-20-0"></span>**evaluate**(*t=None*, *y=None*, *y\_dot=None*, *inputs=None*, *known\_evals=None*)

Evaluate expression tree (wrapper to allow using dict of known values). If the dict 'known\_evals' is provided, the dict is searched for self.id; if self.id is in the keys, return that value; otherwise, evaluate using \_base\_evaluate() and add that value to known\_evals

#### Parameters

- **t** ([float](https://docs.python.org/3/library/functions.html#float) or numeric type, optional) time at which to evaluate (default None)
- **y** (numpy.array, optional) array with state values to evaluate when solving (default None)
- **y\_dot** (numpy.array, optional) array with time derivatives of state values to evaluate when solving (default None)
- **inputs** ([dict,](https://docs.python.org/3/library/stdtypes.html#dict) optional) dictionary of inputs to use when solving (default None)
- **known\_evals** ([dict,](https://docs.python.org/3/library/stdtypes.html#dict) optional) dictionary containing known values (default None)

#### Returns

- *number or array* the node evaluated at  $(t,y)$
- known\_evals (if known\_evals input is not None) (*dict*) the dictionary of known values

#### **evaluate\_for\_shape**()

Evaluate expression tree to find its shape. For symbols that cannot be evaluated directly (e.g. *Variable* or *Parameter*), a vector of the appropriate shape is returned instead, using the symbol's domain. See [pybamm.Symbol.evaluate\(\)](#page-20-0)

#### **evaluate\_ignoring\_errors**(*t=0*)

Evaluates the expression. If a node exists in the tree that cannot be evaluated as a scalar or vector (e.g. Time, Parameter, Variable, StateVector), then None is returned. If there is an InputParameter in the tree then a 1 is returned. Otherwise the result of the evaluation is given.

See also:

**[evaluate\(\)](#page-20-0)** evaluate the expression

#### <span id="page-20-1"></span>**evaluates\_on\_edges**(*dimension*)

Returns True if a symbol evaluates on an edge, i.e. symbol contains a gradient operator, but not a divergence operator, and is not an IndefiniteIntegral.

**Parameters dimension** ( $s \, t \, r$ ) – The dimension (primary, secondary, etc) in which to query evaluation on edges

Returns Whether the symbol evaluates on edges (in the finite volume discretisation sense)

Return type [bool](https://docs.python.org/3/library/functions.html#bool)

#### **evaluates\_to\_number**()

Returns True if evaluating the expression returns a number. Returns False otherwise, including if NotImplementedError or TyperError is raised. !Not to be confused with isinstance(self, pybamm.Scalar)!

See also:

**[evaluate\(\)](#page-20-0)** evaluate the expression

```
get_children_auxiliary_domains(children)
```
Combine auxiliary domains from children, at all levels

#### **has\_symbol\_of\_classes**(*symbol\_classes*)

Returns True if equation has a term of the class(es) *symbol\_class*.

```
Parameters symbol_classes (pybamm class or iterable of classes) – The
   classes to test the symbol against
```
#### **is\_constant**()

returns true if evaluating the expression is not dependent on *t* or *y* or *u*

See also:

**[evaluate\(\)](#page-20-0)** evaluate the expression

#### **jac**(*variable*, *known\_jacs=None*, *clear\_domain=True*)

Differentiate a symbol with respect to a (slice of) a StateVector or StateVectorDot. See [pybamm.](#page-42-0) [Jacobian](#page-42-0).

#### **name**

name of the node

#### <span id="page-21-0"></span>**new\_copy**()

Make a new copy of a symbol, to avoid Tree corruption errors while bypassing copy.deepcopy(), which is slow.

#### **orphans**

Returning new copies of the children, with parents removed to avoid corrupting the expression tree internal data

#### **pre\_order**()

returns an iterable that steps through the tree in pre-order fashion

#### **Examples**

```
>>> import pybamm
>>> a = pybamm.Symbol('a')
>>> b = pybamm.Symbol('b')
>>> for node in (a*b).pre_order():
... print(node.name)
*
a
b
```
#### **relabel\_tree**(*symbol*, *counter*)

Finds all children of a symbol and assigns them a new id so that they can be visualised properly using the graphviz output

#### **render**()

print out a visual representation of the tree (this node and its children)

#### **secondary\_domain**

Helper function to get the secondary domain of a symbol

#### <span id="page-22-0"></span>**set\_id**()

Set the immutable "identity" of a variable (e.g. for identifying y\_slices).

This is identical to what we'd put in a \_\_hash\_\_ function However, implementing \_\_hash\_\_ requires also implementing \_\_eq\_\_, which would then mess with loop-checking in the anytree module.

Hashing can be slow, so we set the id when we create the node, and hence only need to hash once.

#### **shape**

Shape of an object, found by evaluating it with appropriate t and y.

#### **shape\_for\_testing**

Shape of an object for cases where it cannot be evaluated directly. If a symbol cannot be evaluated directly (e.g. it is a *Variable* or *Parameter*), it is instead given an arbitrary domain-dependent shape.

#### **simplify**(*simplified\_symbols=None*)

Simplify the expression tree. See pybamm. Simplification.

#### **size**

Size of an object, found by evaluating it with appropriate t and y

#### **size\_for\_testing**

Size of an object, based on shape for testing

#### **test\_shape**()

Check that the discretised self has a pybamm *shape*, i.e. can be evaluated

**Raises** pybamm. ShapeError – If the shape of the object cannot be found

**to\_casadi**(*t=None*, *y=None*, *y\_dot=None*, *inputs=None*, *casadi\_symbols=None*) Convert the expression tree to a CasADi expression tree. See pybamm. Casadi Converter.

#### **visualise**(*filename*)

Produces a .png file of the tree (this node and its children) with the name filename

**Parameters filename** ([str](https://docs.python.org/3/library/stdtypes.html#str)) – filename to output, must end in ".png"

### **3.1.2 Parameter**

```
class pybamm.Parameter(name, domain=[])
```
A node in the expression tree representing a parameter

This node will be replaced by a [Scalar](#page-25-0) node by :class'.Parameter'

#### **Parameters**

- **name**  $(str)$  $(str)$  $(str)$  name of the node
- **domain** (iterable of str, optional) list of domains the parameter is valid over, defaults to empty list

#### **new\_copy**()

See pybamm. Symbol.new\_copy().

```
class pybamm.FunctionParameter(name, inputs, diff_variable=None)
```
A node in the expression tree representing a function parameter

This node will be replaced by a  $pybamm$ . Function node if a callable function is passed to the parameter values, and otherwise (in some rarer cases, such as constant current) a  $pybamm$ . Scalar node.

#### **Parameters**

- **name**  $(str)$  $(str)$  $(str)$  name of the node
- **inputs**  $(dict)$  $(dict)$  $(dict)$  A dictionary with string keys and  $pybamm$ . Symbol values representing the function inputs. The string keys should provide a reasonable description of what the input to the function is (e.g. "Electrolyte concentration [mol.m-3]")
- **diff\_variable** ( $pybamm$ . Symbol, optional) if diff\_variable is specified, the FunctionParameter node will be replaced by a  $pybamm$ . Function and then differentiated with respect to diff\_variable. Default is None.

#### **diff**(*variable*)

See pybamm. Symbol.diff().

#### **get\_children\_domains**(*children\_list*)

Obtains the unique domain of the children. If the children have different domains then raise an error

#### **new\_copy**()

See [pybamm.Symbol.new\\_copy\(\)](#page-21-0).

**set\_id**()

```
pybamm.Symbol.set_id()
```
# **3.1.3 Variable**

<span id="page-23-0"></span>**class** pybamm.**Variable**(*name*, *domain=None*, *auxiliary\_domains=None*, *bounds=None*) A node in the expression tree represending a dependent variable

This node will be discretised by  $Discretisation$  and converted to a pybamm. StateVector node.

#### **Parameters**

- **name** ([str](https://docs.python.org/3/library/stdtypes.html#str)) name of the node domain : iterable of str, optional list of domains that this variable is valid over
- **auxiliary\_domains** ([dict,](https://docs.python.org/3/library/stdtypes.html#dict) optional) dictionary of auxiliary domains ({'secondary': ..., 'tertiary': ... }). For example, for the single particle model, the particle concentration would be a Variable with domain 'negative particle' and secondary auxiliary domain 'current collector'. For the DFN, the particle concentration would be a Variable with domain 'negative particle', secondary domain 'negative electrode' and tertiary domain 'current collector'
- **bounds** ([tuple,](https://docs.python.org/3/library/stdtypes.html#tuple) optional) Physical bounds on the variable
- **\*Extends** –
- **diff**(*variable*)

Differentiate a symbol with respect to a variable. For any symbol that can be differentiated, return *1* if differentiating with respect to yourself, *self.\_diff(variable)* if *variable* is in the expression tree of the symbol, and zero otherwise.

**Parameters variable** ( $pybamm$ .  $Symbol$ ) – The variable with respect to which to differentiate

**class** pybamm.**VariableDot**(*name*, *domain=None*, *auxiliary\_domains=None*, *bounds=None*) A node in the expression tree represending the time derviative of a dependent variable

This node will be discretised by *[Discretisation](#page-108-0)* and converted to a *[pybamm.StateVectorDot](#page-27-1)* node.

#### **Parameters**

- **name**  $(str)$  $(str)$  $(str)$  name of the node
- **domain** (iterable of  $str$ ) list of domains that this variable is valid over
- **auxiliary\_domains** ([dict](https://docs.python.org/3/library/stdtypes.html#dict)) dictionary of auxiliary domains ({'secondary': . . . , 'tertiary': . . . }). For example, for the single particle model, the particle concentration would be a Variable with domain 'negative particle' and secondary auxiliary domain 'current collector'. For the DFN, the particle concentration would be a Variable with domain 'negative particle', secondary domain 'negative electrode' and tertiary domain 'current collector'
- **bounds** ([tuple,](https://docs.python.org/3/library/stdtypes.html#tuple) optional) Physical bounds on the variable. Included for compatibility with *VariableBase*, but ignored.
- **\*Extends** –

#### **diff**(*variable*)

Differentiate a symbol with respect to a variable. For any symbol that can be differentiated, return *1* if differentiating with respect to yourself, *self.\_diff(variable)* if *variable* is in the expression tree of the symbol, and zero otherwise.

**Parameters variable** ( $pybamm$ .  $Symbol$ ) – The variable with respect to which to differentiate

#### **get\_variable**()

return a [Variable](#page-23-0) corresponding to this VariableDot

Note: Variable.\_jac adds a dash to the name of the corresponding VariableDot, so we remove this here

**class** pybamm.**ExternalVariable**(*name*, *size*, *domain=None*, *auxiliary\_domains=None*) A node in the expression tree representing an external variable variable

This node will be discretised by *[Discretisation](#page-108-0)* and converted to a [Vector](#page-27-2) node.

#### Parameters

- **name**  $(str)$  $(str)$  $(str)$  name of the node
- **domain** (iterable of str) list of domains that this variable is valid over
- **auxiliary\_domains** ([dict](https://docs.python.org/3/library/stdtypes.html#dict)) dictionary of auxiliary domains ({'secondary': . . . , 'tertiary': ... }). For example, for the single particle model, the particle concentration would be a Variable with domain 'negative particle' and secondary auxiliary domain 'current collector'. For the DFN, the particle concentration would be a Variable with domain 'negative particle', secondary domain 'negative electrode' and tertiary domain 'current collector'

#### • **\*Extends** –

**diff**(*variable*)

Differentiate a symbol with respect to a variable. For any symbol that can be differentiated, return *1* if differentiating with respect to yourself, *self.\_diff(variable)* if *variable* is in the expression tree of the symbol, and zero otherwise.

**Parameters variable** ( $pybamm$ .  $Symbol$ ) – The variable with respect to which to differentiate

#### **size**

Size of an object, found by evaluating it with appropriate t and y

## **3.1.4 Independent Variable**

<span id="page-25-1"></span>**class** pybamm.**IndependentVariable**(*name*, *domain=None*, *auxiliary\_domains=None*) A node in the expression tree representing an independent variable

Used for expressing functions depending on a spatial variable or time

**Parameters** 

- **name**  $(str)$  $(str)$  $(str)$  name of the node
- **domain** (*iterable of str*) list of domains that this variable is valid over
- **\*Extends** –
- **class** pybamm.**Time**

A node in the expression tree representing time

*Extends:* [Symbol](#page-18-1)

```
new_copy()
```
See pybamm. Symbol.new\_copy().

**class** pybamm.**SpatialVariable**(*name*, *domain=None*, *auxiliary\_domains=None*, *coord\_sys=None*) A node in the expression tree representing a spatial variable

#### **Parameters**

- **name** ([str](https://docs.python.org/3/library/stdtypes.html#str)) name of the node (e.g. "x", "y", "z", "r", "x\_n", "x\_s", "x\_p", "r\_n", "r\_p")
- **domain** (iterable of  $str$ ) list of domains that this variable is valid over (e.g. "cartesian", "spherical polar")
- **\*Extends** –
- **new\_copy**()

See pybamm. Symbol.new\_copy().

pybamm.**t = the independent variable time**

A node in the expression tree representing time

*Extends:* [Symbol](#page-18-1)

# **3.1.5 Scalar**

<span id="page-25-0"></span>**class** pybamm.**Scalar**(*value*, *name=None*, *domain=[]*) A node in the expression tree representing a scalar value

#### Extends: [Symbol](#page-18-1)

#### **Parameters**

- **value** (numeric) the value returned by the node when evaluated
- **name**  $(str, optional)$  $(str, optional)$  $(str, optional)$  the name of the node. Defaulted to  $str(value)$  if not provided
- **domain** (iterable of str, optional) list of domains the parameter is valid over, defaults to empty list

```
new_copy()
```

```
See pybamm. Symbol.new_copy().
```

```
set_id()
   pybamm.Symbol.set_id().
```
#### **value**

the value returned by the node when evaluated

## **3.1.6 Array**

<span id="page-26-0"></span>**class** pybamm.**Array**(*entries*, *name=None*, *domain=None*, *auxiliary\_domains=None*, *entries\_string=None*)

node in the expression tree that holds an tensor type variable (e.g. numpy.array)

#### **Parameters**

- **entries** (numpy.array or [list](https://docs.python.org/3/library/stdtypes.html#list)) the array associated with the node. If a list is provided, it is converted to a numpy array
- **name** ([str,](https://docs.python.org/3/library/stdtypes.html#str) optional) the name of the node
- **domain** (iterable of str, optional) list of domains the parameter is valid over, defaults to empty list
- **auxiliary\_domainds** ([dict,](https://docs.python.org/3/library/stdtypes.html#dict) optional) dictionary of auxiliary domains, defaults to empty dict
- **entries\_[str](https://docs.python.org/3/library/stdtypes.html#str)ing** (str) String representing the entries (slow to recalculate when copying)
- **\*Extends** –

#### **ndim**

returns the number of dimensions of the tensor

#### **new\_copy**()

```
pybamm.Symbol.new_copy().
```
**set\_id**()

```
See pybamm.Symbol.set id().
```
#### **shape**

returns the number of entries along each dimension

#### pybamm.**linspace**(*start*, *stop*, *num=50*, *\*\*kwargs*)

Creates a linearly spaced array by calling *numpy.linspace* with keyword arguments 'kwargs'. For a list of 'kwargs' see the [numpy linspace documentation](https://tinyurl.com/yc4ne47x)

#### pybamm.**meshgrid**(*x*, *y*, *\*\*kwargs*)

Return coordinate matrices as from coordinate vectors by calling *numpy.meshgrid* with keyword arguments 'kwargs'. For a list of 'kwargs' see the [numpy meshgrid documentation](https://tinyurl.com/y8azewrj)

## **3.1.7 Matrix**

<span id="page-26-1"></span>**class** pybamm.**Matrix**(*entries*, *name=None*, *domain=None*, *auxiliary\_domains=None*, *entries\_string=None*)

node in the expression tree that holds a matrix type (e.g. numpy.array)

Extends: [Array](#page-26-0)

### **3.1.8 Vector**

<span id="page-27-2"></span>**class** pybamm.**Vector**(*entries*, *name=None*, *domain=None*, *auxiliary\_domains=None*, *entries\_string=None*)

node in the expression tree that holds a vector type (e.g. numpy.array)

Extends: [Array](#page-26-0)

## **3.1.9 State Vector**

<span id="page-27-0"></span>**class** pybamm.**StateVector**(*\*y\_slices*, *name=None*, *domain=None*, *auxiliary\_domains=None*, *evaluation\_array=None*)

node in the expression tree that holds a slice to read from an external vector type

#### Parameters

- **y\_slice** ([slice](https://docs.python.org/3/library/functions.html#slice)) the slice of an external y to read
- **name** ([str,](https://docs.python.org/3/library/stdtypes.html#str) optional) the name of the node
- **domain** (iterable of str, optional) list of domains the parameter is valid over, defaults to empty list
- **auxiliary\_domains** (dict of str, optional) dictionary of auxiliary domains
- **evaluation\_array** ([list,](https://docs.python.org/3/library/stdtypes.html#list) optional) List of boolean arrays representing slices. Default is None, in which case the evaluation\_array is computed from y\_slices.
- **\*Extends** –

#### **diff**(*variable*)

Differentiate a symbol with respect to a variable. For any symbol that can be differentiated, return *1* if differentiating with respect to yourself, *self.\_diff(variable)* if *variable* is in the expression tree of the symbol, and zero otherwise.

**Parameters variable** ( $py$ bamm. Symbol) – The variable with respect to which to differentiate

<span id="page-27-1"></span>**class** pybamm.**StateVectorDot**(*\*y\_slices*, *name=None*, *domain=None*, *auxiliary\_domains=None*, *evaluation\_array=None*)

node in the expression tree that holds a slice to read from the ydot

#### **Parameters**

- **y\_slice** ([slice](https://docs.python.org/3/library/functions.html#slice)) the slice of an external ydot to read
- **name** ([str,](https://docs.python.org/3/library/stdtypes.html#str) optional) the name of the node
- **domain** (iterable of str, optional) list of domains the parameter is valid over, defaults to empty list
- **auxiliary\_domains** (dict of str, optional) dictionary of auxiliary domains
- **evaluation\_array** ([list,](https://docs.python.org/3/library/stdtypes.html#list) optional) List of boolean arrays representing slices. Default is None, in which case the evaluation array is computed from y slices.

#### • **\*Extends** –

#### **diff**(*variable*)

Differentiate a symbol with respect to a variable. For any symbol that can be differentiated, return *1*

if differentiating with respect to yourself, *self.\_diff(variable)* if *variable* is in the expression tree of the symbol, and zero otherwise.

**Parameters variable** ( $py$ bamm. Symbol) – The variable with respect to which to differentiate

### **3.1.10 Binary Operators**

```
class pybamm.BinaryOperator(name, left, right)
```
A node in the expression tree representing a binary operator (e.g. *+*, *\**)

Derived classes will specify the particular operator

Extends: [Symbol](#page-18-1)

#### **Parameters**

- **name**  $(str)$  $(str)$  $(str)$  name of the node
- **left** ([Symbol](#page-18-1) or Number) lhs child node (converted to [Scalar](#page-25-0) if Number)
- **right** ([Symbol](#page-18-1) or Number) rhs child node (converted to [Scalar](#page-25-0) if Number)

**evaluate**(*t=None*, *y=None*, *y\_dot=None*, *inputs=None*, *known\_evals=None*) See pybamm. Symbol.evaluate().

**evaluates\_on\_edges**(*dimension*) See pybamm. Symbol.evaluates\_on\_edges().

**format**(*left*, *right*) Format children left and right into compatible form

**get\_children\_domains**(*ldomain*, *rdomain*) Combine domains from children in appropriate way

```
new_copy()
    See pybamm. Symbol.new_copy().
```
<span id="page-28-3"></span>**class** pybamm.**Power**(*left*, *right*) A node in the expression tree representing a *\*\** power operator

Extends: [BinaryOperator](#page-28-5)

<span id="page-28-0"></span>**class** pybamm.**Addition**(*left*, *right*) A node in the expression tree representing an addition operator

Extends: [BinaryOperator](#page-28-5)

<span id="page-28-4"></span>**class** pybamm.**Subtraction**(*left*, *right*) A node in the expression tree representing a subtraction operator

Extends: [BinaryOperator](#page-28-5)

<span id="page-28-2"></span>**class** pybamm.**Multiplication**(*left*, *right*)

A node in the expression tree representing a multiplication operator (Hadamard product). Overloads cases where the "\*" operator would usually return a matrix multiplication (e.g. scipy.sparse.coo.coo\_matrix)

Extends: [BinaryOperator](#page-28-5)

#### <span id="page-28-1"></span>**class** pybamm.**MatrixMultiplication**(*left*, *right*)

A node in the expression tree representing a matrix multiplication operator

Extends: [BinaryOperator](#page-28-5)

```
diff(variable)
    See pybamm. Symbol.diff().
```
<span id="page-29-2"></span>**class** pybamm.**Division**(*left*, *right*)

A node in the expression tree representing a division operator

Extends: [BinaryOperator](#page-28-5)

#### **class** pybamm.**Inner**(*left*, *right*)

A node in the expression tree which represents the inner (or dot) product. This operator should be used to take the inner product of two mathematical vectors (as opposed to the computational vectors arrived at postdiscretisation) of the form  $v = v_x \cdot x + v_y \cdot y + v_z \cdot z = z$  where  $v_x$ ,  $v_y$ ,  $v_z$  are scalars and  $e_x$ ,  $e_y$ ,  $e_z$  are x-y-z-directional unit vectors. For v and w mathematical vectors, inner product returns v\_x \* w\_x + v\_y \* w\_y  $+ v_z^* w_z$ . In addition, for some spatial discretisations mathematical vector quantities (such as  $i = \text{grad}(\text{phi})$ ) are evaluated on a different part of the grid to mathematical scalars (e.g. for finite volume mathematical scalars are evaluated on the nodes but mathematical vectors are evaluated on cell edges). Therefore, inner also transfers the inner product of the vector onto the scalar part of the grid if required by a particular discretisation.

Extends: [BinaryOperator](#page-28-5)

#### **evaluates\_on\_edges**(*dimension*)

See pybamm. Symbol.evaluates\_on\_edges().

#### **class** pybamm.**Heaviside**(*name*, *left*, *right*)

A node in the expression tree representing a heaviside step function.

Adding this operation to the rhs or algebraic equations in a model can often cause a discontinuity in the solution. For the specific cases listed below, this will be automatically handled by the solver. In the general case, you can explicitly tell the solver of discontinuities by adding a [Event](#page-48-0) object with [EventType](#page-48-1) DISCONTINUITY to the model's list of events.

In the case where the Heaviside function is of the form  $pybamm.t < x$ ,  $pybamm.t < = x$ ,  $x < pybamm.t$ , or  $x < =$ *pybamm.t*, where *x* is any constant equation, this DISCONTINUITY event will automatically be added by the solver.

#### Extends: [BinaryOperator](#page-28-5)

```
diff(variable)
    See pybamm. Symbol.diff().
```
- <span id="page-29-0"></span>**class** pybamm.**EqualHeaviside**(*left*, *right*) A heaviside function with equality (return 1 when left = right)
- <span id="page-29-1"></span>**class** pybamm.**NotEqualHeaviside**(*left*, *right*) A heaviside function without equality (return 0 when left = right)
- **class** pybamm.**Minimum**(*left*, *right*) Returns the smaller of two objects
- **class** pybamm.**Maximum**(*left*, *right*) Returns the smaller of two objects

```
pybamm.minimum(left, right)
     Returns the smaller of two objects. Not to be confused with p_ybamm.min(), which returns min function of
     child.
```
pybamm.**maximum**(*left*, *right*)

Returns the larger of two objects. Not to be confused with  $pybamm$ .max(), which returns max function of child.

```
pybamm.source(left, right, boundary=False)
```
A convinience function for creating (part of) an expression tree representing a source term. This is necessary for

spatial methods where the mass matrix is not the identity (e.g. finite element formulation with piecwise linear basis functions). The left child is the symbol representing the source term and the right child is the symbol of the equation variable (currently, the finite element formulation in PyBaMM assumes all functions are constructed using the same basis, and the matrix here is constructed accoutning for the boundary conditions of the right child). The method returns the matrix-vector product of the mass matrix (adjusted to account for any Dirichlet boundary conditions imposed the the right symbol) and the discretised left symbol.

#### Parameters

- **Left** ([Symbol](#page-18-1)) The left child node, which represents the expression for the source term.
- **right** ([Symbol](#page-18-1)) The right child node. This is the symbol whose boundary conditions are accounted for in the construction of the mass matrix.
- **boundary** ( $bool$ , optional) If True, then the mass matrix should is assembled over the boundary, corresponding to a source term which only acts on the boundary of the domain. If False (default), the matrix is assembled over the entire domain, corresponding to a source term in the bulk.

# **3.1.11 Unary Operators**

<span id="page-30-2"></span>**class** pybamm.**UnaryOperator**(*name*, *child*, *domain=None*, *auxiliary\_domains=None*) A node in the expression tree representing a unary operator (e.g. '-', grad, div)

Derived classes will specify the particular operator

#### Extends: [Symbol](#page-18-1)

#### Parameters

- **name**  $(str)$  $(str)$  $(str)$  name of the node
- **child** ([Symbol](#page-18-1)) child node
- **evaluate**(*t=None*, *y=None*, *y\_dot=None*, *inputs=None*, *known\_evals=None*) See pybamm. Symbol.evaluate().

#### **evaluates\_on\_edges**(*dimension*)

See pybamm. Symbol.evaluates\_on\_edges().

#### **new\_copy**()

See pybamm. Symbol.new copy().

#### <span id="page-30-1"></span>**class** pybamm.**Negate**(*child*)

A node in the expression tree representing a *-* negation operator

#### Extends: [UnaryOperator](#page-30-2)

#### <span id="page-30-0"></span>**class** pybamm.**AbsoluteValue**(*child*)

A node in the expression tree representing an *abs* operator

#### Extends: [UnaryOperator](#page-30-2)

```
diff(variable)
    See pybamm. Symbol.diff().
```
#### <span id="page-30-3"></span>**class** pybamm.**Sign**(*child*)

A node in the expression tree representing a *sign* operator

#### Extends: [UnaryOperator](#page-30-2)

```
diff(variable)
    See pybamm. Symbol.diff().
```
**class** pybamm.**Index**(*child*, *index*, *name=None*, *check\_size=True*)

A node in the expression tree, which stores the index that should be extracted from its child after the child has been evaluated.

#### Parameters

- **child** ( $pybamm$ .  $Symbol$ ) The symbol of which to take the index
- **index** ([int](https://docs.python.org/3/library/functions.html#int) or [slice](https://docs.python.org/3/library/functions.html#slice)) The index (if int) or indices (if slice) to extract from the symbol
- **name** ([str,](https://docs.python.org/3/library/stdtypes.html#str) optional) The name of the symbol
- **check\_size** ([bool,](https://docs.python.org/3/library/functions.html#bool) optional) Whether to check if the slice size exceeds the child size. Default is True. This should always be True when creating a new symbol so that the appropriate check is performed, but should be False for creating a new copy to avoid unnecessarily repeating the check.

```
evaluates_on_edges(dimension)
```
See pybamm. Symbol.evaluates\_on\_edges().

```
set_id()
```
See [pybamm.Symbol.set\\_id\(\)](#page-22-0)

<span id="page-31-0"></span>**class** pybamm.**SpatialOperator**(*name*, *child*, *domain=None*, *auxiliary\_domains=None*) A node in the expression tree representing a unary spatial operator (e.g. grad, div)

Derived classes will specify the particular operator

This type of node will be replaced by the *[Discretisation](#page-108-0)* class with a  $Matrix$ 

Extends: [UnaryOperator](#page-30-2)

#### **Parameters**

- **name**  $(str)$  $(str)$  $(str)$  name of the node
- **child** ([Symbol](#page-18-1)) child node
- **diff**(*variable*)

See pybamm. Symbol.diff().

```
class pybamm.Gradient(child)
```
A node in the expression tree representing a grad operator

Extends: [SpatialOperator](#page-31-0)

**evaluates\_on\_edges**(*dimension*)

See pybamm. Symbol.evaluates\_on\_edges().

<span id="page-31-2"></span>**class** pybamm.**Divergence**(*child*)

A node in the expression tree representing a div operator

Extends: [SpatialOperator](#page-31-0)

**evaluates\_on\_edges**(*dimension*) See pybamm. Symbol.evaluates\_on\_edges().

<span id="page-31-3"></span>**class** pybamm.**Laplacian**(*child*)

A node in the expression tree representing a laplacian operator. This is currently only implemeted in the weak form for finite element formulations.

Extends: [SpatialOperator](#page-31-0)

```
evaluates_on_edges(dimension)
```
See pybamm. Symbol.evaluates on edges().

#### **class** pybamm.**Gradient\_Squared**(*child*)

A node in the expression tree representing a the inner product of the grad operator with itself. In particular, this is useful in the finite element formualtion where we only require the (sclar valued) square of the gradient, and not the gradient itself. Extends: [SpatialOperator](#page-31-0)

#### **evaluates\_on\_edges**(*dimension*)

See pybamm. Symbol.evaluates on edges().

#### **class** pybamm.**Mass**(*child*)

Returns the mass matrix for a given symbol, accounting for Dirchlet boundary conditions where necessary (e.g. in the finite element formualtion) Extends: [SpatialOperator](#page-31-0)

```
class pybamm.Integral(child, integration_variable)
```
A node in the expression tree representing an integral operator

$$
I = \int_{a}^{b} f(u) \, du,
$$

where a and b are the left-hand and right-hand boundaries of the domain respectively, and  $u \in$  domain.

#### **Parameters**

- **function** ([pybamm.Symbol](#page-18-1)) The function to be integrated (will become self.children[0])
- integration\_variable (pybamm. Independent Variable) The variable over which to integrate
- **\*\*Extends** (\*\* [SpatialOperator](#page-31-0)) –

#### **evaluates\_on\_edges**(*dimension*)

```
pybamm.Symbol.evaluates_on_edges().
```

```
set_id()
```

```
See pybamm. Symbol.set_id()
```
**class** pybamm.**IndefiniteIntegral**(*child*, *integration\_variable*)

A node in the expression tree representing an indefinite integral operator

$$
I = \int_{x_e x \t{tmin}}^{x} f(u) \, du
$$

where  $u \in$  domain which can represent either a spatial or temporal variable.

#### **Parameters**

- **function** ([pybamm.Symbol](#page-18-1)) The function to be integrated (will become self.children[0])
- **integration\_variable** ([pybamm.IndependentVariable](#page-25-1)) The variable over which to integrate
- **\*\*Extends** (\*\* BaseIndefiniteIntegral) –

**class** pybamm.**DefiniteIntegralVector**(*child*, *vector\_type='row'*)

A node in the expression tree representing an integral of the basis used for discretisation

$$
I = \int_{a}^{b} \psi(x) \, dx,
$$

where a and b are the left-hand and right-hand boundaries of the domain respectively and  $\psi$  is the basis function.

Parameters

- **variable** (*pybamm. Symbol*) The variable whose basis will be integrated over the entire domain
- **vector\_type** ([str,](https://docs.python.org/3/library/stdtypes.html#str) optional) Whether to return a row or column vector (default is row)
- **\*\*Extends** (\*\* [SpatialOperator](#page-31-0)) –

**set\_id**()

```
See pybamm. Symbol.set id()
```
#### **class** pybamm.**BoundaryIntegral**(*child*, *region='entire'*)

A node in the expression tree representing an integral operator over the boundary of a domain

$$
I = \int_{\partial a} f(u) \, du,
$$

where  $\partial a$  is the boundary of the domain, and  $u \in$  domain boundary.

#### **Parameters**

- **function** ([pybamm.Symbol](#page-18-1)) The function to be integrated (will become self.children[0])
- **region** ([str,](https://docs.python.org/3/library/stdtypes.html#str) optional) The region of the boundary over which to integrate. If region is *entire* (default) the integration is carried out over the entire boundary. If region is *negative tab* or *positive tab* then the integration is only carried out over the appropriate part of the boundary corresponding to the tab.
- **\*\*Extends** (\*\* [SpatialOperator](#page-31-0)) –

#### **evaluates\_on\_edges**(*dimension*)

See pybamm. Symbol.evaluates\_on\_edges().

```
set_id()
```
See pybamm. Symbol.set\_id()

#### **class** pybamm.**DeltaFunction**(*child*, *side*, *domain*)

Delta function. Currently can only be implemented at the edge of a domain

#### **Parameters**

- **child** ( $py$ bamm.  $Symbol$ ) The variable that sets the strength of the delta function
- **side** ([str](https://docs.python.org/3/library/stdtypes.html#str)) Which side of the domain to implement the delta function on
- **\*\*Extends** (\*\* [SpatialOperator](#page-31-0)) –

#### **evaluate\_for\_shape**()

See pybamm.Symbol.evaluate\_for\_shape\_using\_domain()

#### **evaluates\_on\_edges**(*dimension*)

See pybamm. Symbol.evaluates\_on\_edges().

#### **set\_id**()

See [pybamm.Symbol.set\\_id\(\)](#page-22-0)

#### <span id="page-33-0"></span>**class** pybamm.**BoundaryOperator**(*name*, *child*, *side*)

A node in the expression tree which gets the boundary value of a variable.

#### **Parameters**

- **name**  $(str)$  $(str)$  $(str)$  The name of the symbol
- **child** ( $pybamm$ .  $Symbol$ ) The variable whose boundary value to take
- **side** ([str](https://docs.python.org/3/library/stdtypes.html#str)) Which side to take the boundary value on ("left" or "right")
- **\*\*Extends** (\*\* [SpatialOperator](#page-31-0)) –
- **set\_id**()

```
See pybamm. Symbol.set_id()
```
<span id="page-34-0"></span>**class** pybamm.**BoundaryValue**(*child*, *side*)

A node in the expression tree which gets the boundary value of a variable.

#### Parameters

- **child** (pybamm. Symbol) The variable whose boundary value to take
- **side**  $(str)$  $(str)$  $(str)$  Which side to take the boundary value on ("left" or "right")
- **\*\*Extends** (\*\* [BoundaryOperator](#page-33-0)) –

#### **class** pybamm.**BoundaryGradient**(*child*, *side*)

A node in the expression tree which gets the boundary flux of a variable.

#### **Parameters**

- **child** (pybamm. Symbol) The variable whose boundary flux to take
- **side**  $(str)$  $(str)$  $(str)$  Which side to take the boundary flux on ("left" or "right")
- **\*\*Extends** (\*\* [BoundaryOperator](#page-33-0)) –

#### pybamm.**grad**(*expression*)

convenience function for creating a [Gradient](#page-31-1)

**Parameters expression** ([Symbol](#page-18-1)) – the gradient will be performed on this sub-expression

Returns the gradient of expression

Return type [Gradient](#page-31-1)

pybamm.**div**(*expression*)

convenience function for creating a [Divergence](#page-31-2)

**Parameters expression** ([Symbol](#page-18-1)) – the divergence will be performed on this sub-expression

Returns the divergence of expression

Return type [Divergence](#page-31-2)

#### pybamm.**laplacian**(*expression*)

convenience function for creating a [Laplacian](#page-31-3)

Parameters expression ([Symbol](#page-18-1)) – the laplacian will be performed on this sub-expression

Returns the laplacian of expression

Return type [Laplacian](#page-31-3)

#### pybamm.**grad\_squared**(*expression*)

convenience function for creating a [Gradient\\_Squared](#page-31-4)

**Parameters expression** ([Symbol](#page-18-1)) – the inner product of the gradient with itself will be performed on this sub-expression

Returns inner product of the gradient of expression with itself

Return type [Gradient\\_Squared](#page-31-4)

#### pybamm.**surf**(*symbol*)

convenience function for creating a right  $BoundaryValue$ , usually in the spherical geometry

**Parameters symbol** ( $pvbaum$ ,  $Symbol$ ) – the surface value of this symbol will be returned

Returns the surface value of symbol

Return type pybamm. BoundaryValue

#### pybamm.**x\_average**(*symbol*)

convenience function for creating an average in the x-direction

**Parameters symbol** (pybamm. Symbol) – The function to be averaged

Returns the new averaged symbol

Return type [Symbol](#page-18-1)

pybamm.**r\_average**(*symbol*)

convenience function for creating an average in the r-direction

**Parameters symbol** (*pybamm. Symbol*) – The function to be averaged

Returns the new averaged symbol

Return type [Symbol](#page-18-1)

#### pybamm.**z\_average**(*symbol*)

convenience function for creating an average in the z-direction

Parameters symbol (pybamm. Symbol) – The function to be averaged

Returns the new averaged symbol

Return type [Symbol](#page-18-1)

#### pybamm.**yz\_average**(*symbol*)

convenience function for creating an average in the y-z-direction

**Parameters symbol** (pybamm. Symbol) – The function to be averaged

Returns the new averaged symbol

Return type [Symbol](#page-18-1)

pybamm.**boundary\_value**(*symbol*, *side*) convenience function for creating a pybamm. BoundaryValue

#### **Parameters**

- **symbol** (*pybamm.Symbol*) The symbol whose boundary value to take
- **side** ([str](https://docs.python.org/3/library/stdtypes.html#str)) Which side to take the boundary value on ("left" or "right")

Returns the new integrated expression tree

#### Return type [BoundaryValue](#page-34-0)

```
pybamm.sign(symbol)
     Returns a Sign object.
```
### **3.1.12 Concatenations**

```
class pybamm.Concatenation(*children, name=None, check_domain=True, concat_fun=None)
     A node in the expression tree representing a concatenation of symbols
```
#### Extends: pybamm. Symbol

**Parameters children** (iterable of *pybamm. Symbol*) – The symbols to concatenate
**evaluate**(*t=None*, *y=None*, *y\_dot=None*, *inputs=None*, *known\_evals=None*) See pybamm. Symbol.evaluate().

## **new\_copy**()

See pybamm. Symbol.new\_copy().

#### **class** pybamm.**NumpyConcatenation**(*\*children*)

A node in the expression tree representing a concatenation of equations, when we *don't* care about domains. The class pybamm. DomainConcatenation, which *is* careful about domains and uses broadcasting where appropriate, should be used whenever possible instead.

Upon evaluation, equations are concatenated using numpy concatenation.

## Extends: [Concatenation](#page-35-0)

**Parameters children** (iterable of *pybamm. Symbol*) – The equations to concatenate

#### <span id="page-36-0"></span>**class** pybamm.**DomainConcatenation**(*children*, *full\_mesh*, *copy\_this=None*)

A node in the expression tree representing a concatenation of symbols, being careful about domains.

It is assumed that each child has a domain, and the final concatenated vector will respect the sizes and ordering of domains established in mesh keys

## Extends: pybamm. Concatenation

#### Parameters

- **children** (iterable of *pybamm. Symbol*) The symbols to concatenate
- **full\_mesh** (pybamm.BaseMesh) The underlying mesh for discretisation, used to obtain the number of mesh points in each domain.
- **copy\_this** ([pybamm.DomainConcatenation](#page-36-0) (optional)) if provided, this class is initialised by copying everything except the children from *copy\_this*. *mesh* is not used in this case

## **class** pybamm.**SparseStack**(*\*children*)

A node in the expression tree representing a concatenation of sparse matrices. As with NumpyConcatenation, we *don't* care about domains. The class *[pybamm.DomainConcatenation](#page-36-0)*, which *is* careful about domains and uses broadcasting where appropriate, should be used whenever possible instead.

Extends: [Concatenation](#page-35-0)

**Parameters children** (iterable of *[Concatenation](#page-35-0)*) – The equations to concatenate

## **3.1.13 Broadcasting Operators**

### **class** pybamm.**Broadcast**(*child*, *broadcast\_domain*, *broadcast\_auxiliary\_domains=None*, *broadcast\_type='full to nodes'*, *name=None*)

A node in the expression tree representing a broadcasting operator. Broadcasts a child to a specified domain. After discretisation, this will evaluate to an array of the right shape for the specified domain.

For an example of broadcasts in action, see [this example notebook](https://github.com/pybamm-team/PyBaMM/blob/master/examples/notebooks/expression_tree/broadcasts.ipynb)

### **Parameters**

- **child** ([Symbol](#page-18-0)) child node
- **broadcast domain** (iterable of  $str$ ) Primary domain for broadcast. This will become the domain of the symbol
- **broadcast\_auxiliary\_domains** (dict of str) Auxiliary domains for broadcast.
- **broadcast** type  $(str, optional)$  $(str, optional)$  $(str, optional)$  Whether to broadcast to the full domain (primary and secondary) or only in the primary direction. Default is "full".
- **name**  $(str)$  $(str)$  $(str)$  name of the node
- **\*\*Extends** (\*\* [SpatialOperator](#page-31-0)) –

**class** pybamm.**FullBroadcast**(*child*, *broadcast\_domain*, *auxiliary\_domains*, *name=None*) A class for full broadcasts

**check\_and\_set\_domains**(*child*, *broadcast\_type*, *broadcast\_domain*, *broadcast\_auxiliary\_domains*) See Broadcast.check\_and\_set\_domains()

**class** pybamm.**PrimaryBroadcast**(*child*, *broadcast\_domain*, *name=None*)

A node in the expression tree representing a primary broadcasting operator. Broadcasts in a *primary* dimension only. That is, makes explicit copies of the symbol in the domain specified by *broadcast\_domain*. This should be used for broadcasting from a "larger" scale to a "smaller" scale, for example broadcasting temperature  $T(x)$ from the electrode to the particles, or broadcasting current collector current i(y, z) from the current collector to the electrodes.

### **Parameters**

- **child** ([Symbol](#page-18-0)) child node
- **broadcast\_domain** (iterable of str) Primary domain for broadcast. This will become the domain of the symbol
- **name**  $(str)$  $(str)$  $(str)$  name of the node
- **\*\*Extends** (\*\* [SpatialOperator](#page-31-0)) –

**check\_and\_set\_domains**(*child*, *broadcast\_type*, *broadcast\_domain*, *broadcast\_auxiliary\_domains*) See Broadcast.check\_and\_set\_domains()

#### **class** pybamm.**SecondaryBroadcast**(*child*, *broadcast\_domain*, *name=None*)

A node in the expression tree representing a primary broadcasting operator. Broadcasts in a *secondary* dimension only. That is, makes explicit copies of the symbol in the domain specified by *broadcast\_domain*. This should be used for broadcasting from a "smaller" scale to a "larger" scale, for example broadcasting SPM particle concentrations c\_s(r) from the particles to the electrodes. Note that this wouldn't be used to broadcast particle concentrations in the DFN, since these already depend on both x and r.

### Parameters

- **child** ([Symbol](#page-18-0)) child node
- **broadcast domain** (iterable of  $str$ ) Primary domain for broadcast. This will become the domain of the symbol
- **name**  $(str)$  $(str)$  $(str)$  name of the node
- **\*\*Extends** (\*\* [SpatialOperator](#page-31-0)) –

**check\_and\_set\_domains**(*child*, *broadcast\_type*, *broadcast\_domain*, *broadcast\_auxiliary\_domains*) See Broadcast.check\_and\_set\_domains()

**class** pybamm.**FullBroadcastToEdges**(*child*, *broadcast\_domain*, *auxiliary\_domains*, *name=None*) A full broadcast onto the edges of a domain (edges of primary dimension, nodes of other dimensions)

### **evaluates\_on\_edges**(*dimension*)

See [pybamm.Symbol.evaluates\\_on\\_edges\(\)](#page-20-1).

**class** pybamm.**PrimaryBroadcastToEdges**(*child*, *broadcast\_domain*, *name=None*) A primary broadcast onto the edges of the domain

```
evaluates_on_edges(dimension)
```
See pybamm. Symbol.evaluates\_on\_edges().

**class** pybamm.**SecondaryBroadcastToEdges**(*child*, *broadcast\_domain*, *name=None*) A secondary broadcast onto the edges of a domain

```
evaluates_on_edges(dimension)
    See pybamm. Symbol.evaluates_on_edges().
```
#### pybamm.**ones\_like**(*\*symbols*)

Create a symbol with the same shape as the input symbol and with constant value '1', using *FullBroadcast*.

**Parameters symbols** ([Symbol](#page-18-0)) – Symbols whose shape to copy

# **3.1.14 Functions**

<span id="page-38-0"></span>**class** pybamm.**Function**(*function*, *\*children*, *name=None*, *derivative='autograd'*, *differentiated\_function=None*)

A node in the expression tree representing an arbitrary function

## **Parameters**

- **function** (method) A function can have 0 or many inputs. If no inputs are given, self.evaluate() simply returns func(). Otherwise, self.evaluate(t, y, u) returns func(child0.evaluate(t, y, u), child1.evaluate(t, y, u), etc).
- **children** (pybamm. Symbol) The children nodes to apply the function to
- **derivative** ([str,](https://docs.python.org/3/library/stdtypes.html#str) optional) Which derivative to use when differentiating ("autograd" or "derivative"). Default is "autograd".
- differentiated\_function (method, optional) The function which was differentiated to obtain this one. Default is None.
- **\*\*Extends** (\*\* [pybamm.Symbol](#page-18-0)) –

#### **diff**(*variable*)

```
See pybamm. Symbol.diff().
```
**evaluate**(*t=None*, *y=None*, *y\_dot=None*, *inputs=None*, *known\_evals=None*) See pybamm. Symbol.evaluate().

#### **evaluates\_on\_edges**(*dimension*)

See pybamm. Symbol.evaluates\_on\_edges().

### **get\_children\_domains**(*children\_list*)

Obtains the unique domain of the children. If the children have different domains then raise an error

## **new\_copy**()

See pybamm. Symbol.new\_copy().

### **class** pybamm.**SpecificFunction**(*function*, *child*)

Parent class for the specific functions, which implement their own *diff* operators directly.

## **Parameters**

- **function** (method) Function to be applied to child
- **child** ( $pybamm$ .  $Symbol$ ) The child to apply the function to

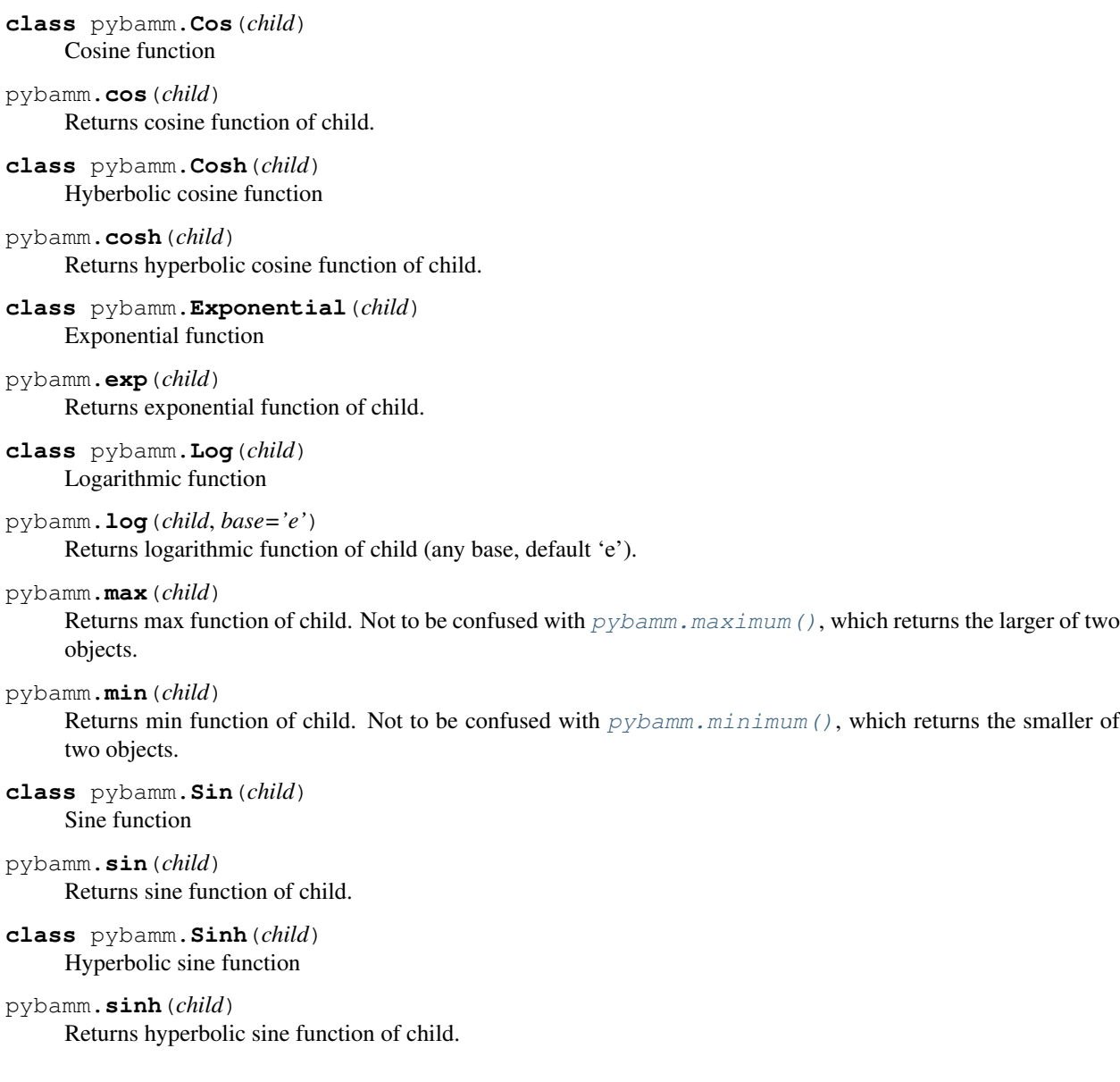

# **3.1.15 Input Parameter**

```
class pybamm.InputParameter(name, domain=None)
```
A node in the expression tree representing an input parameter

This node's value can be set at the point of solving, allowing parameter estimation and control

Parameters

- **name**  $(str)$  $(str)$  $(str)$  name of the node
- **domain** (iterable of str, or [str](https://docs.python.org/3/library/stdtypes.html#str)) list of domains over which the node is valid (empty list indicates the symbol is valid over all domains)

**new\_copy**()

See [pybamm.Symbol.new\\_copy\(\)](#page-21-0).

```
set_expected_size(size)
```
Specify the size that the input parameter should be

## **3.1.16 Interpolant**

**class** pybamm.**Interpolant**(*data*, *child*, *name=None*, *interpolator='cubic spline'*, *extrapolate=True*, *entries\_string=None*)

Interpolate data in 1D.

## **Parameters**

- **data** ([numpy.ndarray](https://numpy.org/doc/stable/reference/generated/numpy.ndarray.html#numpy.ndarray)) Numpy array of data to use for interpolation. Must have exactly two columns (x and y data)
- **child** ( $pybamm$ .  $Symbol$ ) Node to use when evaluating the interpolant
- **name** ([str,](https://docs.python.org/3/library/stdtypes.html#str) optional) Name of the interpolant. Default is None, in which case the name "interpolating function" is given.
- **interpolator** ([str,](https://docs.python.org/3/library/stdtypes.html#str) optional) Which interpolator to use ("pchip" or "cubic spline"). Note that whichever interpolator is used must be differentiable (for Interpolator.\_diff). Default is "cubic spline". Note that "pchip" may give slow results.
- **extrapolate** ([bool,](https://docs.python.org/3/library/functions.html#bool) optional) Whether to extrapolate for points that are outside of the parametrisation range, or return NaN (following default behaviour from scipy). Default is True.
- **\*\*Extends\*\*** ([pybamm.Function](#page-38-0)) –

**set\_id**()

See [pybamm.Symbol.set\\_id\(\)](#page-22-0).

## **3.1.17 Operations on expression trees**

Classes and functions that operate on the expression tree

## **Simplify**

**class** pybamm.**Simplification**(*simplified\_symbols=None*)

```
simplify(symbol, clear_domains=True)
```
This function recurses down the tree, applying any simplifications defined in classes derived from pybamm.Symbol. E.g. any expression multiplied by a pybamm.Scalar(0) will be simplified to a pybamm.Scalar(0). If a symbol has already been simplified, the stored value is returned.

### Parameters

- symbol (pybamm. Symbol) The symbol to simplify
- **clear\_domains** ([bool](https://docs.python.org/3/library/functions.html#bool)) Whether to remove a symbol's domain when simplifying. Default is True.

## Returns

- [pybamm.Symbol](#page-18-0)
- *Simplified symbol*

pybamm.**simplify\_if\_constant**(*symbol*, *keep\_domains=False*)

Utility function to simplify an expression tree if it evalutes to a constant scalar, vector or matrix

## pybamm.**simplify\_addition\_subtraction**(*myclass*, *left*, *right*)

if children are associative (addition, subtraction, etc) then try to find groups of constant children (that produce a value) and simplify them to a single term

The purpose of this function is to simplify expressions like  $(1 + (1 + p))$ , which should be simplified to  $(2 +$ p). The former expression consists of an Addition, with a left child of Scalar type, and a right child of another Addition containing a Scalar and a Parameter. For this case, this function will first flatten the expression to a list of the bottom level children (i.e. [Scalar(1), Scalar(2), Parameter(p)]), and their operators (i.e. [None, Addition, Addition]), and then combine all the constant children (i.e.  $Scalar(1)$  and  $Scalar(1)$ ) to a single child  $(i.e. Scalar(2))$ 

Note that this function will flatten the expression tree until a symbol is found that is not either an Addition or a Subtraction, so this function would simplify  $(3 - (2 + a^*b^*c))$  to  $(1 + a^*b^*c)$ 

This function is useful if different children expressions contain non-constant terms that prevent them from being simplified, so for example  $(1 + a) + (b - 2) - (6 + c)$  will be simplified to  $(-7 + a + b - c)$ 

### **Parameters**

- **myclass** (class) the binary operator class (pybamm.Addition or pybamm.Subtraction) operating on children left and right
- **left** (derived from pybamm. Symbol) the left child of the binary operator
- **right** (derived from pybamm. Symbol) the right child of the binary operator

### pybamm.**simplify\_multiplication\_division**(*myclass*, *left*, *right*)

if children are associative (multiply, division, etc) then try to find groups of constant children (that produce a value) and simplify them

The purpose of this function is to simplify expressions of the type  $(1 * c / 2)$ , which should simplify to  $(0.5 *$ c). The former expression consists of a Division, with a left child of a Multiplication containing a Scalar and a Parameter, and a right child consisting of a Scalar. For this case, this function will first flatten the expression to a list of the bottom level children on the numerator (i.e.  $[Scalar(1), Parameter(c)])$  and their operators (i.e. [None, Multiplication]), as well as those children on the denominator (i.e. [Scalar(2)]. After this, all the constant children on the numerator and denominator (i.e. Scalar(1) and Scalar(2)) will be combined appropriately, in this case to Scalar( $0.5$ ), and combined with the nonconstant children (i.e. Parameter(c))

Note that this function will flatten the expression tree until a symbol is found that is not either an Multiplication, Division or MatrixMultiplication, so this function would simplify  $(3*(1+d)*2)$  to  $(6*(1+d))$ 

As well as Multiplication and Division, this function can handle MatrixMultiplication. If any MatrixMultiplications are found on the numerator/denominator, no reordering of children is done to find groups of constant children. In this case only neighbouring constant children on the numerator are simplified

#### **Parameters**

- **myclass** (class) the binary operator class (pybamm.Addition or pybamm.Subtraction) operating on children left and right
- left (derived from pybamm. Symbol) the left child of the binary operator
- **right** (derived from pybamm. Symbol) the right child of the binary operator

## **EvaluatorPython**

#### **class** pybamm.**EvaluatorPython**(*symbol*)

Converts a pybamm expression tree into pure python code that will calculate the result of calling *evaluate(t, y)* on the given expression tree.

**Parameters symbol** ( $pybamm$ . Symbol) – The symbol to convert to python code

**evaluate**(*t=None*, *y=None*, *y\_dot=None*, *inputs=None*, *known\_evals=None*) Acts as a drop-in replacement for pybamm. Symbol.evaluate()

## **Jacobian**

**class** pybamm.**Jacobian**(*known\_jacs=None*, *clear\_domain=True*) Helper class to calculate the jacobian of an expression.

## Parameters

- **known**  $\exists$ **acs** (dict {variable ids ->  $p$ ybamm.  $Symbol$ }) cached jacobians
- **clear\_domain** ([bool](https://docs.python.org/3/library/functions.html#bool)) wether or not the jacobian clears the domain (default True)

**jac**(*symbol*, *variable*)

This function recurses down the tree, computing the Jacobian using the Jacobians defined in classes derived from pybamm.Symbol. E.g. the Jacobian of a 'pybamm.Multiplication' is computed via the product rule. If the Jacobian of a symbol has already been calculated, the stored value is returned. Note: The Jacobian is the derivative of a symbol with respect to a (slice of) a State Vector.

## Parameters

- **symbol** (*pybamm. Symbol*) The symbol to calculate the Jacobian of
- **variable** (*pybamm. Symbol*) The variable with respect to which to differentiate

Returns Symbol representing the Jacobian

Return type pybamm. Symbol

## **Convert to CasADi**

### **class** pybamm.**CasadiConverter**(*casadi\_symbols=None*)

#### **convert**(*symbol*, *t*, *y*, *y\_dot*, *inputs*)

This function recurses down the tree, converting the PyBaMM expression tree to a CasADi expression tree

## Parameters

- **symbol** (*pybamm. Symbol*) The symbol to convert
- **t** (casadi.MX) A casadi symbol representing time
- **y** (casadi.MX) A casadi symbol representing state vectors
- **y\_dot** (casadi.MX) A casadi symbol representing time derivatives of state vectors
- **inputs**  $(dict)$  $(dict)$  $(dict)$  A dictionary of casadi symbols representing parameters

Returns The converted symbol

Return type casadi.MX

#### **Symbol Unpacker**

**class** pybamm.**SymbolUnpacker**(*classes\_to\_find*, *unpacked\_symbols=None*)

Helper class to unpack a (set of) symbol(s) to find all instances of a class. Uses caching to speed up the process.

**Parameters** 

- **classes to find** (list of pybamm classes) Classes to identify in the equations
- **unpacked\_symbols** (dict {variable ids ->  $pybamm.Symbo1$ }) cached unpacked equations

#### **unpack\_list\_of\_symbols**(*list\_of\_symbols*)

Unpack a list of symbols. See SymbolUnpacker.unpack()

**Parameters list\_of\_symbols** (list of  $pybamm$ . Symbol) – List of symbols to unpack

Returns List of unpacked symbols with class in *self.classes\_to\_find*

**Return type** list of  $pybamm$ . Symbol

#### **unpack\_symbol**(*symbol*)

This function recurses down the tree, unpacking the symbols and saving the ones that have a class in *self.classes\_to\_find*.

**Parameters symbol** (list of pybamm. Symbol) – The symbols to unpack

Returns List of unpacked symbols with class in *self.classes\_to\_find*

**Return type** list of *[pybamm.Symbol](#page-18-0)* 

# **3.2 Models**

Below is an overview of all the battery models included in PyBaMM. Each of the pre-built models contains a reference to the paper in which it is derived.

The models can be customised using the *options* dictionary defined in the *[pybamm.BaseBatteryModel](#page-46-0)* (which also provides information on which options and models are compatible) Visit our [examples page](https://github.com/pybamm-team/PyBaMM/tree/master/examples/notebooks/models) to see how these models can be solved, and compared, using PyBaMM.

## **3.2.1 Base Models**

## **Base Model**

```
class pybamm.BaseModel(name='Unnamed model')
     Base model class for other models to extend.
```
**name**

A string giving the name of the model

Type [str](https://docs.python.org/3/library/stdtypes.html#str)

#### **options**

A dictionary of options to be passed to the model

Type [dict](https://docs.python.org/3/library/stdtypes.html#dict)

## **rhs**

A dictionary that maps expressions (variables) to expressions that represent the rhs

Type [dict](https://docs.python.org/3/library/stdtypes.html#dict)

## **algebraic**

A dictionary that maps expressions (variables) to expressions that represent the algebraic equations. The algebraic expressions are assumed to equate to zero. Note that all the variables in the model must exist in the keys of *rhs* or *algebraic*.

## Type [dict](https://docs.python.org/3/library/stdtypes.html#dict)

#### **initial\_conditions**

A dictionary that maps expressions (variables) to expressions that represent the initial conditions for the state variables y. The initial conditions for algebraic variables are provided as initial guesses to a root finding algorithm that calculates consistent initial conditions.

Type [dict](https://docs.python.org/3/library/stdtypes.html#dict)

### **boundary\_conditions**

A dictionary that maps expressions (variables) to expressions that represent the boundary conditions

Type [dict](https://docs.python.org/3/library/stdtypes.html#dict)

## **variables**

A dictionary that maps strings to expressions that represent the useful variables

Type [dict](https://docs.python.org/3/library/stdtypes.html#dict)

## **events**

A list of events. Each event can either cause the solver to terminate (e.g. concentration goes negative), or be used to inform the solver of the existance of a discontinuity (e.g. discontinuity in the input current)

**Type** list of *[pybamm.Event](#page-48-0)* 

#### **concatenated\_rhs**

After discretisation, contains the expressions representing the rhs equations concatenated into a single expression

Type pybamm. Concatenation

### **concatenated\_algebraic**

After discretisation, contains the expressions representing the algebraic equations concatenated into a single expression

Type pybamm. Concatenation

#### **concatenated\_initial\_conditions**

After discretisation, contains the vector of initial conditions

Type numpy.array

## **mass\_matrix**

After discretisation, contains the mass matrix for the model. This is computed automatically

Type pybamm. Matrix

## **mass\_matrix\_inv**

After discretisation, contains the inverse mass matrix for the differential (rhs) part of model. This is computed automatically

Type pybamm. Matrix

## **jacobian**

Contains the Jacobian for the model. If model.use\_jacobian is True, the Jacobian is computed automatically during solver set up

Type pybamm. Concatenation

### **jacobian\_rhs**

Contains the Jacobian for the part of the model which contains time derivatives. If model.use\_jacobian is True, the Jacobian is computed automatically during solver set up

Type pybamm. Concatenation

### **jacobian\_algebraic**

Contains the Jacobian for the algebraic part of the model. This may be used by the solver when calculating consistent initial conditions. If model.use\_jacobian is True, the Jacobian is computed automatically during solver set up

Type pybamm. Concatenation

### **use\_jacobian**

Whether to use the Jacobian when solving the model (default is True)

Type [bool](https://docs.python.org/3/library/functions.html#bool)

## **use\_simplify**

Whether to simplify the expression tress representing the rhs and algebraic equations, Jacobain (if using) and events, before solving the model (default is True)

#### Type [bool](https://docs.python.org/3/library/functions.html#bool)

## **convert\_to\_format**

Whether to convert the expression trees representing the rhs and algebraic equations, Jacobain (if using) and events into a different format:

- None: keep PyBaMM expression tree structure.
- "python": convert into pure python code that will calculate the result of calling *evaluate(t, y)* on the given expression treeself.
- "casadi": convert into CasADi expression tree, which then uses CasADi's algorithm to calculate the Jacobian.

Default is "casadi".

Type [str](https://docs.python.org/3/library/stdtypes.html#str)

#### **check\_algebraic\_equations**(*post\_discretisation*)

Check that the algebraic equations are well-posed. Before discretisation, each algebraic equation key must appear in the equation After discretisation, there must be at least one StateVector in each algebraic equation

#### **check\_default\_variables\_dictionaries**()

Chec that the right variables are provided.

### **check\_ics\_bcs**()

Check that the initial and boundary conditions are well-posed.

#### **check\_no\_repeated\_keys**()

Check that no equation keys are repeated

### **check\_well\_determined**(*post\_discretisation*)

Check that the model is not under- or over-determined.

#### **check\_well\_posedness**(*post\_discretisation=False*)

Check that the model is well-posed by executing the following tests: - Model is not over- or underdetermined, by comparing keys and equations in rhs and algebraic. Overdetermined if more equations than variables, underdetermined if more variables than equations. - There is an initial condition in self.initial\_conditions for each variable/equation pair in self.rhs - There are appropriate boundary conditions in self.boundary\_conditions for each variable/equation pair in self.rhs and self.algebraic

**Parameters post\_discretisation** (boolean) – A flag indicating tests to be skipped after discretisation

## **default\_solver**

Return default solver based on whether model is ODE model or DAE model

#### **info**(*symbol\_name*)

Provides helpful summary information for a symbol.

#### Parameters parameter\_name  $(str)$  $(str)$  $(str)$  -

#### **input\_parameters**

Returns all the input parameters in the model

#### **new\_copy**(*build=False*)

Create an empty copy with identical options, or new options if specified. The 'build' parameter is included for compatibility with subclasses, but unused.

### **parameters**

Returns all the parameters in the model

#### **timescale**

Timescale of model, to be used for non-dimensionalising time when solving

#### **update**(*\*submodels*)

Update model to add new physics from submodels

**Parameters submodel** (iterable of pybamm. BaseModel) – The submodels from which to create new model

#### **Base Battery Model**

<span id="page-46-0"></span>**class** pybamm.**BaseBatteryModel**(*options=None*, *name='Unnamed battery model'*) Base model class with some default settings and required variables

## **options**

A dictionary of options to be passed to the model. The options that can be set are listed below. Note that not all of the options are compatible with each other and with all of the models implemented in PyBaMM.

- "dimensionality" [int, optional] Sets the dimension of the current collector problem. Can be 0 (default), 1 or 2.
- "surface form" [bool or str, optional] Whether to use the surface formulation of the problem. Can be False (default), "differential" or "algebraic".
- "convection" [bool or str, optional] Whether to include the effects of convection in the model. Can be False (default), "differential" or "algebraic". Must be 'False' for lithium-ion models.
- "side reactions" [list, optional] Contains a list of any side reactions to include. Default is []. If this list is not empty (i.e. side reactions are included in the model), then "surface form" cannot be 'False'.
- "interfacial surface area" [str, optional] Sets the model for the interfacial surface area. Can be "constant" (default) or "varying". Not currently implemented in any of the models.
- "current collector" [str, optional] Sets the current collector model to use. Can be "uniform" (default), "potential pair" or "potential pair quite conductive".
- "particle" [str, optional] Sets the submodel to use to describe behaviour within the particle. Can be "Fickian diffusion" (default) or "fast diffusion".
- "thermal" [str, optional] Sets the thermal model to use. Can be "isothermal" (default), "lumped", "x-lumped", or "x-full".
- "external submodels" [list] A list of the submodels that you would like to supply an external variable for instead of solving in PyBaMM. The entries of the lists are strings that correspond to the submodel names in the keys of *self.submodels*.
- "sei" [str] Set the sei submodel to be used. Options are:
	- None:  $pybamm \cdot sei \cdot NoSET$  (no SEI growth)
	- "constant": pybamm.sei.Constant (constant SEI thickness)
	- "reaction limited": [pybamm.sei.ReactionLimited](#page-82-0)
	- "solvent-diffusion limited": [pybamm.sei.SolventDiffusionLimited](#page-83-0)
	- $-$  "electron-migration limited":  $py$ bamm.sei.ElectronMigrationLimited
	- "interstitial-diffusion limited": [pybamm.sei.InterstitialDiffusionLimited](#page-81-1)
	- "ec reaction limited": [pybamm.sei.EcReactionLimited](#page-83-1)
- "sei film resistance" [str] Set the submodel for additional term in the overpotential due to SEI. The default value is "None" if the "sei" option is "None", and "distributed" otherwise. This is because the "distributed" model is more complex than the model with no additional resistance, which adds unnecessary complexity if there is no SEI in the first place
	- None: no additional resistance

$$
\eta_r = \frac{F}{RT} * (\phi_s - \phi_e - U)
$$

– "distributed": properly included additional resistance term

$$
\eta_r = \frac{F}{RT} * (\phi_s - \phi_e - U - R_{sei} * L_{sei} * j)
$$

– "average": constant additional resistance term (approximation to the true model). This model can give similar

$$
\eta_r = \frac{F}{RT} * (\phi_s - \phi_e - U - R_{sei} * L_{sei} * \frac{I}{aL})
$$

• "sei porosity change" [bool] Whether to include porosity change due to SEI formation (default False)

Type [dict](https://docs.python.org/3/library/stdtypes.html#dict)

#### **\*\*Extends**

#### Type \*\* pybamm. BaseModel

**new\_copy**(*build=True*)

Create a copy of the model. Overwrites the functionality of  $pybamm$ . BaseModel to make sure that the submodels are updated correctly

## **process\_parameters\_and\_discretise**(*symbol*, *parameter\_values*, *disc*)

Process parameters and discretise a symbol using supplied parameter values and discretisation. Note: care should be taken if using spatial operators on dimensional symbols. Operators in pybamm are written in non-dimensional form, so may need to be scaled by the appropriate length scale. It is recommended to use this method on non-dimensional symbols.

#### **Parameters**

- **symbol** (*pybamm. Symbol*) Symbol to be processed
- **parameter\_values** ([pybamm.ParameterValues](#page-99-0)) The parameter values to use during processing
- **disc** ([pybamm.Discretisation](#page-108-0)) The discrisation to use

#### Returns Processed symbol

### Return type pybamm. Symbol

#### **set\_external\_circuit\_submodel**()

Define how the external circuit defines the boundary conditions for the model, e.g. (not necessarily constant-) current, voltage, etc

#### **set\_soc\_variables**()

Set variables relating to the state of charge. This function is overriden by the base battery models

## **Event**

<span id="page-48-0"></span>**class** pybamm.**Event**(*name*, *expression*, *event\_type=<EventType.TERMINATION: 0>*) Defines an event for use within a pybamm model

#### **name**

A string giving the name of the event

**Type** [str](https://docs.python.org/3/library/stdtypes.html#str)

#### **event\_type**

An enum defining the type of event

Type pybamm. Event Type

#### **expression**

An expression that defines when the event occurs

Type pybamm. Symbol

### **evaluate**(*t=None*, *y=None*, *y\_dot=None*, *inputs=None*, *known\_evals=None*) Acts as a drop-in replacement for  $pybamm$ . Symbol.evaluate()

#### <span id="page-48-1"></span>**class** pybamm.**EventType**

Defines the type of event, see pybamm. Event

TERMINATION indicates an event that will terminate the solver, the expression should return 0 when the event is triggered

DISCONTINUITY indicates an expected discontinuity in the solution, the expression should return the time that the discontinuity occurs. The solver will integrate up to the discontinuity and then restart just after the discontinuity.

## **3.2.2 Lithium-ion Models**

## **Base Lithium-ion Model**

<span id="page-48-3"></span>**class** pybamm.lithium\_ion.**BaseModel**(*options=None*, *name='Unnamed lithium-ion model'*) Overwrites default parameters from Base Model with default parameters for lithium-ion models

Extends: pybamm. BaseBatteryModel

## **Single Particle Model (SPM)**

<span id="page-48-4"></span>**class** pybamm.lithium\_ion.**SPM**(*options=None*, *name='Single Particle Model'*, *build=True*) Single Particle Model (SPM) of a lithium-ion battery, from  $l$ .

<span id="page-48-2"></span><sup>&</sup>lt;sup>1</sup> SG Marquis, V Sulzer, R Timms, CP Please and SJ Chapman. "An asymptotic derivation of a single particle model with electrolyte". Journal of The Electrochemical Society, 166(15):A3693–A3706, 2019

## **Parameters**

- **options** ([dict,](https://docs.python.org/3/library/stdtypes.html#dict) optional) A dictionary of options to be passed to the model.
- **name** ([str,](https://docs.python.org/3/library/stdtypes.html#str) optional) The name of the model.
- **build** ([bool,](https://docs.python.org/3/library/functions.html#bool) optional) Whether to build the model on instantiation. Default is True. Setting this option to False allows users to change any number of the submodels before building the complete model (submodels cannot be changed after the model is built).

## **References**

Extends: [pybamm.lithium\\_ion.BaseModel](#page-48-3)

**class** pybamm.lithium\_ion.**BasicSPM**(*name='Single Particle Model'*) Single Particle Model (SPM) model of a lithium-ion battery, from<sup>[2](#page-49-0)</sup>.

This class differs from the  $pybamm$ . Lithium\_ion. SPM model class in that it shows the whole model in a single class. This comes at the cost of flexibility in combining different physical effects, and in general the main SPM class should be used instead.

Parameters name ([str,](https://docs.python.org/3/library/stdtypes.html#str) optional) – The name of the model.

### **References**

Extends: [pybamm.lithium\\_ion.BaseModel](#page-48-3)

**new\_copy**(*build=False*)

Create a copy of the model. Overwrites the functionality of  $p_yp_{\text{amm}}$ . BaseModel to make sure that the submodels are updated correctly

## **Single Particle Model with Electrolyte (SPMe)**

```
class pybamm.lithium_ion.SPMe(options=None, name='Single Particle Model with electrolyte',
                                     build=True)
```
Single Particle Model with Electrolyte (SPMe) of a lithium-ion battery, from  $l$ .

## **Parameters**

- **options** ([dict,](https://docs.python.org/3/library/stdtypes.html#dict) optional) A dictionary of options to be passed to the model.
- **name** ([str,](https://docs.python.org/3/library/stdtypes.html#str) optional) The name of the model.
- **build** ([bool,](https://docs.python.org/3/library/functions.html#bool) optional) Whether to build the model on instantiation. Default is True. Setting this option to False allows users to change any number of the submodels before building the complete model (submodels cannot be changed after the model is built).

## **References**

Extends: [pybamm.lithium\\_ion.BaseModel](#page-48-3)

<span id="page-49-0"></span><sup>&</sup>lt;sup>2</sup> SG Marquis, V Sulzer, R Timms, CP Please and SJ Chapman. "An asymptotic derivation of a single particle model with electrolyte". Journal of The Electrochemical Society, 166(15):A3693–A3706, 2019

<span id="page-49-1"></span><sup>&</sup>lt;sup>1</sup> SG Marquis, V Sulzer, R Timms, CP Please and SJ Chapman. "An asymptotic derivation of a single particle model with electrolyte". Journal of The Electrochemical Society, 166(15):A3693–A3706, 2019

## **Doyle-Fuller-Newman (DFN)**

<span id="page-50-2"></span>**class** pybamm.lithium\_ion.**DFN**(*options=None*, *name='Doyle-Fuller-Newman model'*, *build=True*) Doyle-Fuller-Newman (DFN) model of a lithium-ion battery, from  $l$ .

## **Parameters**

- **options** ([dict,](https://docs.python.org/3/library/stdtypes.html#dict) optional) A dictionary of options to be passed to the model.
- **name** ([str,](https://docs.python.org/3/library/stdtypes.html#str) optional) The name of the model.
- **build** ([bool,](https://docs.python.org/3/library/functions.html#bool) optional) Whether to build the model on instantiation. Default is True. Setting this option to False allows users to change any number of the submodels before building the complete model (submodels cannot be changed after the model is built).

## **References**

Extends: pybamm.lithium ion.BaseModel

**class** pybamm.lithium\_ion.**BasicDFN**(*name='Doyle-Fuller-Newman model'*) Doyle-Fuller-Newman (DFN) model of a lithium-ion battery, from<sup>[2](#page-50-1)</sup>.

This class differs from the  $pybamm$ . Lithium\_ion. DFN model class in that it shows the whole model in a single class. This comes at the cost of flexibility in comparing different physical effects, and in general the main DFN class should be used instead.

Parameters name ([str,](https://docs.python.org/3/library/stdtypes.html#str) optional) – The name of the model.

## **References**

Extends: [pybamm.lithium\\_ion.BaseModel](#page-48-3)

**new\_copy**(*build=False*)

Create a copy of the model. Overwrites the functionality of  $pybamm$ . BaseModel to make sure that the submodels are updated correctly

# **3.2.3 Lead Acid Models**

## **Base Model**

<span id="page-50-3"></span>**class** pybamm.lead\_acid.**BaseModel**(*options=None*, *name='Unnamed lead-acid model'*) Overwrites default parameters from Base Model with default parameters for lead-acid models

Extends: pybamm. BaseBatteryModel

**set\_soc\_variables**() Set variables relating to the state of charge.

<span id="page-50-0"></span><sup>&</sup>lt;sup>1</sup> SG Marquis, V Sulzer, R Timms, CP Please and SJ Chapman. "An asymptotic derivation of a single particle model with electrolyte". Journal of The Electrochemical Society, 166(15):A3693–A3706, 2019

<span id="page-50-1"></span><sup>&</sup>lt;sup>2</sup> SG Marquis, V Sulzer, R Timms, CP Please and SJ Chapman. "An asymptotic derivation of a single particle model with electrolyte". Journal of The Electrochemical Society, 166(15):A3693–A3706, 2019

## **Leading-Order Quasi-Static Model**

<span id="page-51-2"></span>**class** pybamm.lead\_acid.**LOQS**(*options=None*, *name='LOQS model'*, *build=True*) Leading-Order Quasi-Static model for lead-acid, from<sup>[1](#page-51-0)</sup>.

#### **Parameters**

- **options** ([dict,](https://docs.python.org/3/library/stdtypes.html#dict) optional) A dictionary of options to be passed to the model.
- **name** ([str,](https://docs.python.org/3/library/stdtypes.html#str) optional) The name of the model.
- **build** ([bool,](https://docs.python.org/3/library/functions.html#bool) optional) Whether to build the model on instantiation. Default is True. Setting this option to False allows users to change any number of the submodels before building the complete model (submodels cannot be changed after the model is built).

## **References**

Extends: [pybamm.lead\\_acid.BaseModel](#page-50-3)

## set external circuit submodel()

Define how the external circuit defines the boundary conditions for the model, e.g. (not necessarily constant-) current, voltage, etc

## **Higher-Order Models**

```
class pybamm.lead_acid.BaseHigherOrderModel(options=None, name='Composite model',
```
*build=True*)

Base model for higher-order models for lead-acid, from<sup>[1](#page-51-1)</sup>. Uses leading-order model from  $py$ bamm. [lead\\_acid.LOQS](#page-51-2)

#### **Parameters**

- **options**  $(dict, optional) A dictionary of options to be passed to the model.$  $(dict, optional) A dictionary of options to be passed to the model.$  $(dict, optional) A dictionary of options to be passed to the model.$
- **name** ([str,](https://docs.python.org/3/library/stdtypes.html#str) optional) The name of the model.
- **build** ([bool,](https://docs.python.org/3/library/functions.html#bool) optional) Whether to build the model on instantiation. Default is True. Setting this option to False allows users to change any number of the submodels before building the complete model (submodels cannot be changed after the model is built).

## **References**

#### Extends: pybamm.lead acid.BaseModel

#### **set\_full\_convection\_submodel**()

Update convection submodel, now that we have the spatially heterogeneous interfacial current densities

```
set full interface submodel()
```
Set full interface submodel, to get spatially heterogeneous interfacial current densities

#### **set\_full\_porosity\_submodel**()

Update porosity submodel, now that we have the spatially heterogeneous interfacial current densities

<span id="page-51-0"></span><sup>&</sup>lt;sup>1</sup> V Sulzer, SJ Chapman, CP Please, DA Howey, and CW Monroe. Faster lead-acid battery simulations from porous-electrode theory: Part II. Asymptotic analysis. Journal of The Electrochemical Society 166.12 (2019), A2372–A2382.

<span id="page-51-1"></span><sup>1</sup> V Sulzer, SJ Chapman, CP Please, DA Howey, and CW Monroe. Faster lead-acid battery simulations from porous-electrode theory: Part II. Asymptotic analysis. Journal of The Electrochemical Society 166.12 (2019), A2372–A2382.

**class** pybamm.lead\_acid.**FOQS**(*options=None*, *name='FOQS model'*, *build=True*)

First-order quasi-static model for lead-acid, from<sup>1</sup>. Uses leading-order model from pybamm. lead\_acid. [LOQS](#page-51-2)

## Parameters

- **options**  $(dict, optional) A dictionary of options to be passed to the model.$  $(dict, optional) A dictionary of options to be passed to the model.$  $(dict, optional) A dictionary of options to be passed to the model.$
- **name** ([str,](https://docs.python.org/3/library/stdtypes.html#str) optional) The name of the model.
- **build** ([bool,](https://docs.python.org/3/library/functions.html#bool) optional) Whether to build the model on instantiation. Default is True. Setting this option to False allows users to change any number of the submodels before building the complete model (submodels cannot be changed after the model is built).
- **\*\*Extends** (\*\* [pybamm.lead\\_acid.BaseHigherOrderModel](#page-51-3)) –

#### **set\_full\_porosity\_submodel**()

Update porosity submodel, now that we have the spatially heterogeneous interfacial current densities

**class** pybamm.lead\_acid.**Composite**(*options=None*, *name='Composite model'*, *build=True*) Composite model for lead-acid, from<sup>1</sup>. Uses leading-order model from  $py$ bamm. lead\_acid. LOQS

Extends: [pybamm.lead\\_acid.BaseHigherOrderModel](#page-51-3)

## **set\_full\_porosity\_submodel**()

Update porosity submodel, now that we have the spatially heterogeneous interfacial current densities

**class** pybamm.lead\_acid.**CompositeExtended**(*options=None*, *name='Extended composite model (distributed)'*, *build=True*)

Extended composite model for lead-acid. Uses leading-order model from pybamm. lead\_acid.LOQS

### **Parameters**

- **options**  $(dict, optional) A dictionary of options to be passed to the model.$  $(dict, optional) A dictionary of options to be passed to the model.$  $(dict, optional) A dictionary of options to be passed to the model.$
- **name** ([str,](https://docs.python.org/3/library/stdtypes.html#str) optional) The name of the model.
- **build** ([bool,](https://docs.python.org/3/library/functions.html#bool) optional) Whether to build the model on instantiation. Default is True. Setting this option to False allows users to change any number of the submodels before building the complete model (submodels cannot be changed after the model is built).

Extends: [pybamm.lead\\_acid.BaseHigherOrderModel](#page-51-3)

## **Full Model**

<span id="page-52-1"></span>**class** pybamm.lead\_acid.**Full**(*options=None*, *name='Full model'*, *build=True*) Porous electrode model for lead-acid, from<sup>[1](#page-52-0)</sup>, based on the Newman-Tiedemann model.

### **Parameters**

- **options** ([dict,](https://docs.python.org/3/library/stdtypes.html#dict) optional) A dictionary of options to be passed to the model.
- **name** ([str,](https://docs.python.org/3/library/stdtypes.html#str) optional) The name of the model.
- **build** ([bool,](https://docs.python.org/3/library/functions.html#bool) optional) Whether to build the model on instantiation. Default is True. Setting this option to False allows users to change any number of the submodels before building the complete model (submodels cannot be changed after the model is built).

<span id="page-52-0"></span><sup>&</sup>lt;sup>1</sup> V Sulzer, SJ Chapman, CP Please, DA Howey, and CW Monroe. Faster lead-acid battery simulations from porous-electrode theory: Part II. Asymptotic analysis. Journal of The Electrochemical Society 166.12 (2019), A2372–A2382.

## **References**

Extends: [pybamm.lead\\_acid.BaseModel](#page-50-3)

**class** pybamm.lead\_acid.**BasicFull**(*name='Basic full model'*) Porous electrode model for lead-acid, from<sup>[2](#page-53-0)</sup>.

This class differs from the  $py$ bamm.lead\_acid.Full model class in that it shows the whole model in a single class. This comes at the cost of flexibility in comparing different physical effects, and in general the main DFN class should be used instead.

Parameters name ([str,](https://docs.python.org/3/library/stdtypes.html#str) optional) – The name of the model.

## **References**

Extends: pybamm.lead acid.BaseModel

**new\_copy**(*build=False*)

Create a copy of the model. Overwrites the functionality of  $pybamm$ . BaseModel to make sure that the submodels are updated correctly

## **3.2.4 Submodels**

#### **Base Submodel**

<span id="page-53-1"></span>**class** pybamm.**BaseSubModel**(*param*, *domain=None*, *name='Unnamed submodel'*, *external=False*)

The base class for all submodels. All submodels inherit from this class and must only provide public methods which overwrite those in this base class. Any methods added to a submodel that do not overwrite those in this bass class are made private with the prefix '\_', providing a consistent public interface for all submodels.

Parameters param (parameter class) – The model parameter symbols

#### **param**

The model parameter symbols

Type parameter class

## **rhs**

A dictionary that maps expressions (variables) to expressions that represent the rhs

Type [dict](https://docs.python.org/3/library/stdtypes.html#dict)

## **algebraic**

A dictionary that maps expressions (variables) to expressions that represent the algebraic equations. The algebraic expressions are assumed to equate to zero. Note that all the variables in the model must exist in the keys of *rhs* or *algebraic*.

Type [dict](https://docs.python.org/3/library/stdtypes.html#dict)

## **initial\_conditions**

A dictionary that maps expressions (variables) to expressions that represent the initial conditions for the state variables y. The initial conditions for algebraic variables are provided as initial guesses to a root finding algorithm that calculates consistent initial conditions.

#### Type [dict](https://docs.python.org/3/library/stdtypes.html#dict)

<span id="page-53-0"></span><sup>2</sup> V Sulzer, SJ Chapman, CP Please, DA Howey, and CW Monroe. Faster lead-acid battery simulations from porous-electrode theory: Part II. Asymptotic analysis. Journal of The Electrochemical Society 166.12 (2019), A2372–A2382..

### **boundary\_conditions**

A dictionary that maps expressions (variables) to expressions that represent the boundary conditions

Type [dict](https://docs.python.org/3/library/stdtypes.html#dict)

### **variables**

A dictionary that maps strings to expressions that represent the useful variables

Type [dict](https://docs.python.org/3/library/stdtypes.html#dict)

## **events**

A list of events. Each event can either cause the solver to terminate (e.g. concentration goes negative), or be used to inform the solver of the existance of a discontinuity (e.g. discontinuity in the input current)

Type [list](https://docs.python.org/3/library/stdtypes.html#list)

### **get\_coupled\_variables**(*variables*)

A public method that creates and returns the variables in a submodel which require variables in other submodels to be set first. For example, the exchange current density requires the concentration in the electrolyte to be created before it can be created. If a variable can be created independent of other submodels then it should be created in 'get\_fundamental\_variables' instead of this method.

**Parameters variables**  $(dict)$  $(dict)$  $(dict)$  – The variables in the whole model.

Returns The variables created in this submodel which depend on variables in other submodels.

## Return type [dict](https://docs.python.org/3/library/stdtypes.html#dict)

### **get\_external\_variables**()

A public method that returns the variables in a submodel which are supplied by an external source.

Returns A list of the external variables in the model.

### Return type [list](https://docs.python.org/3/library/stdtypes.html#list)

## **get\_fundamental\_variables**()

A public method that creates and returns the variables in a submodel which can be created independent of other submodels. For example, the electrolyte concentration variables can be created independent of whether any other variables have been defined in the model. As a rule, if a variable can be created without variables from other submodels, then it should be placed in this method.

Returns The variables created by the submodel which are independent of variables in other submodels.

#### Return type [dict](https://docs.python.org/3/library/stdtypes.html#dict)

#### **set\_algebraic**(*variables*)

A method to set the differential equations which do not contain a time derivative. Note: this method modifies the state of self.algebraic. Unless overwritten by a submodel, the default behaviour of 'pass' is used as implemented in pybamm. BaseSubModel.

**Parameters variables** ([dict](https://docs.python.org/3/library/stdtypes.html#dict)) – The variables in the whole model.

## **set\_boundary\_conditions**(*variables*)

A method to set the boundary conditions for the submodel. Note: this method modifies the state of self.boundary\_conditions. Unless overwritten by a submodel, the default behaviour of 'pass' is used a implemented in pybamm. BaseSubModel.

**Parameters variables**  $(dict)$  $(dict)$  $(dict)$  – The variables in the whole model.

## **set\_events**(*variables*)

A method to set events related to the state of submodel variable. Note: this method modifies the state of self.events. Unless overwritten by a submodel, the default behaviour of 'pass' is used a implemented in [pybamm.BaseSubModel](#page-53-1).

**Parameters variables** ([dict](https://docs.python.org/3/library/stdtypes.html#dict)) – The variables in the whole model.

### **set\_initial\_conditions**(*variables*)

A method to set the initial conditions for the submodel. Note: this method modifies the state of self.initial\_conditions. Unless overwritten by a submodel, the default behaviour of 'pass' is used a implemented in pybamm. BaseSubModel.

Parameters **variables** ([dict](https://docs.python.org/3/library/stdtypes.html#dict)) – The variables in the whole model.

#### **set\_rhs**(*variables*)

A method to set the right hand side of the differential equations which contain a time derivative. Note: this method modifies the state of self.rhs. Unless overwritten by a submodel, the default behaviour of 'pass' is used as implemented in pybamm. BaseSubModel.

Parameters **variables** ([dict](https://docs.python.org/3/library/stdtypes.html#dict)) – The variables in the whole model.

## **Current Collector**

## **Base Model**

```
class pybamm.current_collector.BaseModel(param)
```
Base class for current collector submodels

**Parameters param** (parameter class) – The parameters to use for this submodel

Extends: pybamm. BaseSubModel

## **Composite Potential Pair models**

#### **class** pybamm.current\_collector.**BaseCompositePotentialPair**(*param*)

Composite potential pair model for the current collectors. This is identical to the BasePotentialPair model, except the name of the fundamental variables are changed to avoid clashes with leading order.

**Parameters param** (parameter class) – The parameters to use for this submodel

Extends: [pybamm.current\\_collector.BasePotentialPair](#page-57-0)

#### **get\_fundamental\_variables**()

A public method that creates and returns the variables in a submodel which can be created independent of other submodels. For example, the electrolyte concentration variables can be created independent of whether any other variables have been defined in the model. As a rule, if a variable can be created without variables from other submodels, then it should be placed in this method.

Returns The variables created by the submodel which are independent of variables in other submodels.

Return type [dict](https://docs.python.org/3/library/stdtypes.html#dict)

**class** pybamm.current\_collector.**CompositePotentialPair2plus1D**(*param*)

**class** pybamm.current\_collector.**CompositePotentialPair1plus1D**(*param*)

## **Effective Current collector Resistance models**

**class** pybamm.current\_collector.**EffectiveResistance**(*options=None*, *name='Effective resistance in current collector model'*)

A model which calculates the effective Ohmic resistance of the current collectors in the limit of large electrical

conductivity. For details see<sup>[1](#page-56-0)</sup>. Note that this formulation assumes uniform *potential* across the tabs. See pybamm.AlternativeEffectiveResistance2D for the formulation that assumes a uniform *current density* at the tabs (in 1D the two formulations are equivalent).

### Parameters

- **options**  $(dict)$  $(dict)$  $(dict)$  A dictionary of options to be passed to the model. The options that can be set are listed below.
	- "dimensionality" [int, optional] Sets the dimension of the current collector problem. Can be 1 (default) or 2.
- **name** ([str,](https://docs.python.org/3/library/stdtypes.html#str) optional) The name of the model.

## **References**

Extends: pybamm. BaseModel

#### **default\_solver**

Return default solver based on whether model is ODE model or DAE model

**post\_process**(*solution*, *param\_values*, *V\_av*, *I\_av*)

Calculates the potentials in the current collector and the terminal voltage given the average voltage and current. Note: This takes in the *processed* V\_av and I\_av from a 1D simulation representing the average cell behaviour and returns a dictionary of processed potentials.

#### **class** pybamm.current\_collector.**AlternativeEffectiveResistance2D**

A model which calculates the effective Ohmic resistance of the 2D current collectors in the limit of large electrical conductivity. This model assumes a uniform *current density* at the tabs and the solution is computed by first solving and auxilliary problem which is the related to the resistances.

Extends: pybamm. BaseModel

#### **default\_solver**

Return default solver based on whether model is ODE model or DAE model

### **post\_process**(*solution*, *param\_values*, *V\_av*, *I\_av*)

Calculates the potentials in the current collector given the average voltage and current. Note: This takes in the *processed* V\_av and I\_av from a 1D simulation representing the average cell behaviour and returns a dictionary of processed potentials.

## **Uniform**

#### **class** pybamm.current\_collector.**Uniform**(*param*)

A submodel for uniform potential in the current collectors which is valid in the limit of fast conductivity in the current collectors.

**Parameters param** (parameter class) – The parameters to use for this submodel

Extends: [pybamm.current\\_collector.BaseModel](#page-55-0)

## **get\_coupled\_variables**(*variables*)

A public method that creates and returns the variables in a submodel which require variables in other submodels to be set first. For example, the exchange current density requires the concentration in the electrolyte to be created before it can be created. If a variable can be created independent of other submodels then it should be created in 'get\_fundamental\_variables' instead of this method.

**Parameters variables**  $(dict)$  $(dict)$  $(dict)$  – The variables in the whole model.

<span id="page-56-0"></span><sup>&</sup>lt;sup>1</sup> R Timms, SG Marquis, V Sulzer, CP Please and SJ Chapman. "Asymptotic Reduction of a Lithium-ion Pouch Cell Model". Submitted, 2020.

Returns The variables created in this submodel which depend on variables in other submodels.

Return type [dict](https://docs.python.org/3/library/stdtypes.html#dict)

## **Potential Pair models**

#### <span id="page-57-0"></span>**class** pybamm.current\_collector.**BasePotentialPair**(*param*)

A submodel for Ohm's law plus conservation of current in the current collectors. For details on the potential pair formulation see<sup>[1](#page-57-1)</sup> and<sup>[2](#page-57-2)</sup>.

**Parameters param** (parameter class) – The parameters to use for this submodel

## **References**

#### Extends: [pybamm.current\\_collector.BaseModel](#page-55-0)

#### **get\_fundamental\_variables**()

A public method that creates and returns the variables in a submodel which can be created independent of other submodels. For example, the electrolyte concentration variables can be created independent of whether any other variables have been defined in the model. As a rule, if a variable can be created without variables from other submodels, then it should be placed in this method.

Returns The variables created by the submodel which are independent of variables in other submodels.

### Return type [dict](https://docs.python.org/3/library/stdtypes.html#dict)

#### **set\_algebraic**(*variables*)

A method to set the differential equations which do not contain a time derivative. Note: this method modifies the state of self.algebraic. Unless overwritten by a submodel, the default behaviour of 'pass' is used as implemented in pybamm. BaseSubModel.

**Parameters variables**  $(dict)$  $(dict)$  $(dict)$  – The variables in the whole model.

#### **set\_initial\_conditions**(*variables*)

A method to set the initial conditions for the submodel. Note: this method modifies the state of self.initial\_conditions. Unless overwritten by a submodel, the default behaviour of 'pass' is used a implemented in pybamm. BaseSubModel.

Parameters **variables** ([dict](https://docs.python.org/3/library/stdtypes.html#dict)) – The variables in the whole model.

```
class pybamm.current_collector.PotentialPair2plus1D(param)
```
Base class for a 2+1D potential pair model

## **set\_boundary\_conditions**(*variables*)

A method to set the boundary conditions for the submodel. Note: this method modifies the state of self.boundary\_conditions. Unless overwritten by a submodel, the default behaviour of 'pass' is used a implemented in pybamm. BaseSubModel.

**Parameters variables**  $(dict)$  $(dict)$  $(dict)$  – The variables in the whole model.

**class** pybamm.current\_collector.**PotentialPair1plus1D**(*param*) Base class for a 1+1D potential pair model.

<span id="page-57-1"></span><sup>1</sup> R Timms, SG Marquis, V Sulzer, CP Please and SJ Chapman. "Asymptotic Reduction of a Lithium-ion Pouch Cell Model". Submitted, 2020.

<span id="page-57-2"></span><sup>2</sup> SG Marquis, R Timms, V Sulzer, CP Please and SJ Chapman. "A Suite of Reduced-Order Models of a Single-Layer Lithium-ion Pouch Cell". In preparation, 2020.

#### **set\_boundary\_conditions**(*variables*)

A method to set the boundary conditions for the submodel. Note: this method modifies the state of self.boundary conditions. Unless overwritten by a submodel, the default behaviour of 'pass' is used a implemented in pybamm. BaseSubModel.

**Parameters variables**  $(dict)$  $(dict)$  $(dict)$  – The variables in the whole model.

## **Quite Conductive Potential Pair models**

### **class** pybamm.current\_collector.**BaseQuiteConductivePotentialPair**(*param*)

A submodel for Ohm's law plus conservation of current in the current collectors, in the limit of quite conductive electrodes.

**Parameters param** (parameter class) – The parameters to use for this submodel

Extends: [pybamm.current\\_collector.BaseModel](#page-55-0)

## **get\_fundamental\_variables**()

A public method that creates and returns the variables in a submodel which can be created independent of other submodels. For example, the electrolyte concentration variables can be created independent of whether any other variables have been defined in the model. As a rule, if a variable can be created without variables from other submodels, then it should be placed in this method.

Returns The variables created by the submodel which are independent of variables in other submodels.

#### Return type [dict](https://docs.python.org/3/library/stdtypes.html#dict)

## **set\_algebraic**(*variables*)

A method to set the differential equations which do not contain a time derivative. Note: this method modifies the state of self.algebraic. Unless overwritten by a submodel, the default behaviour of 'pass' is used as implemented in pybamm. BaseSubModel.

**Parameters variables** ([dict](https://docs.python.org/3/library/stdtypes.html#dict)) – The variables in the whole model.

#### **set\_initial\_conditions**(*variables*)

A method to set the initial conditions for the submodel. Note: this method modifies the state of self.initial\_conditions. Unless overwritten by a submodel, the default behaviour of 'pass' is used a implemented in pybamm. BaseSubModel.

**Parameters variables**  $(dict)$  $(dict)$  $(dict)$  – The variables in the whole model.

**class** pybamm.current\_collector.**QuiteConductivePotentialPair1plus1D**(*param*)

**class** pybamm.current\_collector.**QuiteConductivePotentialPair2plus1D**(*param*)

## **Convection**

The convection submodels are split up into "through-cell", which is the x-direction problem in the electrode domains, and "transverse", which is the z-direction problem in the separator domain

## **Base Convection**

```
class pybamm.convection.BaseModel(param)
    Base class for convection submodels.
```
**Parameters param** (parameter class) – The parameters to use for this submodel

Extends: pybamm. BaseSubModel

## **Through-cell Convection**

## **Base Model**

<span id="page-59-0"></span>**class** pybamm.convection.through\_cell.**BaseThroughCellModel**(*param*) Base class for convection submodels in the through-cell direction.

## Parameters

- **param** (parameter class) The parameters to use for this submodel
- **\*\*Extends** (\*\* [pybamm.convection.BaseModel](#page-58-0)) –

## **No Convection**

**class** pybamm.convection.through\_cell.**NoConvection**(*param*) A submodel for case where there is no convection.

**Parameters param** (parameter class) – The parameters to use for this submodel

Extends: [pybamm.convection.through\\_cell.BaseThroughCellModel](#page-59-0)

#### **get\_coupled\_variables**(*variables*)

A public method that creates and returns the variables in a submodel which require variables in other submodels to be set first. For example, the exchange current density requires the concentration in the electrolyte to be created before it can be created. If a variable can be created independent of other submodels then it should be created in 'get\_fundamental\_variables' instead of this method.

Parameters **variables** ([dict](https://docs.python.org/3/library/stdtypes.html#dict)) – The variables in the whole model.

Returns The variables created in this submodel which depend on variables in other submodels.

Return type [dict](https://docs.python.org/3/library/stdtypes.html#dict)

## **get\_fundamental\_variables**()

A public method that creates and returns the variables in a submodel which can be created independent of other submodels. For example, the electrolyte concentration variables can be created independent of whether any other variables have been defined in the model. As a rule, if a variable can be created without variables from other submodels, then it should be placed in this method.

Returns The variables created by the submodel which are independent of variables in other submodels.

Return type [dict](https://docs.python.org/3/library/stdtypes.html#dict)

## **Leading-Order Through-cell Model**

**class** pybamm.convection.through\_cell.**Explicit**(*param*)

A submodel for the leading-order approximation of pressure-driven convection

Parameters param (parameter class) - The parameters to use for this submodel

Extends: [pybamm.convection.through\\_cell.BaseThroughCellModel](#page-59-0)

## **get\_coupled\_variables**(*variables*)

A public method that creates and returns the variables in a submodel which require variables in other submodels to be set first. For example, the exchange current density requires the concentration in the electrolyte to be created before it can be created. If a variable can be created independent of other submodels then it should be created in 'get\_fundamental\_variables' instead of this method.

**Parameters variables**  $(dict)$  $(dict)$  $(dict)$  – The variables in the whole model.

Returns The variables created in this submodel which depend on variables in other submodels.

Return type [dict](https://docs.python.org/3/library/stdtypes.html#dict)

## **Full Through-cell Model**

```
class pybamm.convection.through_cell.Full(param)
```
Submodel for the full model of pressure-driven convection

**Parameters param** (parameter class) – The parameters to use for this submodel

Extends: [pybamm.convection.through\\_cell.BaseThroughCellModel](#page-59-0)

## **get\_coupled\_variables**(*variables*)

A public method that creates and returns the variables in a submodel which require variables in other submodels to be set first. For example, the exchange current density requires the concentration in the electrolyte to be created before it can be created. If a variable can be created independent of other submodels then it should be created in 'get\_fundamental\_variables' instead of this method.

**Parameters variables**  $(dict)$  $(dict)$  $(dict)$  – The variables in the whole model.

Returns The variables created in this submodel which depend on variables in other submodels.

Return type [dict](https://docs.python.org/3/library/stdtypes.html#dict)

## **get\_fundamental\_variables**()

A public method that creates and returns the variables in a submodel which can be created independent of other submodels. For example, the electrolyte concentration variables can be created independent of whether any other variables have been defined in the model. As a rule, if a variable can be created without variables from other submodels, then it should be placed in this method.

Returns The variables created by the submodel which are independent of variables in other submodels.

## Return type [dict](https://docs.python.org/3/library/stdtypes.html#dict)

## **set\_algebraic**(*variables*)

A method to set the differential equations which do not contain a time derivative. Note: this method modifies the state of self.algebraic. Unless overwritten by a submodel, the default behaviour of 'pass' is used as implemented in pybamm. BaseSubModel.

Parameters **variables**  $(dict)$  $(dict)$  $(dict)$  – The variables in the whole model.

## **set\_boundary\_conditions**(*variables*)

A method to set the boundary conditions for the submodel. Note: this method modifies the state of self.boundary\_conditions. Unless overwritten by a submodel, the default behaviour of 'pass' is used a implemented in pybamm. BaseSubModel.

**Parameters variables**  $(dict)$  $(dict)$  $(dict)$  – The variables in the whole model.

## **set\_initial\_conditions**(*variables*)

A method to set the initial conditions for the submodel. Note: this method modifies the state of

self.initial conditions. Unless overwritten by a submodel, the default behaviour of 'pass' is used a implemented in pybamm. BaseSubModel.

**Parameters variables** ([dict](https://docs.python.org/3/library/stdtypes.html#dict)) – The variables in the whole model.

## **Transverse Convection**

## **Base Model**

**class** pybamm.convection.transverse.**BaseTransverseModel**(*param*) Base class for convection submodels in transverse directions.

#### **Parameters**

- **param** (parameter class) The parameters to use for this submodel
- **\*\*Extends** (\*\* [pybamm.convection.BaseModel](#page-58-0)) –

## **No Transverse Convection**

```
class pybamm.convection.transverse.NoConvection(param)
     Submodel for no convection in transverse directions
```
#### **Parameters**

- **param** (parameter class) The parameters to use for this submodel
- **\*\*Extends** (\*\* pybamm.convection.through\_cell. BaseTransverseModel) –

#### **get\_fundamental\_variables**()

A public method that creates and returns the variables in a submodel which can be created independent of other submodels. For example, the electrolyte concentration variables can be created independent of whether any other variables have been defined in the model. As a rule, if a variable can be created without variables from other submodels, then it should be placed in this method.

Returns The variables created by the submodel which are independent of variables in other submodels.

Return type [dict](https://docs.python.org/3/library/stdtypes.html#dict)

## **Uniform Transverse Model**

```
class pybamm.convection.transverse.Uniform(param)
```
Submodel for uniform convection in transverse directions

**Parameters param** (parameter class) – The parameters to use for this submodel

Extends: pybamm.convection.through\_cell.BaseTransverseModel

#### **get\_coupled\_variables**(*variables*)

A public method that creates and returns the variables in a submodel which require variables in other submodels to be set first. For example, the exchange current density requires the concentration in the electrolyte to be created before it can be created. If a variable can be created independent of other submodels then it should be created in 'get\_fundamental\_variables' instead of this method.

**Parameters variables**  $(dict)$  $(dict)$  $(dict)$  – The variables in the whole model.

Returns The variables created in this submodel which depend on variables in other submodels.

Return type [dict](https://docs.python.org/3/library/stdtypes.html#dict)

#### **get\_fundamental\_variables**()

A public method that creates and returns the variables in a submodel which can be created independent of other submodels. For example, the electrolyte concentration variables can be created independent of whether any other variables have been defined in the model. As a rule, if a variable can be created without variables from other submodels, then it should be placed in this method.

Returns The variables created by the submodel which are independent of variables in other submodels.

Return type [dict](https://docs.python.org/3/library/stdtypes.html#dict)

## **Full Transverse Convection**

```
class pybamm.convection.transverse.Full(param)
```
Submodel for the full model of pressure-driven convection in transverse directions

#### **Parameters**

- **param** (parameter class) The parameters to use for this submodel
- BaseTransverseModel) –
- **\*\*Extends** (\*\* pybamm.convection.through\_cell.

#### **get\_fundamental\_variables**()

A public method that creates and returns the variables in a submodel which can be created independent of other submodels. For example, the electrolyte concentration variables can be created independent of whether any other variables have been defined in the model. As a rule, if a variable can be created without variables from other submodels, then it should be placed in this method.

Returns The variables created by the submodel which are independent of variables in other submodels.

### Return type [dict](https://docs.python.org/3/library/stdtypes.html#dict)

#### **set\_algebraic**(*variables*)

A method to set the differential equations which do not contain a time derivative. Note: this method modifies the state of self.algebraic. Unless overwritten by a submodel, the default behaviour of 'pass' is used as implemented in pybamm. BaseSubModel.

**Parameters variables**  $(dict)$  $(dict)$  $(dict)$  – The variables in the whole model.

#### **set\_boundary\_conditions**(*variables*)

A method to set the boundary conditions for the submodel. Note: this method modifies the state of self.boundary conditions. Unless overwritten by a submodel, the default behaviour of 'pass' is used a implemented in pybamm. BaseSubModel.

**Parameters variables** ([dict](https://docs.python.org/3/library/stdtypes.html#dict)) – The variables in the whole model.

### **set\_initial\_conditions**(*variables*)

A method to set the initial conditions for the submodel. Note: this method modifies the state of self.initial conditions. Unless overwritten by a submodel, the default behaviour of 'pass' is used a implemented in pybamm. BaseSubModel.

Parameters **variables** ([dict](https://docs.python.org/3/library/stdtypes.html#dict)) – The variables in the whole model.

## **Electrode**

## **Electrode Base Model**

<span id="page-63-0"></span>**class** pybamm.electrode.**BaseElectrode**(*param*, *domain*, *set\_positive\_potential=True*) Base class for electrode submodels.

### **Parameters**

- **param** (parameter class) The parameters to use for this submodel
- **domain** ([str](https://docs.python.org/3/library/stdtypes.html#str)) Either 'Negative' or 'Positive'
- **set\_positive\_potential** ([bool,](https://docs.python.org/3/library/functions.html#bool) optional) If True the battery model sets the positve potential based on the current. If False, the potential is specified by the user. Default is True.
- **\*\*Extends** (\*\* [pybamm.BaseSubModel](#page-53-1)) –

## **Ohmic**

## **Base Model**

<span id="page-63-1"></span>**class** pybamm.electrode.ohm.**BaseModel**(*param*, *domain*, *set\_positive\_potential=True*) A base class for electrode submodels that employ Ohm's law.

### Parameters

- **param** (parameter class) The parameters to use for this submodel
- **domain** ([str](https://docs.python.org/3/library/stdtypes.html#str)) Either 'Negative' or 'Positive'

Extends: [pybamm.electrode.BaseElectrode](#page-63-0)

### **set\_boundary\_conditions**(*variables*)

A method to set the boundary conditions for the submodel. Note: this method modifies the state of self.boundary\_conditions. Unless overwritten by a submodel, the default behaviour of 'pass' is used a implemented in *[pybamm.BaseSubModel](#page-53-1)*.

**Parameters variables**  $(dict)$  $(dict)$  $(dict)$  – The variables in the whole model.

## **Leading Order Model**

**class** pybamm.electrode.ohm.**LeadingOrder**(*param*, *domain*, *set\_positive\_potential=True*)

An electrode submodel that employs Ohm's law the leading-order approximation to governing equations.

## Parameters

- **param** (parameter class) The parameters to use for this submodel
- **domain** ([str](https://docs.python.org/3/library/stdtypes.html#str)) Either 'Negative' or 'Positive'
- **set\_positive\_potential** ([bool,](https://docs.python.org/3/library/functions.html#bool) optional) If True the battery model sets the positve potential based on the current. If False, the potential is specified by the user. Default is True.
- **\*\*Extends** (\*\* [pybamm.electrode.ohm.BaseModel](#page-63-1)) –

#### **get\_coupled\_variables**(*variables*)

Returns variables which are derived from the fundamental variables in the model.

## **set\_boundary\_conditions**(*variables*)

A method to set the boundary conditions for the submodel. Note: this method modifies the state of self.boundary conditions. Unless overwritten by a submodel, the default behaviour of 'pass' is used a implemented in pybamm. BaseSubModel.

Parameters **variables** ([dict](https://docs.python.org/3/library/stdtypes.html#dict)) – The variables in the whole model.

## **Composite Model**

#### **class** pybamm.electrode.ohm.**Composite**(*param*, *domain*)

An explicit composite leading and first order solution to solid phase current conservation with ohm's law. Note that the returned current density is only the leading order approximation.

#### **Parameters**

- **param** (parameter class) The parameters to use for this submodel
- **domain** ([str](https://docs.python.org/3/library/stdtypes.html#str)) Either 'Negative electrode' or 'Positive electrode'
- **\*\*Extends** (\*\* pybamm.BaseOhm) –

#### **get\_coupled\_variables**(*variables*)

A public method that creates and returns the variables in a submodel which require variables in other submodels to be set first. For example, the exchange current density requires the concentration in the electrolyte to be created before it can be created. If a variable can be created independent of other submodels then it should be created in 'get\_fundamental\_variables' instead of this method.

**Parameters variables**  $(dict)$  $(dict)$  $(dict)$  – The variables in the whole model.

Returns The variables created in this submodel which depend on variables in other submodels.

Return type [dict](https://docs.python.org/3/library/stdtypes.html#dict)

#### **set\_boundary\_conditions**(*variables*)

A method to set the boundary conditions for the submodel. Note: this method modifies the state of self.boundary\_conditions. Unless overwritten by a submodel, the default behaviour of 'pass' is used a implemented in pybamm. BaseSubModel.

Parameters **variables** ([dict](https://docs.python.org/3/library/stdtypes.html#dict)) – The variables in the whole model.

## **Full Model**

#### **class** pybamm.electrode.ohm.**Full**(*param*, *domain*)

Full model of electrode employing Ohm's law.

#### **Parameters**

- **param** (parameter class) The parameters to use for this submodel
- **domain** ([str](https://docs.python.org/3/library/stdtypes.html#str)) Either 'Negative' or 'Positive'

Extends: [pybamm.electrode.ohm.BaseModel](#page-63-1)

#### **get\_coupled\_variables**(*variables*)

A public method that creates and returns the variables in a submodel which require variables in other submodels to be set first. For example, the exchange current density requires the concentration in the electrolyte to be created before it can be created. If a variable can be created independent of other submodels then it should be created in 'get\_fundamental\_variables' instead of this method.

Parameters **variables** ([dict](https://docs.python.org/3/library/stdtypes.html#dict)) – The variables in the whole model.

Returns The variables created in this submodel which depend on variables in other submodels.

#### Return type [dict](https://docs.python.org/3/library/stdtypes.html#dict)

## **get\_fundamental\_variables**()

A public method that creates and returns the variables in a submodel which can be created independent of other submodels. For example, the electrolyte concentration variables can be created independent of whether any other variables have been defined in the model. As a rule, if a variable can be created without variables from other submodels, then it should be placed in this method.

Returns The variables created by the submodel which are independent of variables in other submodels.

#### Return type [dict](https://docs.python.org/3/library/stdtypes.html#dict)

#### **set\_algebraic**(*variables*)

A method to set the differential equations which do not contain a time derivative. Note: this method modifies the state of self.algebraic. Unless overwritten by a submodel, the default behaviour of 'pass' is used as implemented in pybamm. BaseSubModel.

**Parameters variables**  $(dict)$  $(dict)$  $(dict)$  – The variables in the whole model.

#### **set\_boundary\_conditions**(*variables*)

A method to set the boundary conditions for the submodel. Note: this method modifies the state of self.boundary\_conditions. Unless overwritten by a submodel, the default behaviour of 'pass' is used a implemented in pybamm. BaseSubModel.

**Parameters variables** ([dict](https://docs.python.org/3/library/stdtypes.html#dict)) – The variables in the whole model.

#### **set\_initial\_conditions**(*variables*)

A method to set the initial conditions for the submodel. Note: this method modifies the state of self.initial\_conditions. Unless overwritten by a submodel, the default behaviour of 'pass' is used a implemented in pybamm. BaseSubModel.

**Parameters variables**  $(dict)$  $(dict)$  $(dict)$  – The variables in the whole model.

## **Surface Form**

**class** pybamm.electrode.ohm.**SurfaceForm**(*param*, *domain*)

A submodel for the electrode with Ohm's law in the surface potential formulation.

## Parameters

- **param** (parameter class) The parameters to use for this submodel
- **domain** ([str](https://docs.python.org/3/library/stdtypes.html#str)) Either 'Negative' or 'Positive'

Extends: [pybamm.electrode.ohm.BaseModel](#page-63-1)

#### **get\_coupled\_variables**(*variables*)

A public method that creates and returns the variables in a submodel which require variables in other submodels to be set first. For example, the exchange current density requires the concentration in the electrolyte to be created before it can be created. If a variable can be created independent of other submodels then it should be created in 'get\_fundamental\_variables' instead of this method.

**Parameters variables**  $(dict)$  $(dict)$  $(dict)$  – The variables in the whole model.

Returns The variables created in this submodel which depend on variables in other submodels.

Return type [dict](https://docs.python.org/3/library/stdtypes.html#dict)

## **Electrolyte Conductivity**

## **Base Electrolyte Conductivity Submodel**

<span id="page-66-0"></span>**class** pybamm.electrolyte\_conductivity.**BaseElectrolyteConductivity**(*param*, *do-*

*main=None*)

Base class for conservation of charge in the electrolyte.

## **Parameters**

- **param** (parameter class) The parameters to use for this submodel
- **domain** ([str,](https://docs.python.org/3/library/stdtypes.html#str) optional) The domain in which the model holds
- **reactions** ([dict,](https://docs.python.org/3/library/stdtypes.html#dict) optional) Dictionary of reaction terms
- **\*\*Extends** (\*\* [pybamm.BaseSubModel](#page-53-1)) –

### **set\_boundary\_conditions**(*variables*)

A method to set the boundary conditions for the submodel. Note: this method modifies the state of self.boundary\_conditions. Unless overwritten by a submodel, the default behaviour of 'pass' is used a implemented in pybamm. BaseSubModel.

**Parameters variables** ([dict](https://docs.python.org/3/library/stdtypes.html#dict)) – The variables in the whole model.

## **Leading Order Model**

**class** pybamm.electrolyte\_conductivity.**LeadingOrder**(*param*, *domain=None*)

Leading-order model for conservation of charge in the electrolyte employing the Stefan-Maxwell constitutive equations. (Leading refers to leading-order in the asymptotic reduction)

#### **Parameters**

- **param** (parameter class) The parameters to use for this submodel
- **domain** ([str,](https://docs.python.org/3/library/stdtypes.html#str) optional) The domain in which the model holds
- **reactions** ([dict,](https://docs.python.org/3/library/stdtypes.html#dict) optional) Dictionary of reaction terms
- **\*\*Extends** (\*\* [pybamm.electrolyte\\_conductivity.](#page-66-0) [BaseElectrolyteConductivity](#page-66-0)) –

## **get\_coupled\_variables**(*variables*)

A public method that creates and returns the variables in a submodel which require variables in other submodels to be set first. For example, the exchange current density requires the concentration in the electrolyte to be created before it can be created. If a variable can be created independent of other submodels then it should be created in 'get\_fundamental\_variables' instead of this method.

**Parameters variables**  $(dict)$  $(dict)$  $(dict)$  – The variables in the whole model.

Returns The variables created in this submodel which depend on variables in other submodels.

Return type [dict](https://docs.python.org/3/library/stdtypes.html#dict)

## **Composite Model**

**class** pybamm.electrolyte\_conductivity.**Composite**(*param*, *domain=None*, *higher\_order\_terms='composite'*) Base class for conservation of charge in the electrolyte employing the Stefan-Maxwell constitutive equations.

### **Parameters**

- **param** (parameter class) The parameters to use for this submodel
- **higher\_order\_terms** ([str](https://docs.python.org/3/library/stdtypes.html#str)) What kind of higher-order terms to use ('composite' or 'first-order')
- **domain** ([str,](https://docs.python.org/3/library/stdtypes.html#str) optional) The domain in which the model holds
- **\*\*Extends** (\*\* [pybamm.electrolyte\\_conductivity.](#page-66-0) [BaseElectrolyteConductivity](#page-66-0)) –

## **get\_coupled\_variables**(*variables*)

A public method that creates and returns the variables in a submodel which require variables in other submodels to be set first. For example, the exchange current density requires the concentration in the electrolyte to be created before it can be created. If a variable can be created independent of other submodels then it should be created in 'get\_fundamental\_variables' instead of this method.

Parameters **variables** ([dict](https://docs.python.org/3/library/stdtypes.html#dict)) – The variables in the whole model.

Returns The variables created in this submodel which depend on variables in other submodels.

Return type [dict](https://docs.python.org/3/library/stdtypes.html#dict)

## **Full Model**

```
class pybamm.electrolyte_conductivity.Full(param)
```
Full model for conservation of charge in the electrolyte employing the Stefan-Maxwell constitutive equations. (Full refers to unreduced by asymptotic methods)

## Parameters

- **param** (parameter class) The parameters to use for this submodel
- **reactions**  $(dict)$  $(dict)$  $(dict)$  Dictionary of reaction terms
- **\*\*Extends** (\*\* [pybamm.electrolyte\\_conductivity.](#page-66-0) [BaseElectrolyteConductivity](#page-66-0)) –

#### **check\_algebraic\_equations**(*post\_discretisation*)

Check that the algebraic equations are well-posed. Before discretisation, each algebraic equation key must appear in the equation After discretisation, there must be at least one StateVector in each algebraic equation

## **check\_default\_variables\_dictionaries**()

Chec that the right variables are provided.

### **check\_ics\_bcs**()

Check that the initial and boundary conditions are well-posed.

### **check\_no\_repeated\_keys**()

Check that no equation keys are repeated

### **check\_well\_determined**(*post\_discretisation*)

Check that the model is not under- or over-determined.

#### **check\_well\_posedness**(*post\_discretisation=False*)

Check that the model is well-posed by executing the following tests: - Model is not over- or underdetermined, by comparing keys and equations in rhs and algebraic. Overdetermined if more equations than variables, underdetermined if more variables than equations. - There is an initial condition in self.initial\_conditions for each variable/equation pair in self.rhs - There are appropriate boundary conditions in self.boundary\_conditions for each variable/equation pair in self.rhs and self.algebraic

**Parameters post discretisation** (boolean) – A flag indicating tests to be skipped after discretisation

## **default\_solver**

Return default solver based on whether model is ODE model or DAE model

#### **get\_coupled\_variables**(*variables*)

A public method that creates and returns the variables in a submodel which require variables in other submodels to be set first. For example, the exchange current density requires the concentration in the electrolyte to be created before it can be created. If a variable can be created independent of other submodels then it should be created in 'get\_fundamental\_variables' instead of this method.

**Parameters variables**  $(dict)$  $(dict)$  $(dict)$  – The variables in the whole model.

Returns The variables created in this submodel which depend on variables in other submodels.

Return type [dict](https://docs.python.org/3/library/stdtypes.html#dict)

#### **get\_external\_variables**()

A public method that returns the variables in a submodel which are supplied by an external source.

Returns A list of the external variables in the model.

Return type [list](https://docs.python.org/3/library/stdtypes.html#list)

#### **get\_fundamental\_variables**()

A public method that creates and returns the variables in a submodel which can be created independent of other submodels. For example, the electrolyte concentration variables can be created independent of whether any other variables have been defined in the model. As a rule, if a variable can be created without variables from other submodels, then it should be placed in this method.

Returns The variables created by the submodel which are independent of variables in other submodels.

## Return type [dict](https://docs.python.org/3/library/stdtypes.html#dict)

**info**(*symbol\_name*)

Provides helpful summary information for a symbol.

## Parameters parameter\_name  $(str)$  $(str)$  $(str)$  –

### **input\_parameters**

Returns all the input parameters in the model

## **new\_copy**(*build=False*)

Create an empty copy with identical options, or new options if specified. The 'build' parameter is included for compatibility with subclasses, but unused.

## **parameters**

Returns all the parameters in the model

#### **set\_algebraic**(*variables*)

A method to set the differential equations which do not contain a time derivative. Note: this method modifies the state of self.algebraic. Unless overwritten by a submodel, the default behaviour of 'pass' is used as implemented in pybamm. BaseSubModel.

**Parameters variables** ([dict](https://docs.python.org/3/library/stdtypes.html#dict)) – The variables in the whole model.

## **set\_boundary\_conditions**(*variables*)

A method to set the boundary conditions for the submodel. Note: this method modifies the state of self.boundary\_conditions. Unless overwritten by a submodel, the default behaviour of 'pass' is used a implemented in pybamm. BaseSubModel.

**Parameters variables**  $(dict)$  $(dict)$  $(dict)$  – The variables in the whole model.

#### **set\_events**(*variables*)

A method to set events related to the state of submodel variable. Note: this method modifies the state of self.events. Unless overwritten by a submodel, the default behaviour of 'pass' is used a implemented in [pybamm.BaseSubModel](#page-53-1).

Parameters **variables** ([dict](https://docs.python.org/3/library/stdtypes.html#dict)) – The variables in the whole model.

### **set\_initial\_conditions**(*variables*)

A method to set the initial conditions for the submodel. Note: this method modifies the state of self.initial\_conditions. Unless overwritten by a submodel, the default behaviour of 'pass' is used a implemented in pybamm. BaseSubModel.

**Parameters variables**  $(dict)$  $(dict)$  $(dict)$  – The variables in the whole model.

#### **set\_rhs**(*variables*)

A method to set the right hand side of the differential equations which contain a time derivative. Note: this method modifies the state of self.rhs. Unless overwritten by a submodel, the default behaviour of 'pass' is used as implemented in pybamm. BaseSubModel.

**Parameters variables**  $(dict)$  $(dict)$  $(dict)$  – The variables in the whole model.

#### **timescale**

Timescale of model, to be used for non-dimensionalising time when solving

#### **update**(*\*submodels*)

Update model to add new physics from submodels

**Parameters submodel** (iterable of *pybamm, BaseModel*) – The submodels from which to create new model

## **Surface Form**

## **Full Model**

**class** pybamm.electrolyte\_conductivity.surface\_potential\_form.**FullDifferential**(*param*,

*do-*

*main*) Full model for conservation of charge in the electrolyte employing the Stefan-Maxwell constitutive equations and where capacitance is present. (Full refers to unreduced by asymptotic methods)

**Parameters param** (parameter class) – The parameters to use for this submodel

Extends: pybamm.electrolyte\_conductivity.surface\_potential\_form.BaseFull

## **set\_rhs**(*variables*)

A method to set the right hand side of the differential equations which contain a time derivative. Note: this method modifies the state of self.rhs. Unless overwritten by a submodel, the default behaviour of 'pass' is used as implemented in pybamm. BaseSubModel.

**Parameters variables**  $(dict)$  $(dict)$  $(dict)$  – The variables in the whole model.

```
class pybamm.electrolyte_conductivity.surface_potential_form.FullAlgebraic(param,
                                                                              do-
```
*main*)

Full model for conservation of charge in the electrolyte employing the Stefan-Maxwell constitutive equations. (Full refers to unreduced by asymptotic methods)

Parameters **param** – The parameters to use for this submodel

## **set\_algebraic**(*variables*)

A method to set the differential equations which do not contain a time derivative. Note: this method modifies the state of self.algebraic. Unless overwritten by a submodel, the default behaviour of 'pass' is used as implemented in pybamm. BaseSubModel.

Parameters **variables** ([dict](https://docs.python.org/3/library/stdtypes.html#dict)) – The variables in the whole model.

## **Leading Order Model**

```
class pybamm.electrolyte_conductivity.surface_potential_form.LeadingOrderDifferential(param,
```
*domain*)

Leading-order model for conservation of charge in the electrolyte employing the Stefan-Maxwell constitutive equations employing the surface potential difference formulation and where capacitance is present.

**Parameters param** (parameter class) – The parameters to use for this submodel

Extends: BaseLeadingOrderSurfaceForm

## **set\_rhs**(*variables*)

A method to set the right hand side of the differential equations which contain a time derivative. Note: this method modifies the state of self.rhs. Unless overwritten by a submodel, the default behaviour of 'pass' is used as implemented in pybamm. BaseSubModel.

**Parameters variables** ([dict](https://docs.python.org/3/library/stdtypes.html#dict)) – The variables in the whole model.

**class** pybamm.electrolyte\_conductivity.surface\_potential\_form.**LeadingOrderAlgebraic**(*param*,

```
do-
main)
```
Leading-order model for conservation of charge in the electrolyte employing the Stefan-Maxwell constitutive equations employing the surface potential difference formulation.

Parameters param (parameter class) - The parameters to use for this submodel

Extends: BaseLeadingOrderSurfaceForm

#### **set\_algebraic**(*variables*)

A method to set the differential equations which do not contain a time derivative. Note: this method modifies the state of self.algebraic. Unless overwritten by a submodel, the default behaviour of 'pass' is used as implemented in pybamm. BaseSubModel.

Parameters **variables** ([dict](https://docs.python.org/3/library/stdtypes.html#dict)) – The variables in the whole model.

## **Electrolyte Diffusion**

## **Base Electrolyte Diffusion Submodel**

<span id="page-70-0"></span>**class** pybamm.electrolyte\_diffusion.**BaseElectrolyteDiffusion**(*param*) Base class for conservation of mass in the electrolyte.

## **Parameters**

- **param** (parameter class) The parameters to use for this submodel
- **reactions** ([dict,](https://docs.python.org/3/library/stdtypes.html#dict) optional) Dictionary of reaction terms
- **\*\*Extends** (\*\* [pybamm.BaseSubModel](#page-53-1)) –

#### **set\_events**(*variables*)

A method to set events related to the state of submodel variable. Note: this method modifies the state of self.events. Unless overwritten by a submodel, the default behaviour of 'pass' is used a implemented in [pybamm.BaseSubModel](#page-53-1).

**Parameters variables**  $(dict)$  $(dict)$  $(dict)$  – The variables in the whole model.

## **Constant Concentration**

**class** pybamm.electrolyte\_diffusion.**ConstantConcentration**(*param*) Class for constant concentration of electrolyte

**Parameters param** (parameter class) – The parameters to use for this submodel

Extends: [pybamm.electrolyte\\_diffusion.BaseElectrolyteDiffusion](#page-70-0)

#### **get\_fundamental\_variables**()

A public method that creates and returns the variables in a submodel which can be created independent of other submodels. For example, the electrolyte concentration variables can be created independent of whether any other variables have been defined in the model. As a rule, if a variable can be created without variables from other submodels, then it should be placed in this method.

Returns The variables created by the submodel which are independent of variables in other submodels.

Return type [dict](https://docs.python.org/3/library/stdtypes.html#dict)

### **Leading Order Model**

**class** pybamm.electrolyte\_diffusion.**LeadingOrder**(*param*)

Class for conservation of mass in the electrolyte employing the Stefan-Maxwell constitutive equations. (Leading refers to leading order of asymptotic reduction)

## **Parameters**

- **param** (parameter class) The parameters to use for this submodel
- **reactions** ([dict](https://docs.python.org/3/library/stdtypes.html#dict)) Dictionary of reaction terms
- \*\*Extends (\*\* pybamm.electrolyte diffusion. [BaseElectrolyteDiffusion](#page-70-0)) –

#### **get\_coupled\_variables**(*variables*)

A public method that creates and returns the variables in a submodel which require variables in other submodels to be set first. For example, the exchange current density requires the concentration in the electrolyte to be created before it can be created. If a variable can be created independent of other submodels then it should be created in 'get\_fundamental\_variables' instead of this method.

**Parameters variables**  $(dict)$  $(dict)$  $(dict)$  – The variables in the whole model.

Returns The variables created in this submodel which depend on variables in other submodels.

Return type [dict](https://docs.python.org/3/library/stdtypes.html#dict)

## **get\_fundamental\_variables**()

A public method that creates and returns the variables in a submodel which can be created independent of other submodels. For example, the electrolyte concentration variables can be created independent of whether any other variables have been defined in the model. As a rule, if a variable can be created without variables from other submodels, then it should be placed in this method.
Returns The variables created by the submodel which are independent of variables in other submodels.

#### Return type [dict](https://docs.python.org/3/library/stdtypes.html#dict)

```
set_initial_conditions(variables)
```
A method to set the initial conditions for the submodel. Note: this method modifies the state of self.initial conditions. Unless overwritten by a submodel, the default behaviour of 'pass' is used a implemented in pybamm. BaseSubModel.

Parameters **variables** ([dict](https://docs.python.org/3/library/stdtypes.html#dict)) – The variables in the whole model.

**set\_rhs**(*variables*)

A method to set the right hand side of the differential equations which contain a time derivative. Note: this method modifies the state of self.rhs. Unless overwritten by a submodel, the default behaviour of 'pass' is used as implemented in *[pybamm.BaseSubModel](#page-53-0)*.

**Parameters variables**  $(dict)$  $(dict)$  $(dict)$  – The variables in the whole model.

## **Composite Model**

**class** pybamm.electrolyte\_diffusion.**Composite**(*param*, *extended=False*)

Class for conservation of mass in the electrolyte employing the Stefan-Maxwell constitutive equations. (Composite refers to composite model by asymptotic methods)

#### Parameters

- **param** (parameter class) The parameters to use for this submodel
- **reactions** ([dict](https://docs.python.org/3/library/stdtypes.html#dict)) Dictionary of reaction terms
- **extended** ([bool](https://docs.python.org/3/library/functions.html#bool)) Whether to include feedback from the first-order terms
- [BaseElectrolyteDiffusion](#page-70-0)) –

• **\*\*Extends** (\*\* [pybamm.electrolyte\\_diffusion.](#page-70-0)

## **get\_coupled\_variables**(*variables*)

A public method that creates and returns the variables in a submodel which require variables in other submodels to be set first. For example, the exchange current density requires the concentration in the electrolyte to be created before it can be created. If a variable can be created independent of other submodels then it should be created in 'get\_fundamental\_variables' instead of this method.

Parameters **variables** ([dict](https://docs.python.org/3/library/stdtypes.html#dict)) – The variables in the whole model.

Returns The variables created in this submodel which depend on variables in other submodels.

Return type [dict](https://docs.python.org/3/library/stdtypes.html#dict)

#### **get\_fundamental\_variables**()

A public method that creates and returns the variables in a submodel which can be created independent of other submodels. For example, the electrolyte concentration variables can be created independent of whether any other variables have been defined in the model. As a rule, if a variable can be created without variables from other submodels, then it should be placed in this method.

Returns The variables created by the submodel which are independent of variables in other submodels.

Return type [dict](https://docs.python.org/3/library/stdtypes.html#dict)

```
set_boundary_conditions(variables)
```
A method to set the boundary conditions for the submodel. Note: this method modifies the state of

self.boundary conditions. Unless overwritten by a submodel, the default behaviour of 'pass' is used a implemented in pybamm. BaseSubModel.

Parameters **variables** ([dict](https://docs.python.org/3/library/stdtypes.html#dict)) – The variables in the whole model.

#### **set\_initial\_conditions**(*variables*)

A method to set the initial conditions for the submodel. Note: this method modifies the state of self.initial conditions. Unless overwritten by a submodel, the default behaviour of 'pass' is used a implemented in pybamm. BaseSubModel.

Parameters **variables** ([dict](https://docs.python.org/3/library/stdtypes.html#dict)) – The variables in the whole model.

#### **set\_rhs**(*variables*)

Composite reaction-diffusion with source terms from leading order

# **Full Model**

#### **class** pybamm.electrolyte\_diffusion.**Full**(*param*)

Class for conservation of mass in the electrolyte employing the Stefan-Maxwell constitutive equations. (Full refers to unreduced by asymptotic methods)

## Parameters

- **param** (parameter class) The parameters to use for this submodel
- **reactions** ([dict](https://docs.python.org/3/library/stdtypes.html#dict)) Dictionary of reaction terms
- **\*\*Extends** (\*\* [pybamm.electrolyte\\_diffusion.](#page-70-0) [BaseElectrolyteDiffusion](#page-70-0)) –

## **get\_coupled\_variables**(*variables*)

A public method that creates and returns the variables in a submodel which require variables in other submodels to be set first. For example, the exchange current density requires the concentration in the electrolyte to be created before it can be created. If a variable can be created independent of other submodels then it should be created in 'get\_fundamental\_variables' instead of this method.

**Parameters variables**  $(dict)$  $(dict)$  $(dict)$  – The variables in the whole model.

Returns The variables created in this submodel which depend on variables in other submodels.

Return type [dict](https://docs.python.org/3/library/stdtypes.html#dict)

#### **get\_fundamental\_variables**()

A public method that creates and returns the variables in a submodel which can be created independent of other submodels. For example, the electrolyte concentration variables can be created independent of whether any other variables have been defined in the model. As a rule, if a variable can be created without variables from other submodels, then it should be placed in this method.

Returns The variables created by the submodel which are independent of variables in other submodels.

#### Return type [dict](https://docs.python.org/3/library/stdtypes.html#dict)

**set\_boundary\_conditions**(*variables*)

A method to set the boundary conditions for the submodel. Note: this method modifies the state of self.boundary\_conditions. Unless overwritten by a submodel, the default behaviour of 'pass' is used a implemented in pybamm. BaseSubModel.

Parameters **variables**  $(dict)$  $(dict)$  $(dict)$  – The variables in the whole model.

## **set\_initial\_conditions**(*variables*)

A method to set the initial conditions for the submodel. Note: this method modifies the state of self.initial conditions. Unless overwritten by a submodel, the default behaviour of 'pass' is used a implemented in pybamm. BaseSubModel.

**Parameters variables** ([dict](https://docs.python.org/3/library/stdtypes.html#dict)) – The variables in the whole model.

## **set\_rhs**(*variables*)

A method to set the right hand side of the differential equations which contain a time derivative. Note: this method modifies the state of self.rhs. Unless overwritten by a submodel, the default behaviour of 'pass' is used as implemented in pybamm. BaseSubModel.

```
Parameters variables dict) – The variables in the whole model.
```
# **External circuit**

Models to enforce different boundary conditions (as imposed by an imaginary external circuit) such as constant current, constant voltage, constant power, or any other relationship between the current and voltage. "Current control" enforces these directly through boundary conditions, while "Function control" submodels add an algebraic equation (for the current) and hence can be used to set any variable to be constant.

# **Current control external circuit**

```
class pybamm.external_circuit.CurrentControl(param)
```
External circuit with current control.

## **get\_fundamental\_variables**()

A public method that creates and returns the variables in a submodel which can be created independent of other submodels. For example, the electrolyte concentration variables can be created independent of whether any other variables have been defined in the model. As a rule, if a variable can be created without variables from other submodels, then it should be placed in this method.

Returns The variables created by the submodel which are independent of variables in other submodels.

Return type [dict](https://docs.python.org/3/library/stdtypes.html#dict)

# **Function control external circuit**

```
class pybamm.external_circuit.FunctionControl(param, external_circuit_function)
     External circuit with an arbitrary function.
```
## **get\_fundamental\_variables**()

A public method that creates and returns the variables in a submodel which can be created independent of other submodels. For example, the electrolyte concentration variables can be created independent of whether any other variables have been defined in the model. As a rule, if a variable can be created without variables from other submodels, then it should be placed in this method.

Returns The variables created by the submodel which are independent of variables in other submodels.

## Return type [dict](https://docs.python.org/3/library/stdtypes.html#dict)

## **set\_algebraic**(*variables*)

A method to set the differential equations which do not contain a time derivative. Note: this method

modifies the state of self.algebraic. Unless overwritten by a submodel, the default behaviour of 'pass' is used as implemented in pybamm. BaseSubModel.

Parameters **variables** ([dict](https://docs.python.org/3/library/stdtypes.html#dict)) – The variables in the whole model.

#### **set\_initial\_conditions**(*variables*)

A method to set the initial conditions for the submodel. Note: this method modifies the state of self.initial\_conditions. Unless overwritten by a submodel, the default behaviour of 'pass' is used a implemented in pybamm. BaseSubModel.

Parameters **variables** ([dict](https://docs.python.org/3/library/stdtypes.html#dict)) – The variables in the whole model.

- **class** pybamm.external\_circuit.**VoltageFunctionControl**(*param*) External circuit with voltage control, implemented as an extra algebraic equation.
- **class** pybamm.external\_circuit.**PowerFunctionControl**(*param*) External circuit with power control.

## **Experiment events**

```
class pybamm.external_circuit.ExperimentEvents(param)
    Model to impose the events for experiments.
```
## **set\_events**(*variables*)

A method to set events related to the state of submodel variable. Note: this method modifies the state of self.events. Unless overwritten by a submodel, the default behaviour of 'pass' is used a implemented in [pybamm.BaseSubModel](#page-53-0).

**Parameters variables** ([dict](https://docs.python.org/3/library/stdtypes.html#dict)) – The variables in the whole model.

## **Interface**

## **Interface Base Model**

<span id="page-75-0"></span>**class** pybamm.interface.**BaseInterface**(*param*, *domain*, *reaction*) Base class for interfacial currents

### **Parameters**

- **param** (parameter class) The parameters to use for this submodel
- **domain** ([str](https://docs.python.org/3/library/stdtypes.html#str)) The domain to implement the model, either: 'Negative' or 'Positive'.
- **reaction**  $(str)$  $(str)$  $(str)$  The name of the reaction being implemented
- **\*\*Extends** (\*\* [pybamm.BaseSubModel](#page-53-0)) –

## **Kinetics**

**class** pybamm.interface.**BaseKinetics**(*param*, *domain*, *reaction*, *options=None*) Base submodel for kinetics

- **param** model parameters
- **domain** ([str](https://docs.python.org/3/library/stdtypes.html#str)) The domain to implement the model, either: 'Negative' or 'Positive'.
- **reaction** ([str](https://docs.python.org/3/library/stdtypes.html#str)) The name of the reaction being implemented
- **options**  $(dict)$  $(dict)$  $(dict)$  A dictionary of options to be passed to the model. In this case "sei film" resistance" is the important option. See pybamm. BaseBatteryModel
- **\*\*Extends** (\*\* [pybamm.interface.BaseInterface](#page-75-0)) –

## **get\_coupled\_variables**(*variables*)

A public method that creates and returns the variables in a submodel which require variables in other submodels to be set first. For example, the exchange current density requires the concentration in the electrolyte to be created before it can be created. If a variable can be created independent of other submodels then it should be created in 'get\_fundamental\_variables' instead of this method.

Parameters **variables**  $(dict)$  $(dict)$  $(dict)$  – The variables in the whole model.

Returns The variables created in this submodel which depend on variables in other submodels.

Return type [dict](https://docs.python.org/3/library/stdtypes.html#dict)

## **get\_fundamental\_variables**()

A public method that creates and returns the variables in a submodel which can be created independent of other submodels. For example, the electrolyte concentration variables can be created independent of whether any other variables have been defined in the model. As a rule, if a variable can be created without variables from other submodels, then it should be placed in this method.

Returns The variables created by the submodel which are independent of variables in other submodels.

#### Return type [dict](https://docs.python.org/3/library/stdtypes.html#dict)

#### **set\_algebraic**(*variables*)

A method to set the differential equations which do not contain a time derivative. Note: this method modifies the state of self.algebraic. Unless overwritten by a submodel, the default behaviour of 'pass' is used as implemented in pybamm. BaseSubModel.

**Parameters variables**  $(dict)$  $(dict)$  $(dict)$  – The variables in the whole model.

#### **set\_initial\_conditions**(*variables*)

A method to set the initial conditions for the submodel. Note: this method modifies the state of self.initial\_conditions. Unless overwritten by a submodel, the default behaviour of 'pass' is used a implemented in pybamm. BaseSubModel.

**Parameters variables**  $(dict)$  $(dict)$  $(dict)$  – The variables in the whole model.

**class** pybamm.interface.**ButlerVolmer**(*param*, *domain*, *reaction*, *options=None*) Base submodel which implements the forward Butler-Volmer equation:

 $j = 2 * j_0(c) * \sinh((ne/(2 * (1 + \Theta T)) * \eta_r(c))$ 

## **Parameters**

- **param** model parameters
- **domain** ([str](https://docs.python.org/3/library/stdtypes.html#str)) The domain to implement the model, either: 'Negative' or 'Positive'.
- **reaction**  $(str)$  $(str)$  $(str)$  The name of the reaction being implemented
- **options**  $(dict)$  $(dict)$  $(dict)$  A dictionary of options to be passed to the model. In this case "sei film" resistance" is the important option. See pybamm. BaseBatteryModel
- **\*\*Extends** (\*\* pybamm.interface.kinetics.BaseKinetics) –

#### **class** pybamm.interface.**NoReaction**(*param*, *domain*, *reaction*)

Base submodel for when no reaction occurs

- **param** model parameters
- **domain** ([str](https://docs.python.org/3/library/stdtypes.html#str)) The domain to implement the model, either: 'Negative' or 'Positive'.
- **reaction**  $(str)$  $(str)$  $(str)$  The name of the reaction being implemented
- **\*\*Extends** (\*\* pybamm.interface.kinetics.BaseKinetics) –

**class** pybamm.interface.**ForwardTafel**(*param*, *domain*, *reaction*, *options=None*) Base submodel which implements the forward Tafel equation:

$$
j = j_0(c) * \exp((ne/(2 * (1 + \Theta T)) * \eta_r(c))
$$

## Parameters

- **param** model parameters
- **domain** ([str](https://docs.python.org/3/library/stdtypes.html#str)) The domain to implement the model, either: 'Negative' or 'Positive'.
- **reaction**  $(str)$  $(str)$  $(str)$  The name of the reaction being implemented
- **options**  $(dict) A$  $(dict) A$  $(dict) A$  dictionary of options to be passed to the model. In this case "sei film resistance" is the important option. See pybamm. BaseBatteryModel
- **\*\*Extends** (\*\* pybamm.interface.kinetics.BaseKinetics) –

**class** pybamm.interface.**BackwardTafel**(*param*, *domain*, *reaction*) Base submodel which implements the backward Tafel equation:

$$
j = -j_0(c) * \exp(-\eta_r(c))
$$

## **Parameters**

- **param** model parameters
- **domain** ([str](https://docs.python.org/3/library/stdtypes.html#str)) The domain to implement the model, either: 'Negative' or 'Positive'.

Extends: pybamm.interface.kinetics.BaseKinetics

## **Inverse Kinetics**

```
class pybamm.interface.inverse_kinetics.InverseButlerVolmer(param, domain,
                                                            reaction, op-
```
A submodel that implements the inverted form of the Butler-Volmer relation to solve for the reaction overpotential.

## Parameters

- **param** Model parameters
- **domain** (iter of str, optional) The domain(s) in which to compute the interfacial current. Default is None, in which case j.domain is used.
- **reaction** ([str](https://docs.python.org/3/library/stdtypes.html#str)) The name of the reaction being implemented
- **options**  $(dict) A$  $(dict) A$  $(dict) A$  dictionary of options to be passed to the model. In this case "sei film resistance" is the important option. See pybamm. BaseBatteryModel
- **\*\*Extends** (\*\* [pybamm.interface.BaseInterface](#page-75-0)) –

*tions=None*)

## **get\_coupled\_variables**(*variables*)

A public method that creates and returns the variables in a submodel which require variables in other submodels to be set first. For example, the exchange current density requires the concentration in the electrolyte to be created before it can be created. If a variable can be created independent of other submodels then it should be created in 'get\_fundamental\_variables' instead of this method.

**Parameters variables**  $(dict)$  $(dict)$  $(dict)$  – The variables in the whole model.

Returns The variables created in this submodel which depend on variables in other submodels.

Return type [dict](https://docs.python.org/3/library/stdtypes.html#dict)

## **First-order Kinetics**

```
class pybamm.interface.FirstOrderKinetics(param, domain, leading_order_model)
     First-order kinetics
```
### **Parameters**

- **param** model parameters
- **domain**  $(str)$  $(str)$  $(str)$  The domain to implement the model, either: 'Negative' or 'Positive'.
- **leading\_order\_model** (pybamm.interface.kinetics.BaseKinetics) The leading-order model with respect to which this is first-order
- **\*\*Extends** (\*\* [pybamm.interface.BaseInterface](#page-75-0)) –

#### **get\_coupled\_variables**(*variables*)

A public method that creates and returns the variables in a submodel which require variables in other submodels to be set first. For example, the exchange current density requires the concentration in the electrolyte to be created before it can be created. If a variable can be created independent of other submodels then it should be created in 'get\_fundamental\_variables' instead of this method.

**Parameters variables** ([dict](https://docs.python.org/3/library/stdtypes.html#dict)) – The variables in the whole model.

Returns The variables created in this submodel which depend on variables in other submodels.

#### Return type [dict](https://docs.python.org/3/library/stdtypes.html#dict)

```
class pybamm.interface.InverseFirstOrderKinetics(param, domain, lead-
```
*ing\_order\_models*)

Base inverse first-order kinetics. This class needs to consider *all* of the leading-order submodels simultaneously in order to find the first-order correction to the potentials

## Parameters

- **param** model parameters
- **domain** ([str](https://docs.python.org/3/library/stdtypes.html#str)) The domain to implement the model, either: 'Negative' or 'Positive'.
- **leading\_order\_models** (pybamm.interface.kinetics.BaseKinetics) The leading-order models with respect to which this is first-order
- **\*\*Extends** (\*\* [pybamm.interface.BaseInterface](#page-75-0)) –

#### **get\_coupled\_variables**(*variables*)

A public method that creates and returns the variables in a submodel which require variables in other submodels to be set first. For example, the exchange current density requires the concentration in the electrolyte to be created before it can be created. If a variable can be created independent of other submodels then it should be created in 'get\_fundamental\_variables' instead of this method.

Parameters **variables** ([dict](https://docs.python.org/3/library/stdtypes.html#dict)) – The variables in the whole model.

Returns The variables created in this submodel which depend on variables in other submodels.

Return type [dict](https://docs.python.org/3/library/stdtypes.html#dict)

## **Diffusion-limited**

**class** pybamm.interface.**DiffusionLimited**(*param*, *domain*, *reaction*, *order*) Submodel for diffusion-limited kinetics

## **Parameters**

- **param** model parameters
- **domain** ([str](https://docs.python.org/3/library/stdtypes.html#str)) The domain to implement the model, either: 'Negative' or 'Positive'.
- **reaction**  $(str)$  $(str)$  $(str)$  The name of the reaction being implemented
- **order**  $(str)$  $(str)$  $(str)$  The order of the model ("leading" or "full")
- **\*\*Extends** (\*\* [pybamm.interface.BaseInterface](#page-75-0)) –

## **get\_coupled\_variables**(*variables*)

A public method that creates and returns the variables in a submodel which require variables in other submodels to be set first. For example, the exchange current density requires the concentration in the electrolyte to be created before it can be created. If a variable can be created independent of other submodels then it should be created in 'get\_fundamental\_variables' instead of this method.

Parameters **variables** ([dict](https://docs.python.org/3/library/stdtypes.html#dict)) – The variables in the whole model.

Returns The variables created in this submodel which depend on variables in other submodels.

Return type [dict](https://docs.python.org/3/library/stdtypes.html#dict)

## **SEI models**

<span id="page-79-0"></span>**class** pybamm.sei.**BaseModel**(*param*, *domain*) Base class for SEI models.

#### Parameters

- **param** (parameter class) The parameters to use for this submodel
- **domain** ([str](https://docs.python.org/3/library/stdtypes.html#str)) The domain to implement the model, either: 'Negative' or 'Positive'.
- **\*\*Extends** (\*\* [pybamm.interface.BaseInterface](#page-75-0)) –

```
class pybamm.sei.ConstantSEI(param, domain)
```
Base class for SEI with constant thickness.

Note that there is no SEI current, so we don't need to update the "sum of interfacial current densities" variables from [pybamm.interface.BaseInterface](#page-75-0)

- **param** (parameter class) The parameters to use for this submodel
- **domain**  $(str)$  $(str)$  $(str)$  The domain of the model either 'Negative' or 'Positive'
- **\*\*Extends** (\*\* [pybamm.sei.BaseModel](#page-79-0)) –

## **get\_coupled\_variables**(*variables*)

A public method that creates and returns the variables in a submodel which require variables in other submodels to be set first. For example, the exchange current density requires the concentration in the electrolyte to be created before it can be created. If a variable can be created independent of other submodels then it should be created in 'get\_fundamental\_variables' instead of this method.

**Parameters variables**  $(dict)$  $(dict)$  $(dict)$  – The variables in the whole model.

Returns The variables created in this submodel which depend on variables in other submodels.

Return type [dict](https://docs.python.org/3/library/stdtypes.html#dict)

## **get\_fundamental\_variables**()

A public method that creates and returns the variables in a submodel which can be created independent of other submodels. For example, the electrolyte concentration variables can be created independent of whether any other variables have been defined in the model. As a rule, if a variable can be created without variables from other submodels, then it should be placed in this method.

Returns The variables created by the submodel which are independent of variables in other submodels.

## Return type [dict](https://docs.python.org/3/library/stdtypes.html#dict)

**class** pybamm.sei.**ElectronMigrationLimited**(*param*, *domain*) Base class for electron-migration limited SEI growth.

## **Parameters**

- **param** (parameter class) The parameters to use for this submodel
- **domain** ([str](https://docs.python.org/3/library/stdtypes.html#str)) The domain of the model either 'Negative' or 'Positive'
- **\*\*Extends** (\*\* [pybamm.sei.BaseModel](#page-79-0)) –

# **get\_coupled\_variables**(*variables*)

A public method that creates and returns the variables in a submodel which require variables in other submodels to be set first. For example, the exchange current density requires the concentration in the electrolyte to be created before it can be created. If a variable can be created independent of other submodels then it should be created in 'get\_fundamental\_variables' instead of this method.

Parameters **variables** ([dict](https://docs.python.org/3/library/stdtypes.html#dict)) – The variables in the whole model.

Returns The variables created in this submodel which depend on variables in other submodels.

## Return type [dict](https://docs.python.org/3/library/stdtypes.html#dict)

# **get\_fundamental\_variables**()

A public method that creates and returns the variables in a submodel which can be created independent of other submodels. For example, the electrolyte concentration variables can be created independent of whether any other variables have been defined in the model. As a rule, if a variable can be created without variables from other submodels, then it should be placed in this method.

Returns The variables created by the submodel which are independent of variables in other submodels.

## Return type [dict](https://docs.python.org/3/library/stdtypes.html#dict)

## **set\_initial\_conditions**(*variables*)

A method to set the initial conditions for the submodel. Note: this method modifies the state of self.initial\_conditions. Unless overwritten by a submodel, the default behaviour of 'pass' is used a implemented in pybamm. BaseSubModel.

```
Parameters variablesdict) – The variables in the whole model.
```
#### **set\_rhs**(*variables*)

A method to set the right hand side of the differential equations which contain a time derivative. Note: this method modifies the state of self.rhs. Unless overwritten by a submodel, the default behaviour of 'pass' is used as implemented in pybamm. BaseSubModel.

Parameters **variables** ([dict](https://docs.python.org/3/library/stdtypes.html#dict)) – The variables in the whole model.

#### **class** pybamm.sei.**InterstitialDiffusionLimited**(*param*, *domain*)

Base class for interstitial-diffusion limited SEI growth.

## Parameters

- **param** (parameter class) The parameters to use for this submodel
- **domain**  $(str)$  $(str)$  $(str)$  The domain of the model either 'Negative' or 'Positive'
- **\*\*Extends** (\*\* [pybamm.sei.BaseModel](#page-79-0)) –

#### **get\_coupled\_variables**(*variables*)

A public method that creates and returns the variables in a submodel which require variables in other submodels to be set first. For example, the exchange current density requires the concentration in the electrolyte to be created before it can be created. If a variable can be created independent of other submodels then it should be created in 'get\_fundamental\_variables' instead of this method.

Parameters **variables** ([dict](https://docs.python.org/3/library/stdtypes.html#dict)) – The variables in the whole model.

Returns The variables created in this submodel which depend on variables in other submodels.

#### Return type [dict](https://docs.python.org/3/library/stdtypes.html#dict)

#### **get\_fundamental\_variables**()

A public method that creates and returns the variables in a submodel which can be created independent of other submodels. For example, the electrolyte concentration variables can be created independent of whether any other variables have been defined in the model. As a rule, if a variable can be created without variables from other submodels, then it should be placed in this method.

Returns The variables created by the submodel which are independent of variables in other submodels.

#### Return type [dict](https://docs.python.org/3/library/stdtypes.html#dict)

#### **set\_initial\_conditions**(*variables*)

A method to set the initial conditions for the submodel. Note: this method modifies the state of self.initial conditions. Unless overwritten by a submodel, the default behaviour of 'pass' is used a implemented in pybamm. BaseSubModel.

Parameters **variables** ([dict](https://docs.python.org/3/library/stdtypes.html#dict)) – The variables in the whole model.

#### **set\_rhs**(*variables*)

A method to set the right hand side of the differential equations which contain a time derivative. Note: this method modifies the state of self.rhs. Unless overwritten by a submodel, the default behaviour of 'pass' is used as implemented in pybamm. BaseSubModel.

Parameters **variables**  $(dict)$  $(dict)$  $(dict)$  – The variables in the whole model.

**class** pybamm.sei.**NoSEI**(*param*, *domain*) Base class for no SEI.

- **param** (parameter class) The parameters to use for this submodel
- **domain** ([str](https://docs.python.org/3/library/stdtypes.html#str)) The domain of the model either 'Negative' or 'Positive'
- **\*\*Extends** (\*\* [pybamm.sei.BaseModel](#page-79-0)) –

## **get\_coupled\_variables**(*variables*)

A public method that creates and returns the variables in a submodel which require variables in other submodels to be set first. For example, the exchange current density requires the concentration in the electrolyte to be created before it can be created. If a variable can be created independent of other submodels then it should be created in 'get\_fundamental\_variables' instead of this method.

**Parameters variables**  $(dict)$  $(dict)$  $(dict)$  – The variables in the whole model.

Returns The variables created in this submodel which depend on variables in other submodels.

Return type [dict](https://docs.python.org/3/library/stdtypes.html#dict)

## **get\_fundamental\_variables**()

A public method that creates and returns the variables in a submodel which can be created independent of other submodels. For example, the electrolyte concentration variables can be created independent of whether any other variables have been defined in the model. As a rule, if a variable can be created without variables from other submodels, then it should be placed in this method.

Returns The variables created by the submodel which are independent of variables in other submodels.

## Return type [dict](https://docs.python.org/3/library/stdtypes.html#dict)

**class** pybamm.sei.**ReactionLimited**(*param*, *domain*) Base class for reaction limited SEI growth.

## **Parameters**

- **param** (parameter class) The parameters to use for this submodel
- **domain** ([str](https://docs.python.org/3/library/stdtypes.html#str)) The domain of the model either 'Negative' or 'Positive'
- **\*\*Extends** (\*\* [pybamm.sei.BaseModel](#page-79-0)) –

# **get\_coupled\_variables**(*variables*)

A public method that creates and returns the variables in a submodel which require variables in other submodels to be set first. For example, the exchange current density requires the concentration in the electrolyte to be created before it can be created. If a variable can be created independent of other submodels then it should be created in 'get\_fundamental\_variables' instead of this method.

Parameters **variables** ([dict](https://docs.python.org/3/library/stdtypes.html#dict)) – The variables in the whole model.

Returns The variables created in this submodel which depend on variables in other submodels.

## Return type [dict](https://docs.python.org/3/library/stdtypes.html#dict)

# **get\_fundamental\_variables**()

A public method that creates and returns the variables in a submodel which can be created independent of other submodels. For example, the electrolyte concentration variables can be created independent of whether any other variables have been defined in the model. As a rule, if a variable can be created without variables from other submodels, then it should be placed in this method.

Returns The variables created by the submodel which are independent of variables in other submodels.

## Return type [dict](https://docs.python.org/3/library/stdtypes.html#dict)

## **set\_initial\_conditions**(*variables*)

A method to set the initial conditions for the submodel. Note: this method modifies the state of self.initial\_conditions. Unless overwritten by a submodel, the default behaviour of 'pass' is used a implemented in pybamm. BaseSubModel.

```
Parameters variablesdict) – The variables in the whole model.
```
#### **set\_rhs**(*variables*)

A method to set the right hand side of the differential equations which contain a time derivative. Note: this method modifies the state of self.rhs. Unless overwritten by a submodel, the default behaviour of 'pass' is used as implemented in pybamm. BaseSubModel.

Parameters **variables** ([dict](https://docs.python.org/3/library/stdtypes.html#dict)) – The variables in the whole model.

#### **class** pybamm.sei.**SolventDiffusionLimited**(*param*, *domain*)

Base class for solvent-diffusion limited SEI growth.

# Parameters

- **param** (parameter class) The parameters to use for this submodel
- **domain**  $(str)$  $(str)$  $(str)$  The domain of the model either 'Negative' or 'Positive'
- **\*\*Extends** (\*\* [pybamm.sei.BaseModel](#page-79-0)) –

#### **get\_coupled\_variables**(*variables*)

A public method that creates and returns the variables in a submodel which require variables in other submodels to be set first. For example, the exchange current density requires the concentration in the electrolyte to be created before it can be created. If a variable can be created independent of other submodels then it should be created in 'get\_fundamental\_variables' instead of this method.

Parameters **variables** ([dict](https://docs.python.org/3/library/stdtypes.html#dict)) – The variables in the whole model.

Returns The variables created in this submodel which depend on variables in other submodels.

#### Return type [dict](https://docs.python.org/3/library/stdtypes.html#dict)

#### **get\_fundamental\_variables**()

A public method that creates and returns the variables in a submodel which can be created independent of other submodels. For example, the electrolyte concentration variables can be created independent of whether any other variables have been defined in the model. As a rule, if a variable can be created without variables from other submodels, then it should be placed in this method.

Returns The variables created by the submodel which are independent of variables in other submodels.

#### Return type [dict](https://docs.python.org/3/library/stdtypes.html#dict)

#### **set\_initial\_conditions**(*variables*)

A method to set the initial conditions for the submodel. Note: this method modifies the state of self.initial conditions. Unless overwritten by a submodel, the default behaviour of 'pass' is used a implemented in pybamm. BaseSubModel.

Parameters **variables** ([dict](https://docs.python.org/3/library/stdtypes.html#dict)) – The variables in the whole model.

#### **set\_rhs**(*variables*)

A method to set the right hand side of the differential equations which contain a time derivative. Note: this method modifies the state of self.rhs. Unless overwritten by a submodel, the default behaviour of 'pass' is used as implemented in pybamm. BaseSubModel.

Parameters **variables**  $(dict)$  $(dict)$  $(dict)$  – The variables in the whole model.

## **class** pybamm.sei.**EcReactionLimited**(*param*, *domain*)

Base class for reaction limited SEI growth.

- **param** (parameter class) The parameters to use for this submodel
- **domain** ([str](https://docs.python.org/3/library/stdtypes.html#str)) The domain of the model either 'Negative' or 'Positive'
- **\*\*Extends** (\*\* [pybamm.sei.BaseModel](#page-79-0)) –

## **get\_coupled\_variables**(*variables*)

A public method that creates and returns the variables in a submodel which require variables in other submodels to be set first. For example, the exchange current density requires the concentration in the electrolyte to be created before it can be created. If a variable can be created independent of other submodels then it should be created in 'get\_fundamental\_variables' instead of this method.

**Parameters variables**  $(dict)$  $(dict)$  $(dict)$  – The variables in the whole model.

Returns The variables created in this submodel which depend on variables in other submodels.

Return type [dict](https://docs.python.org/3/library/stdtypes.html#dict)

## **get\_fundamental\_variables**()

A public method that creates and returns the variables in a submodel which can be created independent of other submodels. For example, the electrolyte concentration variables can be created independent of whether any other variables have been defined in the model. As a rule, if a variable can be created without variables from other submodels, then it should be placed in this method.

Returns The variables created by the submodel which are independent of variables in other submodels.

Return type [dict](https://docs.python.org/3/library/stdtypes.html#dict)

## **set\_algebraic**(*variables*)

A method to set the differential equations which do not contain a time derivative. Note: this method modifies the state of self.algebraic. Unless overwritten by a submodel, the default behaviour of 'pass' is used as implemented in pybamm. BaseSubModel.

**Parameters variables**  $(dict)$  $(dict)$  $(dict)$  – The variables in the whole model.

## **set\_initial\_conditions**(*variables*)

A method to set the initial conditions for the submodel. Note: this method modifies the state of self.initial\_conditions. Unless overwritten by a submodel, the default behaviour of 'pass' is used a implemented in pybamm. BaseSubModel.

**Parameters variables**  $(dict)$  $(dict)$  $(dict)$  – The variables in the whole model.

## **set\_rhs**(*variables*)

A method to set the right hand side of the differential equations which contain a time derivative. Note: this method modifies the state of self.rhs. Unless overwritten by a submodel, the default behaviour of 'pass' is used as implemented in pybamm. BaseSubModel.

**Parameters variables**  $(dict)$  $(dict)$  $(dict)$  – The variables in the whole model.

# **Oxygen Diffusion**

# **Base Model**

<span id="page-84-0"></span>**class** pybamm.oxygen\_diffusion.**BaseModel**(*param*) Base class for conservation of mass of oxygen.

- **param** (parameter class) The parameters to use for this submodel
- **reactions** ([dict,](https://docs.python.org/3/library/stdtypes.html#dict) optional) Dictionary of reaction terms
- **\*\*Extends** (\*\* [pybamm.BaseSubModel](#page-53-0)) –

## **Composite Model**

**class** pybamm.oxygen\_diffusion.**Composite**(*param*, *extended=False*)

Class for conservation of mass of oxygen. (Composite refers to composite expansion in asymptotic methods) In this model, extremely fast oxygen kinetics in the negative electrode imposes zero oxygen concentration there, and so the oxygen variable only lives in the separator and positive electrode. The boundary condition at the negative electrode/ separator interface is homogeneous Dirichlet.

#### Parameters

- **param** (parameter class) The parameters to use for this submodel
- **reactions** ([dict](https://docs.python.org/3/library/stdtypes.html#dict)) Dictionary of reaction terms
- **extended** ([bool](https://docs.python.org/3/library/functions.html#bool)) Whether to include feedback from the first-order terms
- **\*\*Extends** (\*\* [pybamm.oxygen\\_diffusion.Full](#page-86-0)) –

## **get\_coupled\_variables**(*variables*)

A public method that creates and returns the variables in a submodel which require variables in other submodels to be set first. For example, the exchange current density requires the concentration in the electrolyte to be created before it can be created. If a variable can be created independent of other submodels then it should be created in 'get\_fundamental\_variables' instead of this method.

**Parameters variables**  $(dict)$  $(dict)$  $(dict)$  – The variables in the whole model.

Returns The variables created in this submodel which depend on variables in other submodels.

Return type [dict](https://docs.python.org/3/library/stdtypes.html#dict)

#### **set\_rhs**(*variables*)

Composite reaction-diffusion with source terms from leading order

# **First-Order Model**

#### **class** pybamm.oxygen\_diffusion.**FirstOrder**(*param*)

Class for conservation of mass of oxygen. (First-order refers to first-order expansion in asymptotic methods) In this model, extremely fast oxygen kinetics in the negative electrode imposes zero oxygen concentration there, and so the oxygen variable only lives in the separator and positive electrode. The boundary condition at the negative electrode/ separator interface is homogeneous Dirichlet.

#### **Parameters**

- **param** (parameter class) The parameters to use for this submodel
- **reactions** ([dict](https://docs.python.org/3/library/stdtypes.html#dict)) Dictionary of reaction terms
- **\*\*Extends** (\*\* [pybamm.oxygen\\_diffusion.BaseModel](#page-84-0)) –

#### **get\_coupled\_variables**(*variables*)

A public method that creates and returns the variables in a submodel which require variables in other submodels to be set first. For example, the exchange current density requires the concentration in the electrolyte to be created before it can be created. If a variable can be created independent of other submodels then it should be created in 'get\_fundamental\_variables' instead of this method.

**Parameters variables**  $(dict)$  $(dict)$  $(dict)$  – The variables in the whole model.

Returns The variables created in this submodel which depend on variables in other submodels.

Return type [dict](https://docs.python.org/3/library/stdtypes.html#dict)

# **Full Model**

## <span id="page-86-0"></span>**class** pybamm.oxygen\_diffusion.**Full**(*param*)

Class for conservation of mass of oxygen. (Full refers to unreduced by asymptotic methods) In this model, extremely fast oxygen kinetics in the negative electrode imposes zero oxygen concentration there, and so the oxygen variable only lives in the separator and positive electrode. The boundary condition at the negative electrode/ separator interface is homogeneous Dirichlet.

## Parameters

- **param** (parameter class) The parameters to use for this submodel
- **reactions** ([dict](https://docs.python.org/3/library/stdtypes.html#dict)) Dictionary of reaction terms
- **\*\*Extends** (\*\* [pybamm.oxygen\\_diffusion.BaseModel](#page-84-0)) –

## **get\_coupled\_variables**(*variables*)

A public method that creates and returns the variables in a submodel which require variables in other submodels to be set first. For example, the exchange current density requires the concentration in the electrolyte to be created before it can be created. If a variable can be created independent of other submodels then it should be created in 'get\_fundamental\_variables' instead of this method.

**Parameters variables**  $(dict)$  $(dict)$  $(dict)$  – The variables in the whole model.

Returns The variables created in this submodel which depend on variables in other submodels.

Return type [dict](https://docs.python.org/3/library/stdtypes.html#dict)

#### **get\_fundamental\_variables**()

A public method that creates and returns the variables in a submodel which can be created independent of other submodels. For example, the electrolyte concentration variables can be created independent of whether any other variables have been defined in the model. As a rule, if a variable can be created without variables from other submodels, then it should be placed in this method.

Returns The variables created by the submodel which are independent of variables in other submodels.

Return type [dict](https://docs.python.org/3/library/stdtypes.html#dict)

```
set_boundary_conditions(variables)
```
A method to set the boundary conditions for the submodel. Note: this method modifies the state of self.boundary\_conditions. Unless overwritten by a submodel, the default behaviour of 'pass' is used a implemented in pybamm. BaseSubModel.

**Parameters variables**  $(dict)$  $(dict)$  $(dict)$  – The variables in the whole model.

## **set\_initial\_conditions**(*variables*)

A method to set the initial conditions for the submodel. Note: this method modifies the state of self.initial\_conditions. Unless overwritten by a submodel, the default behaviour of 'pass' is used a implemented in pybamm. BaseSubModel.

**Parameters variables**  $(dict)$  $(dict)$  $(dict)$  – The variables in the whole model.

## **set\_rhs**(*variables*)

A method to set the right hand side of the differential equations which contain a time derivative. Note: this method modifies the state of self.rhs. Unless overwritten by a submodel, the default behaviour of 'pass' is used as implemented in *[pybamm.BaseSubModel](#page-53-0)*.

**Parameters variables**  $(dict)$  $(dict)$  $(dict)$  – The variables in the whole model.

## **Leading Order Model**

**class** pybamm.oxygen\_diffusion.**LeadingOrder**(*param*)

Class for conservation of mass of oxygen. (Leading refers to leading order of asymptotic reduction)

#### Parameters

- **param** (parameter class) The parameters to use for this submodel
- **reactions** ([dict](https://docs.python.org/3/library/stdtypes.html#dict)) Dictionary of reaction terms
- **\*\*Extends** (\*\* pybamm.oxgen\_diffusion.BaseModel) –

#### **get\_coupled\_variables**(*variables*)

A public method that creates and returns the variables in a submodel which require variables in other submodels to be set first. For example, the exchange current density requires the concentration in the electrolyte to be created before it can be created. If a variable can be created independent of other submodels then it should be created in 'get\_fundamental\_variables' instead of this method.

**Parameters variables**  $(dict)$  $(dict)$  $(dict)$  – The variables in the whole model.

Returns The variables created in this submodel which depend on variables in other submodels.

#### Return type [dict](https://docs.python.org/3/library/stdtypes.html#dict)

#### **get\_fundamental\_variables**()

A public method that creates and returns the variables in a submodel which can be created independent of other submodels. For example, the electrolyte concentration variables can be created independent of whether any other variables have been defined in the model. As a rule, if a variable can be created without variables from other submodels, then it should be placed in this method.

Returns The variables created by the submodel which are independent of variables in other submodels.

#### Return type [dict](https://docs.python.org/3/library/stdtypes.html#dict)

## **set\_initial\_conditions**(*variables*)

A method to set the initial conditions for the submodel. Note: this method modifies the state of self.initial\_conditions. Unless overwritten by a submodel, the default behaviour of 'pass' is used a implemented in pybamm. BaseSubModel.

**Parameters variables**  $(dict)$  $(dict)$  $(dict)$  – The variables in the whole model.

## **set\_rhs**(*variables*)

A method to set the right hand side of the differential equations which contain a time derivative. Note: this method modifies the state of self.rhs. Unless overwritten by a submodel, the default behaviour of 'pass' is used as implemented in pybamm. BaseSubModel.

Parameters **variables** ([dict](https://docs.python.org/3/library/stdtypes.html#dict)) – The variables in the whole model.

## **No Oxygen**

**class** pybamm.oxygen\_diffusion.**NoOxygen**(*param*)

Class for when there is no oxygen

**Parameters param** (parameter class) – The parameters to use for this submodel

Extends: [pybamm.oxygen\\_diffusion.BaseModel](#page-84-0)

## **get\_fundamental\_variables**()

A public method that creates and returns the variables in a submodel which can be created independent of other submodels. For example, the electrolyte concentration variables can be created independent of whether any other variables have been defined in the model. As a rule, if a variable can be created without variables from other submodels, then it should be placed in this method.

Returns The variables created by the submodel which are independent of variables in other submodels.

Return type [dict](https://docs.python.org/3/library/stdtypes.html#dict)

## **Particle**

# **Particle Base Model**

```
class pybamm.particle.BaseParticle(param, domain)
```
Base class for molar conservation in particles.

## **Parameters**

- **param** (parameter class) The parameters to use for this submodel
- **domain** ([str](https://docs.python.org/3/library/stdtypes.html#str)) The domain of the model either 'Negative' or 'Positive'

Extends: pybamm. BaseSubModel

### **set\_events**(*variables*)

A method to set events related to the state of submodel variable. Note: this method modifies the state of self.events. Unless overwritten by a submodel, the default behaviour of 'pass' is used a implemented in [pybamm.BaseSubModel](#page-53-0).

**Parameters variables**  $(dict)$  $(dict)$  $(dict)$  – The variables in the whole model.

#### **Fickian Single Particle**

#### **class** pybamm.particle.**FickianSingleParticle**(*param*, *domain*)

Base class for molar conservation in a single x-averaged particle which employs Fick's law.

## Parameters

- **param** (parameter class) The parameters to use for this submodel
- **domain** ([str](https://docs.python.org/3/library/stdtypes.html#str)) The domain of the model either 'Negative' or 'Positive'

Extends: [pybamm.particle.BaseParticle](#page-88-0)

## **get\_coupled\_variables**(*variables*)

A public method that creates and returns the variables in a submodel which require variables in other submodels to be set first. For example, the exchange current density requires the concentration in the electrolyte to be created before it can be created. If a variable can be created independent of other submodels then it should be created in 'get\_fundamental\_variables' instead of this method.

**Parameters variables** ([dict](https://docs.python.org/3/library/stdtypes.html#dict)) – The variables in the whole model.

Returns The variables created in this submodel which depend on variables in other submodels.

Return type [dict](https://docs.python.org/3/library/stdtypes.html#dict)

### **get\_fundamental\_variables**()

A public method that creates and returns the variables in a submodel which can be created independent of other submodels. For example, the electrolyte concentration variables can be created independent of whether any other variables have been defined in the model. As a rule, if a variable can be created without variables from other submodels, then it should be placed in this method.

Returns The variables created by the submodel which are independent of variables in other submodels.

### Return type [dict](https://docs.python.org/3/library/stdtypes.html#dict)

## **set\_boundary\_conditions**(*variables*)

A method to set the boundary conditions for the submodel. Note: this method modifies the state of self.boundary\_conditions. Unless overwritten by a submodel, the default behaviour of 'pass' is used a implemented in pybamm. BaseSubModel.

Parameters **variables** ([dict](https://docs.python.org/3/library/stdtypes.html#dict)) – The variables in the whole model.

## **set\_initial\_conditions**(*variables*)

For single particle models, initial conditions can't depend on x so we arbitrarily set the initial values of the single particles to be given by the values at  $x=0$  in the negative electrode and  $x=1$  in the positive electrode. Typically, supplied initial conditions are uniform x.

## **set\_rhs**(*variables*)

A method to set the right hand side of the differential equations which contain a time derivative. Note: this method modifies the state of self.rhs. Unless overwritten by a submodel, the default behaviour of 'pass' is used as implemented in pybamm. BaseSubModel.

**Parameters variables**  $(dict)$  $(dict)$  $(dict)$  – The variables in the whole model.

## **Fickian Many Particles**

#### **class** pybamm.particle.**FickianManyParticles**(*param*, *domain*)

Base class for molar conservation in many particles which employs Fick's law.

#### **Parameters**

- **param** (parameter class) The parameters to use for this submodel
- **domain** ([str](https://docs.python.org/3/library/stdtypes.html#str)) The domain of the model either 'Negative' or 'Positive'

Extends: [pybamm.particle.BaseParticle](#page-88-0)

# **get\_coupled\_variables**(*variables*)

A public method that creates and returns the variables in a submodel which require variables in other submodels to be set first. For example, the exchange current density requires the concentration in the electrolyte to be created before it can be created. If a variable can be created independent of other submodels then it should be created in 'get\_fundamental\_variables' instead of this method.

Parameters **variables** ([dict](https://docs.python.org/3/library/stdtypes.html#dict)) – The variables in the whole model.

Returns The variables created in this submodel which depend on variables in other submodels.

#### Return type [dict](https://docs.python.org/3/library/stdtypes.html#dict)

# **get\_fundamental\_variables**()

A public method that creates and returns the variables in a submodel which can be created independent of other submodels. For example, the electrolyte concentration variables can be created independent of whether any other variables have been defined in the model. As a rule, if a variable can be created without variables from other submodels, then it should be placed in this method.

Returns The variables created by the submodel which are independent of variables in other submodels.

Return type [dict](https://docs.python.org/3/library/stdtypes.html#dict)

## **set\_boundary\_conditions**(*variables*)

A method to set the boundary conditions for the submodel. Note: this method modifies the state of self.boundary\_conditions. Unless overwritten by a submodel, the default behaviour of 'pass' is used a implemented in pybamm. BaseSubModel.

**Parameters variables** ([dict](https://docs.python.org/3/library/stdtypes.html#dict)) – The variables in the whole model.

#### **set\_initial\_conditions**(*variables*)

A method to set the initial conditions for the submodel. Note: this method modifies the state of self.initial conditions. Unless overwritten by a submodel, the default behaviour of 'pass' is used a implemented in pybamm. BaseSubModel.

**Parameters variables**  $(dict)$  $(dict)$  $(dict)$  – The variables in the whole model.

## **set\_rhs**(*variables*)

A method to set the right hand side of the differential equations which contain a time derivative. Note: this method modifies the state of self.rhs. Unless overwritten by a submodel, the default behaviour of 'pass' is used as implemented in pybamm. BaseSubModel.

Parameters **variables** ([dict](https://docs.python.org/3/library/stdtypes.html#dict)) – The variables in the whole model.

## **Fast Single Particle**

## **class** pybamm.particle.**FastSingleParticle**(*param*, *domain*)

Base class for molar conservation in a single x-averaged particle with uniform concentration in r (i.e. infinitely fast diffusion within particles).

## **Parameters**

- **param** (parameter class) The parameters to use for this submodel
- **domain** ([str](https://docs.python.org/3/library/stdtypes.html#str)) The domain of the model either 'Negative' or 'Positive'

Extends: [pybamm.particle.BaseParticle](#page-88-0)

#### **get\_fundamental\_variables**()

A public method that creates and returns the variables in a submodel which can be created independent of other submodels. For example, the electrolyte concentration variables can be created independent of whether any other variables have been defined in the model. As a rule, if a variable can be created without variables from other submodels, then it should be placed in this method.

Returns The variables created by the submodel which are independent of variables in other submodels.

#### Return type [dict](https://docs.python.org/3/library/stdtypes.html#dict)

#### **set\_initial\_conditions**(*variables*)

For single particle models, initial conditions can't depend on x so we arbitrarily evaluate them at  $x=0$  in the negative electrode and  $x=1$  in the positive electrode (they will usually be constant)

#### **set\_rhs**(*variables*)

A method to set the right hand side of the differential equations which contain a time derivative. Note: this method modifies the state of self.rhs. Unless overwritten by a submodel, the default behaviour of 'pass' is used as implemented in pybamm. BaseSubModel.

Parameters **variables** ([dict](https://docs.python.org/3/library/stdtypes.html#dict)) – The variables in the whole model.

## **Fast Many Particles**

#### **class** pybamm.particle.**FastManyParticles**(*param*, *domain*)

Base class for molar conservation in many particles with uniform concentration in r (i.e. infinitely fast diffusion within particles).

## **Parameters**

- **param** (parameter class) The parameters to use for this submodel
- **domain**  $(str)$  $(str)$  $(str)$  The domain of the model either 'Negative' or 'Positive'

Extends: [pybamm.particle.BaseParticle](#page-88-0)

## **get\_fundamental\_variables**()

A public method that creates and returns the variables in a submodel which can be created independent of other submodels. For example, the electrolyte concentration variables can be created independent of whether any other variables have been defined in the model. As a rule, if a variable can be created without variables from other submodels, then it should be placed in this method.

Returns The variables created by the submodel which are independent of variables in other submodels.

Return type [dict](https://docs.python.org/3/library/stdtypes.html#dict)

#### **set\_initial\_conditions**(*variables*)

A method to set the initial conditions for the submodel. Note: this method modifies the state of self.initial\_conditions. Unless overwritten by a submodel, the default behaviour of 'pass' is used a implemented in pybamm. BaseSubModel.

**Parameters variables**  $(dict)$  $(dict)$  $(dict)$  – The variables in the whole model.

## **set\_rhs**(*variables*)

A method to set the right hand side of the differential equations which contain a time derivative. Note: this method modifies the state of self.rhs. Unless overwritten by a submodel, the default behaviour of 'pass' is used as implemented in pybamm. BaseSubModel.

**Parameters variables**  $(dict)$  $(dict)$  $(dict)$  – The variables in the whole model.

## **Porosity**

## **Base Model**

<span id="page-91-0"></span>**class** pybamm.porosity.**BaseModel**(*param*) Base class for porosity

**Parameters param** (parameter class) – The parameters to use for this submodel

Extends: pybamm. BaseSubModel

#### **set\_events**(*variables*)

A method to set events related to the state of submodel variable. Note: this method modifies the state of self.events. Unless overwritten by a submodel, the default behaviour of 'pass' is used a implemented in [pybamm.BaseSubModel](#page-53-0).

**Parameters variables**  $(dict)$  $(dict)$  $(dict)$  – The variables in the whole model.

## **Constant Porosity**

**class** pybamm.porosity.**Constant**(*param*)

Submodel for constant porosity

**Parameters param** (parameter class) – The parameters to use for this submodel

Extends: [pybamm.porosity.BaseModel](#page-91-0)

## **get\_fundamental\_variables**()

A public method that creates and returns the variables in a submodel which can be created independent of other submodels. For example, the electrolyte concentration variables can be created independent of whether any other variables have been defined in the model. As a rule, if a variable can be created without variables from other submodels, then it should be placed in this method.

Returns The variables created by the submodel which are independent of variables in other submodels.

Return type [dict](https://docs.python.org/3/library/stdtypes.html#dict)

## **Leading-Order Model**

#### **class** pybamm.porosity.**LeadingOrder**(*param*)

Leading-order model for reaction-driven porosity changes

**Parameters param** (parameter class) – The parameters to use for this submodel

Extends: [pybamm.porosity.BaseModel](#page-91-0)

## **get\_coupled\_variables**(*variables*)

A public method that creates and returns the variables in a submodel which require variables in other submodels to be set first. For example, the exchange current density requires the concentration in the electrolyte to be created before it can be created. If a variable can be created independent of other submodels then it should be created in 'get\_fundamental\_variables' instead of this method.

**Parameters variables**  $(dict)$  $(dict)$  $(dict)$  – The variables in the whole model.

Returns The variables created in this submodel which depend on variables in other submodels.

Return type [dict](https://docs.python.org/3/library/stdtypes.html#dict)

#### **get\_fundamental\_variables**()

A public method that creates and returns the variables in a submodel which can be created independent of other submodels. For example, the electrolyte concentration variables can be created independent of whether any other variables have been defined in the model. As a rule, if a variable can be created without variables from other submodels, then it should be placed in this method.

Returns The variables created by the submodel which are independent of variables in other submodels.

Return type [dict](https://docs.python.org/3/library/stdtypes.html#dict)

```
set_initial_conditions(variables)
```
A method to set the initial conditions for the submodel. Note: this method modifies the state of self.initial\_conditions. Unless overwritten by a submodel, the default behaviour of 'pass' is used a implemented in pybamm. BaseSubModel.

**Parameters variables**  $(dict)$  $(dict)$  $(dict)$  – The variables in the whole model.

#### **set\_rhs**(*variables*)

A method to set the right hand side of the differential equations which contain a time derivative. Note: this

method modifies the state of self.rhs. Unless overwritten by a submodel, the default behaviour of 'pass' is used as implemented in pybamm. BaseSubModel.

**Parameters variables** ([dict](https://docs.python.org/3/library/stdtypes.html#dict)) – The variables in the whole model.

## **Full Model**

#### **class** pybamm.porosity.**Full**(*param*)

Full model for reaction-driven porosity changes

**Parameters param** (parameter class) – The parameters to use for this submodel

Extends: [pybamm.porosity.BaseModel](#page-91-0)

#### **get\_coupled\_variables**(*variables*)

A public method that creates and returns the variables in a submodel which require variables in other submodels to be set first. For example, the exchange current density requires the concentration in the electrolyte to be created before it can be created. If a variable can be created independent of other submodels then it should be created in 'get\_fundamental\_variables' instead of this method.

**Parameters variables**  $(dict)$  $(dict)$  $(dict)$  – The variables in the whole model.

Returns The variables created in this submodel which depend on variables in other submodels.

## Return type [dict](https://docs.python.org/3/library/stdtypes.html#dict)

#### **get\_fundamental\_variables**()

A public method that creates and returns the variables in a submodel which can be created independent of other submodels. For example, the electrolyte concentration variables can be created independent of whether any other variables have been defined in the model. As a rule, if a variable can be created without variables from other submodels, then it should be placed in this method.

Returns The variables created by the submodel which are independent of variables in other submodels.

### Return type [dict](https://docs.python.org/3/library/stdtypes.html#dict)

## **set\_initial\_conditions**(*variables*)

A method to set the initial conditions for the submodel. Note: this method modifies the state of self.initial conditions. Unless overwritten by a submodel, the default behaviour of 'pass' is used a implemented in pybamm. BaseSubModel.

Parameters **variables** ([dict](https://docs.python.org/3/library/stdtypes.html#dict)) – The variables in the whole model.

## **set\_rhs**(*variables*)

A method to set the right hand side of the differential equations which contain a time derivative. Note: this method modifies the state of self.rhs. Unless overwritten by a submodel, the default behaviour of 'pass' is used as implemented in pybamm. BaseSubModel.

**Parameters variables**  $(dict)$  $(dict)$  $(dict)$  – The variables in the whole model.

## **Thermal**

# **Base Thermal**

<span id="page-93-0"></span>**class** pybamm.thermal.**BaseThermal**(*param*, *cc\_dimension=0*) Base class for thermal effects

- **param** (parameter class) The parameters to use for this submodel
- **cc\_dimension** ([int,](https://docs.python.org/3/library/functions.html#int) optional) The dimension of the current collectors. Can be 0 (default), 1 or 2.
- **\*\*Extends** (\*\* [pybamm.BaseSubModel](#page-53-0)) –

## **Isothermal Model**

**class** pybamm.thermal.isothermal.**Isothermal**(*param*)

Class for isothermal submodel.

**Parameters param** (parameter class) – The parameters to use for this submodel

Extends: [pybamm.thermal.BaseThermal](#page-93-0)

#### **get\_coupled\_variables**(*variables*)

A public method that creates and returns the variables in a submodel which require variables in other submodels to be set first. For example, the exchange current density requires the concentration in the electrolyte to be created before it can be created. If a variable can be created independent of other submodels then it should be created in 'get\_fundamental\_variables' instead of this method.

Parameters **variables** ([dict](https://docs.python.org/3/library/stdtypes.html#dict)) – The variables in the whole model.

Returns The variables created in this submodel which depend on variables in other submodels.

Return type [dict](https://docs.python.org/3/library/stdtypes.html#dict)

#### **get\_fundamental\_variables**()

A public method that creates and returns the variables in a submodel which can be created independent of other submodels. For example, the electrolyte concentration variables can be created independent of whether any other variables have been defined in the model. As a rule, if a variable can be created without variables from other submodels, then it should be placed in this method.

Returns The variables created by the submodel which are independent of variables in other submodels.

Return type [dict](https://docs.python.org/3/library/stdtypes.html#dict)

#### **Lumped Model**

**class** pybamm.thermal.lumped.**Lumped**(*param*, *cc\_dimension=0*, *geometry='arbitrary'*) Class for lumped thermal submodel

#### **Parameters**

- **param** (parameter class) The parameters to use for this submodel
- **cc\_dimension** ([int,](https://docs.python.org/3/library/functions.html#int) optional) The dimension of the current collectors. Can be 0 (default), 1 or 2.
- **geometry** (string, optional) The geometry for the lumped thermal submodel. Can be "arbitrary" (default) or pouch.
- **\*\*Extends** (\*\* [pybamm.thermal.BaseThermal](#page-93-0)) –

#### **get\_coupled\_variables**(*variables*)

A public method that creates and returns the variables in a submodel which require variables in other submodels to be set first. For example, the exchange current density requires the concentration in the electrolyte to be created before it can be created. If a variable can be created independent of other submodels then it should be created in 'get\_fundamental\_variables' instead of this method.

**Parameters variables**  $(dict)$  $(dict)$  $(dict)$  – The variables in the whole model.

Returns The variables created in this submodel which depend on variables in other submodels.

Return type [dict](https://docs.python.org/3/library/stdtypes.html#dict)

## **get\_fundamental\_variables**()

A public method that creates and returns the variables in a submodel which can be created independent of other submodels. For example, the electrolyte concentration variables can be created independent of whether any other variables have been defined in the model. As a rule, if a variable can be created without variables from other submodels, then it should be placed in this method.

Returns The variables created by the submodel which are independent of variables in other submodels.

Return type [dict](https://docs.python.org/3/library/stdtypes.html#dict)

## **set\_initial\_conditions**(*variables*)

A method to set the initial conditions for the submodel. Note: this method modifies the state of self.initial\_conditions. Unless overwritten by a submodel, the default behaviour of 'pass' is used a implemented in pybamm. BaseSubModel.

**Parameters variables**  $(dict)$  $(dict)$  $(dict)$  – The variables in the whole model.

#### **set\_rhs**(*variables*)

A method to set the right hand side of the differential equations which contain a time derivative. Note: this method modifies the state of self.rhs. Unless overwritten by a submodel, the default behaviour of 'pass' is used as implemented in *[pybamm.BaseSubModel](#page-53-0)*.

**Parameters variables**  $(dict)$  $(dict)$  $(dict)$  – The variables in the whole model.

## **One Dimensional Model**

#### **class** pybamm.thermal.x\_full.**OneDimensionalX**(*param*)

Class for one-dimensional (x-direction) thermal submodel. Note: this model assumes infinitely large electrical and thermal conductivity in the current collectors, so that the contribution to the Ohmic heating from the current collectors is zero and the boundary conditions are applied at the edges of the electrodes (at  $x=0$  and  $x=1$ , in non-dimensional coordinates).

## **Parameters**

- **param** (parameter class) The parameters to use for this submodel
- **\*\*Extends** (\*\* [pybamm.thermal.BaseThermal](#page-93-0)) –

#### **get\_coupled\_variables**(*variables*)

A public method that creates and returns the variables in a submodel which require variables in other submodels to be set first. For example, the exchange current density requires the concentration in the electrolyte to be created before it can be created. If a variable can be created independent of other submodels then it should be created in 'get\_fundamental\_variables' instead of this method.

**Parameters variables**  $(dict)$  $(dict)$  $(dict)$  – The variables in the whole model.

Returns The variables created in this submodel which depend on variables in other submodels.

Return type [dict](https://docs.python.org/3/library/stdtypes.html#dict)

### **get\_fundamental\_variables**()

A public method that creates and returns the variables in a submodel which can be created independent of other submodels. For example, the electrolyte concentration variables can be created independent of whether any other variables have been defined in the model. As a rule, if a variable can be created without variables from other submodels, then it should be placed in this method.

Returns The variables created by the submodel which are independent of variables in other submodels.

#### Return type [dict](https://docs.python.org/3/library/stdtypes.html#dict)

#### **set\_boundary\_conditions**(*variables*)

A method to set the boundary conditions for the submodel. Note: this method modifies the state of self.boundary\_conditions. Unless overwritten by a submodel, the default behaviour of 'pass' is used a implemented in pybamm. BaseSubModel.

**Parameters variables**  $(dict)$  $(dict)$  $(dict)$  – The variables in the whole model.

#### **set\_initial\_conditions**(*variables*)

A method to set the initial conditions for the submodel. Note: this method modifies the state of self.initial\_conditions. Unless overwritten by a submodel, the default behaviour of 'pass' is used a implemented in pybamm. BaseSubModel.

**Parameters variables**  $(dict)$  $(dict)$  $(dict)$  – The variables in the whole model.

#### **set\_rhs**(*variables*)

A method to set the right hand side of the differential equations which contain a time derivative. Note: this method modifies the state of self.rhs. Unless overwritten by a submodel, the default behaviour of 'pass' is used as implemented in pybamm. BaseSubModel.

**Parameters variables**  $(dict)$  $(dict)$  $(dict)$  – The variables in the whole model.

# **Pouch Cell**

## **Thermal Model for "1+1D" Pouch Cell**

#### **class** pybamm.thermal.pouch\_cell.**CurrentCollector1D**(*param*)

Class for one-dimensional thermal submodel for use in the "1+1D" pouch cell model. The thermal model is averaged in the x-direction and is therefore referred to as 'x-lumped'. For more information see<sup>[1](#page-96-0)</sup> and<sup>[2](#page-96-1)</sup>.

**Parameters param** (parameter class) – The parameters to use for this submodel

#### **References**

Extends: [pybamm.thermal.BaseThermal](#page-93-0)

#### **get\_coupled\_variables**(*variables*)

A public method that creates and returns the variables in a submodel which require variables in other submodels to be set first. For example, the exchange current density requires the concentration in the electrolyte to be created before it can be created. If a variable can be created independent of other submodels then it should be created in 'get\_fundamental\_variables' instead of this method.

**Parameters variables**  $(dict)$  $(dict)$  $(dict)$  – The variables in the whole model.

Returns The variables created in this submodel which depend on variables in other submodels.

Return type [dict](https://docs.python.org/3/library/stdtypes.html#dict)

<span id="page-96-0"></span><sup>&</sup>lt;sup>1</sup> R Timms, SG Marquis, V Sulzer, CP Please and SJ Chapman. "Asymptotic Reduction of a Lithium-ion Pouch Cell Model". In preparation, 2020.

<span id="page-96-1"></span><sup>2</sup> SG Marquis, R Timms, V Sulzer, CP Please and SJ Chapman. "A Suite of Reduced-Order Models of a Single-Layer Lithium-ion Pouch Cell". In preparation, 2020.

#### **get\_fundamental\_variables**()

A public method that creates and returns the variables in a submodel which can be created independent of other submodels. For example, the electrolyte concentration variables can be created independent of whether any other variables have been defined in the model. As a rule, if a variable can be created without variables from other submodels, then it should be placed in this method.

Returns The variables created by the submodel which are independent of variables in other submodels.

Return type [dict](https://docs.python.org/3/library/stdtypes.html#dict)

#### **set\_boundary\_conditions**(*variables*)

A method to set the boundary conditions for the submodel. Note: this method modifies the state of self.boundary\_conditions. Unless overwritten by a submodel, the default behaviour of 'pass' is used a implemented in *[pybamm.BaseSubModel](#page-53-0)*.

**Parameters variables**  $(dict)$  $(dict)$  $(dict)$  – The variables in the whole model.

## **set\_initial\_conditions**(*variables*)

A method to set the initial conditions for the submodel. Note: this method modifies the state of self.initial conditions. Unless overwritten by a submodel, the default behaviour of 'pass' is used a implemented in pybamm. BaseSubModel.

Parameters **variables** ([dict](https://docs.python.org/3/library/stdtypes.html#dict)) – The variables in the whole model.

## **set\_rhs**(*variables*)

A method to set the right hand side of the differential equations which contain a time derivative. Note: this method modifies the state of self.rhs. Unless overwritten by a submodel, the default behaviour of 'pass' is used as implemented in pybamm. BaseSubModel.

**Parameters variables**  $(dict)$  $(dict)$  $(dict)$  – The variables in the whole model.

## **Thermal Model for "2+1D" Pouch Cell**

#### **class** pybamm.thermal.pouch\_cell.**CurrentCollector2D**(*param*)

Class for two-dimensional thermal submodel for use in the "2+1D" pouch cell model. The thermal model is averaged in the x-direction and is therefore referred to as 'x-lumped'. For more information see<sup>[1](#page-97-0)</sup> and<sup>[2](#page-97-1)</sup>.

**Parameters param** (parameter class) – The parameters to use for this submodel

## **References**

Extends: [pybamm.thermal.BaseThermal](#page-93-0)

## **get\_coupled\_variables**(*variables*)

A public method that creates and returns the variables in a submodel which require variables in other submodels to be set first. For example, the exchange current density requires the concentration in the electrolyte to be created before it can be created. If a variable can be created independent of other submodels then it should be created in 'get\_fundamental\_variables' instead of this method.

Parameters **variables** ([dict](https://docs.python.org/3/library/stdtypes.html#dict)) – The variables in the whole model.

Returns The variables created in this submodel which depend on variables in other submodels.

Return type [dict](https://docs.python.org/3/library/stdtypes.html#dict)

<span id="page-97-0"></span><sup>&</sup>lt;sup>1</sup> R Timms, SG Marquis, V Sulzer, CP Please and SJ Chapman. "Asymptotic Reduction of a Lithium-ion Pouch Cell Model". In preparation, 2020.

<span id="page-97-1"></span><sup>2</sup> SG Marquis, R Timms, V Sulzer, CP Please and SJ Chapman. "A Suite of Reduced-Order Models of a Single-Layer Lithium-ion Pouch Cell". In preparation, 2020.

## **get\_fundamental\_variables**()

A public method that creates and returns the variables in a submodel which can be created independent of other submodels. For example, the electrolyte concentration variables can be created independent of whether any other variables have been defined in the model. As a rule, if a variable can be created without variables from other submodels, then it should be placed in this method.

Returns The variables created by the submodel which are independent of variables in other submodels.

Return type [dict](https://docs.python.org/3/library/stdtypes.html#dict)

#### **set\_boundary\_conditions**(*variables*)

A method to set the boundary conditions for the submodel. Note: this method modifies the state of self.boundary\_conditions. Unless overwritten by a submodel, the default behaviour of 'pass' is used a implemented in *[pybamm.BaseSubModel](#page-53-0)*.

Parameters **variables** ([dict](https://docs.python.org/3/library/stdtypes.html#dict)) – The variables in the whole model.

## **set\_initial\_conditions**(*variables*)

A method to set the initial conditions for the submodel. Note: this method modifies the state of self.initial conditions. Unless overwritten by a submodel, the default behaviour of 'pass' is used a implemented in pybamm. BaseSubModel.

Parameters **variables** ([dict](https://docs.python.org/3/library/stdtypes.html#dict)) – The variables in the whole model.

## **set\_rhs**(*variables*)

A method to set the right hand side of the differential equations which contain a time derivative. Note: this method modifies the state of self.rhs. Unless overwritten by a submodel, the default behaviour of 'pass' is used as implemented in pybamm. BaseSubModel.

Parameters **variables**  $(dict)$  $(dict)$  $(dict)$  – The variables in the whole model.

## **Tortuosity**

## **Base Model**

<span id="page-98-0"></span>**class** pybamm.tortuosity.**BaseModel**(*param*, *phase*)

Base class for tortuosity

#### Parameters

- **param** (parameter class) The parameters to use for this submodel
- **phase** ([str](https://docs.python.org/3/library/stdtypes.html#str)) The material for the model ('electrolyte' or 'electrode').
- **\*\*Extends** (\*\* [pybamm.BaseSubModel](#page-53-0)) –

## **Bruggeman Model**

**class** pybamm.tortuosity.**Bruggeman**(*param*, *phase*, *set\_leading\_order=False*) Submodel for Bruggeman tortuosity

Extends: [pybamm.tortuosity.BaseModel](#page-98-0)

## **get\_coupled\_variables**(*variables*)

A public method that creates and returns the variables in a submodel which require variables in other submodels to be set first. For example, the exchange current density requires the concentration in the electrolyte to be created before it can be created. If a variable can be created independent of other submodels then it should be created in 'get\_fundamental\_variables' instead of this method.

**Parameters variables**  $(dict)$  $(dict)$  $(dict)$  – The variables in the whole model.

Returns The variables created in this submodel which depend on variables in other submodels.

Return type [dict](https://docs.python.org/3/library/stdtypes.html#dict)

# **3.3 Parameters**

# **3.3.1 Base Parameter Values**

## **class** pybamm.**ParameterValues**(*values=None*, *chemistry=None*)

The parameter values for a simulation.

Note that this class does not inherit directly from the python dictionary class as this causes issues with saving and loading simulations.

#### **Parameters**

- **values** ([dict](https://docs.python.org/3/library/stdtypes.html#dict) or string) Explicit set of parameters, or reference to a file of parameters If string, gets passed to read\_parameters\_csv to read a file.
- **chemistry**  $(dict)$  $(dict)$  $(dict)$  Dict of strings for default chemistries. Must be of the form: {"base chemistry": base\_chemistry, "cell": cell\_properties\_authorYear, "anode": anode\_chemistry\_authorYear, "separator": separator\_chemistry\_authorYear, "cathode": cathode\_chemistry\_authorYear, "electrolyte": electrolyte\_chemistry\_authorYear, "experiment": experimental\_conditions\_authorYear}. Then the anode chemistry is loaded from the file inputs/parameters/base\_chemistry/anodes/anode\_chemistry\_authorYear, etc. Parameters in "cell" should include geometry and current collector properties. Parameters in "experiment" should include parameters relating to experimental conditions, such as initial conditions and currents.

## **Examples**

```
>>> import pybamm
>>> values = {"some parameter": 1, "another parameter": 2}
>>> param = pybamm.ParameterValues(values)
>>> param["some parameter"]
1
>>> file = "input/parameters/lithium-ion/cells/kokam_Marquis2019/parameters.csv"
>>> values_path = pybamm.get_parameters_filepath(file)
>>> param = pybamm.ParameterValues(values=values_path)
>>> param["Negative current collector thickness [m]"]
2.5e-05>>> param = pybamm.ParameterValues(chemistry=pybamm.parameter_sets.Marquis2019)
>>> param["Reference temperature [K]"]
298.15
```
## **copy**()

Returns a copy of the parameter values. Makes sure to copy the internal dictionary.

```
evaluate(symbol)
```
Process and evaluate a symbol.

Parameters symbol (pybamm. Symbol) – Symbol or Expression tree to evaluate

Returns The evaluated symbol

Return type number of array

## **static find\_parameter**(*path*)

Look for parameter file in the different locations in PARAMETER\_PATH

## **get**(*key*, *default=None*)

Return item correspoonding to key if it exists, otherwise return default

#### **items**()

Get the items of the dictionary

## **keys**()

Get the keys of the dictionary

## **print\_evaluated\_parameters**(*evaluated\_parameters*, *output\_file*)

Print a dictionary of evaluated parameters to an output file

## Parameters

- **evaluated\_parameters** (defaultdict) The evaluated parameters, for further processing if needed
- **output\_file** (string, optional) The file to print parameters to. If None, the parameters are not printed, and this function simply acts as a test that all the parameters can be evaluated

## **print\_parameters**(*parameters*, *output\_file=None*)

Return dictionary of evaluated parameters, and optionally print these evaluated parameters to an output file. For dimensionless parameters that depend on the C-rate, the value is given as a function of the C-rate (either x \* Crate or x / Crate depending on the dependence)

#### Parameters

- **parameters** (class or dict containing *[pybamm.Parameter](#page-22-0)* objects) Class or dictionary containing all the parameters to be evaluated
- **output\_file** (string, optional) The file to print parameters to. If None, the parameters are not printed, and this function simply acts as a test that all the parameters can be evaluated, and returns the dictionary of evaluated parameters.

Returns evaluated\_parameters – The evaluated parameters, for further processing if needed

Return type defaultdict

## **Notes**

A C-rate of 1 C is the current required to fully discharge the battery in 1 hour, 2 C is current to discharge the battery in 0.5 hours, etc

## **process\_boundary\_conditions**(*model*)

Process boundary conditions for a model Boundary conditions are dictionaries {"left": left bc, "right": right bc} in general, but may be imposed on the tabs (or *not* on the tab) for a small number of variables, e.g. {"negative tab": neg. tab bc, "positive tab": pos. tab bc "no tab": no tab bc}.

#### **process\_geometry**(*geometry*)

Assign parameter values to a geometry (inplace).

**Parameters geometry**  $(dict)$  $(dict)$  $(dict)$  – Geometry specs to assign parameter values to

## **process\_model**(*unprocessed\_model*, *inplace=True*)

Assign parameter values to a model. Currently inplace, could be changed to return a new model.

- **unprocessed model** ([pybamm.BaseModel](#page-43-0)) Model to assign parameter values for
- **inplace** ([bool,](https://docs.python.org/3/library/functions.html#bool) optional) If True, replace the parameters in the model in place. Otherwise, return a new model with parameter values set. Default is True.

Raises pybamm.ModelError – If an empty model is passed (*model.rhs = {}* and  $model. algebraic = \{\}$  and  $model.variables = \{\}\)$ 

## **process\_symbol**(*symbol*)

Walk through the symbol and replace any Parameter with a Value. If a symbol has already been processed, the stored value is returned.

**Parameters symbol** ( $pybaum$ ,  $Symbol$ ) – Symbol or Expression tree to set parameters for

Returns symbol – Symbol with Parameter instances replaced by Value

Return type pybamm. Symbol

**read\_parameters\_csv**(*filename*)

Reads parameters from csv file into dict.

**Parameters**  $f$ **ilename** ( $g$ t $r$ ) – The name of the csv file containing the parameters.

Returns {name: value} pairs for the parameters.

Return type [dict](https://docs.python.org/3/library/stdtypes.html#dict)

**search**(*key*, *print\_values=True*)

Search dictionary for keys containing 'key'.

See pybamm.FuzzyDict.search().

**update**(*values*, *check\_conflict=False*, *check\_already\_exists=True*, *path="*)

Update parameter dictionary, while also performing some basic checks.

## Parameters

- **values** ([dict](https://docs.python.org/3/library/stdtypes.html#dict)) Dictionary of parameter values to update parameter dictionary with
- **check\_conflict** ([bool,](https://docs.python.org/3/library/functions.html#bool) optional) Whether to check that a parameter in *values* has not already been defined in the parameter class when updating it, and if so that its value does not change. This is set to True during initialisation, when parameters are combined from different sources, and is False by default otherwise
- **check\_already\_exists** ([bool,](https://docs.python.org/3/library/functions.html#bool) optional) Whether to check that a parameter in *values* already exists when trying to update it. This is to avoid cases where an intended change in the parameters is ignored due a typo in the parameter name, and is True by default but can be manually overridden.
- **path** (string, optional) Path from which to load functions

## **update\_from\_chemistry**(*chemistry*)

Load standard set of components from a 'chemistry' dictionary

#### **values**()

Get the values of the dictionary

# **3.3.2 Geometric Parameters**

Standard geometric parameters

# **3.3.3 Electrical Parameters**

# **3.3.4 Thermal Parameters**

# **3.3.5 Standard Lithium-ion Parameters**

Standard parameters for lithium-ion battery models

# **3.3.6 Standard Lead-Acid Parameters**

Standard Parameters for lead-acid battery models

# **3.3.7 Parameters Sets**

Parameter sets from papers. The 'citation' entry provides a reference to the appropriate paper in the file "pybamm/CITATIONS.txt". To see which parameter sets have been used in your simulation, add the line "pybamm.print\_citations()" to your script.

# **Lithium-ion parameter sets**

- Chen2020 : C.-H. Chen, F. Brosa Planella, K. O'Regan, D. Gastol, W. D. Widanage, and E. Kendrick. "Development of Experimental Techniques for Parameterization of Multi-scale Lithium-ion Battery Models." Journal of the Electrochemical Society, 167(8), 080534 (2020).
- Ecker2015 : M. Ecker, T. K. D. Tran, P. Dechent, S. Käbitz, A. Warnecke, and D. U. Sauer. "Parameterization of a Physico-Chemical Model of a Lithium-Ion Battery. I. Determination of Parameters." Journal of the Electrochemical Society, 162(9), A1836-A1848 (2015).
- Marquis2019 : S. G. Marquis, V. Sulzer, R. Timms, C. P. Please and S. J. Chapman. "An asymptotic derivation of a single particle model with electrolyte." Journal of the Electrochemical Society, 166(15), A3693–A3706 (2019).
- Mohtat2020 : Submitted for publication.
- NCA\_Kim2011 : G. H. Kim, K. Smith, K. J. Lee, S. Santhanagopalan, and A. Pesaran. "Multi-domain modeling of lithium-ion batteries encompassing multi-physics in varied length scales." Journal of The Electrochemical Society, 158(8), A955-A969 (2011).
- Ramadass 2004 : P. Ramadass, B. Haran, P. M. Gomadam, R. White, and B. N. Popov. "Development of First Principles Capacity Fade Model for Li-Ion Cells." Journal of the Electrochemical Society, 151(2), A196-A203 (2004).

# **Lead-acid parameter sets**

• Sulzer2019 : V. Sulzer, S. J. Chapman, C. P. Please, D. A. Howey, and C. W. Monroe, "Faster lead-acid battery simulations from porous-electrode theory: Part I. Physical model." Journal of the Electrochemical Society, 166(12), 2363 (2019).

# **3.4 Geometry**

# **3.4.1 Geometry**

<span id="page-103-0"></span>**class** pybamm.**Geometry**(*geometry*)

A geometry class to store the details features of the cell geometry.

The values assigned to each domain are dictionaries containing the spatial variables in that domain, along with expression trees giving their min and maximum extents. For example, the following dictionary structure would represent a Geometry with a single domain "negative electrode", defined using the variable *x\_n* which has a range from 0 to the pre-defined parameter *l\_n*.

{"negative electrode":  $\{x_n: \{\text{"min"}: \text{pybamm.Scalar}(0), \text{"max"}: l_n\}$ }

Extends: [dict](https://docs.python.org/3/library/stdtypes.html#dict)

**Parameters geometries** ([dict](https://docs.python.org/3/library/stdtypes.html#dict)) – The dictionary to create the geometry with

#### **parameters**

Returns all the parameters in the geometry

# **3.4.2 Battery Geometry**

pybamm.**battery\_geometry**(*include\_particles=True*, *current\_collector\_dimension=0*)

A convenience function to create battery geometries.

## Parameters

- **include\_particles** ([bool](https://docs.python.org/3/library/functions.html#bool)) Whether to include particle domains
- **current\_collector\_dimensions** ([int,](https://docs.python.org/3/library/functions.html#int) default) The dimensions of the current collector. Should be 0 (default), 1 or 2

Returns A geometry class for the battery

Return type pybamm. Geometry

# **3.5 Meshes**

# **3.5.1 Meshes**

**class** pybamm.**Mesh**(*geometry*, *submesh\_types*, *var\_pts*) Mesh contains a list of submeshes on each subdomain.

Extends: dict

## Parameters

- **geometry** contains the geometry of the problem.
- **submesh\_types** ([dict](https://docs.python.org/3/library/stdtypes.html#dict)) contains the types of submeshes to use (e.g. Uniform1DSubMesh)
- **submesh\_pts** ([dict](https://docs.python.org/3/library/stdtypes.html#dict)) contains the number of points on each subdomain

#### **add\_ghost\_meshes**()

Create meshes for potential ghost nodes on either side of each submesh, using self.submeshclass This will be useful for calculating the gradient with Dirichlet BCs.

#### **combine\_submeshes**(*\*submeshnames*)

Combine submeshes into a new submesh, using self.submeshclass Raises pybamm.DomainError if submeshes to be combined do not match up (edges are not aligned).

**Parameters submeshnames** (list of str) – The names of the submeshes to be combined

**Returns** submesh – A new submesh with the class defined by self.submeshclass

Return type self.submeshclass

## <span id="page-104-0"></span>**class** pybamm.**SubMesh**

Base submesh class. Contains the position of the nodes, the number of mesh points, and (optionally) information about the tab locations.

## **class** pybamm.**MeshGenerator**(*submesh\_type*, *submesh\_params=None*)

Base class for mesh generator objects that are used to generate submeshes.

## **Parameters**

- **submesh\_type** ([pybamm.SubMesh](#page-104-0)) The type of submesh to use (e.g. Uniform1DSubMesh).
- **submesh\_params** ([dict,](https://docs.python.org/3/library/stdtypes.html#dict) optional) Contains any parameters required by the submesh.

# **3.5.2 0D Sub Mesh**

**class** pybamm.**SubMesh0D**(*position*, *npts=None*)

0D submesh class. Contains the position of the node.

## **Parameters**

- **position** ([dict](https://docs.python.org/3/library/stdtypes.html#dict)) A dictionary that contains the position of the 0D submesh (a signle point) in space
- **npts** ([dict,](https://docs.python.org/3/library/stdtypes.html#dict) optional) Number of points to be used. Included for compatibility with other meshes, but ignored by this mesh class
- \*\*Extends ("": pybamm. SubMesh) -

# **3.5.3 1D Sub Meshes**

<span id="page-104-1"></span>**class** pybamm.**SubMesh1D**(*edges*, *coord\_sys*, *tabs=None*)

1D submesh class. Contains the position of the nodes, the number of mesh points, and (optionally) information about the tab locations.

## Parameters

- **edges** (array\_like) An array containing the points corresponding to the edges of the submesh
- **coord\_sys** (string) The coordinate system of the submesh
- **tabs** ([dict,](https://docs.python.org/3/library/stdtypes.html#dict) optional) A dictionary that contains information about the size and location of the tabs
- \*\*Extends ("": pybamm. SubMesh)-

## **class** pybamm.**Uniform1DSubMesh**(*lims*, *npts*)

A class to generate a uniform submesh on a 1D domain

- **lims**  $(dict)$  $(dict)$  $(dict)$  A dictionary that contains the limits of the spatial variables
- **npts**  $(\text{dict})$  $(\text{dict})$  $(\text{dict})$  A dictionary that contains the number of points to be used on each spatial variable. Note: the number of nodes (located at the cell centres) is npts, and the number of edges is npts+1.
- **\*\*Extends** ("": [pybamm.SubMesh1D](#page-104-1)) –

#### **class** pybamm.**Exponential1DSubMesh**(*lims*, *npts*, *side='symmetric'*, *stretch=None*)

A class to generate a submesh on a 1D domain in which the points are clustered close to one or both of boundaries using an exponential formula on the interval [a,b].

If side is "left", the gridpoints are given by

 $+$  a, for  $k = 1, \ldots, N$ , where N is the number of nodes.

Is side is "right", the gridpoints are given by

 $+$  a, for  $k = 1, \ldots, N$ .

If side is "symmetric", the first half of the interval is meshed using the gridpoints

 $+$  a,for  $k = 1, ..., N$ . The grid spacing is then reflected to contruct the grid on the full interval [a,b].

In the above, alpha is a stretching factor. As the number of gridpoints tends to infinity, the ratio of the largest and smallest grid cells tends to exp(alpha).

#### **Parameters**

- **lims**  $(dict)$  $(dict)$  $(dict)$  A dictionary that contains the limits of the spatial variables
- **npts** ([dict](https://docs.python.org/3/library/stdtypes.html#dict)) A dictionary that contains the number of points to be used on each spatial variable. Note: the number of nodes (located at the cell centres) is npts, and the number of edges is npts+1.
- **side** ([str,](https://docs.python.org/3/library/stdtypes.html#str) optional) Whether the points are clustered near to the left or right boundary, or both boundaries. Can be "left", "right" or "symmetric". Default is "symmetric"
- **stretch** ([float,](https://docs.python.org/3/library/functions.html#float) optional) The factor (alpha) which appears in the exponential. If side is "symmetric" then the default stretch is 1.15. If side is "left" or "right" then the default stretch is 2.3.
- **\*\*Extends** ("": [pybamm.SubMesh1D](#page-104-1)) –

**class** pybamm.**Chebyshev1DSubMesh**(*lims*, *npts*, *tabs=None*)

A class to generate a submesh on a 1D domain using Chebyshev nodes on the interval (a, b), given by

$$
x_k = \frac{1}{2}(a+b) + \frac{1}{2}(b-a)\cos(\frac{2k-1}{2N}\pi),
$$

for  $k = 1, \ldots, N$ , where N is the number of nodes. Note: this mesh then appends the boundary edges, so that the mesh edges are given by

$$
a < x_1 < \dots < x_N < b.
$$

**Parameters** 

• **lims**  $(dict)$  $(dict)$  $(dict)$  – A dictionary that contains the limits of the spatial variables

- **npts**  $(\text{dict}) A$  $(\text{dict}) A$  $(\text{dict}) A$  dictionary that contains the number of points to be used on each spatial variable. Note: the number of nodes (located at the cell centres) is npts, and the number of edges is npts+1.
- **tabs** ([dict,](https://docs.python.org/3/library/stdtypes.html#dict) optional) A dictionary that contains information about the size and location of the tabs
- **\*\*Extends** ("": [pybamm.SubMesh1D](#page-104-1)) –

**class** pybamm.**UserSupplied1DSubMesh**(*lims*, *npts*, *edges=None*)

A class to generate a submesh on a 1D domain from a user supplied array of edges.

# **Parameters**

- **lims**  $(dict)$  $(dict)$  $(dict)$  A dictionary that contains the limits of the spatial variables
- **npts** ([dict](https://docs.python.org/3/library/stdtypes.html#dict)) A dictionary that contains the number of points to be used on each spatial variable. Note: the number of nodes (located at the cell centres) is npts, and the number of edges is npts+1.
- **edges** (array\_like) The array of points which correspond to the edges of the mesh.
- **\*\*Extends** ("": [pybamm.SubMesh1D](#page-104-1)) –

# **3.5.4 2D Sub Meshes**

<span id="page-106-0"></span>**class** pybamm.**ScikitSubMesh2D**(*edges*, *coord\_sys*, *tabs*)

2D submesh class. Contains information about the 2D finite element mesh. Note: This class only allows for the use of piecewise-linear triangular finite elements.

## **Parameters**

- **edges** (array\_like) An array containing the points corresponding to the edges of the submesh
- **coord** sys (string) The coordinate system of the submesh
- **tabs** ([dict,](https://docs.python.org/3/library/stdtypes.html#dict) optional) A dictionary that contains information about the size and location of the tabs
- **\*\*Extends** ("": [pybamm.SubMesh](#page-104-0)) –

## **on\_boundary**(*y*, *z*, *tab*)

A method to get the degrees of freedom corresponding to the subdomains for the tabs.

## **class** pybamm.**ScikitUniform2DSubMesh**(*lims*, *npts*)

Contains information about the 2D finite element mesh with uniform grid spacing (can be different spacing in y and z). Note: This class only allows for the use of piecewise-linear triangular finite elements.

## Parameters

- **lims**  $(dict)$  $(dict)$  $(dict)$  A dictionary that contains the limits of each spatial variable
- **npts**  $(idict)$  $(idict)$  $(idict)$  A dictionary that contains the number of points to be used on each spatial variable
- **\*\*Extends** ("": [pybamm.ScikitSubMesh2D](#page-106-0)) –

#### **class** pybamm.**ScikitExponential2DSubMesh**(*lims*, *npts*, *side='top'*, *stretch=2.3*)

Contains information about the 2D finite element mesh generated by taking the tensor product of a uniformly spaced grid in the y direction, and a unequally spaced grid in the z direction in which the points are clustered close to the top boundary using an exponential formula on the interval [a,b]. The gridpoints in the z direction are given by

 $+$  a,for  $k = 1, \ldots, N$ , where N is the number of nodes. Here alpha is a stretching factor. As the number of gridpoints tends to infinity, the ratio of the largest and smallest grid cells tends to exp(alpha).

Note: in the future this will be extended to allow points to be clustered near any of the boundaries.

#### Parameters

- **lims**  $(dict)$  $(dict)$  $(dict)$  A dictionary that contains the limits of each spatial variable
- $npts$  ([dict](https://docs.python.org/3/library/stdtypes.html#dict)) A dictionary that contains the number of points to be used on each spatial variable
- **side** ([str,](https://docs.python.org/3/library/stdtypes.html#str) optional) Whether the points are clustered near to a particular boundary. At present, can only be "top". Default is "top".
- **stretch** ([float,](https://docs.python.org/3/library/functions.html#float) optional) The factor (alpha) which appears in the exponential. Default is 2.3.
- **\*\*Extends** ("": [pybamm.ScikitSubMesh2D](#page-106-0)) –

## **class** pybamm.**ScikitChebyshev2DSubMesh**(*lims*, *npts*)

Contains information about the 2D finite element mesh generated by taking the tensor product of two 1D meshes which use Chebyshev nodes on the interval (a, b), given by

$$
x_k = \frac{1}{2}(a+b) + \frac{1}{2}(b-a)\cos(\frac{2k-1}{2N}\pi),
$$

for  $k = 1, \ldots, N$ , where N is the number of nodes. Note: this mesh then appends the boundary edgess, so that the 1D mesh edges are given by

$$
a < x_1 < \dots < x_N < b.
$$

Note: This class only allows for the use of piecewise-linear triangular finite elements.

#### **Parameters**

- **lims**  $(dict)$  $(dict)$  $(dict)$  A dictionary that contains the limits of each spatial variable
- **npts**  $(\text{dict})$  $(\text{dict})$  $(\text{dict})$  A dictionary that contains the number of points to be used on each spatial variable
- **\*\*Extends** ("": [pybamm.ScikitSubMesh2D](#page-106-0)) –

## **class** pybamm.**UserSupplied2DSubMesh**(*lims*, *npts*, *y\_edges=None*, *z\_edges=None*)

A class to generate a tensor product submesh on a 2D domain by using two user supplied vectors of edges: one for the y-direction and one for the z-direction. Note: this mesh should be created using UserSupplied2DSubMeshGenerator.

- **lims**  $(dict)$  $(dict)$  $(dict)$  A dictionary that contains the limits of the spatial variables
- **npts**  $(\text{dict}) A$  $(\text{dict}) A$  $(\text{dict}) A$  dictionary that contains the number of points to be used on each spatial variable. Note: the number of nodes (located at the cell centres) is npts, and the number of edges is npts+1.
- **y\_edges** (array\_like) The array of points which correspond to the edges in the y direction of the mesh.
- **z\_edges** (array\_like) The array of points which correspond to the edges in the z direction of the mesh.
- **\*\*Extends** ("": [pybamm.ScikitSubMesh2D](#page-106-0)) –
# **3.6 Discretisation and spatial methods**

# **3.6.1 Discretisation**

#### **class** pybamm.**Discretisation**(*mesh=None*, *spatial\_methods=None*)

The discretisation class, with methods to process a model and replace Spatial Operators with Matrices and Variables with StateVectors

#### **Parameters**

- mesh (pybamm. Mesh) contains all submeshes to be used on each domain
- **spatial\_methods**  $(dict)$  $(dict)$  $(dict)$  a dictionary of the spatial methods to be used on each domain. The keys correspond to the model domains and the values to the spatial method.

#### **check\_initial\_conditions**(*model*)

Check initial conditions are a numpy array

#### **check\_initial\_conditions\_rhs**(*model*)

Check initial conditions and rhs have the same shape

#### **check\_model**(*model*)

Perform some basic checks to make sure the discretised model makes sense.

#### **check\_tab\_conditions**(*symbol*, *bcs*)

Check any boundary conditions applied on "negative tab", "positive tab" and "no tab". For 1D current collector meshes, these conditions are converted into boundary conditions on "left" (tab at  $z=0$ ) or "right" (tab at z=l\_z) depending on the tab location stored in the mesh. For 2D current collector meshes, the boundary conditions can be applied on the tabs directly.

#### Parameters

- **symbol** (pybamm.expression\_tree.symbol.Symbol) The symbol on which the boundary conditions are applied.
- **bcs**  $(dict)$  $(dict)$  $(dict)$  The dictionary of boundary conditions (a dict of {side: equation}).

Returns The dictionary of boundary conditions, with the keys changed to "left" and "right" where necessary.

#### Return type [dict](https://docs.python.org/3/library/stdtypes.html#dict)

#### **check\_variables**(*model*)

Check variables in variable list against rhs Be lenient with size check if the variable in model.variables is broadcasted, or a concatenation (if broadcasted, variable is a multiplication with a vector of ones)

#### **create\_jacobian**(*model*)

Creates Jacobian of the discretised model. Note that the model is assumed to be of the form  $M^*y_d$  dot =  $f(t,y)$ , where M is the (possibly singular) mass matrix. The Jacobian is df/dy.

Note: At present, calculation of the Jacobian is deferred until after simplification, since it is much faster to compute the Jacobian of the simplified model. However, in some use cases (e.g. running the same model multiple times but with different parameters) it may be more efficient to compute the Jacobian once, before simplification, so that parameters in the Jacobian can be updated (see PR #670).

**Parameters model** (pybamm. BaseModel) – Discretised model. Must have attributes rhs, initial\_conditions and boundary\_conditions (all dicts of {variable: equation})

Returns The expression trees corresponding to the Jacobian of the model

Return type pybamm. Concatenation

#### **create\_mass\_matrix**(*model*)

Creates mass matrix of the discretised model. Note that the model is assumed to be of the form M\*y\_dot  $= f(t,y)$ , where M is the (possibly singular) mass matrix.

**Parameters model** (pybamm. BaseModel) – Discretised model. Must have attributes rhs, initial\_conditions and boundary\_conditions (all dicts of {variable: equation})

#### Returns

- pybamm. Matrix The mass matrix
- *[pybamm.Matrix](#page-26-0)* The inverse of the ode part of the mass matrix (required by solvers which only accept the ODEs in explicit form)

#### **process\_boundary\_conditions**(*model*)

Discretise model boundary\_conditions, also converting keys to ids

- **Parameters model** (pybamm. BaseModel) Model to dicretise. Must have attributes rhs, initial\_conditions and boundary\_conditions (all dicts of {variable: equation})
- Returns Dictionary of processed boundary conditions

#### Return type [dict](https://docs.python.org/3/library/stdtypes.html#dict)

#### **process\_dict**(*var\_eqn\_dict*)

Discretise a dictionary of {variable: equation}, broadcasting if necessary (can be model.rhs, model.algebraic, model.initial\_conditions or model.variables).

**Parameters var eqn [dict](https://docs.python.org/3/library/stdtypes.html#dict)** ( $dist$ ) – Equations ({variable: equation} dict) to dicretise (can be model.rhs, model.algebraic, model.initial\_conditions or model.variables)

Returns new\_var\_eqn\_dict – Discretised equations

#### Return type [dict](https://docs.python.org/3/library/stdtypes.html#dict)

#### **process\_initial\_conditions**(*model*)

Discretise model initial\_conditions.

- **Parameters model** (pybamm. BaseModel) Model to dicretise. Must have attributes rhs, initial\_conditions and boundary\_conditions (all dicts of {variable: equation})
- Returns Tuple of processed\_initial\_conditions (dict of initial conditions) and concatenated initial conditions (numpy array of concatenated initial conditions)

#### Return type [tuple](https://docs.python.org/3/library/stdtypes.html#tuple)

<span id="page-109-0"></span>**process\_model**(*model*, *inplace=True*, *check\_model=True*)

Discretise a model. Currently inplace, could be changed to return a new model.

- **model** (pybamm. BaseModel) Model to dicretise. Must have attributes rhs, initial\_conditions and boundary\_conditions (all dicts of {variable: equation})
- **inplace** ([bool,](https://docs.python.org/3/library/functions.html#bool) optional) If True, discretise the model in place. Otherwise, return a new discretised model. Default is True.
- **check\_model** ([bool,](https://docs.python.org/3/library/functions.html#bool) optional) If True, model checks are performed after discretisation. For large systems these checks can be slow, so can be skipped by setting this option to False. When developing, testing or debugging it is recommened to leave this option as True as it may help to identify any errors. Default is True.
- Returns model\_disc The discretised model. Note that if inplace is True, model will have also been discretised in place so model  $==$  model disc. If inplace is False, model  $!=$ model disc

#### Return type pybamm. BaseModel

Raises pybamm.ModelError – If an empty model is passed (*model.rhs = {}* and *model.algebraic = {}* and *model.variables = {}*)

#### **process\_rhs\_and\_algebraic**(*model*)

Discretise model equations - differential ('rhs') and algebraic.

- Parameters model (pybamm. BaseModel) Model to dicretise. Must have attributes rhs, initial conditions and boundary conditions (all dicts of {variable: equation})
- Returns Tuple of processed\_rhs (dict of processed differential equations), processed\_concatenated\_rhs, processed\_algebraic (dict of processed algebraic equations) and processed\_concatenated\_algebraic

#### Return type [tuple](https://docs.python.org/3/library/stdtypes.html#tuple)

#### **process\_symbol**(*symbol*)

Discretise operators in model equations. If a symbol has already been discretised, the stored value is returned.

Parameters symbol (pybamm.expression tree.symbol.Symbol) – Symbol to discretise

Returns Discretised symbol

Return type pybamm.expression\_tree.symbol.Symbol

#### **set\_external\_variables**(*model*)

Add external variables to the list of variables to account for, being careful about concatenations

#### **set\_internal\_boundary\_conditions**(*model*)

A method to set the internal boundary conditions for the submodel. These are required to properly calculate the gradient. Note: this method modifies the state of self.boundary\_conditions.

#### **set\_variable\_slices**(*variables*)

Sets the slicing for variables.

Parameters **variables** (iterable of pybamm. Variables) – The variables for which to set slices

## **3.6.2 Spatial Method**

#### <span id="page-110-0"></span>**class** pybamm.**SpatialMethod**(*options=None*)

A general spatial methods class, with default (trivial) behaviour for some spatial operations. All spatial methods will follow the general form of SpatialMethod in that they contain a method for broadcasting variables onto a mesh, a gradient operator, and a divergence operator.

Parameters **mesh** – Contains all the submeshes for discretisation

<span id="page-110-1"></span>**boundary\_integral**(*child*, *discretised\_child*, *region*)

Implements the boundary integral for a spatial method.

- **child** ( $p$ ybamm.  $S$ ymbol) The symbol to which is being integrated
- **discretised\_child** (pybamm. Symbol) The discretised symbol of the correct size
- **region**  $(str)$  $(str)$  $(str)$  The region of the boundary over which to integrate. If region is None (default) the integration is carried out over the entire boundary. If region is *negative tab*

or *positive tab* then the integration is only carried out over the appropriate part of the boundary corresponding to the tab.

Returns Contains the result of acting the discretised boundary integral on the child discretised\_symbol

Return type class: *pybamm.Array*

#### <span id="page-111-3"></span>**boundary\_value\_or\_flux**(*symbol*, *discretised\_child*, *bcs=None*)

Returns the boundary value or flux using the approriate expression for the spatial method. To do this, we create a sparse vector 'bv\_vector' that extracts either the first (for side="left") or last (for side="right") point from 'discretised\_child'.

#### Parameters

- **symbol** ([pybamm.Symbol](#page-18-0)) The boundary value or flux symbol
- discretised\_child (pybamm. StateVector) The discretised variable from which to calculate the boundary value
- **bcs** ([dict](https://docs.python.org/3/library/stdtypes.html#dict) (optional)) The boundary conditions. If these are supplied and "use bcs" is True in the options, then these will be used to improve the accuracy of the extrapolation.

Returns The variable representing the surface value.

Return type pybamm. MatrixMultiplication

**broadcast**(*symbol*, *domain*, *auxiliary\_domains*, *broadcast\_type*) Broadcast symbol to a specified domain.

#### Parameters

- **symbol** (*pybamm. Symbol*) The symbol to be broadcasted
- **domain** (iterable of strings) The domain to broadcast to
- **auxiliary\_domains** (dict of strings) The auxiliary domains for broadcasting
- **broadcast\_type** ([str](https://docs.python.org/3/library/stdtypes.html#str)) The type of broadcast: 'primary to node', 'primary to edges', 'secondary to nodes', 'secondary to edges', 'full to nodes' or 'full to edges'
- Returns broadcasted\_symbol The discretised symbol of the correct size for the spatial method

Return type class: *pybamm.Symbol*

#### <span id="page-111-0"></span>**concatenation**(*disc\_children*)

Discrete concatenation object.

Parameters disc children ([list](https://docs.python.org/3/library/stdtypes.html#list)) – List of discretised children

Returns Concatenation of the discretised children

Return type pybamm. DomainConcatenation

#### <span id="page-111-1"></span>**delta\_function**(*symbol*, *discretised\_symbol*)

Implements the delta function on the approriate side for a spatial method.

- **symbol** (*pybamm. Symbol*) The symbol to which is being integrated
- <span id="page-111-2"></span>• **discretised symbol** (pybamm. Symbol) – The discretised symbol of the correct size

**divergence**(*symbol*, *discretised\_symbol*, *boundary\_conditions*) Implements the divergence for a spatial method.

#### Parameters

- **symbol** (pybamm. Symbol) The symbol that we will take the gradient of.
- **discretised symbol** (pybamm. Symbol) The discretised symbol of the correct size
- **boundary\_conditions** ([dict](https://docs.python.org/3/library/stdtypes.html#dict)) The boundary conditions of the model ({symbol.id: {"left": left bc, "right": right bc}})

Returns Contains the result of acting the discretised divergence on the child discretised\_symbol

Return type class: *pybamm.Array*

<span id="page-112-0"></span>**gradient**(*symbol*, *discretised\_symbol*, *boundary\_conditions*) Implements the gradient for a spatial method.

#### Parameters

- **symbol** ( $pybamm$ .  $Symbol$ ) The symbol that we will take the gradient of.
- **discretised\_symbol** (pybamm. Symbol) The discretised symbol of the correct size
- **boundary\_conditions** ([dict](https://docs.python.org/3/library/stdtypes.html#dict)) The boundary conditions of the model ({symbol.id:  ${``left":}$  left bc, "right": right bc  $})$ )

Returns Contains the result of acting the discretised gradient on the child discretised\_symbol

Return type class: *pybamm.Array*

<span id="page-112-1"></span>**gradient\_squared**(*symbol*, *discretised\_symbol*, *boundary\_conditions*)

Implements the inner product of the gradient with itself for a spatial method.

#### Parameters

- **symbol** ( $pybamm$ ,  $Symbol$ ) The symbol that we will take the gradient of.
- **discretised\_symbol** ( $pybamm$ .  $Symbol$ ) The discretised symbol of the correct size
- **boundary\_conditions** ([dict](https://docs.python.org/3/library/stdtypes.html#dict)) The boundary conditions of the model ({symbol.id: {"left": left bc, "right": right bc}})
- Returns Contains the result of taking the inner product of the result of acting the discretised gradient on the child discretised\_symbol with itself

Return type class: *pybamm.Array*

<span id="page-112-2"></span>**indefinite\_integral**(*child*, *discretised\_child*, *direction*) Implements the indefinite integral for a spatial method.

#### Parameters

- **child** ( $pybamm$ .  $Symbol$ ) The symbol to which is being integrated
- **discretised\_child** (pybamm. Symbol) The discretised symbol of the correct size
- **direction**  $(str)$  $(str)$  $(str)$  The direction of integration

Returns Contains the result of acting the discretised indefinite integral on the child discretised\_symbol

#### Return type class: *pybamm.Array*

<span id="page-113-1"></span>**integral**(*child*, *discretised\_child*, *integration\_dimension*) Implements the integral for a spatial method.

#### Parameters

- **child** ( $pybamm$ .  $Symbol$ ) The symbol to which is being integrated
- **discretised\_child** ( $pybaum$ .  $Symbol$ ) The discretised symbol of the correct size
- **integration\_dimension** ([str,](https://docs.python.org/3/library/stdtypes.html#str) optional) The dimension in which to integrate (default is "primary")

Returns Contains the result of acting the discretised integral on the child discretised\_symbol

Return type class: *pybamm.Array*

```
internal_neumann_condition(left_symbol_disc, right_symbol_disc, left_mesh, right_mesh)
```
A method to find the internal neumann conditions between two symbols on adjacent subdomains.

#### Parameters

- **left\_symbol\_disc** (pybamm. Symbol) The discretised symbol on the left subdomain
- **right\_symbol\_disc** (pybamm. Symbol) The discretised symbol on the right subdomain
- **left** mesh  $(llist)$  $(llist)$  $(llist)$  The mesh on the left subdomain
- **right\_mesh** ([list](https://docs.python.org/3/library/stdtypes.html#list)) The mesh on the right subdomain

<span id="page-113-0"></span>**laplacian**(*symbol*, *discretised\_symbol*, *boundary\_conditions*) Implements the laplacian for a spatial method.

Parameters

- **symbol** ( $pybamm$ ,  $Symbol$ ) The symbol that we will take the gradient of.
- **discretised\_symbol** ( $pybamm$ .  $Symbol$ ) The discretised symbol of the correct size
- **boundary\_conditions** ([dict](https://docs.python.org/3/library/stdtypes.html#dict)) The boundary conditions of the model ({symbol.id: {"left": left bc, "right": right bc}})

Returns Contains the result of acting the discretised laplacian on the child discretised\_symbol

Return type class: *pybamm.Array*

#### **mass\_matrix**(*symbol*, *boundary\_conditions*)

Calculates the mass matrix for a spatial method.

#### Parameters

- **symbol** (*pybamm. Variable*) The variable corresponding to the equation for which we are calculating the mass matrix.
- **boundary\_conditions** ([dict](https://docs.python.org/3/library/stdtypes.html#dict)) The boundary conditions of the model ({symbol.id:  ${``left":}$  left bc, "right": right bc  $})$ )

Returns The (sparse) mass matrix for the spatial method.

Return type pybamm. Matrix

**process\_binary\_operators**(*bin\_op*, *left*, *right*, *disc\_left*, *disc\_right*)

Discretise binary operators in model equations. Default behaviour is to return a new binary operator with the discretised children.

#### Parameters

- **bin** op (*[pybamm.BinaryOperator](#page-28-1)*) Binary operator to discretise
- **left** ([pybamm.Symbol](#page-18-0)) The left child of *bin\_op*
- **right** ([pybamm.Symbol](#page-18-0)) The right child of *bin\_op*
- **disc\_left** (pybamm. Symbol) The discretised left child of *bin\_op*
- **disc\_right** (pybamm. Symbol) The discretised right child of *bin\_op*

#### Returns Discretised binary operator

Return type pybamm. BinaryOperator

#### **spatial\_variable**(*symbol*)

Convert a pybamm. Spatial Variable node to a linear algebra object that can be evaluated (here, a [pybamm.Vector](#page-27-1) on either the nodes or the edges).

**Parameters symbol** (pybamm. Spatial Variable) – The spatial variable to be discretised.

Returns Contains the discretised spatial variable

Return type pybamm. Vector

# **3.6.3 Finite Volume**

#### **class** pybamm.**FiniteVolume**(*options=None*)

A class which implements the steps specific to the finite volume method during discretisation.

For broadcast and mass\_matrix, we follow the default behaviour from SpatialMethod.

#### Parameters

- $mesh$  ( $pybamm$ .  $Mesh$ ) Contains all the submeshes for discretisation
- **\*\*Extends** ("": [pybamm.SpatialMethod](#page-110-0)) –

#### <span id="page-114-0"></span>**add\_ghost\_nodes**(*symbol*, *discretised\_symbol*, *bcs*)

Add ghost nodes to a symbol.

For Dirichlet bcs, for a boundary condition " $y = a$  at the left-hand boundary", we concatenate a ghost node to the start of the vector y with value " $2^*a - y1$ " where y1 is the value of the first node. Similarly for the right-hand boundary condition.

For Neumann bcs no ghost nodes are added. Instead, the exact value provided by the boundary condition is used at the cell edge when calculating the gradient (see  $pybamm.FiniteVolume$ . [add\\_neumann\\_values\(\)](#page-115-0)).

- **symbol** ([pybamm.SpatialVariable](#page-25-0)) The variable to be discretised
- **discretised\_symbol** (pybamm. Vector) Contains the discretised variable
- **bcs** (dict of tuples (*pybamm. Scalar*, str)) Dictionary (with keys "left" and "right") of boundary conditions. Each boundary condition consists of a value and a flag indicating its type (e.g. "Dirichlet")

Returns *Matrix @ discretised\_symbol + bcs\_vector*. When evaluated, this gives the discretised\_symbol, with appropriate ghost nodes concatenated at each end.

Return type pybamm. Symbol

<span id="page-115-0"></span>**add\_neumann\_values**(*symbol*, *discretised\_gradient*, *bcs*, *domain*)

Add the known values of the gradient from Neumann boundary conditions to the discretised gradient.

Dirichlet bcs are implemented using ghost nodes, see [pybamm.FiniteVolume.](#page-114-0) add ghost nodes().

#### Parameters

- **symbol** ([pybamm.SpatialVariable](#page-25-0)) The variable to be discretised
- discretised\_gradient (pybamm. Vector) Contains the discretised gradient of symbol
- **bcs** (dict of tuples (*pybamm. Scalar*, str)) Dictionary (with keys "left" and "right") of boundary conditions. Each boundary condition consists of a value and a flag indicating its type (e.g. "Dirichlet")
- **domain** (list of strings) The domain of the gradient of the symbol (may include ghost nodes)
- Returns *Matrix @ discretised\_gradient + bcs\_vector*. When evaluated, this gives the discretised\_gradient, with the values of the Neumann boundary conditions concatenated at each end (if given).

Return type pybamm. Symbol

**boundary\_value\_or\_flux**(*symbol*, *discretised\_child*, *bcs=None*)

Uses extrapolation to get the boundary value or flux of a variable in the Finite Volume Method.

See pybamm.SpatialMethod.boundary\_value()

#### **concatenation**(*disc\_children*)

Discrete concatenation, taking *edge\_to\_node* for children that evaluate on edges. See [pybamm.](#page-111-0) [SpatialMethod.concatenation\(\)](#page-111-0)

**definite\_integral\_matrix**(*child*, *vector\_type='row'*, *integration\_dimension='primary'*) Matrix for finite-volume implementation of the definite integral in the primary dimension

$$
I = \int_{a}^{b} f(s) \, ds
$$

for where  $\alpha$  and  $\beta$  are the left-hand and right-hand boundaries of the domain respectively

#### Parameters

- **child** (pybamm. Symbol) The symbol being integrated
- **vector\_type** ([str,](https://docs.python.org/3/library/stdtypes.html#str) optional) Whether to return a row or column vector in the primary dimension (default is row)
- **integration\_dimension** ([str,](https://docs.python.org/3/library/stdtypes.html#str) optional) The dimension in which to integrate (default is "primary")

Returns The finite volume integral matrix for the domain

Return type pybamm. Matrix

#### **delta\_function**(*symbol*, *discretised\_symbol*)

Delta function. Implemented as a vector whose only non-zero element is the first (if symbol.side = "left")

or last (if symbol.side = "right"), with appropriate value so that the integral of the delta function across the whole domain is the same as the integral of the discretised symbol across the whole domain.

See pybamm. SpatialMethod.delta\_function()

**divergence**(*symbol*, *discretised\_symbol*, *boundary\_conditions*)

Matrix-vector multiplication to implement the divergence operator. See  $pybamm$ . SpatialMethod. [divergence\(\)](#page-111-2)

#### **divergence\_matrix**(*domains*)

Divergence matrix for finite volumes in the appropriate domain. Equivalent to  $div(N) = (N[1:] - N[1:])/dx$ 

**Parameters domains**  $(dict)$  $(dict)$  $(dict)$  – The domain(s) and auxiliary domain in which to compute the divergence matrix

Returns The (sparse) finite volume divergence matrix for the domain

Return type pybamm. Matrix

**edge\_to\_node**(*discretised\_symbol*, *method='arithmetic'*)

Convert a discretised symbol evaluated on the cell edges to a discretised symbol evaluated on the cell nodes. See pybamm. FiniteVolume. shift()

#### **gradient**(*symbol*, *discretised\_symbol*, *boundary\_conditions*)

Matrix-vector multiplication to implement the gradient operator. See pybamm. SpatialMethod. [gradient\(\)](#page-112-0)

#### **gradient\_matrix**(*domain*, *auxiliary\_domains*)

Gradient matrix for finite volumes in the appropriate domain. Equivalent to grad(y) =  $(y[1:] - y[.-1])/dx$ 

#### Parameters

- $\bullet$  **domains** (*[list](https://docs.python.org/3/library/stdtypes.html#list)*) The domain(s) in which to compute the gradient matrix, including ghost nodes
- **auxiliary\_domains** ([dict](https://docs.python.org/3/library/stdtypes.html#dict)) The auxiliary domains in which to compute the gradient matrix

Returns The (sparse) finite volume gradient matrix for the domain

Return type pybamm. Matrix

**indefinite\_integral**(*child*, *discretised\_child*, *direction*) Implementation of the indefinite integral operator.

#### **indefinite\_integral\_matrix\_edges**(*domains*, *direction*)

Matrix for finite-volume implementation of the indefinite integral where the integrand is evaluated on mesh edges (shape  $(n+1, 1)$ ). The integral will then be evaluated on mesh nodes (shape  $(n, 1)$ ).

#### Parameters

- **domains**  $(dict)$  $(dict)$  $(dict)$  The domain(s) and auxiliary domains of integration
- **direction** ([str](https://docs.python.org/3/library/stdtypes.html#str)) The direction of integration (forward or backward). See notes.

Returns The finite volume integral matrix for the domain

Return type pybamm. Matrix

#### **Notes**

Forward integral

$$
F(x) = \int_0^x f(u) \, du
$$

The indefinite integral must satisfy the following conditions:

- $F(0) = 0$
- $f(x) = \frac{dF}{dx}$

or, in discrete form,

- *BoundaryValue(F, "left")* = 0, i.e.  $3 * F_0 F_1 = 0$
- $f_{i+1/2} = (F_{i+1} F_i)/dx_{i+1/2}$

Hence we must have

- $F_0 = du_{1/2} * f_{1/2}/2$
- $F_{i+1} = F_i + du_{i+1/2} * f_{i+1/2}$

Note that  $f_{-1/2}$  and  $f_{end+1/2}$  are included in the discrete integrand vector *f*, so we add a column of zeros at each end of the indefinite integral matrix to ignore these.

#### Backward integral

$$
F(x) = \int_x^e n df(u) \, du
$$

The indefinite integral must satisfy the following conditions:

- $F(end) = 0$
- $f(x) = -\frac{dF}{dx}$

or, in discrete form,

- *BoundaryValue(F, "right")* = 0, i.e.  $3 * F_{end} F_{end-1} = 0$
- $f_{i+1/2} = -(F_{i+1} F_i)/dx_{i+1/2}$

Hence we must have

- $F_{end} = du_{end+1/2} * f_{end-1/2/2}$
- $F_{i-1} = F_i + du_{i-1/2} * f_{i-1/2}$

Note that  $f_{-1/2}$  and  $f_{end+1/2}$  are included in the discrete integrand vector *f*, so we add a column of zeros at each end of the indefinite integral matrix to ignore these.

#### **indefinite\_integral\_matrix\_nodes**(*domains*, *direction*)

Matrix for finite-volume implementation of the (backward) indefinite integral where the integrand is evaluated on mesh nodes (shape  $(n, 1)$ ). The integral will then be evaluated on mesh edges (shape  $(n+1, 1)$ ). This is just a straightforward (backward) cumulative sum of the integrand

#### Parameters

- **domains** ([dict](https://docs.python.org/3/library/stdtypes.html#dict)) The domain(s) and auxiliary domains of integration
- **direction**  $(str)$  $(str)$  $(str)$  The direction of integration (forward or backward)

Returns The finite volume integral matrix for the domain

Return type pybamm. Matrix

#### **integral**(*child*, *discretised\_child*, *integration\_dimension*)

Vector-vector dot product to implement the integral operator.

**internal\_neumann\_condition**(*left\_symbol\_disc*, *right\_symbol\_disc*, *left\_mesh*, *right\_mesh*) A method to find the internal neumann conditions between two symbols on adjacent subdomains.

- **left** symbol disc (pybamm. Symbol) The discretised symbol on the left subdomain
- **right\_symbol\_disc** (pybamm. Symbol) The discretised symbol on the right subdomain
- **left** mesh  $(llist)$  $(llist)$  $(llist)$  The mesh on the left subdomain
- **right** mesh  $(llist)$  $(llist)$  $(llist)$  The mesh on the right subdomain

```
laplacian(symbol, discretised_symbol, boundary_conditions)
    Laplacian operator, implemented as div(grad(.)) See pybamm. SpatialMethod. laplacian()
```
#### **node\_to\_edge**(*discretised\_symbol*, *method='arithmetic'*)

Convert a discretised symbol evaluated on the cell nodes to a discretised symbol evaluated on the cell edges. See pybamm. FiniteVolume. shift()

#### **preprocess\_external\_variables**(*var*)

For finite volumes, we need the boundary fluxes for discretising properly. Here, we extrapolate and then add them to the boundary conditions.

Parameters **var** (*[pybamm.Variable](#page-23-0)* or *[pybamm.Concatenation](#page-35-0)*) – The external variable that is to be processed

**Returns new\_bcs** – A dictionary containing the new boundary conditions

#### Return type [dict](https://docs.python.org/3/library/stdtypes.html#dict)

#### **process\_binary\_operators**(*bin\_op*, *left*, *right*, *disc\_left*, *disc\_right*)

Discretise binary operators in model equations. Performs appropriate averaging of diffusivities if one of the children is a gradient operator, so that discretised sizes match up. For this averaging we use the harmonic mean [1].

[1] Recktenwald, Gerald. "The control-volume finite-difference approximation to the diffusion equation." (2012).

#### Parameters

- **bin\_op** (*pybamm. BinaryOperator*) Binary operator to discretise
- **left** ([pybamm.Symbol](#page-18-0)) The left child of *bin\_op*
- **right** (*pybamm. Symbol*) The right child of *bin* op
- **disc\_left** (pybamm. Symbol) The discretised left child of *bin\_op*
- **disc\_right** (pybamm. Symbol) The discretised right child of *bin\_op*

Returns Discretised binary operator

Return type pybamm. BinaryOperator

#### <span id="page-118-0"></span>**shift**(*discretised\_symbol*, *shift\_key*, *method*)

Convert a discretised symbol evaluated at edges/nodes, to a discretised symbol evaluated at nodes/edges. Can be the arithmetic mean or the harmonic mean.

Note: when computing fluxes at cell edges it is better to take the harmonic mean based on [1].

[1] Recktenwald, Gerald. "The control-volume finite-difference approximation to the diffusion equation." (2012).

#### Parameters

• discretised\_symbol (pybamm. Symbol) – Symbol to be averaged. When evaluated, this symbol returns either a scalar or an array of shape  $(n, )$  or  $(n+1, )$ ,

where n is the number of points in the mesh for the symbol's domain  $(n =$ self.mesh[symbol.domain].npts)

- **shift\_key** ([str](https://docs.python.org/3/library/stdtypes.html#str)) Whether to shift from nodes to edges ("node to edge"), or from edges to nodes ("edge to node")
- **method**  $(str)$  $(str)$  $(str)$  Whether to use the "arithmetic" or "harmonic" mean
- Returns Averaged symbol. When evaluated, this returns either a scalar or an array of shape (n+1,) (if *shift\_key = "node to edge"*) or (n,) (if *shift\_key = "edge to node"*)

Return type pybamm. Symbol

#### **spatial\_variable**(*symbol*)

Creates a discretised spatial variable compatible with the FiniteVolume method.

**Parameters symbol** (pybamm. Spatial Variable) – The spatial variable to be discretised.

Returns Contains the discretised spatial variable

Return type pybamm. Vector

# **3.6.4 Scikit Finite Elements**

#### **class** pybamm.**ScikitFiniteElement**(*options=None*)

A class which implements the steps specific to the finite element method during discretisation. The class uses scikit-fem to discretise the problem to obtain the mass and stiffness matrices. At present, this class is only used for solving the Poisson problem -grad $\alpha$ 2 u = f in the y-z plane (i.e. not the through-cell direction).

For broadcast we follow the default behaviour from SpatialMethod.

#### Parameters

- mesh (pybamm. Mesh) Contains all the submeshes for discretisation
- **\*\*Extends** ("": [pybamm.SpatialMethod](#page-110-0)) –

#### **assemble\_mass\_form**(*symbol*, *boundary\_conditions*, *region='interior'*)

Assembles the form of the finite element mass matrix over the domain interior or boundary.

#### Parameters

- **symbol** ( $pybamm$ ,  $Variable$ ) The variable corresponding to the equation for which we are calculating the mass matrix.
- **boundary\_conditions** ([dict](https://docs.python.org/3/library/stdtypes.html#dict)) The boundary conditions of the model ({symbol.id: {"negative tab": neg. tab bc, "positive tab": pos. tab bc}})
- **region** ([str,](https://docs.python.org/3/library/stdtypes.html#str) optional) The domain over which to assemble the mass matrix form. Can be "interior" (default) or "boundary".

Returns The (sparse) mass matrix for the spatial method.

Return type pybamm. Matrix

#### **bc\_apply**(*M*, *boundary*, *zero=False*)

Adjusts the assemled finite element matrices to account for boundary conditons.

- **M** (scipy. sparse.coo\_matrix) The assemled finite element matrix to adjust.
- **boundary** (numpy.array) Array of the indicies which correspond to the boundary.

• **zero** ([bool,](https://docs.python.org/3/library/functions.html#bool) optional) – If True, the rows of M given by the indicies in boundary are set to zero. If False, the diagonal element is set to one. default is False.

## **boundary\_integral**(*child*, *discretised\_child*, *region*)

Implementation of the boundary integral operator. See pybamm. SpatialMethod. [boundary\\_integral\(\)](#page-110-1)

#### **boundary\_integral\_vector**(*domain*, *region*)

A node in the expression tree representing an integral operator over the boundary of a domain

$$
I = \int_{\partial a} f(u) \, du,
$$

where  $\partial a$  is the boundary of the domain, and  $u \in$  domain boundary.

#### **Parameters**

- **domain**  $(l \text{ is } t)$  The domain(s) of the variable in the integrand
- **region** ([str](https://docs.python.org/3/library/stdtypes.html#str)) The region of the boundary over which to integrate. If region is *entire* the integration is carried out over the entire boundary. If region is *negative tab* or *positive tab* then the integration is only carried out over the appropriate part of the boundary corresponding to the tab.

Returns The finite element integral vector for the domain

#### Return type pybamm. Matrix

#### **boundary\_mass\_matrix**(*symbol*, *boundary\_conditions*)

Calculates the mass matrix for the finite element method assembled over the boundary.

#### Parameters

- **symbol** ( $py$ *bamm. Variable*) The variable corresponding to the equation for which we are calculating the mass matrix.
- **boundary\_conditions** ([dict](https://docs.python.org/3/library/stdtypes.html#dict)) The boundary conditions of the model ({symbol.id: {"negative tab": neg. tab bc, "positive tab": pos. tab bc}})

Returns The (sparse) mass matrix for the spatial method.

Return type pybamm. Matrix

#### **boundary\_value\_or\_flux**(*symbol*, *discretised\_child*, *bcs=None*)

Returns the average value of the symbol over the negative tab ("negative tab") or the positive tab ("positive tab") in the Finite Element Method.

Overwrites the default pybamm.SpatialMethod.boundary\_value()

**definite\_integral\_matrix**(*child*, *vector\_type='row'*)

Matrix for finite-element implementation of the definite integral over the entire domain

$$
I = \int_{\Omega} f(s) \, dx
$$

for where  $\Omega$  is the domain.

Parameters

- **child** (pybamm. Symbol) The symbol being integrated
- **vector\_type** ([str,](https://docs.python.org/3/library/stdtypes.html#str) optional) Whether to return a row or column vector (default is row)

Returns The finite element integral vector for the domain

Return type pybamm. Matrix

**divergence**(*symbol*, *discretised\_symbol*, *boundary\_conditions*)

Matrix-vector multiplication to implement the divergence operator. See  $pybamm$ . SpatialMethod. [divergence\(\)](#page-111-2)

#### **gradient**(*symbol*, *discretised\_symbol*, *boundary\_conditions*)

Matrix-vector multiplication to implement the gradient operator. The gradient w of the function u is approximated by the finite element method using the same function space as  $u$ , i.e. we solve  $w = \text{grad}(u)$ , which corresponds to the weak form  $w^*v^*dx = \text{grad}(u)^*v^*dx$ , where v is a suitable test function.

#### Parameters

- **symbol** ( $pybamm$ .  $Symbol$ ) The symbol that we will take the laplacian of.
- **discretised\_symbol** (*[pybamm.Symbol](#page-18-0)*) The discretised symbol of the correct size
- **boundary\_conditions** ([dict](https://docs.python.org/3/library/stdtypes.html#dict)) The boundary conditions of the model ({symbol.id: {"negative tab": neg. tab bc, "positive tab": pos. tab bc}})
- Returns A concatenation that contains the result of acting the discretised gradient on the child discretised\_symbol. The first column corresponds to the y-component of the gradient and the second column corresponds to the z component of the gradient.

Return type class: *pybamm.Concatenation*

#### **gradient\_matrix**(*symbol*, *boundary\_conditions*)

Gradient matrix for finite elements in the appropriate domain.

#### **Parameters**

- **symbol** ([pybamm.Symbol](#page-18-0)) The symbol for which we want to calculate the gradient matrix
- **boundary\_conditions** ([dict](https://docs.python.org/3/library/stdtypes.html#dict)) The boundary conditions of the model ({symbol.id: {"negative tab": neg. tab bc, "positive tab": pos. tab bc}})

Returns The (sparse) finite element gradient matrix for the domain

Return type pybamm. Matrix

**gradient\_squared**(*symbol*, *discretised\_symbol*, *boundary\_conditions*)

Multiplication to implement the inner product of the gradient operator with itself. See  $pybamm$ . [SpatialMethod.gradient\\_squared\(\)](#page-112-1)

#### **indefinite\_integral**(*child*, *discretised\_child*, *direction*)

Implementation of the indefinite integral operator. The input discretised child must be defined on the  $internal$  mesh edges. See pybamm. SpatialMethod. indefinite integral()

#### **integral**(*child*, *discretised\_child*, *integration\_dimension*)

Vector-vector dot product to implement the integral operator. See pybamm. SpatialMethod. [integral\(\)](#page-113-1)

**laplacian**(*symbol*, *discretised\_symbol*, *boundary\_conditions*)

Matrix-vector multiplication to implement the laplacian operator.

- **symbol** (pybamm. Symbol) The symbol that we will take the laplacian of.
- **discretised\_symbol** (pybamm. Symbol) The discretised symbol of the correct size

• **boundary** conditions  $(dict)$  $(dict)$  $(dict)$  – The boundary conditions of the model ({symbol.id: {"negative tab": neg. tab bc, "positive tab": pos. tab bc}})

Returns Contains the result of acting the discretised gradient on the child discretised\_symbol

Return type class: *pybamm.Array*

**mass\_matrix**(*symbol*, *boundary\_conditions*)

Calculates the mass matrix for the finite element method.

**Parameters** 

- **symbol** (*pybamm. Variable*) The variable corresponding to the equation for which we are calculating the mass matrix.
- **boundary\_conditions** ([dict](https://docs.python.org/3/library/stdtypes.html#dict)) The boundary conditions of the model ({symbol.id: {"negative tab": neg. tab bc, "positive tab": pos. tab bc}})

Returns The (sparse) mass matrix for the spatial method.

Return type pybamm. Matrix

#### **spatial\_variable**(*symbol*)

Creates a discretised spatial variable compatible with the FiniteElement method.

Parameters symbol (pybamm. Spatial Variable) – The spatial variable to be discretised.

Returns Contains the discretised spatial variable

Return type pybamm. Vector

#### **stiffness\_matrix**(*symbol*, *boundary\_conditions*)

Laplacian (stiffness) matrix for finite elements in the appropriate domain.

#### Parameters

- **symbol** ( $pybamm \cdot Symbol$ ) The symbol for which we want to calculate the laplacian matrix
- **boundary\_conditions** ([dict](https://docs.python.org/3/library/stdtypes.html#dict)) The boundary conditions of the model ({symbol.id: {"negative tab": neg. tab bc, "positive tab": pos. tab bc}})

Returns The (sparse) finite element stiffness matrix for the domain

Return type pybamm. Matrix

## **3.6.5 Zero Dimensional Spatial Method**

#### **class** pybamm.**ZeroDimensionalSpatialMethod**(*options=None*)

A discretisation class for the zero dimensional mesh

#### **Parameters**

- **mesh** Contains all the submeshes for discretisation
- **\*\*Extends\*\*** ([pybamm.SpatialMethod](#page-110-0)) –

#### **boundary\_value\_or\_flux**(*symbol*, *discretised\_child*, *bcs=None*)

In  $0D$ , the boundary value is the identity operator. See [SpatialMethod.](#page-111-3) [boundary\\_value\\_or\\_flux\(\)](#page-111-3)

#### **indefinite\_integral**(*child*, *discretised\_child*, *direction*)

Calculates the zero-dimensional indefinite integral. If 'direction' is forward, this is the identity operator. If 'direction' is backward, this is the negation operator.

**integral**(*child*, *discretised\_child*, *integration\_dimension*) Calculates the zero-dimensional integral, i.e. the identity operator

#### **mass\_matrix**(*symbol*, *boundary\_conditions*)

Calculates the mass matrix for a spatial method. Since the spatial method is zero dimensional, this is simply the number 1.

# **3.7 Solvers**

## **3.7.1 Base Solver**

```
class pybamm.BaseSolver(method=None, rtol=1e-06, atol=1e-06, root_method=None, root_tol=1e-
                              06, max_steps='deprecated')
```
Solve a discretised model.

#### **Parameters**

- **method**  $(str, optional)$  $(str, optional)$  $(str, optional)$  The method to use for integration, specific to each solver
- **rtol** ([float,](https://docs.python.org/3/library/functions.html#float) optional) The relative tolerance for the solver (default is 1e-6).
- **atol** ([float,](https://docs.python.org/3/library/functions.html#float) optional) The absolute tolerance for the solver (default is 1e-6).
- **root\_method** ([str](https://docs.python.org/3/library/stdtypes.html#str) or pybamm algebraic solver class, optional) The method to use to find initial conditions (for DAE solvers). If a solver class, must be an algebraic solver class. If "casadi", the solver uses casadi's Newton rootfinding algorithm to find initial conditions. Otherwise, the solver uses 'scipy.optimize.root' with method specified by 'root method' (e.g. " $lm$ ", "hybr", ...)
- **root\_tol** ([float,](https://docs.python.org/3/library/functions.html#float) optional) The tolerance for the initial-condition solver (default is 1e-6).

#### **calculate\_consistent\_state**(*model*, *time=0*, *inputs=None*)

Calculate consistent state for the algebraic equations through root-finding. model.y0 is used as the initial guess for rootfinding

#### Parameters

- **model** (*[pybamm.BaseModel](#page-43-0)*) The model for which to calculate initial conditions.
- **time**  $(f \text{load})$  The time at which to calculate the states
- **inputs** ([dict,](https://docs.python.org/3/library/stdtypes.html#dict) optional) Any input parameters to pass to the model when solving

Returns y0\_consistent – Initial conditions that are consistent with the algebraic equations (roots of the algebraic equations)

Return type array-like, same shape as y0\_guess

#### **copy**()

Returns a copy of the solver

#### **get\_termination\_reason**(*solution*, *events*)

Identify the cause for termination. In particular, if the solver terminated due to an event, (try to) pinpoint which event was responsible. Note that the current approach (evaluating all the events and then finding which one is smallest at the final timestep) is pretty crude, but is the easiest one that works for all the different solvers.

#### Parameters

• **solution** ([pybamm.Solution](#page-128-0)) – The solution object

- **events** ([dict](https://docs.python.org/3/library/stdtypes.html#dict)) Dictionary of events
- **set\_up**(*model*, *inputs=None*)

Unpack model, perform checks, simplify and calculate jacobian.

#### Parameters

- **model** (pybamm. BaseModel) The model whose solution to calculate. Must have attributes rhs and initial\_conditions
- **inputs** ([dict,](https://docs.python.org/3/library/stdtypes.html#dict) optional) Any input parameters to pass to the model when solving

**solve**(*model*, *t\_eval=None*, *external\_variables=None*, *inputs=None*)

Execute the solver setup and calculate the solution of the model at specified times.

#### Parameters

- **model** (pybamm, BaseModel) The model whose solution to calculate. Must have attributes rhs and initial\_conditions
- **t\_eval** (numeric type) The times (in seconds) at which to compute the solution
- **external variables**  $(dict) A$  $(dict) A$  $(dict) A$  dictionary of external variables and their corresponding values at the current time
- **inputs** ([dict,](https://docs.python.org/3/library/stdtypes.html#dict) optional) Any input parameters to pass to the model when solving

Raises pybamm.ModelError – If an empty model is passed (*model.rhs = {}* and *model.algebraic={}* and *model.variables = {}*)

**step**(*old\_solution*, *model*, *dt*, *npts=2*, *external\_variables=None*, *inputs=None*, *save=True*)

Step the solution of the model forward by a given time increment. The first time this method is called it executes the necessary setup by calling *self.set\_up(model)*.

#### **Parameters**

- **old\_solution** (*pybamm. Solution* or None) The previous solution to be added to. If *None*, a new solution is created.
- model (pybamm. BaseModel) The model whose solution to calculate. Must have attributes rhs and initial\_conditions
- **dt** (numeric type) The timestep (in seconds) over which to step the solution
- **npts** ([int,](https://docs.python.org/3/library/functions.html#int) optional) The number of points at which the solution will be returned during the step dt. default is 2 (returns the solution at t0 and t0 + dt).
- **external\_variables** ([dict](https://docs.python.org/3/library/stdtypes.html#dict)) A dictionary of external variables and their corresponding values at the current time
- **inputs** ([dict,](https://docs.python.org/3/library/stdtypes.html#dict) optional) Any input parameters to pass to the model when solving
- **save** ([bool](https://docs.python.org/3/library/functions.html#bool)) Turn on to store the solution of all previous timesteps
- Raises pybamm.ModelError If an empty model is passed (*model.rhs = {}* and *model.algebraic = {}* and *model.variables = {}*)

# **3.7.2 Dummy Solver**

#### **class** pybamm.**DummySolver**

Dummy solver class for empty models.

# **3.7.3 Scipy Solver**

**class** pybamm.**ScipySolver**(*method='BDF'*, *rtol=1e-06*, *atol=1e-06*, *extra\_options=None*) Solve a discretised model, using scipy.integrate.solve\_ivp.

#### **Parameters**

- **method**  $(str, optional)$  $(str, optional)$  $(str, optional)$  The method to use in solve\_ivp (default is "BDF")
- **rtol** ([float,](https://docs.python.org/3/library/functions.html#float) optional) The relative tolerance for the solver (default is 1e-6).
- **atol** ([float,](https://docs.python.org/3/library/functions.html#float) optional) The absolute tolerance for the solver (default is 1e-6).
- **extra\_options** ([dict,](https://docs.python.org/3/library/stdtypes.html#dict) optional) Any options to pass to the solver. Please consult [SciPy documentation](https://tinyurl.com/yafgqg9y) for details.

# **3.7.4 Scikits.odes Solvers**

```
class pybamm.ScikitsOdeSolver(method='cvode', rtol=1e-06, atol=1e-06, linsolver='deprecated',
                                      extra_options=None)
```
Solve a discretised model, using scikits.odes.

#### Parameters

- **method**  $(str, optional)$  $(str, optional)$  $(str, optional)$  The method to use in solve\_ivp (default is "BDF")
- **rtol** ([float,](https://docs.python.org/3/library/functions.html#float) optional) The relative tolerance for the solver (default is 1e-6).
- **atol** ([float,](https://docs.python.org/3/library/functions.html#float) optional) The absolute tolerance for the solver (default is 1e-6).
- **extra\_options** ([dict,](https://docs.python.org/3/library/stdtypes.html#dict) optional) Any options to pass to the solver. Please consult [scikits.odes documentation](https://bmcage.github.io/odes/dev/index.html) for details. Some common keys:
	- 'linsolver': can be 'dense' (= default), 'lapackdense', 'spgmr', 'spbcgs', 'sptfqmr'

**class** pybamm.**ScikitsDaeSolver**(*method='ida'*, *rtol=1e-06*, *atol=1e-06*, *root\_method='casadi'*, *root\_tol=1e-06*, *extra\_options=None*, *max\_steps='deprecated'*)

Solve a discretised model, using scikits.odes.

- **method** ([str,](https://docs.python.org/3/library/stdtypes.html#str) optional) The method to use in solve ivp (default is "BDF")
- **rtol** ([float,](https://docs.python.org/3/library/functions.html#float) optional) The relative tolerance for the solver (default is 1e-6).
- **atol** (*[float,](https://docs.python.org/3/library/functions.html#float) optional*) The absolute tolerance for the solver (default is 1e-6).
- **root\_method** ([str](https://docs.python.org/3/library/stdtypes.html#str) or pybamm algebraic solver class, optional) The method to use to find initial conditions (for DAE solvers). If a solver class, must be an algebraic solver class. If "casadi", the solver uses casadi's Newton rootfinding algorithm to find initial conditions. Otherwise, the solver uses 'scipy.optimize.root' with method specified by 'root\_method' (e.g. " $lm$ ", "hybr", ...)
- **root\_tol** ([float,](https://docs.python.org/3/library/functions.html#float) optional) The tolerance for the initial-condition solver (default is 1e-6).
- **extra options** ([dict,](https://docs.python.org/3/library/stdtypes.html#dict) optional) Any options to pass to the solver. Please consult [scikits.odes documentation](https://bmcage.github.io/odes/dev/index.html) for details. Some common keys:
	- 'max\_steps': maximum (int) number of steps the solver can take

# **3.7.5 Casadi Solver**

**class** pybamm.**CasadiSolver**(*mode='safe'*, *rtol=1e-06*, *atol=1e-06*, *root\_method='casadi'*, *root\_tol=1e-06*, *max\_step\_decrease\_count=5*, *dt\_max=None*, *extra\_options\_setup=None*, *extra\_options\_call=None*)

Solve a discretised model, using CasADi.

Extends: pybamm. BaseSolver

#### **Parameters**

- **mode** ([str](https://docs.python.org/3/library/stdtypes.html#str)) How to solve the model (default is "safe"):
	- "fast": perform direct integration, without accounting for events. Recommended when simulating a drive cycle or other simulation where no events should be triggered.
	- "safe": perform step-and-check integration in global steps of size dt\_max, checking whether events have been triggered. Recommended for simulations of a full charge or discharge.
	- "old safe": perform step-and-check integration in steps of size dt for each dt in t\_eval, checking whether events have been triggered.
- **rtol** ([float,](https://docs.python.org/3/library/functions.html#float) optional) The relative tolerance for the solver (default is 1e-6).
- **atol** (*[float,](https://docs.python.org/3/library/functions.html#float) optional*) The absolute tolerance for the solver (default is 1e-6).
- **root\_method** ([str](https://docs.python.org/3/library/stdtypes.html#str) or pybamm algebraic solver class, optional) The method to use to find initial conditions (for DAE solvers). If a solver class, must be an algebraic solver class. If "casadi", the solver uses casadi's Newton rootfinding algorithm to find initial conditions. Otherwise, the solver uses 'scipy.optimize.root' with method specified by 'root\_method' (e.g. " $lm$ ", "hybr", ...)
- **root\_tol** (*[float,](https://docs.python.org/3/library/functions.html#float) optional*) The tolerance for root-finding. Default is 1e-6.
- **max\_step\_decrease\_counts** ([float,](https://docs.python.org/3/library/functions.html#float) optional) The maximum number of times step size can be decreased before an error is raised. Default is 5.
- **dt\_max** ([float,](https://docs.python.org/3/library/functions.html#float) optional) The maximum global step size (in seconds) used in "safe" mode. If None the default value corresponds to a non-dimensional time of 0.01 (i.e. 0.01 \* model.timescale\_eval).
- **extra\_options\_setup** ([dict,](https://docs.python.org/3/library/stdtypes.html#dict) optional) Any options to pass to the CasADi integrator when creating the integrator. Please consult [CasADi documentation](https://tinyurl.com/y5rk76os) for details. Some typical options:
	- "max\_num\_steps": Maximum number of integrator steps
- **extra\_options\_call** ([dict,](https://docs.python.org/3/library/stdtypes.html#dict) optional) Any options to pass to the CasADi integrator when calling the integrator. Please consult [CasADi documentation](https://tinyurl.com/y5rk76os) for details.

# **3.7.6 Algebraic Solvers**

#### **class** pybamm.**AlgebraicSolver**(*method='lm'*, *tol=1e-06*, *extra\_options=None*)

Solve a discretised model which contains only (time independent) algebraic equations using a root finding algorithm. Uses scipy.optimize.root. Note: this solver could be extended for quasi-static models, or models in which the time derivative is manually discretised and results in a (possibly nonlinear) algebaric system at each time level.

- **method** ([str,](https://docs.python.org/3/library/stdtypes.html#str) optional) The method to use to solve the system (default is "lm"). If it starts with "lsq", least-squares minimization is used. The method for least-squares can be specified in the form "lsq\_methodname"
- **tol** ([float,](https://docs.python.org/3/library/functions.html#float) optional) The tolerance for the solver (default is 1e-6).
- **extra\_options** ([dict,](https://docs.python.org/3/library/stdtypes.html#dict) optional) Any options to pass to the rootfinder. Vary depending on which method is chosen. Please consult [SciPy documentation](https://tinyurl.com/ybr6cfqs) for details.

#### **class** pybamm.**CasadiAlgebraicSolver**(*tol=1e-06*, *extra\_options=None*)

Solve a discretised model which contains only (time independent) algebraic equations using CasADi's root finding algorithm. Note: this solver could be extended for quasi-static models, or models in which the time derivative is manually discretised and results in a (possibly nonlinear) algebaric system at each time level.

#### **Parameters**

- **tol** (*[float,](https://docs.python.org/3/library/functions.html#float) optional*) The tolerance for the solver (default is 1e-6).
- **extra\_options** ([dict,](https://docs.python.org/3/library/stdtypes.html#dict) optional) Any options to pass to the CasADi rootfinder. Please consult [CasADi documentation](https://tinyurl.com/y7hrxm7d) for details.

# **3.7.7 Solutions**

<span id="page-127-0"></span>**class** pybamm.**\_BaseSolution**(*t*, *y*, *t\_event=None*, *y\_event=None*, *termination='final time'*, *copy\_this=None*)

(Semi-private) class containing the solution of, and various attributes associated with, a PyBaMM model. This class is automatically created by the *Solution* class, and should never be called from outside the *Solution* class.

#### Parameters

- **t** (numpy.array, size (n,)) A one-dimensional array containing the times at which the solution is evaluated
- **y** (numpy.array, size (m, n)) A two-dimensional array containing the values of the solution.  $y[i, :]$  is the vector of solutions at time t[i].
- **t\_event** (numpy.array, size  $(1, 0)$ ) A zero-dimensional array containing the time at which the event happens.
- **y\_event** (numpy.array, size  $(m,$ )) A one-dimensional array containing the value of the solution at the time when the event happens.
- **termination**  $(str)$  $(str)$  $(str)$  String to indicate why the solution terminated
- **copy** this ( $py$ *bamm. Solution, optional) A solution to copy, if provided. Default* is None.

#### **inputs**

Values of the inputs

#### **model**

Model used for solution

## **save**(*filename*)

Save the whole solution using pickle

```
save_data(filename, variables=None, to_format='pickle')
     Save solution data only (raw arrays)
```
#### **Parameters**

• **filename**  $(str)$  $(str)$  $(str)$  – The name of the file to save data to

- **variables** ([list,](https://docs.python.org/3/library/stdtypes.html#list) optional) List of variables to save. If None, saves all of the variables that have been created so far
- **to\_format** ([str,](https://docs.python.org/3/library/stdtypes.html#str) optional) The format to save to. Options are:
	- 'pickle' (default): creates a pickle file with the data dictionary
	- 'matlab': creates a .mat file, for loading in matlab
	- 'csv': creates a csv file (1D variables only)

#### **t**

Times at which the solution is evaluated

#### **t\_event**

Time at which the event happens

#### **termination**

Reason for termination

#### **update**(*variables*)

Add ProcessedVariables to the dictionary of variables in the solution

#### **y**

Values of the solution

#### **y\_event**

Value of the solution at the time of the event

<span id="page-128-0"></span>**class** pybamm.**Solution**(*t*, *y*, *t\_event=None*, *y\_event=None*, *termination='final time'*)

Class extending the base solution, with additional functionality for concatenating different solutions together

Extends: [\\_BaseSolution](#page-127-0)

#### **append**(*solution*, *start\_index=1*, *create\_sub\_solutions=False*)

Appends solution.t and solution.y onto self.t and self.y.

Note: by default this process removes the initial time and state of solution to avoid duplicate times and states being stored (self.t[-1] is equal to solution.t[0], and self.y[:, -1] is equal to solution.y[:, 0]). Set the optional argument start\_index to override this behavior

#### **sub\_solutions**

List of sub solutions that have been concatenated to form the full solution

# **3.7.8 Post-Process Variables**

#### **class** pybamm.**ProcessedVariable**(*base\_variable*, *solution*, *known\_evals=None*, *warn=True*)

An object that can be evaluated at arbitrary (scalars or vectors) t and x, and returns the (interpolated) value of the base variable at that t and x.

- **base\_variable** ( $py$ bamm.  $Symbol$ ) A base variable with a method *evaluate*( $t$ , $y$ ) that returns the value of that variable. Note that this can be any kind of node in the expression tree, not just a  $pybamm$ . Variable. When evaluated, returns an array of size (m,n)
- **solution** ( $pybamm$ .  $Solution$ ) The solution object to be used to create the processed variables
- **known\_evals**  $(dict)$  $(dict)$  $(dict)$  Dictionary of known evaluations, to be used to speed up finding the solution

• **warn** ([bool,](https://docs.python.org/3/library/functions.html#bool) optional) – Whether to raise warnings when trying to evaluate time and length scales. Default is True.

## **call**  $1D(t, x, r, z)$

Evaluate a 1D variable

**call\_2D**(*t*, *x*, *r*, *y*, *z*)

Evaluate a 2D variable

#### **data**

Same as entries, but different name

**get\_spatial\_scale**(*name*, *domain*) Returns the spatial scale for a named spatial variable

#### **initialise\_2D**()

Initialise a 2D object that depends on x and r, or x and z.

#### **class** pybamm.**ProcessedSymbolicVariable**(*base\_variable*, *solution*)

An object that can be evaluated at arbitrary (scalars or vectors) t and x, and returns the (interpolated) value of the base variable at that t and x.

#### **Parameters**

- **base\_variable** ( $pybamm$ .  $Symbol$ ) A base variable with a method  $evaluate(t, y)$  that returns the value of that variable. Note that this can be any kind of node in the expression tree, not just a  $pybamm$ . Variable. When evaluated, returns an array of size  $(m,n)$
- **solution** (*pybamm. Solution*) The solution object to be used to create the processed variables

#### **data**

Same as entries, but different name

```
initialise_0D()
    Create a 0D variable
```
**initialise\_1D**() Create a 1D variable

**sensitivity**(*inputs=None*, *check\_inputs=True*)

Returns the sensitivity of the variable to the symbolic inputs at the specified input values

**Parameters inputs**  $(dict)$  $(dict)$  $(dict)$  – The inputs at which to evaluate the variable.

**value**(*inputs=None*, *check\_inputs=True*)

Returns the value of the variable at the specified input values

**Parameters inputs**  $(dict)$  $(dict)$  $(dict)$  – The inputs at which to evaluate the variable.

**value\_and\_sensitivity**(*inputs=None*)

Returns the value of the variable and its sensitivity to the symbolic inputs at the specified input values

**Parameters inputs**  $(dict)$  $(dict)$  $(dict)$  – The inputs at which to evaluate the variable.

# **3.8 Experiments**

Classes to help set operating conditions for some standard battery modelling experiments

# **3.8.1 Base Experiment Class**

<span id="page-130-0"></span>**class** pybamm.**Experiment**(*operating\_conditions*, *parameters=None*, *period='1 minute'*)

Base class for experimental conditions under which to run the model. In general, a list of operating conditions should be passed in. Each operating condition should be of the form "Do this for this long" or "Do this until this happens". For example, "Charge at 1 C for 1 hour", or "Charge at 1 C until 4.2 V", or "Charge at 1 C for 1 hour or until 4.2 V". The instructions can be of the form "(Dis)charge at x A/C/W", "Rest", or "Hold at x V". The running time should be a time in seconds, minutes or hours, e.g. "10 seconds", "3 minutes" or "1 hour". The stopping conditions should be a circuit state, e.g. "1 A", "C/50" or "3 V".

#### **Parameters**

- **operating conditions** ([list](https://docs.python.org/3/library/stdtypes.html#list)) List of operating conditions
- **parameters**  $(idict)$  $(idict)$  $(idict)$  Dictionary of parameters to use for this experiment, replacing default parameters as appropriate
- **period** (string, optional) Period (1/frequency) at which to record outputs. Default is 1 minute. Can be overwritten by individual operating conditions.

#### **convert\_electric**(*electric*)

Convert electrical instructions to consistent output

#### **convert\_time\_to\_seconds**(*time\_and\_units*)

Convert a time in seconds, minutes or hours to a time in seconds

#### **read\_operating\_conditions**(*operating\_conditions*) Convert operating conditions to the appropriate format

Parameters **operating\_conditions** ([list](https://docs.python.org/3/library/stdtypes.html#list)) – List of operating conditions

Returns operating\_conditions – Operating conditions in the tuple format

#### Return type [list](https://docs.python.org/3/library/stdtypes.html#list)

#### **read\_string**(*cond*)

Convert a string to a tuple of the right format

**Parameters cond** ( $s \, t \, r$ ) – String of appropriate form for example "Charge at x C for y hours". x and y must be numbers, 'C' denotes the unit of the external circuit (can be A for current, C for C-rate, V for voltage or W for power), and 'hours' denotes the unit of time (can be  $second(s), minute(s)$  or  $hour(s)$ )

# **3.9 Simulation**

<span id="page-130-1"></span>**class** pybamm.**Simulation**(*model*, *experiment=None*, *geometry=None*, *parameter\_values=None*, *submesh\_types=None*, *var\_pts=None*, *spatial\_methods=None*, *solver=None*, *quick\_plot\_vars=None*, *C\_rate=None*)

A Simulation class for easy building and running of PyBaMM simulations.

- **model** (*[pybamm.BaseModel](#page-43-0)*) The model to be simulated
- **experiment** (pybamm. Experiment (optional)) The experimental conditions under which to solve the model
- **geometry** (*pybamm. Geometry* (optional)) The geometry upon which to solve the model
- **parameter\_values** ([pybamm.ParameterValues](#page-99-0) (optional)) Parameters and their corresponding numerical values.
- **submesh\_types** ([dict](https://docs.python.org/3/library/stdtypes.html#dict) (optional)) A dictionary of the types of submesh to use on each subdomain
- **var\_pts** ([dict](https://docs.python.org/3/library/stdtypes.html#dict) (optional)) A dictionary of the number of points used by each spatial variable
- **spatial\_methods** ([dict](https://docs.python.org/3/library/stdtypes.html#dict) (optional)) A dictionary of the types of spatial method to use on each domain (e.g. pybamm.FiniteVolume)
- **solver** (*pybamm. BaseSolver* (optional)) The solver to use to solve the model.
- **quick\_plot\_vars** ([list](https://docs.python.org/3/library/stdtypes.html#list) (optional)) A list of variables to plot automatically
- **C\_rate** ([float](https://docs.python.org/3/library/functions.html#float) (optional)) The C\_rate at which you would like to run a constant current (dis)charge at.

#### **build**(*check\_model=True*)

A method to build the model into a system of matrices and vectors suitable for performing numerical computations. If the model has already been built or solved then this function will have no effect. This method will automatically set the parameters if they have not already been set.

**Parameters check\_model** ([bool,](https://docs.python.org/3/library/functions.html#bool) optional) – If True, model checks are performed after discretisation (see pybamm. Discretisation.process\_model()). Default is True.

#### **get\_variable\_array**(*\*variables*)

A helper function to easily obtain a dictionary of arrays of values for a list of variables at the latest timestep.

**Parameters variable**  $(s \tau)$  – The name of the variable/variables you wish to obtain the arrays for.

Returns variable\_arrays – A dictionary of the variable names and their corresponding arrays.

#### Return type [dict](https://docs.python.org/3/library/stdtypes.html#dict)

**plot**(*quick\_plot\_vars=None*, *testing=False*)

A method to quickly plot the outputs of the simulation.

#### Parameters

- **quick\_plot\_vars** ([list,](https://docs.python.org/3/library/stdtypes.html#list) optional) A list of the variables to plot.
- **bool, optional** (testing,) If False the plot will not be displayed

#### **save**(*filename*)

Save simulation using pickle

#### **set\_parameters**()

A method to set the parameters in the model and the associated geometry.

#### **set\_up\_experiment**(*model*, *experiment*)

Set up a simulation to run with an experiment. This creates a dictionary of inputs (current/voltage/power, running time, stopping condition) for each operating condition in the experiment. The model will then be solved by integrating the model successively with each group of inputs, one group at a time.

**solve**(*t\_eval=None*, *solver=None*, *external\_variables=None*, *inputs=None*, *check\_model=True*)

A method to solve the model. This method will automatically build and set the model parameters if not already done so.

#### Parameters

• **t\_eval** (numeric type, optional) – The times (in seconds) at which to compute the solution. Can be provided as an array of times at which to return the solution, or as a list  $[t0, tf]$  where  $t0$  is the initial time and  $tf$  is the final time. If provided as a list the solution is returned at 100 points within the interval *[t0, tf]*.

If not using an experiment or running a drive cycle simulation (current provided as data) *t\_eval must* be provided.

If running an experiment the values in *t\_eval* are ignored, and the solution times are specified by the experiment.

If None and the parameter "Current function [A]" is read from data (i.e. drive cycle simulation) the model will be solved at the times provided in the data.

- **solver** (*[pybamm.BaseSolver](#page-123-0)*) The solver to use to solve the model.
- **external\_variables** ([dict](https://docs.python.org/3/library/stdtypes.html#dict)) A dictionary of external variables and their corresponding values at the current time. The variables must correspond to the variables that would normally be found by solving the submodels that have been made external.
- **inputs** ([dict,](https://docs.python.org/3/library/stdtypes.html#dict) optional) Any input parameters to pass to the model when solving
- **check\_model** ([bool,](https://docs.python.org/3/library/functions.html#bool) optional) If True, model checks are performed after discretisation (see pybamm. Discretisation.process\_model()). Default is True.

**specs**(*geometry=None*, *parameter\_values=None*, *submesh\_types=None*, *var\_pts=None*, *spatial\_methods=None*, *solver=None*, *quick\_plot\_vars=None*, *C\_rate=None*) Deprecated method for setting specs

**step**(*dt*, *solver=None*, *npts=2*, *external\_variables=None*, *inputs=None*, *save=True*)

A method to step the model forward one timestep. This method will automatically build and set the model parameters if not already done so.

#### Parameters

- $\bullet$  **dt** (numeric type) The timestep over which to step the solution
- **solver** (*[pybamm.BaseSolver](#page-123-0)*) The solver to use to solve the model.
- **npts** ([int,](https://docs.python.org/3/library/functions.html#int) optional) The number of points at which the solution will be returned during the step dt. Default is 2 (returns the solution at t0 and t0 + dt).
- **external\_variables** ([dict](https://docs.python.org/3/library/stdtypes.html#dict)) A dictionary of external variables and their corresponding values at the current time. The variables must correspond to the variables that would normally be found by solving the submodels that have been made external.
- **inputs** ([dict,](https://docs.python.org/3/library/stdtypes.html#dict) optional) Any input parameters to pass to the model when solving
- **save** ([bool](https://docs.python.org/3/library/functions.html#bool)) Turn on to store the solution of all previous timesteps

# **3.10 Plotting**

# **3.10.1 Quick Plot**

<span id="page-132-0"></span>**class** pybamm.**QuickPlot**(*solutions*, *output\_variables=None*, *labels=None*, *colors=None*, *linestyles=None*, *figsize=None*, *time\_unit=None*, *spatial\_unit='um'*, *variable\_limits='fixed'*)

Generates a quick plot of a subset of key outputs of the model so that the model outputs can be easily assessed.

#### Parameters

• **solutions** ((iter of) [pybamm.Solution](#page-128-0) or [pybamm.Simulation](#page-130-1)) – The numerical solution(s) for the model(s), or the simulation object(s) containing the solution(s).

- **output variables** (list of str, optional) List of variables to plot
- **labels** (list of str, optional) Labels for the different models. Defaults to model names
- **colors** (list of str, optional) The colors to loop over when plotting. Defaults to  $[$ "r", "b", "k", "g", "m", "c"]
- **linestyles** (list of str, optional) The linestyles to loop over when plotting. Defaults to ["-", ":", "–", "-."]
- **figsize** (tuple of floats, optional) The size of the figure to make
- **time\_unit** ([str,](https://docs.python.org/3/library/stdtypes.html#str) optional) Format for the time output ("hours", "minutes" or "seconds")
- **spatial\_unit** ([str,](https://docs.python.org/3/library/stdtypes.html#str) optional) Format for the spatial axes ("m", "mm" or "um")
- **variable\_limits** ([str](https://docs.python.org/3/library/stdtypes.html#str) or dict of str, optional) How to set the axis limits (for 0D or 1D variables) or colorbar limits (for 2D variables). Options are:
	- "fixed" (default): keep all axes fixes so that all data is visible
	- "tight": make axes tight to plot at each time
	- dictionary: fine-grain control for each variable, can be either "fixed" or "tight" or a specific tuple (lower, upper).

#### <span id="page-133-0"></span>**dynamic\_plot**(*testing=False*, *step=None*)

Generate a dynamic plot with a slider to control the time.

#### Parameters

- **step** (*[float](https://docs.python.org/3/library/functions.html#float)*) For notebook mode, size of steps to allow in the slider. Defaults to 1/100th of the total time.
- **testing** ([bool](https://docs.python.org/3/library/functions.html#bool)) Whether to actually make the plot (turned off for unit tests)
- **get\_spatial\_var**(*key*, *variable*, *dimension*)

Return the appropriate spatial variable(s)

## **plot**(*t*)

Produces a quick plot with the internal states at time t.

**Parameters**  $\mathbf{t}$  ( $f$ loat) – Dimensional time (in 'time\_units') at which to plot.

#### **reset\_axis**()

Reset the axis limits to the default values. These are calculated to fit around the minimum and maximum values of all the variables in each subplot

#### **slider\_update**(*t*)

Update the plot in self.plot() with values at new time

## **3.10.2 Dynamic Plot**

#### pybamm.**dynamic\_plot**(*\*args*, *\*\*kwargs*)

Creates a [pybamm.QuickPlot](#page-132-0) object (with arguments 'args' and keyword arguments 'kwargs') and then calls  $pvbamm$ . QuickPlot. dynamic plot(). The key-word argument 'testing' is passed to the 'dynamic\_plot' method, not the *QuickPlot* class.

Returns plot – The 'QuickPlot' object that was created

```
Return type pybamm. QuickPlot
```
# **3.10.3 Plot**

pybamm.**plot**(*x*, *y*, *xlabel=None*, *ylabel=None*, *title=None*, *testing=False*, *\*\*kwargs*)

Generate a simple 1D plot. Calls *matplotlib.pyplot.plot* with keyword arguments 'kwargs'. For a list of 'kwargs' see the [matplotlib plot documentation](https://tinyurl.com/ycblw9bx)

#### **Parameters**

- $\mathbf{x}$  (*pybamm. Array*) The array to plot on the x axis
- $\mathbf{y}$  (*[pybamm.Array](#page-26-1)*) The array to plot on the y axis
- **xlabel** ([str,](https://docs.python.org/3/library/stdtypes.html#str) optional) The label for the x axis
- **ylabel** ([str,](https://docs.python.org/3/library/stdtypes.html#str) optional) The label for the y axis
- **testing** ([bool,](https://docs.python.org/3/library/functions.html#bool) optional) Whether to actually make the plot (turned off for unit tests)

# **3.10.4 Plot 2D**

pybamm.**plot2D**(*x*, *y*, *z*, *xlabel=None*, *ylabel=None*, *title=None*, *testing=False*, *\*\*kwargs*)

Generate a simple 2D plot. Calls *matplotlib.pyplot.contourf* with keyword arguments 'kwargs'. For a list of 'kwargs' see the [matplotlib contourf documentation](https://tinyurl.com/y8mnadtn)

#### Parameters

- $\mathbf{x}$  (*[pybamm.Array](#page-26-1)*) The array to plot on the x axis. Can be of shape (M, N) or (N, 1)
- **y** (*[pybamm.Array](#page-26-1)*) The array to plot on the y axis. Can be of shape (M, N) or (M, 1)
- **z** ( $py$ bamm.  $Array$ ) The array to plot on the z axis. Is of shape  $(M, N)$
- **xlabel** ([str,](https://docs.python.org/3/library/stdtypes.html#str) optional) The label for the x axis
- **ylabel** ([str,](https://docs.python.org/3/library/stdtypes.html#str) optional) The label for the y axis
- **title** ([str,](https://docs.python.org/3/library/stdtypes.html#str) optional) The title for the plot
- **testing** ([bool,](https://docs.python.org/3/library/functions.html#bool) optional) Whether to actually make the plot (turned off for unit tests)

# **3.11 Utility functions**

#### pybamm.**get\_infinite\_nested\_dict**()

Return a dictionary that allows infinite nesting without having to define level by level.

See: [https://stackoverflow.com/questions/651794/whats-the-best-way-to-initialize-a-dict-of-dicts-in-python/](https://stackoverflow.com/questions/651794/whats-the-best-way-to-initialize-a-dict-of-dicts-in-python/652226#652226) [652226#652226](https://stackoverflow.com/questions/651794/whats-the-best-way-to-initialize-a-dict-of-dicts-in-python/652226#652226)

## **Example**

```
>>> import pybamm
>>> d = pybamm.get_infinite_nested_dict()
>>> d["a"] = 1
>>> d["a"]
1
>>> d["b"]["c"]["d"] = 2
```
(continues on next page)

(continued from previous page)

**>>>** d["b"]["c"] == {"d": 2} True

#### pybamm.**load\_function**(*filename*)

Load a python function from a file "function name.py" called "function name". The filename might either be an absolute path, in which case that specific file will be used, or the file will be searched for relative to PyBaMM root.

**Parameters filename**  $(s \tau)$  – The name of the file containing the function of the same name.

Returns The python function loaded from the file.

Return type function

## pybamm.**rmse**(*x*, *y*)

Calculate the root-mean-square-error between two vectors x and y, ignoring NaNs

```
pybamm.root_dir()
```
return the root directory of the PyBaMM install directory

#### **class** pybamm.**Timer**

Provides accurate timing.

#### **Example**

timer = pybamm.Timer() print(timer.format(timer.time()))

#### **format**(*time=None*)

Formats a (non-integer) number of seconds, returns a string like "5 weeks, 3 days, 1 hour, 4 minutes, 9 seconds", or "0.0019 seconds".

Parameters time ([float,](https://docs.python.org/3/library/functions.html#float) optional) – The time to be formatted.

Returns The string representation of  $\tt time$  in human-readable form.

#### Return type string

**reset**()

Resets this timer's start time.

#### **time**()

Returns the time (float, in seconds) since this timer was created, or since meth:*reset()* was last called.

# **3.12 Citations**

#### **class** pybamm.**Citations**

Entry point to citations management. This object may be used to record Bibtex citation information and then register that a particular citation is relevant for a particular simulation. For a list of all possible citations, see *pybamm/CITATIONS.txt*

## **Examples**

```
>>> import pybamm
>>> pybamm.citations.register("sulzer2020python")
>>> pybamm.print_citations("citations.txt")
```
**print**(*filename=None*)

Print all citations that were used for running simulations.

Parameters filename ([str,](https://docs.python.org/3/library/stdtypes.html#str) optional) – Filename to which to print citations. If None, citations are printed to the terminal.

#### **read\_citations**()

Read the citations text file

#### <span id="page-136-0"></span>**register**(*key*)

Register a paper to be cited. The intended use is that  $register()$  should be called only when the referenced functionality is actually being used.

**Parameters key**  $(str)$  $(str)$  $(str)$  – The key for the paper to be cited

```
pybamm.print_citations(filename=None)
```
See [Citations.print\(\)](#page-135-0)

# **3.13 Parameters command line interface**

PyBaMM comes with a small command line interface that can be used to manage parameter sets. By default, Py-BaMM provides parameters in the "input" directory located in the pybamm package directory. If you wish to add new parameters, you can first pull a given parameter directory into the current working directory using the command pybamm\_edit\_parameter for manual editing. By default, PyBaMM first looks for parameter defined in the current working directory before falling back the package directory if nothing is found locally. If you wish to access a newly defined parameter set from anywhere in your system, you can use pybamm\_add\_parameter to copy a given parameter directory to the package directory. To get a list of currently available parameter sets, use pybamm\_list\_parameters.

```
pybamm.parameters_cli.add_parameter(arguments=None)
```
Add a parameter directory to package input directory. This allows the parameters to be used from anywhere in the system.

Example: "add\_parameter foo lithium-ion anodes" will copy directory foo in "pybamm/input/parameters/lithium-ion/anodes".

pybamm.parameters\_cli.**remove\_parameter**(*arguments=None*)

Remove a parameter directory from package input directory.

Example: "rm\_parameter foo lithium-ion anodes" will remove directory foo in "pybamm/input/parameters/lithium-ion/anodes".

pybamm.parameters\_cli.**edit\_parameter**(*arguments=None*)

Copy a given default parameter directory to the current working directory for editing. For example

edit\_param(["lithium-ion"])

will create the directory structure:

```
lithium-ion/
  anodes/
    graphite_Chen2020
    ...
  cathodes/
  ...
```
in the current working directory.

# CHAPTER 4

# Examples

Detailed examples can be viewed on the [GitHub examples page,](https://github.com/pybamm-team/PyBaMM/tree/master/examples/notebooks) and run locally using jupyter notebook, or online through [Binder.](https://mybinder.org/v2/gh/pybamm-team/PyBaMM/master?filepath=examples%2Fnotebooks)

# CHAPTER 5

# **Contributing**

There are many ways to contribute to PyBaMM:

# **5.1 Adding Parameter Values**

As with any contribution to PyBaMM, please follow the workflow in [CONTRIBUTING.md.](https://github.com/pybamm-team/PyBaMM/blob/master/CONTRIBUTING.md) In particular, start by creating an issue to discuss what you want to do - this is a good way to avoid wasted coding hours!

# **5.1.1 The role of parameter values**

All models in PyBaMM are implemented as [expression trees.](https://github.com/pybamm-team/PyBaMM/blob/master/examples/notebooks/expression-tree.ipynb) At the stage of creating a model, we use  $pybamm$ . [Parameter](#page-22-0) and pybamm. FunctionParameter objects to represent parameters and functions respectively.

We then create a ParameterValues class, using a specific set of parameters, to iterate through the model and replace any pybamm. Parameter objects with a pybamm. Scalar and any pybamm. FunctionParameter objects with a [pybamm.Function](#page-38-0).

For an example of how the parameter values work, see the [parameter values notebook.](https://github.com/pybamm-team/PyBaMM/blob/master/examples/notebooks/parameter-values.ipynb)

# **5.1.2 Adding a set of parameters values**

Parameter sets are split by material into anodes, separators, cathodes, electrolytes, cells (for cell geometries and thermal properties) and experiments (for initial conditions and charge/discharge rates). To add a new parameter set in one of these subcategories, first create a new folder in the appropriate chemistry folder: for example, to add a new anode chemistry for lithium-ion, add a subfolder input/parameters/lithium-ion/ anodes/new\_anode\_chemistry\_AuthorYear. This subfolder should then contain:

• a csv file parameters.csv with all the relevant scalar parameters. The expected structure of the csv file is:

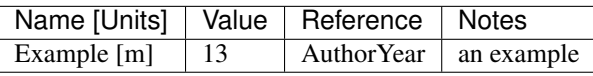

Empty lines, and lines starting with #, will be ignored.

- a README. md file with information on where these parameters came from
- python files for any functions, which should be referenced from the parameters.csv file (see Adding a Function below)
- csv files for any data to be interpolated, which should be referenced from the parameters.csv file (see Adding data for interpolation below)

The easiest way to start is to copy an existing file (e.g. ``input/parameters/lithium-ion/anodes/ graphite\_mcmb2528\_Marquis2019) and replace all entries in all files as appropriate

# **5.1.3 Adding a function**

Functions should be added as Python functions under a file with the same name in the appropriate chemistry folder in input/parameters/. These Python functions should be documented with references explaining where they were obtained. For example, we would put the following Python function in a file input/parameters/ lithium\_ion/anodes/new\_anode\_chemistry\_AuthorYear/diffusivity\_AuthorYear.py

```
def diffusivity_AuthorYear(c_e):
    "''"Dimensional Fickian diffusivity in the electrolyte [m2.s-1], from [1]_{-}, as a
    function of the electrolyte concentration c_e [mol.m-3].
    References
    ----------
    .. [1] J Bloggs, AN Other. A set of parameters. A Chemistry Journal,
           123(4):567-573, 2019.
    "''"return (1.75 + 260e-6 \times c_e) \times 1e-9
```
Then, these functions should be added to the parameter file from which they will be called (must be in the same folder), with the tag [function], for example:

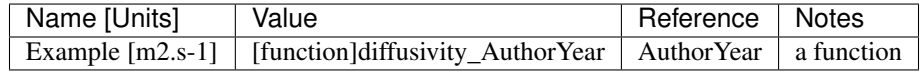

## **5.1.4 Adding data for interpolation**

Data should be added as as csv file in the appropriate chemistry folder in input/parameters/. For example, we would put the following data in a file input/parameters/lithium\_ion/anodes/ new\_anode\_chemistry\_AuthorYear/diffusivity\_AuthorYear.csv

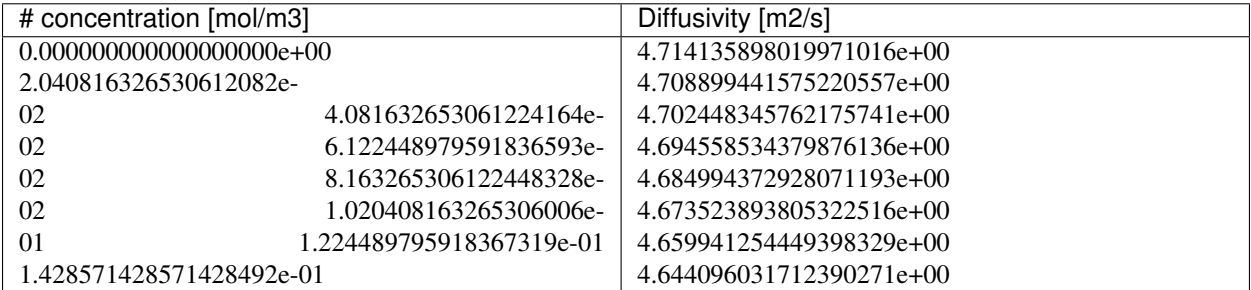

Empty lines, and lines starting with #, will be ignored.

Then, this data should be added to the parameter file from which it will be called (must be in the same folder), with the tag [data], for example:

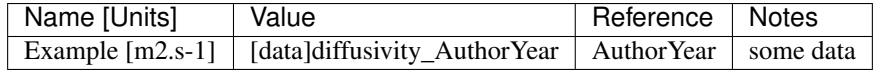

## **5.1.5 Using new parameters**

If you have added a whole new set of parameters, then you can create a new parameter set in pybamm/parameters/ parameter\_sets.py, by just adding a new dictionary to that file, for example

```
AuthorYear = {
    "chemistry": "lithium-ion",
    "cell": "new_cell_AuthorYear",
    "anode": "new_anode_AuthorYear",
    "separator": "new_separator_AuthorYear",
    "cathode": "new_cathode_AuthorYear",
    "electrolyte": "new_electrolyte_AuthorYear",
    "experiment": "new_experiment_AuthorYear",
}
```
Then, to use these new parameters, use:

param = pybamm.ParameterValues(chemistry=pybamm.parameter\_sets.AuthorYear)

Note that you can re-use existing parameter subsets instead of creating new ones (for example, you could just replace "experiment": "new\_experiment\_AuthorYear" with "experiment": "1C\_discharge\_from\_full\_Marquis2019" in the above dictionary).

It's also possible to add parameters for a single material (e.g. anode) and then re-use existing parameters for the other materials, without adding a parameter set to pybamm/parameters/parameter\_sets.py.

```
param = pybamm.ParameterValues(
    chemistry={
       "chemistry": "lithium-ion",
        "cell": "kokam_Marquis2019",
        "anode": "new_anode_chemistry_AuthorYear",
        "separator": "separator_Marquis2019",
        "cathode": "lico2_Marquis2019",
        "electrolyte": "lipf6_Marquis2019",
        "experiment": "1C_discharge_from_full_Marquis2019",
    }
)
```
or, equivalently in this case (since the only difference from the standard parameters from Marquis et al. is the set of anode parameters),

```
param = pybamm.ParameterValues(
    chemistry={
        **pybamm.parameter_sets.Marquis2019,
        "anode": "new_anode_chemistry_AuthorYear",
    }
)
```
See the ["Getting Started" tutorial](https://github.com/pybamm-team/PyBaMM/blob/master/examples/notebooks/Getting%20Started/Tutorial%202%20-%20Setting%20Parameter%20Values.ipynb) for examples of setting parameters in action.

# **5.1.6 Unit tests for the new class**

You might want to add some unit tests to show that the parameters combine as expected (see e.g. [lithium-ion parameter](https://github.com/pybamm-team/PyBaMM/blob/master/tests/unit/test_parameters/test_dimensionless_parameter_values_lithium_ion.py) [tests\)](https://github.com/pybamm-team/PyBaMM/blob/master/tests/unit/test_parameters/test_dimensionless_parameter_values_lithium_ion.py), but this is not crucial.

# **5.1.7 Test on the models**

In theory, any existing model can now be solved using the new parameters instead of their default parameters, with no extra work from here. To test this, add something like the following test to one of the model test files (e.g. [DFN\)](https://github.com/pybamm-team/PyBaMM/blob/master/tests/integration/test_models/test_full_battery_models/test_lithium_ion/test_dfn.py):

```
def test_my_new_parameters(self):
   model = pybamm.lithium_ion.DFN()
   parameter_values = pybamm.ParameterValues(chemistry=pybamm.parameter_sets.
˓→AuthorYear)
   modeltest = tests. StandardModelTest(model, parameter_values=parameter_values)
    modeltest.test_all()
```
This will check that the model can run with the new parameters (but not that it gives a sensible answer!).

Once you have performed the above checks, you are almost ready to merge your code into the core PyBaMM - see [CONTRIBUTING.md workflow](https://github.com/pybamm-team/PyBaMM/blob/master/CONTRIBUTING.md#c-merging-your-changes-with-pybamm) for how to do this.

# **5.2 Adding a Model**

As with any contribution to PyBaMM, please follow the workflow in [CONTRIBUTING.md.](https://github.com/pybamm-team/PyBaMM/blob/master/CONTRIBUTING.md) In particular, start by creating an issue to discuss what you want to do - this is a good way to avoid wasted coding hours!

We aim here to provide an overview of how a new model is entered into PyBaMM in a form which can be eventually merged into the master branch of the PyBaMM project. However, we recommend that you first read through the notebook: [create a model,](https://github.com/pybamm-team/PyBaMM/blob/master/examples/notebooks/create-model.ipynb) which goes step-by-step through the procedure for creating a model. Once you understand that procedure, you can then formalise your model following the outline provided here.

# **5.2.1 The role of models**

One of the main motivations for PyBaMM is to allow for new models of batteries to be easily be added, solved, tested, and compared without requiring a detailed knowledge of sophisticated numerical methods. It has therefore been our focus to make the process of adding a new model as simple as possible. To achieve this, all models in PyBaMM are implemented as [expression trees,](https://github.com/pybamm-team/PyBaMM/blob/master/examples/notebooks/expression-tree.ipynb) which abstract away the details of computation.

The fundamental building blocks of a PyBaMM expression tree are pybamm. Symbol. There are different types of [pybamm.Symbol](#page-18-0): [pybamm.Variable](#page-23-0), [pybamm.Parameter](#page-22-0), [pybamm.Addition](#page-28-2), [pybamm.](#page-28-3) [Multiplication](#page-28-3), pybamm. Gradient etc which have been created so that each component of a model written out in PyBaMM mirrors exactly the written mathematics. For example, the expression:

$$
\nabla \cdot (D(c)\nabla c) + aFj
$$

is simply written as

```
div(D(c) * grad(c)) + a * F * j
```
within PyBaMM. A model in PyBaMM is essentially an organised collection of expression trees.
## **5.2.2 Implementing a new model**

To add a new model (e.g. My New Model), first create a new file (my\_new\_model.py) in pybamm/models (or the relevant subdirectory). In this file create a new class which inherits from *[pybamm.BaseModel](#page-43-0)* (or pybamm. LithiumIonBaseModel if you are modelling a full lithium-ion battery or pybamm.LeadAcidBaseModel if you are modelling a full lead acid battery):

```
class MyNewModel(pybamm.BaseModel):
    def
```

```
and add the class to pybamm/__init__.py:
```

```
from .models.my_new_model import MyNewModel
```
(this line will be slightly different if you created your model in a subdirectory of models). Within your new class MyNewModel, first create an initialisation function which calls the initialisation function of the parent class

```
def __init__(self):
   super(). init ()
```
Within the initialisation function of MyNewModel you must then define the following attributes:

- self.rhs
- self.algebraic
- self.boundary\_conditions
- self.initial\_conditions
- self.variables

You may also optionally also provide:

- self.events
- self.default\_geometry
- self.default\_solver
- self.default spatial methods
- self.default submesh types
- self.default\_var\_pts
- self.default\_parameter\_values

We will go through each of these attributes in turn here for completeness but refer the user to the API documentation or example notebooks (create-model.ipnb) if further details are required.

#### **Governing equations**

The governing equations which can either be parabolic or elliptic are entered into the self.rhs and self. algebraic dictionaries, respectively. We associate each governing equation with a subject variable, which is the variable that is found when the equation is solved. We use this subject variable as the key of the dictionary. For parabolic equations, we rearrange the equation so that the time derivative of the subject variable is the only term on the left hand side of the equation. We then simply write the resulting right hand side into the self.rhs dictionary with the subject variable as the key. For elliptic equations, we rearrange so that the left hand side of the equation if zero and then write the right hand side into the self.algebraic dictionary in the same way. The resulting dictionary should look like:

```
self.rhs = {parabolic_var1: parabolic_rhs1, parabolic_var2: parabolic_rhs2, ...}
self.algebraic = {elliptic_var1: elliptic_rhs1, elliptic_var2: elliptic_rhs2, ...}
```
#### **Boundary conditions**

Boundary conditions on a variable can either be Dirichlet or Neumann (support for mixed boundary conditions will be added at a later date). For a variable c on a one dimensional domain with a Dirichlet condition of  $c = 1$  on the left boundary and a Neumann condition of  $\nabla c = 2$  on the right boundary, we then have:

self.boundary\_conditions = {c: {"left": (1, "Dirichlet"), "right": (2, "Neumann")}}

#### **Initial conditions**

For a variable c that is initially at a value of  $c = 1$ , the initial condition is included written into the model as

```
self.initial_conditions = {c: 1}
```
#### **Output variables**

PyBaMM allows users to create combinations of symbols to output from their model. For example, we might wish to output the terminal voltage which is given by  $V = \phi_{s,p}|_{x=1} - \phi_{s,n}|_{x=0}$ . We would first define the voltage symbol V and then include it into the output variables dictionary in the form:

self.variables = {"Terminal voltage [V]": V}

Note that we indicate that the quanitity is dimensional by including the dimensions, Volts in square brackets. We do this to distinguish between dimensional and dimensionless outputs which may otherwise share the same name.

Note that if your model inherits from pybamm. StandardBatteryBaseModel, then there is a standard set of output parameters which is enforced to ensure consistency across models so that they can be easily tested and compared.

#### **Events**

Events can be added to stop computation when the event occurs. For example, we may wish to terminate our computation when the terminal voltage V reaches some minimum voltage during a discharge  $V_{min}$ . We do this by adding the following to the events dictionary:

self.events["Minimum voltage cut-off"] = V - V\_min

Events will stop the solver whenever they return 0.

#### **Setting defaults**

It can be useful for testing, and quickly running a model to have a default setup. Each of the defaults listed above should adhere to the API requirements but in short, we require self.default\_geometry to be a dictionary of the right format (see  $pybamm.battery\_geometry()$ ), self.default\_solver to be an instance of [pybamm.](#page-99-0) BaseSolver, and self.default\_parameter\_values to be an instance of pybamm. [ParameterValues](#page-99-0). We also require that self.default\_submesh\_types is a dictionary with keys which are strings corresponding to the regions of the battery (e.g. "negative electrode") and values which are an instance of pybamm. SubMesh1D. The self.default spatial methods attribute is also required to be a dictionary with keys corresponding to the regions of the battery but with values which are an instance of  $pybamm$ . [SpatialMethod](#page-110-0). Finally, self.default var pts is required to be a dictionary with keys which are an instance of *pybamm. SpatialVariable* and values which are integers.

#### **Using submodels**

The inbuilt models in PyBaMM do not add all the model attributes within their own file. Instead, they make use of inbuilt submodel (a particle model, an electrolyte model, etc). There are two main reasons for this. First, the code in the submodels can then be used by multiple models cutting down on repeated code. This makes it easier to maintain the codebase because fixing an issue in a submodel fixes that issue everywhere the submodel is called (instead of having to track down the issue in every model). Secondly, it allows for the user to easily switch a submodel out for another and study the effect. For example, we may be using standard diffusion in the particles but decide that we would like to switch in particles which are phase separating. With submodels all we need to do is switch the submodel instead of re-writing the whole sections of the model. Submodel contributions are highly encouraged so where possible, try to divide your model into submodels.

In addition to calling submodels, common sets of variables and parameters found in lithium-ion and lead acid batteries are provided in *standard\_variables.py*, *standard\_parameters\_lithium\_ion.py*, *standard\_parameters\_lead\_acid.py*, *electrical\_parameters.py*, *geometric\_parameters.py*, and *standard\_spatial\_vars.py* which we encourage use of to save redefining the same parameters and variables in every model and submodel.

### **5.2.3 Unit tests for a MyNewModel**

We strongly recommend testing your model to ensure that it is behaving correctly. To do this, first create a new file test\_my\_new\_model.py within tests/integration/test\_models (or the appropriate subdirectory). Within this file, add the following code

```
import pybamm
import unittest
class TestMyNewModel(unittest.TestCase):
   def my_first_test(self):
        # add test here
if name == "main ":
    print("Add -v for more debug output")
   import sys
    if "-v" in sys.argv:
       debug = True
    unittest.main()
```
We can now add functions such as my\_first\_test() to TestMyNewModel which run specific tests. As a first test, we recommend you make use of tests.StandardModelTest which runs a suite of basic tests. If your new model is a full model of a battery and therefore inherits from pybamm. StandardBatteryBaseModel then tests.StandardBatteryTest will also check the set of outputs are producing reasonable behaviour.

Please see the tests of the inbuilt models to get a further idea of how to test the your model.

## **5.3 Adding a Spatial Method**

As with any contribution to PyBaMM, please follow the workflow in [CONTRIBUTING.md.](https://github.com/pybamm-team/PyBaMM/blob/master/CONTRIBUTING.md) In particular, start by creating an issue to discuss what you want to do - this is a good way to avoid wasted coding hours!

### **5.3.1 The role of spatial methods**

All models in PyBaMM are implemented as [expression trees.](https://github.com/pybamm-team/PyBaMM/blob/master/examples/notebooks/expression-tree.ipynb) After it has been created and parameters have been set, the model is passed to the *pybamm*. Discretisation class, which converts it into a linear algebra form. For example, the object:

```
grad(u)
```
might get converted to a Matrix-Vector multiplication:

```
Matrix(100,100) @ y[0:100]
```
(in Python 3.5+,  $\omega$  means matrix multiplication, while \* is elementwise product). The *pybamm*. Discretisation class is a wrapper that iterates through the different parts of the model, performing the trivial conversions (e.g. Addition  $\rightarrow$  Addition), and calls upon spatial methods to perform the harder conversions (e.g. grad(u)  $\rightarrow$  Matrix  $*$  StateVector, SpatialVariable –> Vector, etc).

Hence SpatialMethod classes only need to worry about the specific conversions, and  $p\gamma$ bamm. Discretisation deals with the rest.

#### **5.3.2 Implementing a new spatial method**

To add a new spatial method (e.g. My Fast Method), first create a new file (my\_fast\_method.py) in pybamm/ spatial\_methods/, with a single class that inherits from pybamm. SpatialMethod, such as:

```
class MyFastMethod(pybamm.SpatialMethod):
```
and add the class to pybamm/\_\_init\_\_.py:

**from .spatial\_methods.my\_fast\_method import** MyFastMethod

You can then start implementing the spatial method by adding functions to the class. In particular, any spatial method *must* have the following functions (from the base class  $pybamm$ .  $SpatialMethod$ ):

- [pybamm.SpatialMethod.gradient\(\)](#page-112-0)
- [pybamm.SpatialMethod.divergence\(\)](#page-111-0)
- [pybamm.SpatialMethod.integral\(\)](#page-113-0)
- pybamm.SpatialMethod.indefinite integral()
- [pybamm.SpatialMethod.boundary\\_value\\_or\\_flux\(\)](#page-111-1)

Optionally, a new spatial method can also overwrite the default behaviour for the following functions:

- [pybamm.SpatialMethod.spatial\\_variable\(\)](#page-114-0)
- [pybamm.SpatialMethod.broadcast\(\)](#page-111-2)
- [pybamm.SpatialMethod.mass\\_matrix\(\)](#page-113-1)
- [pybamm.SpatialMethod.process\\_binary\\_operators\(\)](#page-113-2)

• [pybamm.SpatialMethod.concatenation\(\)](#page-111-3)

For an example of an existing spatial method implementation, see the Finite Volume [API docs](https://pybamm.readthedocs.io/en/latest/source/spatial_methods/finite_volume.html) and [notebook.](https://github.com/pybamm-team/PyBaMM/blob/master/examples/notebooks/spatial_methods/finite-volumes.ipynb)

#### **5.3.3 Unit tests for the new class**

For the new spatial method to be added to PyBaMM, you must add unit tests to demonstrate that it behaves as expected (see, for example, the [Finite Volume unit tests\)](https://github.com/pybamm-team/PyBaMM/blob/master/tests/unit/test_spatial_methods/test_finite_volume.py). The best way to get started would be to create a file test\_my\_fast\_method.py in tests/unit/test\_spatial\_methods/ that performs at least the following checks:

- Operations return objects that have the expected shape
- Standard operations behave as expected, e.g. (in 1D) grad( $x^2$ ) = 2\*x, integral(sin(x), 0, pi) = 2
- (more advanced) make sure that the operations converge at the correct rate to known analytical solutions as you decrease the grid size

#### **5.3.4 Test on the models**

In theory, any existing model can now be discretised using MyFastMethod instead of their default spatial methods, with no extra work from here. To test this, add something like the following test to one of the model test files (e.g. [DFN\)](https://github.com/pybamm-team/PyBaMM/blob/master/tests/integration/test_models/test_full_battery_models/test_lithium_ion/test_dfn.py):

```
def test_my_fast_method(self):
   model = pybamm.lithium_ion.DFN()
    spatial_methods = {
        "macroscale": pybamm.MyFastMethod,
        "negative particle": pybamm.MyFastMethod,
        "positive particle": pybamm.MyFastMethod,
    }
   modeltest = tests. StandardModelTest(model, spatial_methods=spatial_methods)
    modeltest.test_all()
```
This will check that the model can run with the new spatial method (but not that it gives a sensible answer!).

Once you have performed the above checks, you are almost ready to merge your code into the core PyBaMM - see [CONTRIBUTING.md workflow](https://github.com/pybamm-team/PyBaMM/blob/master/CONTRIBUTING.md#c-merging-your-changes-with-pybamm) for how to do this.

## **5.4 Adding a Solver**

As with any contribution to PyBaMM, please follow the workflow in [CONTRIBUTING.md.](https://github.com/pybamm-team/PyBaMM/blob/master/CONTRIBUTING.md) In particular, start by creating an issue to discuss what you want to do - this is a good way to avoid wasted coding hours!

#### **5.4.1 The role of solvers**

All models in PyBaMM are implemented as [expression trees.](https://github.com/pybamm-team/PyBaMM/blob/master/examples/notebooks/expression-tree.ipynb) After the model has been created, parameters have been set, and the model has been discretised, the model is now a linear algebra object with the following attributes:

- **model.concatenated\_rhs** A pybamm. Symbol node that can be evaluated at a state  $(t, y)$  and returns the value of all the differential equations at that state, concatenated into a single vector
- **model.concatenated\_algebraic** A pybamm. Symbol node that can be evaluated at a state  $(t, y)$  and returns the value of all the algebraic equations at that state, concatenated into a single vector
- model.concatenated initial conditions A numpy array of initial conditions for all the differential and algebraic equations, concatenated into a single vector
- model.events A dictionary of pybamm. Symbol nodes representing events at which the solver should terminate. Specifically, the solver should terminate when any of the events in model.events.values() evaluate to zero

The role of solvers is to solve a model at a given set of time points, returning a vector of times  $\pm$  and a matrix of states y.

#### **5.4.2 Base solver classes vs specific solver classes**

There is one general base solver class,  $pybamm$ . BaseSolver, which sets up some useful solver properties such as tolerances and implement a method  $\text{self.solve}($ ) that solves a model at a given set of time points.

The solve method unpacks the model, simplifies it by removing extraneous operations, (optionally) creates or calls the mass matrix and/or jacobian, and passes the appropriate attributes to another method, called integrate, which does the time-stepping. The role of specific solver classes is simply to implement this integrate method for an arbitrary set of derivative function, initial conditions etc.

The base solver class also computes a consistent set of initial conditions for the algebraic equations, using model. concatenated\_initial\_conditions as an initial guess.

#### **5.4.3 Implementing a new solver**

To add a new solver (e.g. My Fast DAE Solver), first create a new file (my\_fast\_dae\_solver.py) in pybamm/ solvers/, with a single class that inherits from pybamm. BaseSolver. For example:

```
def MyFastDaeSolver(pybamm.BaseSolver):
```
Also add the class to pybamm/\_\_init\_\_.py:

**from .solvers.my\_fast\_dae\_solver import** MyFastDaeSolver

You can then start implementing the solver by adding the integrate function to the class.

For an example of an existing solver implementation, see the Scikits DAE solver [API docs](https://pybamm.readthedocs.io/en/latest/source/solvers/scikits_solvers.html) and [notebook.](https://github.com/pybamm-team/PyBaMM/blob/master/examples/notebooks/solvers/scikits-dae-solver.ipynb)

#### **5.4.4 Unit tests for the new class**

For the new solver to be added to PyBaMM, you must add unit tests to demonstrate that it behaves as expected (see, for example, the [Scikits solver tests\)](https://github.com/pybamm-team/PyBaMM/blob/master/tests/unit/test_solvers/test_scikits_solvers.py). The best way to get started would be to create a file test\_my\_fast\_solver.py in tests/unit/test\_solvers/ that performs at least the following checks:

- The integrate method works on a simple ODE/DAE model with/without jacobian, mass matrix and/or events as appropriate
- The solve method works on a simple model (in theory, if the integrate method works then the solve method should always work)

If the solver is expected to converge in a certain way as the time step is changed, you could also add a convergence test in tests/convergence/solvers/.

## **5.4.5 Test on the models**

In theory, any existing model can now be solved using *MyFastDaeSolver* instead of their default solvers, with no extra work from here. To test this, add something like the following test to one of the model test files (e.g. [DFN\)](https://github.com/pybamm-team/PyBaMM/blob/master/tests/integration/test_models/test_full_battery_models/test_lithium_ion/test_dfn.py):

```
def test_my_fast_solver(self):
   model = pybamm.lithium_ion.DFN()
    solver = pybamm.MyFastDaeSolver()
   modeltest = tests.StandardModelTest(model, solver=solver)
   modeltest.test_all()
```
This will check that the model can run with the new solver (but not that it gives a sensible answer!).

Once you have performed the above checks, you are almost ready to merge your code into the core PyBaMM - see [CONTRIBUTING.md workflow](https://github.com/pybamm-team/PyBaMM/blob/master/CONTRIBUTING.md#c-merging-your-changes-with-pybamm) for how to do this.

Before contributing, please read the [Contribution Guidelines.](https://github.com/pybamm-team/PyBaMM/blob/master/CONTRIBUTING.md)

# Python Module Index

## p

pybamm, [15](#page-18-1) pybamm.parameters.electrical\_parameters, [99](#page-102-0) pybamm.parameters.geometric\_parameters, [98](#page-101-0) pybamm.parameters.parameter\_sets, [99](#page-102-1) pybamm.parameters.standard\_parameters\_lead\_acid, [99](#page-102-2) pybamm.parameters.standard\_parameters\_lithium\_ion, [99](#page-102-3) pybamm.parameters.thermal\_parameters, [99](#page-102-4)

## Index

## Symbols

\_BaseSolution (*class in pybamm*), [124](#page-127-0) \_\_abs\_\_() (*pybamm.Symbol method*), [15](#page-18-2) \_\_add\_\_() (*pybamm.Symbol method*), [15](#page-18-2) \_\_ge\_\_() (*pybamm.Symbol method*), [15](#page-18-2) \_\_gt\_\_() (*pybamm.Symbol method*), [15](#page-18-2) \_\_init\_\_() (*pybamm.Symbol method*), [15](#page-18-2) \_\_le\_\_() (*pybamm.Symbol method*), [16](#page-19-0) \_\_lt\_\_() (*pybamm.Symbol method*), [16](#page-19-0) \_\_matmul\_\_() (*pybamm.Symbol method*), [16](#page-19-0) \_\_mul\_\_() (*pybamm.Symbol method*), [16](#page-19-0) \_\_neg\_\_() (*pybamm.Symbol method*), [16](#page-19-0) \_\_pow\_\_() (*pybamm.Symbol method*), [16](#page-19-0) \_\_radd\_\_() (*pybamm.Symbol method*), [16](#page-19-0) \_\_repr\_\_() (*pybamm.Symbol method*), [16](#page-19-0) \_\_rmatmul\_\_() (*pybamm.Symbol method*), [16](#page-19-0) \_\_rmul\_\_() (*pybamm.Symbol method*), [16](#page-19-0) \_\_rpow\_\_() (*pybamm.Symbol method*), [16](#page-19-0) \_\_rsub\_\_() (*pybamm.Symbol method*), [16](#page-19-0) \_\_rtruediv\_\_() (*pybamm.Symbol method*), [16](#page-19-0) \_\_str\_\_() (*pybamm.Symbol method*), [16](#page-19-0) \_\_sub\_\_() (*pybamm.Symbol method*), [16](#page-19-0) \_\_truediv\_\_() (*pybamm.Symbol method*), [16](#page-19-0)

# A

AbsoluteValue (*class in pybamm*), [27](#page-30-0) add\_ghost\_meshes() (*pybamm.Mesh method*), [100](#page-103-1) add\_ghost\_nodes() (*pybamm.FiniteVolume method*), [111](#page-114-1) add\_neumann\_values() (*pybamm.FiniteVolume method*), [112](#page-115-0) add\_parameter() (*in module pybamm.parameters\_cli*), [133](#page-136-0) Addition (*class in pybamm*), [25](#page-28-0) algebraic (*pybamm.BaseModel attribute*), [40](#page-43-1) algebraic (*pybamm.BaseSubModel attribute*), [50](#page-53-0) AlgebraicSolver (*class in pybamm*), [123](#page-126-0) AlternativeEffectiveResistance2D (*class in pybamm.current\_collector*), [53](#page-56-0)

append() (*pybamm.Solution method*), [125](#page-128-0) Array (*class in pybamm*), [23](#page-26-0) assemble\_mass\_form() (*pybamm.ScikitFiniteElement method*), [116](#page-119-0) auxiliary\_domains (*pybamm.Symbol attribute*), [16](#page-19-0)

## B

```
BackwardTafel (class in pybamm.interface), 74
BaseBatteryModel (class in pybamm), 43
BaseCompositePotentialPair (class in py-
        bamm.current_collector), 52
BaseElectrode (class in pybamm.electrode), 60
BaseElectrolyteConductivity (class in py-
        bamm.electrolyte_conductivity), 63
BaseElectrolyteDiffusion (class in py-
        bamm.electrolyte_diffusion), 67
BaseHigherOrderModel (class in py-
        bamm.lead_acid), 48
BaseInterface (class in pybamm.interface), 72
BaseKinetics (class in pybamm.interface), 72
BaseModel (class in pybamm), 40
BaseModel (class in pybamm.convection), 55
BaseModel (class in pybamm.current_collector), 52
BaseModel (class in pybamm.electrode.ohm), 60
BaseModel (class in pybamm.lead_acid), 47
BaseModel (class in pybamm.lithium_ion), 45
BaseModel (class in pybamm.oxygen_diffusion), 81
BaseModel (class in pybamm.porosity), 88
BaseModel (class in pybamm.sei), 76
BaseModel (class in pybamm.tortuosity), 95
BaseParticle (class in pybamm.particle), 85
BasePotentialPair (class in py-
        bamm.current_collector), 54
BaseQuiteConductivePotentialPair (class in
        pybamm.current_collector), 55
BaseSolver (class in pybamm), 120
BaseSubModel (class in pybamm), 50
BaseThermal (class in pybamm.thermal), 90
BaseThroughCellModel (class in py-
        bamm.convection.through_cell), 56
```
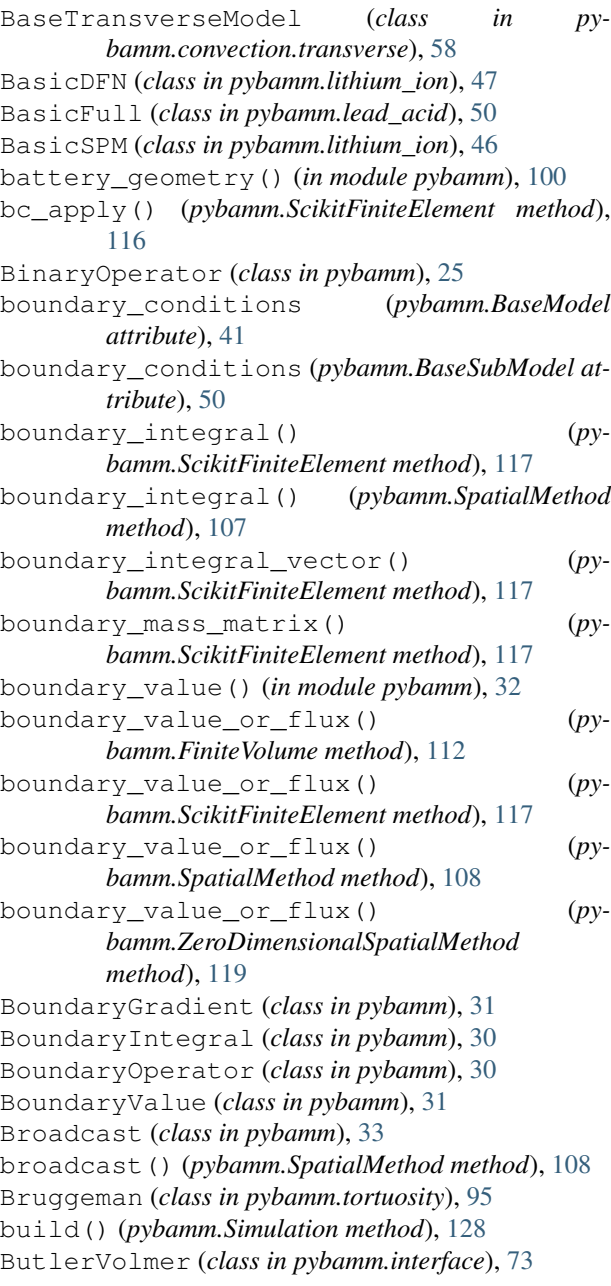

# C

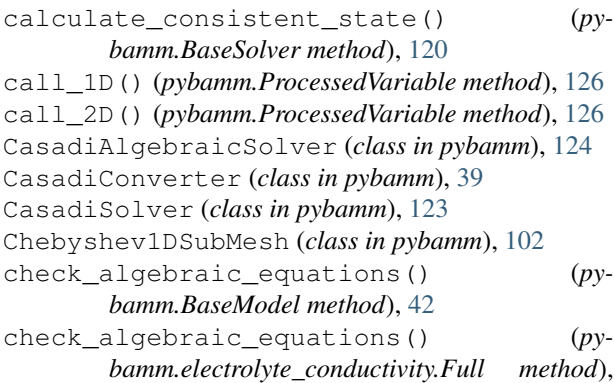

#### [64](#page-67-0)

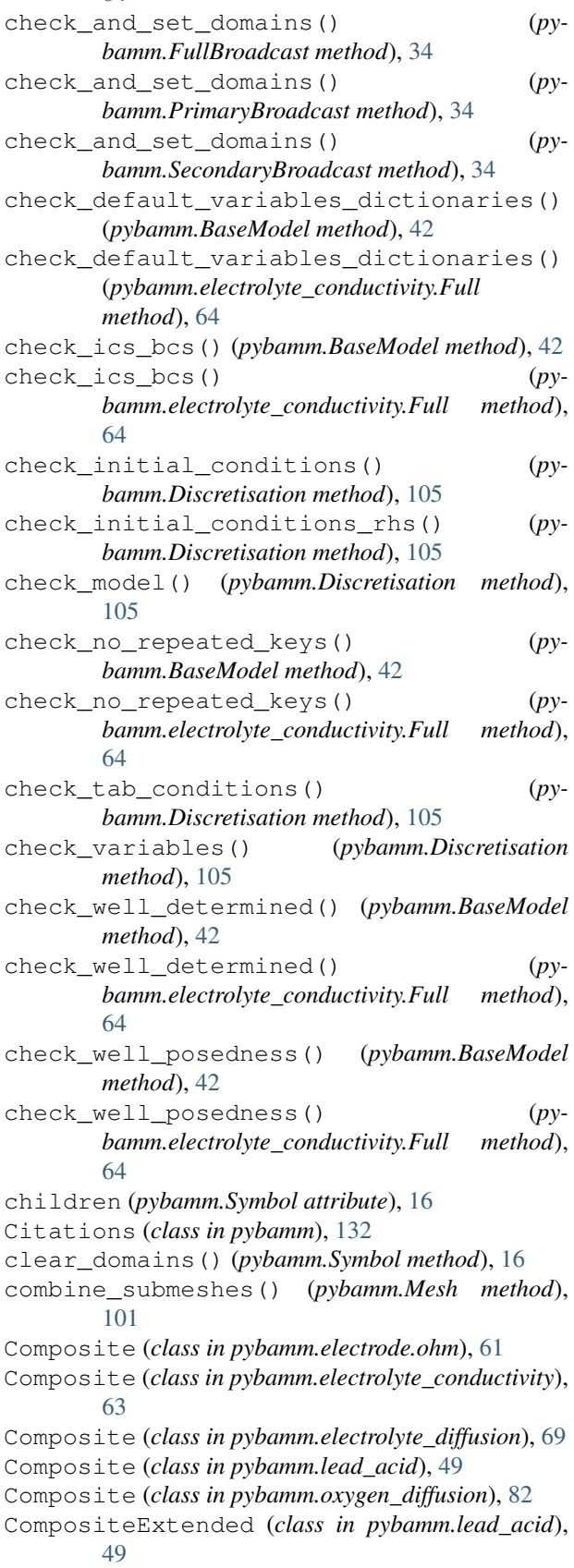

CompositePotentialPair1plus1D (*class in pybamm.current\_collector*), [52](#page-55-0) CompositePotentialPair2plus1D (*class in pybamm.current\_collector*), [52](#page-55-0) concatenated\_algebraic (*pybamm.BaseModel attribute*), [41](#page-44-0) concatenated\_initial\_conditions (*pybamm.BaseModel attribute*), [41](#page-44-0) concatenated\_rhs (*pybamm.BaseModel attribute*), [41](#page-44-0) Concatenation (*class in pybamm*), [32](#page-35-0) concatenation() (*pybamm.FiniteVolume method*), [112](#page-115-0) concatenation() (*pybamm.SpatialMethod method*), [108](#page-111-4) Constant (*class in pybamm.porosity*), [89](#page-92-0) ConstantConcentration (*class in pybamm.electrolyte\_diffusion*), [68](#page-71-0) ConstantSEI (*class in pybamm.sei*), [76](#page-79-0) convert() (*pybamm.CasadiConverter method*), [39](#page-42-0) convert\_electric() (*pybamm.Experiment method*), [127](#page-130-0) convert\_time\_to\_seconds() (*pybamm.Experiment method*), [127](#page-130-0) convert\_to\_format (*pybamm.BaseModel attribute*), [42](#page-45-0) copy() (*pybamm.BaseSolver method*), [120](#page-123-1) copy() (*pybamm.ParameterValues method*), [96](#page-99-1) copy\_domains() (*pybamm.Symbol method*), [16](#page-19-0) Cos (*class in pybamm*), [35](#page-38-0) cos() (*in module pybamm*), [36](#page-39-0) Cosh (*class in pybamm*), [36](#page-39-0) cosh() (*in module pybamm*), [36](#page-39-0) create\_jacobian() (*pybamm.Discretisation method*), [105](#page-108-1) create\_mass\_matrix() (*pybamm.Discretisation method*), [105](#page-108-1) CurrentCollector1D (*class in pybamm.thermal.pouch\_cell*), [93](#page-96-0) CurrentCollector2D (*class in pybamm.thermal.pouch\_cell*), [94](#page-97-0) CurrentControl (*class in pybamm.external\_circuit*), [71](#page-74-0) D

data (*pybamm.ProcessedSymbolicVariable attribute*), [126](#page-129-0) data (*pybamm.ProcessedVariable attribute*), [126](#page-129-0) default\_solver (*pybamm.BaseModel attribute*), [42](#page-45-0) default\_solver (*pybamm.current\_collector.AlternativeEffectiveResistance2D bamm.parameters\_cli*), [133](#page-136-0) *attribute*), [53](#page-56-0) default solver (*pybamm.current\_collector.EffectiveResistance* E EcReactionLimited (*class in pybamm.sei*), [80](#page-83-0) edge\_to\_node() (*pybamm.FiniteVolume method*), [113](#page-116-0) edit\_parameter() (*in module py-*EffectiveResistance (*class in pybamm.current\_collector*), [52](#page-55-0)

*attribute*), [53](#page-56-0) default\_solver (*pybamm.electrolyte\_conductivity.Full attribute*), [65](#page-68-0) definite\_integral\_matrix() (*pybamm.FiniteVolume method*), [112](#page-115-0) definite\_integral\_matrix() (*pybamm.ScikitFiniteElement method*), [117](#page-120-0) DefiniteIntegralVector (*class in pybamm*), [29](#page-32-0) delta\_function() (*pybamm.FiniteVolume method*), [112](#page-115-0) delta\_function() (*pybamm.SpatialMethod method*), [108](#page-111-4) DeltaFunction (*class in pybamm*), [30](#page-33-0) DFN (*class in pybamm.lithium\_ion*), [47](#page-50-0) diff() (*pybamm.AbsoluteValue method*), [27](#page-30-0) diff() (*pybamm.ExternalVariable method*), [21](#page-24-0) diff() (*pybamm.Function method*), [35](#page-38-0) diff() (*pybamm.FunctionParameter method*), [20](#page-23-0) diff() (*pybamm.Heaviside method*), [26](#page-29-0) diff() (*pybamm.MatrixMultiplication method*), [25](#page-28-0) diff() (*pybamm.Sign method*), [27](#page-30-0) diff() (*pybamm.SpatialOperator method*), [28](#page-31-0) diff() (*pybamm.StateVector method*), [24](#page-27-0) diff() (*pybamm.StateVectorDot method*), [24](#page-27-0) diff() (*pybamm.Symbol method*), [16](#page-19-0) diff() (*pybamm.Variable method*), [20](#page-23-0) diff() (*pybamm.VariableDot method*), [21](#page-24-0) DiffusionLimited (*class in pybamm.interface*), [76](#page-79-0) Discretisation (*class in pybamm*), [105](#page-108-1) div() (*in module pybamm*), [31](#page-34-0) Divergence (*class in pybamm*), [28](#page-31-0) divergence() (*pybamm.FiniteVolume method*), [113](#page-116-0) divergence() (*pybamm.ScikitFiniteElement method*), [118](#page-121-0) divergence() (*pybamm.SpatialMethod method*), [108](#page-111-4) divergence\_matrix() (*pybamm.FiniteVolume method*), [113](#page-116-0) Division (*class in pybamm*), [26](#page-29-0) domain (*pybamm.Symbol attribute*), [17](#page-20-0) DomainConcatenation (*class in pybamm*), [33](#page-36-0) DummySolver (*class in pybamm*), [121](#page-124-0) dynamic\_plot() (*in module pybamm*), [130](#page-133-0) dynamic\_plot() (*pybamm.QuickPlot method*), [130](#page-133-0)

ElectronMigrationLimited (class in *bamm.sei*), [77](#page-80-0) EqualHeaviside (*class in pybamm*), [26](#page-29-0) evaluate() (*pybamm.BinaryOperator method*), [25](#page-28-0) evaluate() (*pybamm.Concatenation method*), [32](#page-35-0) evaluate() (*pybamm.EvaluatorPython method*), [38](#page-41-0) evaluate() (*pybamm.Event method*), [45](#page-48-0) evaluate() (*pybamm.Function method*), [35](#page-38-0) evaluate() (*pybamm.ParameterValues method*), [96](#page-99-1) evaluate() (*pybamm.Symbol method*), [17](#page-20-0) evaluate() (*pybamm.UnaryOperator method*), [27](#page-30-0) evaluate\_for\_shape() (*pybamm.DeltaFunction method*), [30](#page-33-0) evaluate\_for\_shape() (*pybamm.Symbol method*), [17](#page-20-0) evaluate\_ignoring\_errors() (*pybamm.Symbol method*), [17](#page-20-0) evaluates\_on\_edges() (*pybamm.BinaryOperator method*), [25](#page-28-0) evaluates on edges() (*pybamm.BoundaryIntegral method*), [30](#page-33-0) evaluates\_on\_edges() (*pybamm.DeltaFunction method*), [30](#page-33-0) evaluates\_on\_edges() (*pybamm.Divergence method*), [28](#page-31-0) evaluates\_on\_edges() (*pybamm.FullBroadcastToEdges method*), [34](#page-37-0) evaluates\_on\_edges() (*pybamm.Function method*), [35](#page-38-0) evaluates\_on\_edges() (*pybamm.Gradient method*), [28](#page-31-0) evaluates\_on\_edges() (*pybamm.Gradient\_Squared method*), [29](#page-32-0) evaluates\_on\_edges() (*pybamm.Index method*), [28](#page-31-0) evaluates\_on\_edges() (*pybamm.Inner method*), [26](#page-29-0) evaluates\_on\_edges() (*pybamm.Integral method*), [29](#page-32-0) evaluates\_on\_edges() (*pybamm.Laplacian method*), [28](#page-31-0) evaluates\_on\_edges() (*pybamm.PrimaryBroadcastToEdges method*), [35](#page-38-0) evaluates\_on\_edges() (*pybamm.SecondaryBroadcastToEdges method*), [35](#page-38-0) evaluates\_on\_edges() (*pybamm.Symbol method*), [17](#page-20-0) evaluates\_on\_edges() (*pybamm.UnaryOperator method*), [27](#page-30-0) evaluates\_to\_number() (*pybamm.Symbol method*), [18](#page-21-0) EvaluatorPython (*class in pybamm*), [38](#page-41-0)

Event (*class in pybamm*), [45](#page-48-0) event\_type (*pybamm.Event attribute*), [45](#page-48-0) events (*pybamm.BaseModel attribute*), [41](#page-44-0) events (*pybamm.BaseSubModel attribute*), [51](#page-54-0) EventType (*class in pybamm*), [45](#page-48-0) exp() (*in module pybamm*), [36](#page-39-0) Experiment (*class in pybamm*), [127](#page-130-0) ExperimentEvents (*class in pybamm.external\_circuit*), [72](#page-75-0) Explicit (*class in pybamm.convection.through\_cell*), [56](#page-59-0) Exponential (*class in pybamm*), [36](#page-39-0) Exponential1DSubMesh (*class in pybamm*), [102](#page-105-0) expression (*pybamm.Event attribute*), [45](#page-48-0) ExternalVariable (*class in pybamm*), [21](#page-24-0)

#### F

FastManyParticles (*class in pybamm.particle*), [88](#page-91-0) FastSingleParticle (*class in pybamm.particle*), [87](#page-90-0) FickianManyParticles (*class in pybamm.particle*), [86](#page-89-0) FickianSingleParticle (*class in pybamm.particle*), [85](#page-88-0) find\_parameter() (*pybamm.ParameterValues static method*), [97](#page-100-0) FiniteVolume (*class in pybamm*), [111](#page-114-1) FirstOrder (*class in pybamm.oxygen\_diffusion*), [82](#page-85-0) FirstOrderKinetics (*class in pybamm.interface*), [75](#page-78-0) FOQS (*class in pybamm.lead\_acid*), [48](#page-51-0) format() (*pybamm.BinaryOperator method*), [25](#page-28-0) format() (*pybamm.Timer method*), [132](#page-135-0) ForwardTafel (*class in pybamm.interface*), [74](#page-77-0) Full (*class in pybamm.convection.through\_cell*), [57](#page-60-0) Full (*class in pybamm.convection.transverse*), [59](#page-62-0) Full (*class in pybamm.electrode.ohm*), [61](#page-64-0) Full (*class in pybamm.electrolyte\_conductivity*), [64](#page-67-0) Full (*class in pybamm.electrolyte\_diffusion*), [70](#page-73-0) Full (*class in pybamm.lead\_acid*), [49](#page-52-0) Full (*class in pybamm.oxygen\_diffusion*), [83](#page-86-0) Full (*class in pybamm.porosity*), [90](#page-93-0) FullAlgebraic (*class in pybamm.electrolyte\_conductivity.surface\_potential\_form*), [66](#page-69-0) FullBroadcast (*class in pybamm*), [34](#page-37-0) FullBroadcastToEdges (*class in pybamm*), [34](#page-37-0) FullDifferential (*class in pybamm.electrolyte\_conductivity.surface\_potential\_form*), [66](#page-69-0) Function (*class in pybamm*), [35](#page-38-0) FunctionControl (*class in pybamm.external\_circuit*), [71](#page-74-0) FunctionParameter (*class in pybamm*), [19](#page-22-0)

# G

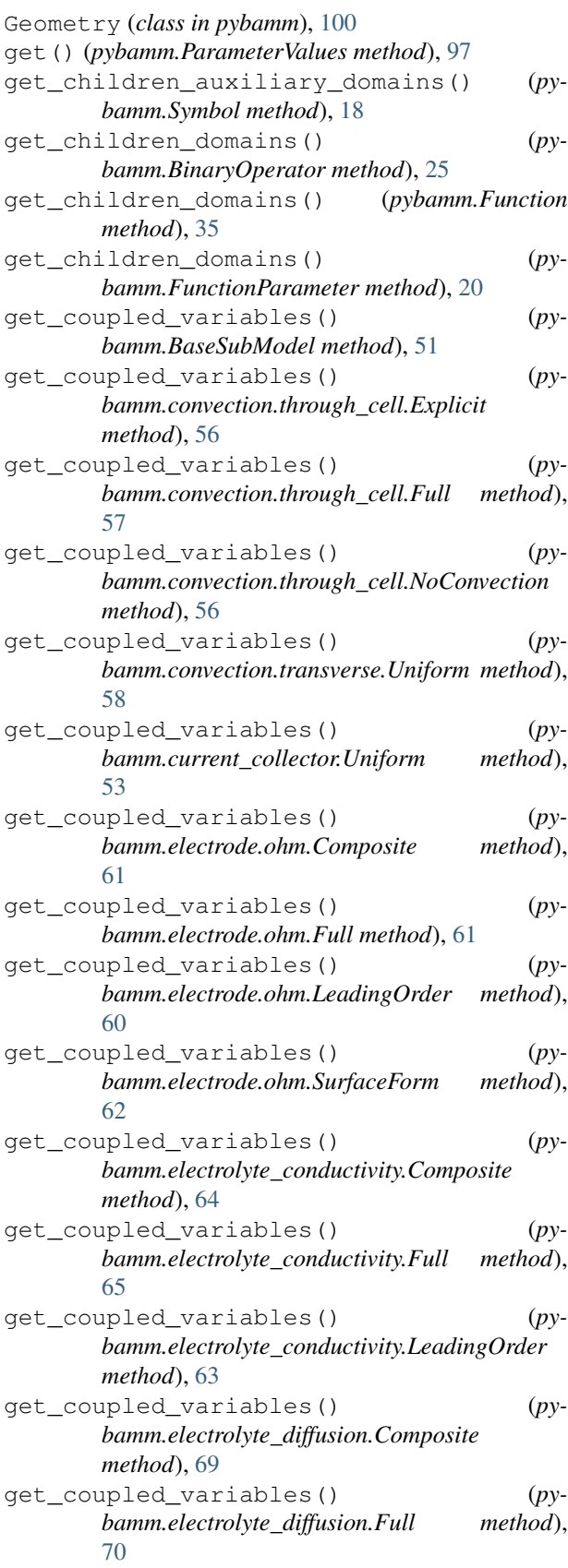

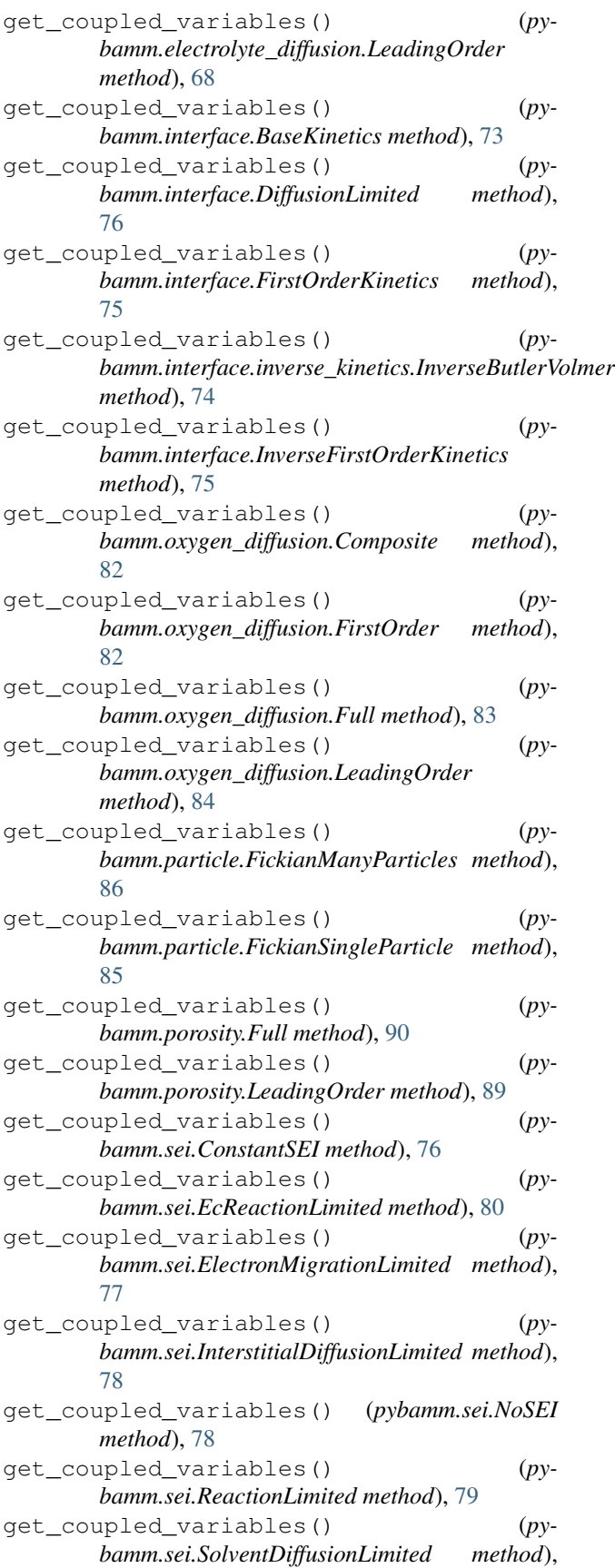

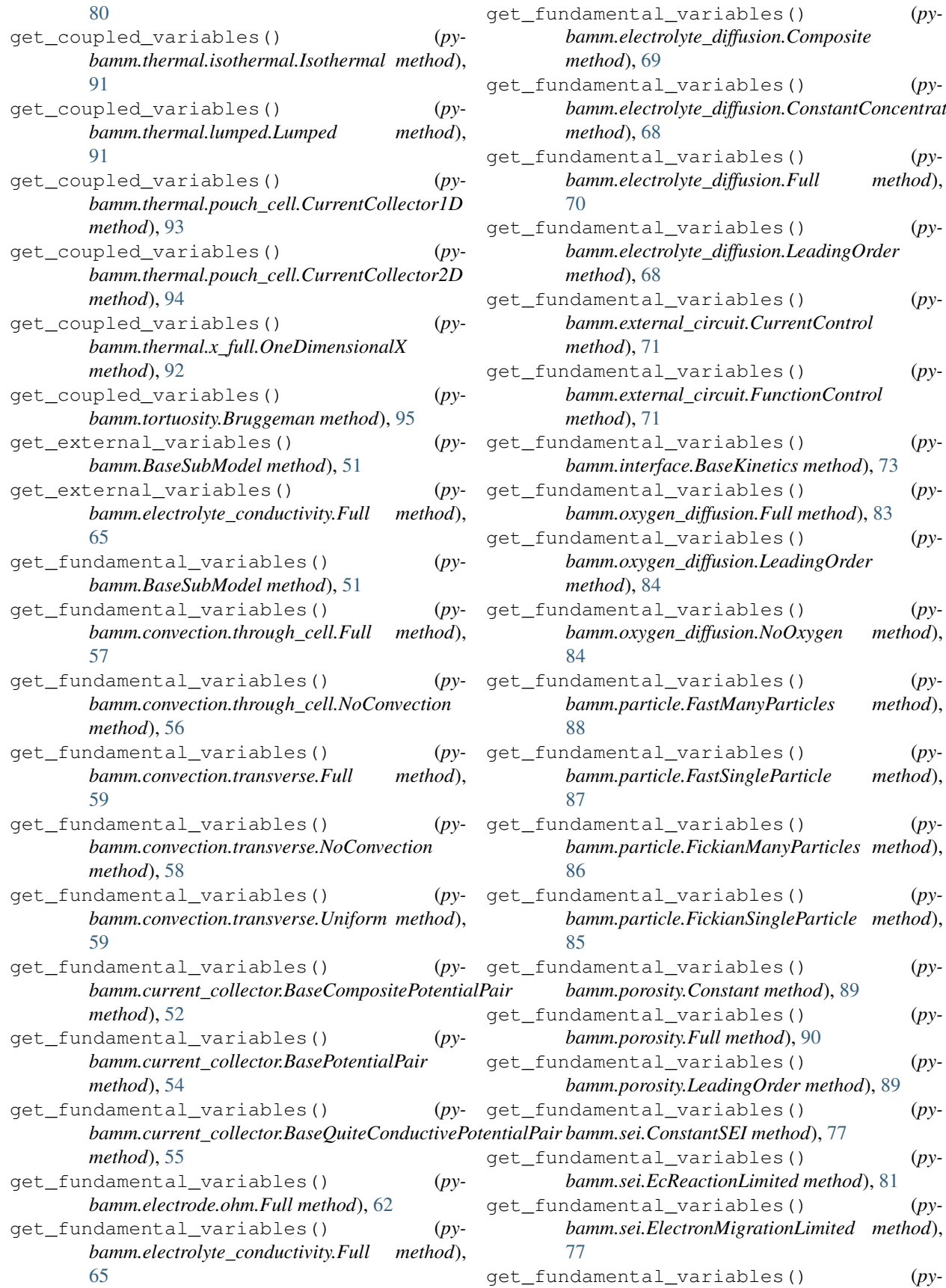

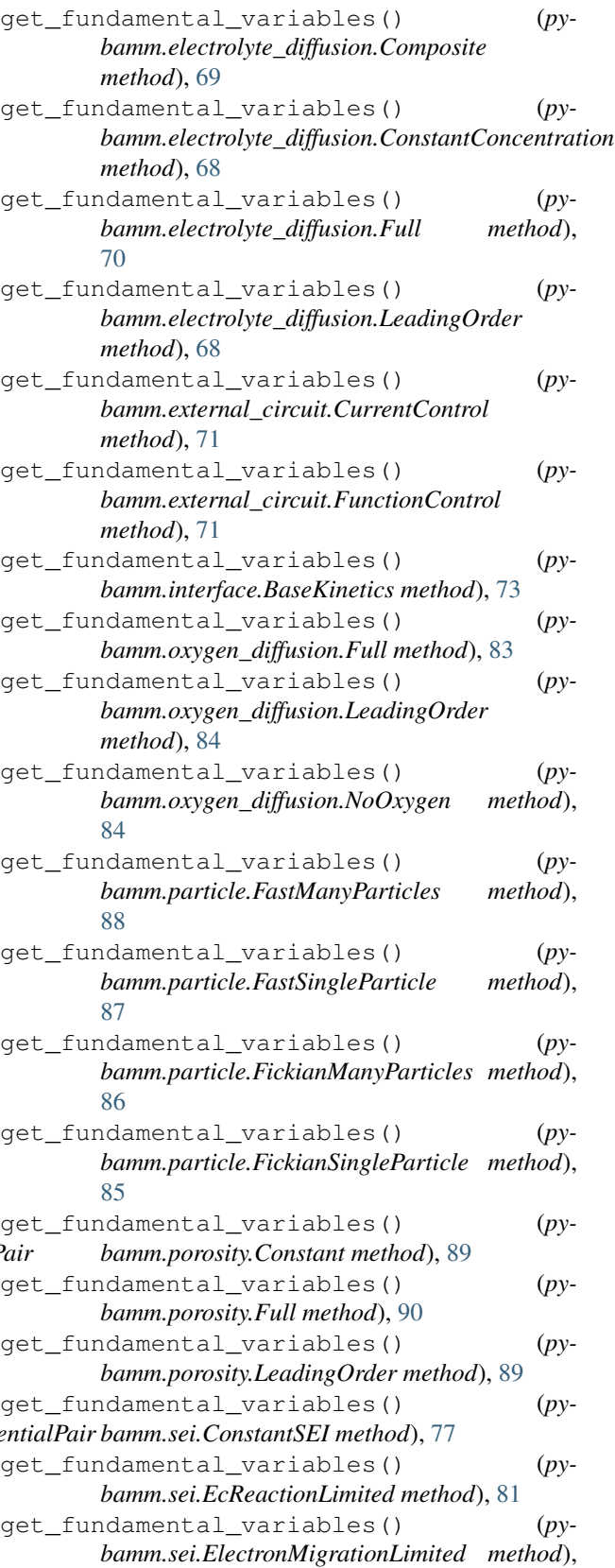

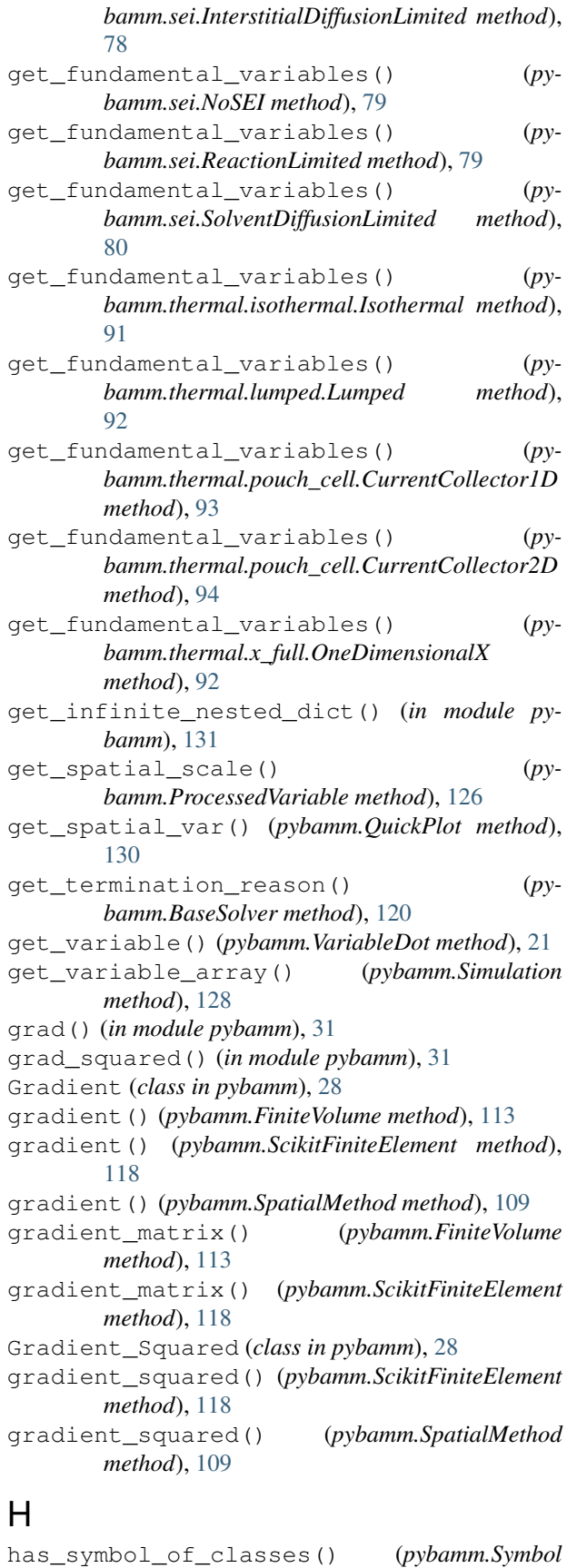

*method*), [18](#page-21-0) Heaviside (*class in pybamm*), [26](#page-29-0)

I

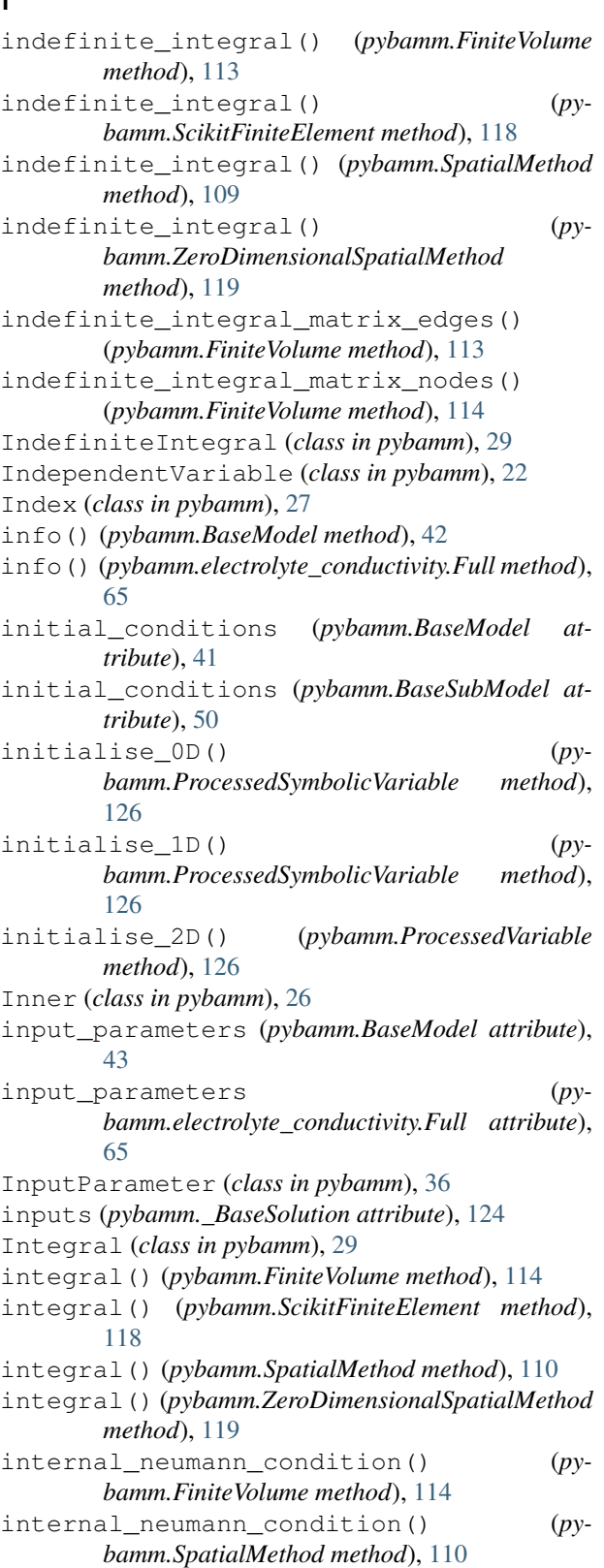

Interpolant (*class in pybamm*), [37](#page-40-0) InterstitialDiffusionLimited (*class in pybamm.sei*), [78](#page-81-0) InverseButlerVolmer (*class in pybamm.interface.inverse\_kinetics*), [74](#page-77-0) InverseFirstOrderKinetics (*class in pybamm.interface*), [75](#page-78-0) is\_constant() (*pybamm.Symbol method*), [18](#page-21-0) Isothermal (*class in pybamm.thermal.isothermal*), [91](#page-94-0) items() (*pybamm.ParameterValues method*), [97](#page-100-0)

## J

jac() (*pybamm.Jacobian method*), [39](#page-42-0) jac() (*pybamm.Symbol method*), [18](#page-21-0) Jacobian (*class in pybamm*), [39](#page-42-0) jacobian (*pybamm.BaseModel attribute*), [41](#page-44-0) jacobian\_algebraic (*pybamm.BaseModel attribute*), [41](#page-44-0) jacobian\_rhs (*pybamm.BaseModel attribute*), [41](#page-44-0)

# K

keys() (*pybamm.ParameterValues method*), [97](#page-100-0)

# L

Laplacian (*class in pybamm*), [28](#page-31-0) laplacian() (*in module pybamm*), [31](#page-34-0) laplacian() (*pybamm.FiniteVolume method*), [115](#page-118-0) laplacian() (*pybamm.ScikitFiniteElement method*), [118](#page-121-0) laplacian() (*pybamm.SpatialMethod method*), [110](#page-113-3) LeadingOrder (*class in pybamm.electrode.ohm*), [60](#page-63-0) LeadingOrder (*class in pybamm.electrolyte\_conductivity*), [63](#page-66-0) LeadingOrder (*class in pybamm.electrolyte\_diffusion*), [68](#page-71-0) LeadingOrder (*class in pybamm.oxygen\_diffusion*), [84](#page-87-0) LeadingOrder (*class in pybamm.porosity*), [89](#page-92-0) LeadingOrderAlgebraic (*class in py-*[67](#page-70-0) LeadingOrderDifferential (*class in pybamm.electrolyte\_conductivity.surface\_potential\_form*), [67](#page-70-0) linspace() (*in module pybamm*), [23](#page-26-0) load\_function() (*in module pybamm*), [132](#page-135-0) Log (*class in pybamm*), [36](#page-39-0) log() (*in module pybamm*), [36](#page-39-0) LOQS (*class in pybamm.lead\_acid*), [48](#page-51-0) Lumped (*class in pybamm.thermal.lumped*), [91](#page-94-0) M

```
mass_matrix (pybamm.BaseModel attribute), 41
mass_matrix() (pybamm.ScikitFiniteElement
        method), 119
mass_matrix() (pybamm.SpatialMethod method),
        110
mass matrix() (py-
        bamm.ZeroDimensionalSpatialMethod
        method), 120
mass_matrix_inv (pybamm.BaseModel attribute),
        41
Matrix (class in pybamm), 23
MatrixMultiplication (class in pybamm), 25
max() (in module pybamm), 36
Maximum (class in pybamm), 26
maximum() (in module pybamm), 26
Mesh (class in pybamm), 100
MeshGenerator (class in pybamm), 101
meshgrid() (in module pybamm), 23
min() (in module pybamm), 36
Minimum (class in pybamm), 26
minimum() (in module pybamm), 26
model (pybamm._BaseSolution attribute), 124
Multiplication (class in pybamm), 25
```
## N

parameter method), [36](#page-39-0)<br>bamm.electrolyte\_conductivity.surface\_potential\_form\, copy() (*pybamm.InputParameter method*), 36 name (*pybamm.BaseModel attribute*), [40](#page-43-1) name (*pybamm.Event attribute*), [45](#page-48-0) name (*pybamm.Symbol attribute*), [18](#page-21-0) ndim (*pybamm.Array attribute*), [23](#page-26-0) Negate (*class in pybamm*), [27](#page-30-0) new\_copy() (*pybamm.Array method*), [23](#page-26-0) new\_copy() (*pybamm.BaseBatteryModel method*), [44](#page-47-0) new\_copy() (*pybamm.BaseModel method*), [43](#page-46-0) new\_copy() (*pybamm.BinaryOperator method*), [25](#page-28-0) new\_copy() (*pybamm.Concatenation method*), [33](#page-36-0) new\_copy() (*pybamm.electrolyte\_conductivity.Full method*), [65](#page-68-0) new\_copy() (*pybamm.Function method*), [35](#page-38-0) new\_copy() (*pybamm.FunctionParameter method*), [20](#page-23-0) new\_copy() (*pybamm.lead\_acid.BasicFull method*), [50](#page-53-0) (pybamm.lithium\_ion.BasicDFN *method*), [47](#page-50-0) new\_copy() (*pybamm.lithium\_ion.BasicSPM method*), [46](#page-49-0) new\_copy() (*pybamm.Parameter method*), [19](#page-22-0) new\_copy() (*pybamm.Scalar method*), [22](#page-25-1) new\_copy() (*pybamm.SpatialVariable method*), [22](#page-25-1) new\_copy() (*pybamm.Symbol method*), [18](#page-21-0) new\_copy() (*pybamm.Time method*), [22](#page-25-1) new\_copy() (*pybamm.UnaryOperator method*), [27](#page-30-0) NoConvection (*class in pybamm.convection.through\_cell*), [56](#page-59-0)

Mass (*class in pybamm*), [29](#page-32-0)

NoConvection (*class in pybamm.convection.transverse*), [58](#page-61-0) node\_to\_edge() (*pybamm.FiniteVolume method*), [115](#page-118-0) NoOxygen (*class in pybamm.oxygen\_diffusion*), [84](#page-87-0) NoReaction (*class in pybamm.interface*), [73](#page-76-0) NoSEI (*class in pybamm.sei*), [78](#page-81-0) NotEqualHeaviside (*class in pybamm*), [26](#page-29-0) NumpyConcatenation (*class in pybamm*), [33](#page-36-0)

## O

on\_boundary() (*pybamm.ScikitSubMesh2D method*), [103](#page-106-0) OneDimensionalX (*class in pybamm.thermal.x\_full*), [92](#page-95-0) ones\_like() (*in module pybamm*), [35](#page-38-0) options (*pybamm.BaseBatteryModel attribute*), [43](#page-46-0) options (*pybamm.BaseModel attribute*), [40](#page-43-1) orphans (*pybamm.Symbol attribute*), [18](#page-21-0)

# P

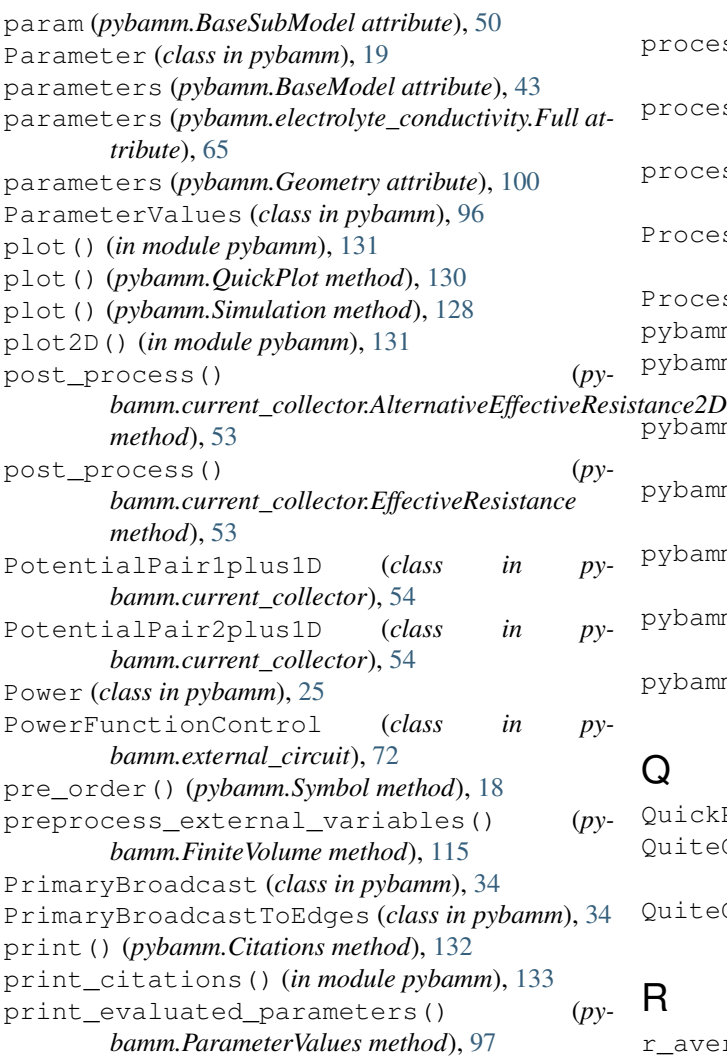

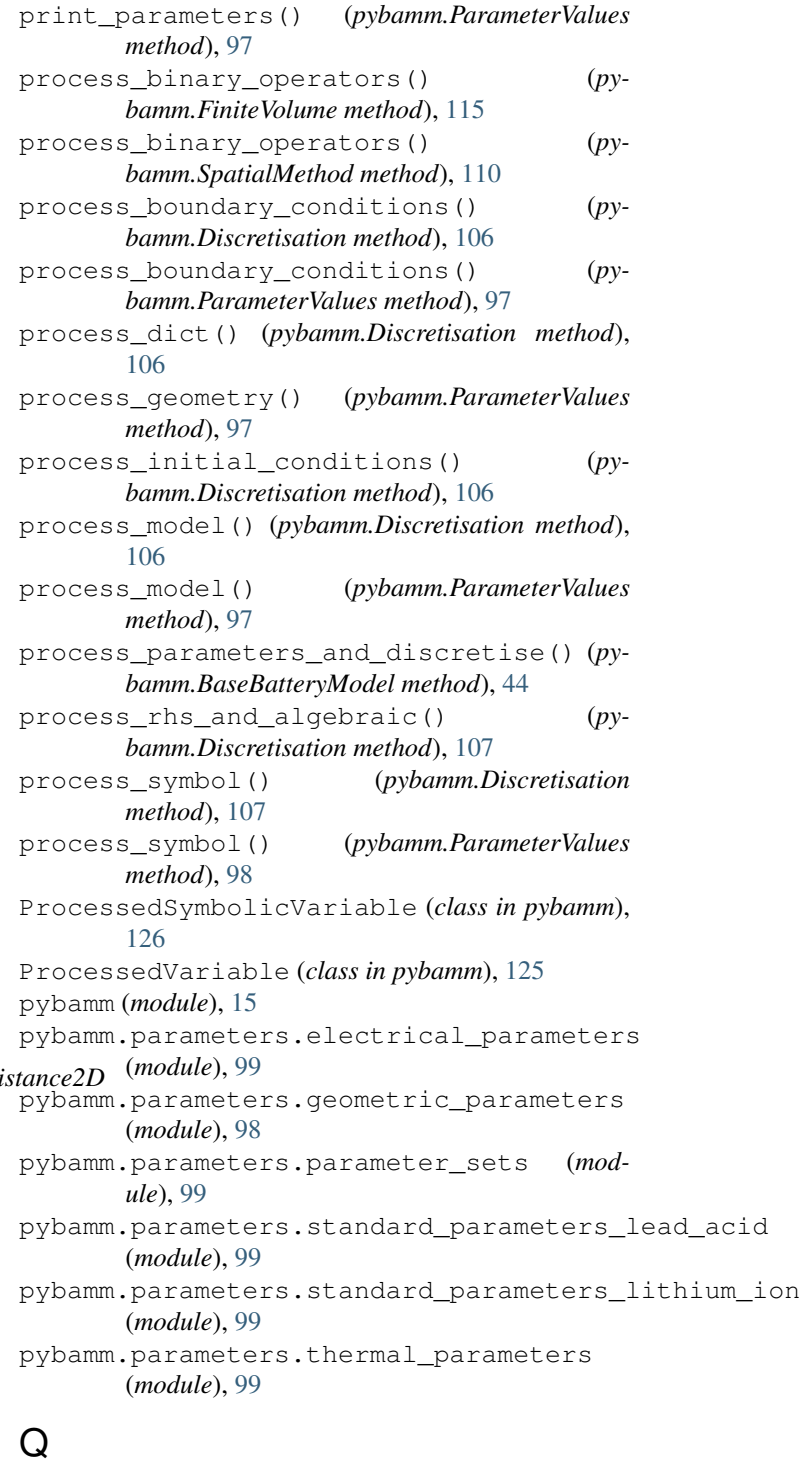

```
QuickPlot (class in pybamm), 129
QuiteConductivePotentialPair1plus1D
        (class in pybamm.current_collector), 55
QuiteConductivePotentialPair2plus1D
        (class in pybamm.current_collector), 55
```
## R

r\_average() (*in module pybamm*), [32](#page-35-0)

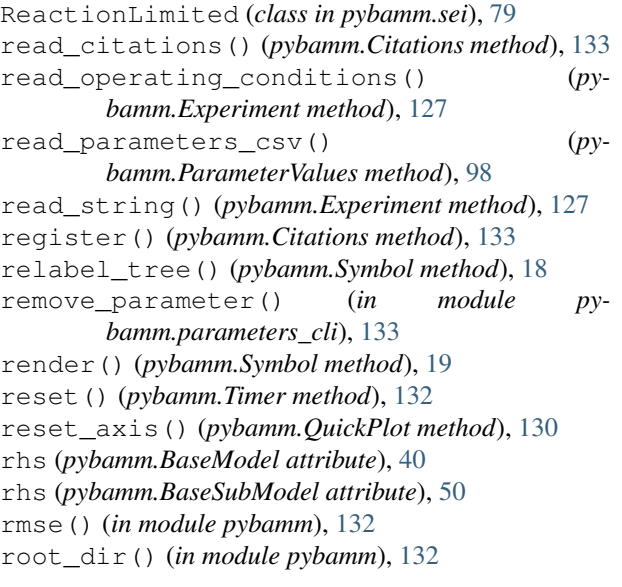

# S

save() (*pybamm.\_BaseSolution method*), [124](#page-127-0) save() (*pybamm.Simulation method*), [128](#page-131-0) save\_data() (*pybamm.\_BaseSolution method*), [124](#page-127-0) Scalar (*class in pybamm*), [22](#page-25-1) ScikitChebyshev2DSubMesh (*class in pybamm*), [104](#page-107-0) ScikitExponential2DSubMesh (*class in pybamm*), [103](#page-106-0) ScikitFiniteElement (*class in pybamm*), [116](#page-119-0) ScikitsDaeSolver (*class in pybamm*), [122](#page-125-0) ScikitsOdeSolver (*class in pybamm*), [122](#page-125-0) ScikitSubMesh2D (*class in pybamm*), [103](#page-106-0) ScikitUniform2DSubMesh (*class in pybamm*), [103](#page-106-0) ScipySolver (*class in pybamm*), [122](#page-125-0) search() (*pybamm.ParameterValues method*), [98](#page-101-1) secondary\_domain (*pybamm.Symbol attribute*), [19](#page-22-0) SecondaryBroadcast (*class in pybamm*), [34](#page-37-0) SecondaryBroadcastToEdges (*class in pybamm*), [35](#page-38-0) sensitivity() (*pybamm.ProcessedSymbolicVariable method*), [126](#page-129-0) set\_algebraic() (*pybamm.BaseSubModel method*), [51](#page-54-0) set\_algebraic() (*pybamm.convection.through\_cell.Full method*), [57](#page-60-0) set\_algebraic() (*pybamm.convection.transverse.Full method*), [59](#page-62-0) set\_algebraic() (*pybamm.current\_collector.BasePotentialPair method*), [54](#page-57-0)

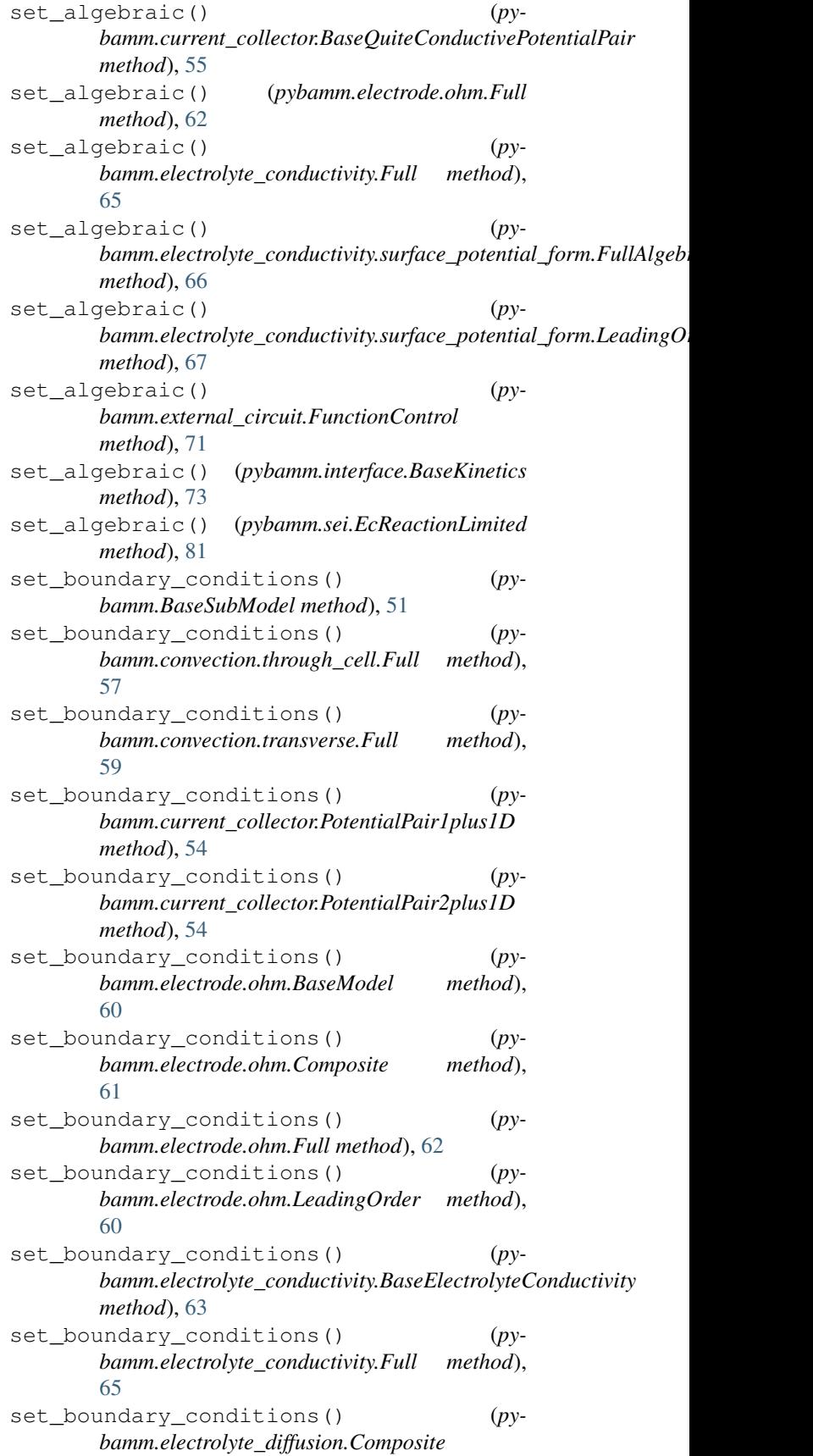

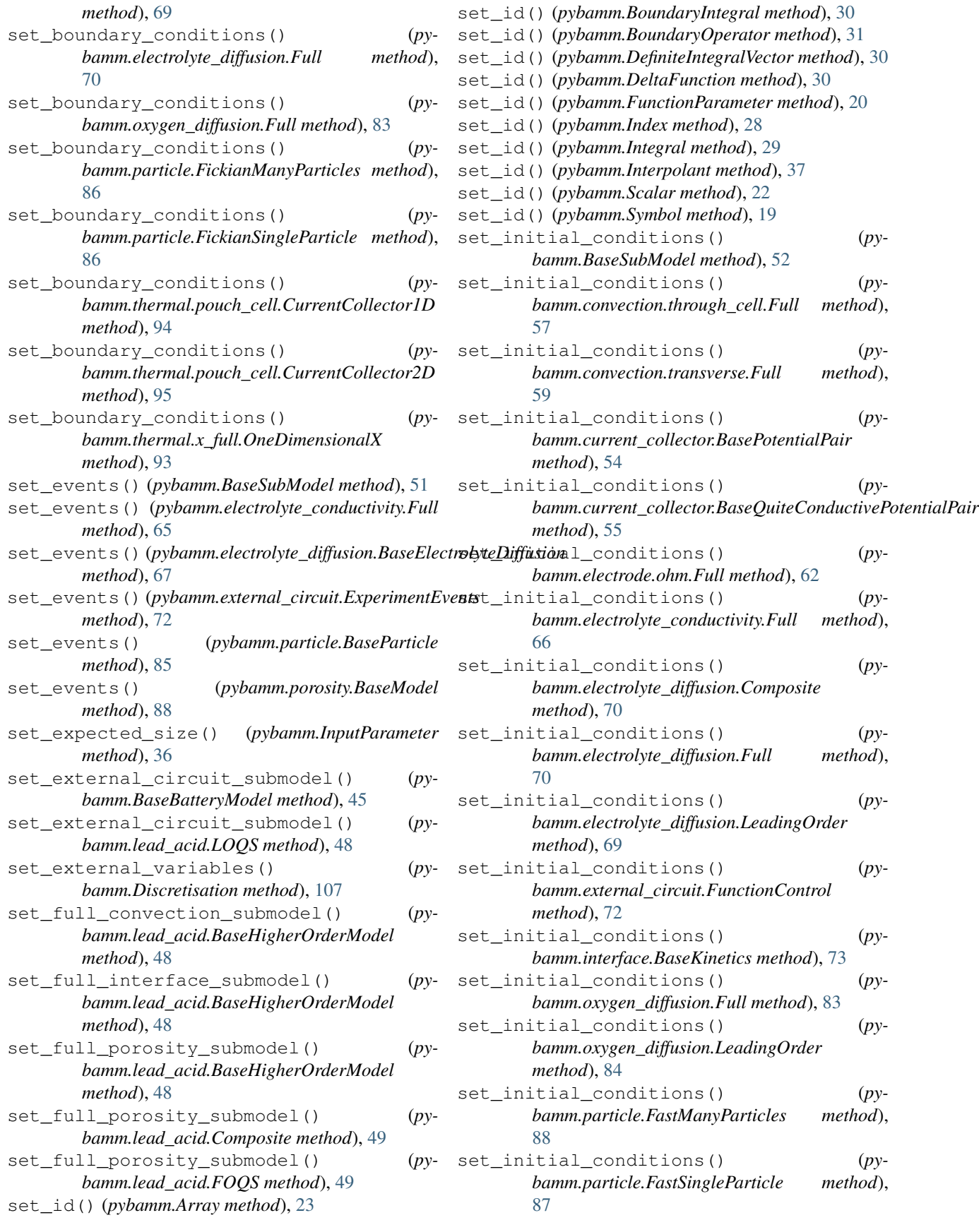

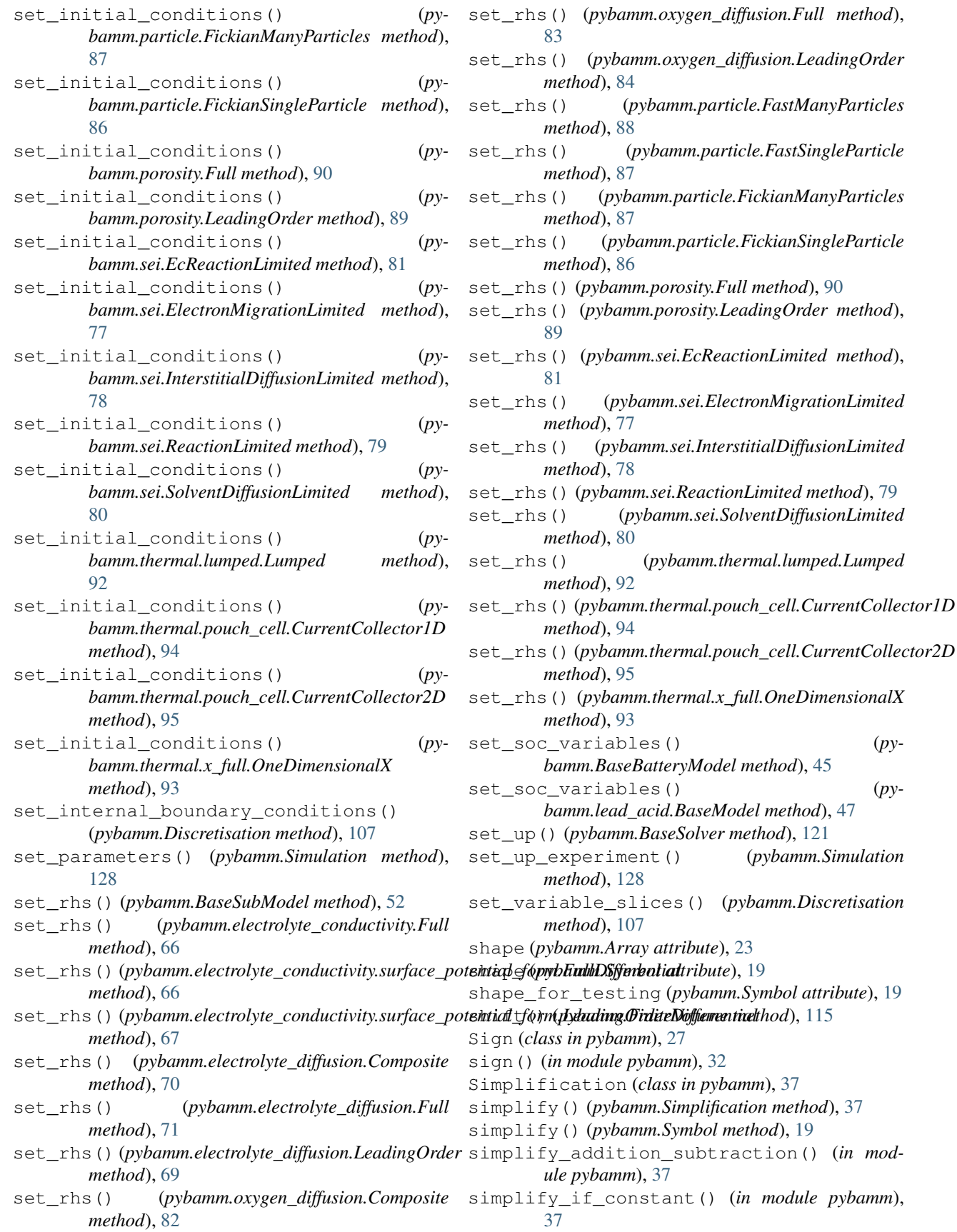

simplify multiplication division() *module pybamm*), [38](#page-41-0) Simulation (*class in pybamm*), [127](#page-130-0) Sin (*class in pybamm*), [36](#page-39-0) sin() (*in module pybamm*), [36](#page-39-0) Sinh (*class in pybamm*), [36](#page-39-0) sinh() (*in module pybamm*), [36](#page-39-0) size (*pybamm.ExternalVariable attribute*), [21](#page-24-0) size (*pybamm.Symbol attribute*), [19](#page-22-0) size\_for\_testing (*pybamm.Symbol attribute*), [19](#page-22-0) slider\_update() (*pybamm.QuickPlot method*), [130](#page-133-0) Solution (*class in pybamm*), [125](#page-128-0) solve() (*pybamm.BaseSolver method*), [121](#page-124-0) solve() (*pybamm.Simulation method*), [128](#page-131-0) SolventDiffusionLimited (*class in pybamm.sei*), [80](#page-83-0) source() (*in module pybamm*), [26](#page-29-0) SparseStack (*class in pybamm*), [33](#page-36-0) spatial\_variable() (*pybamm.FiniteVolume method*), [116](#page-119-0) spatial\_variable() (*pybamm.ScikitFiniteElement method*), [119](#page-122-0) spatial\_variable() (*pybamm.SpatialMethod method*), [111](#page-114-1) SpatialMethod (*class in pybamm*), [107](#page-110-1) SpatialOperator (*class in pybamm*), [28](#page-31-0) SpatialVariable (*class in pybamm*), [22](#page-25-1) SpecificFunction (*class in pybamm*), [35](#page-38-0) specs() (*pybamm.Simulation method*), [129](#page-132-0) SPM (*class in pybamm.lithium\_ion*), [45](#page-48-0) SPMe (*class in pybamm.lithium\_ion*), [46](#page-49-0) StateVector (*class in pybamm*), [24](#page-27-0) StateVectorDot (*class in pybamm*), [24](#page-27-0) step() (*pybamm.BaseSolver method*), [121](#page-124-0) step() (*pybamm.Simulation method*), [129](#page-132-0) stiffness\_matrix() (*pybamm.ScikitFiniteElement method*), [119](#page-122-0) sub\_solutions (*pybamm.Solution attribute*), [125](#page-128-0) SubMesh (*class in pybamm*), [101](#page-104-1) SubMesh0D (*class in pybamm*), [101](#page-104-1) SubMesh1D (*class in pybamm*), [101](#page-104-1) Subtraction (*class in pybamm*), [25](#page-28-0) surf() (*in module pybamm*), [31](#page-34-0) SurfaceForm (*class in pybamm.electrode.ohm*), [62](#page-65-0) Symbol (*class in pybamm*), [15](#page-18-2) SymbolUnpacker (*class in pybamm*), [39](#page-42-0)

## T

t (*in module pybamm*), [22](#page-25-1) t (*pybamm.\_BaseSolution attribute*), [125](#page-128-0) t\_event (*pybamm.\_BaseSolution attribute*), [125](#page-128-0) termination (*pybamm.\_BaseSolution attribute*), [125](#page-128-0) test\_shape() (*pybamm.Symbol method*), [19](#page-22-0) Time (*class in pybamm*), [22](#page-25-1)

(*in* time() (*pybamm.Timer method*), [132](#page-135-0) Timer (*class in pybamm*), [132](#page-135-0) timescale (*pybamm.BaseModel attribute*), [43](#page-46-0) timescale (*pybamm.electrolyte\_conductivity.Full attribute*), [66](#page-69-0) to\_casadi() (*pybamm.Symbol method*), [19](#page-22-0)

## U

UnaryOperator (*class in pybamm*), [27](#page-30-0) Uniform (*class in pybamm.convection.transverse*), [58](#page-61-0) Uniform (*class in pybamm.current\_collector*), [53](#page-56-0) Uniform1DSubMesh (*class in pybamm*), [101](#page-104-1) unpack\_list\_of\_symbols() (*pybamm.SymbolUnpacker method*), [40](#page-43-1) unpack\_symbol() (*pybamm.SymbolUnpacker method*), [40](#page-43-1) update() (*pybamm.\_BaseSolution method*), [125](#page-128-0) update() (*pybamm.BaseModel method*), [43](#page-46-0) update() (*pybamm.electrolyte\_conductivity.Full method*), [66](#page-69-0) update() (*pybamm.ParameterValues method*), [98](#page-101-1) update\_from\_chemistry() (*pybamm.ParameterValues method*), [98](#page-101-1) use\_jacobian (*pybamm.BaseModel attribute*), [42](#page-45-0) use\_simplify (*pybamm.BaseModel attribute*), [42](#page-45-0) UserSupplied1DSubMesh (*class in pybamm*), [103](#page-106-0) UserSupplied2DSubMesh (*class in pybamm*), [104](#page-107-0)

## V

value (*pybamm.Scalar attribute*), [23](#page-26-0) value() (*pybamm.ProcessedSymbolicVariable method*), [126](#page-129-0) value\_and\_sensitivity() (*pybamm.ProcessedSymbolicVariable method*), [126](#page-129-0) values() (*pybamm.ParameterValues method*), [98](#page-101-1) Variable (*class in pybamm*), [20](#page-23-0) VariableDot (*class in pybamm*), [20](#page-23-0) variables (*pybamm.BaseModel attribute*), [41](#page-44-0) variables (*pybamm.BaseSubModel attribute*), [51](#page-54-0) Vector (*class in pybamm*), [24](#page-27-0) visualise() (*pybamm.Symbol method*), [19](#page-22-0) VoltageFunctionControl (*class in pybamm.external\_circuit*), [72](#page-75-0)

# X

x\_average() (*in module pybamm*), [32](#page-35-0)

## Y

y (*pybamm.\_BaseSolution attribute*), [125](#page-128-0) y\_event (*pybamm.\_BaseSolution attribute*), [125](#page-128-0) yz\_average() (*in module pybamm*), [32](#page-35-0)

## Z

z\_average() (*in module pybamm*), [32](#page-35-0) ZeroDimensionalSpatialMethod (*class in pybamm*), [119](#page-122-0)